#### **Getting audio &** video onto CDs

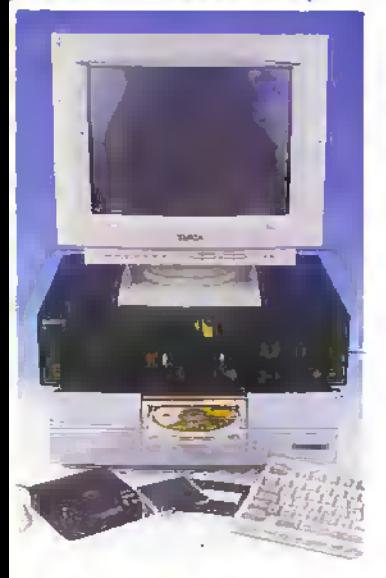

#### **Model Speed** Controller

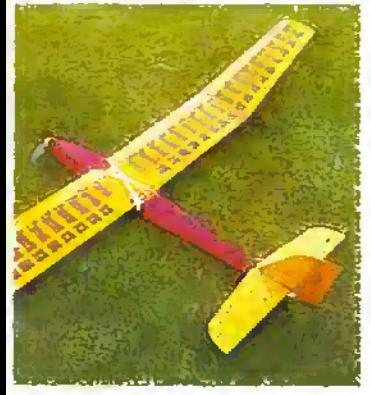

for competition flight

## **and Beyond Mysteries** of Neptune

## **Information** from the Voyager **Spacecraft**

**PROJECTS FOR YOU TO MAKE Sentinel Fan Failure Alert Interface BUS Expansion Module** Making your own audio and video CDs **Loudspeaker Protector · Running Light Display Model Speed Controller** 

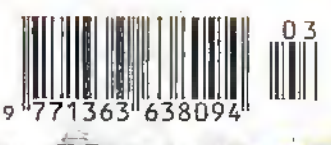

MARCH 1998 NO. 123 22.65 http://www.maplin.co.uk

## Getting on to the Internet

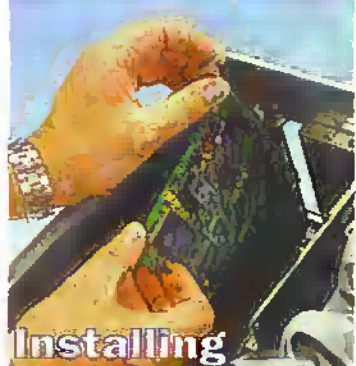

the hardware

## **Analogue** or Digital?

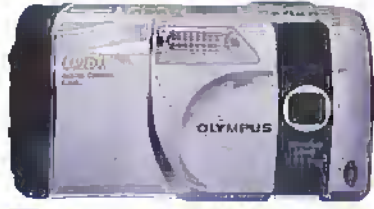

#### The pro's and con's in sound and vision

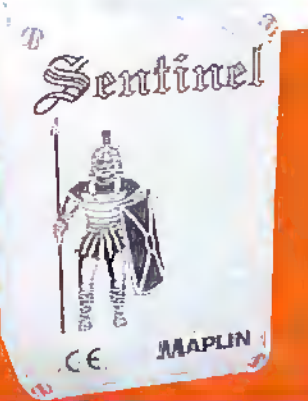

**Britain's most widely circulated magazine for electronics!** 

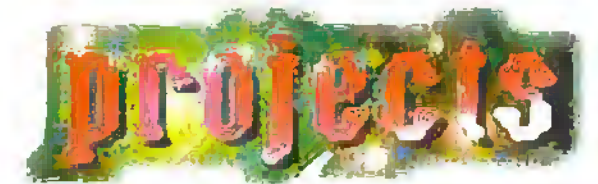

## **New Project Kits from Maplin**

## **AUDIO LEAD CHECKER**

**PROJECT CO** 

Average

O IDH

Ö.

Q

 $\overline{C}$ 

ö

- No bome or professional stúdio should be without one! **FEATURES:** 

- 
- Rapidly and clearly identifies connections on most audio cables
- Will test very long cables
- Clear led readout
- Robust design

#### **IDEAL FOR:**

- PA/Sound engineers

**Gigging bands** 

**Fault diagnosis** s

Kit Includes all components, PCB, fixing hardware, case, front panel label and full instructions.

> AUDIO LEAD CHECKER KIT LU26D £19.99 Construction details: Audio Lead Checker Leaflet X220W 80p<br>Issue 1147 June 1997 Electronics & Beyond XD14Q £2,25

## **MELODY GENERATOR KIT**

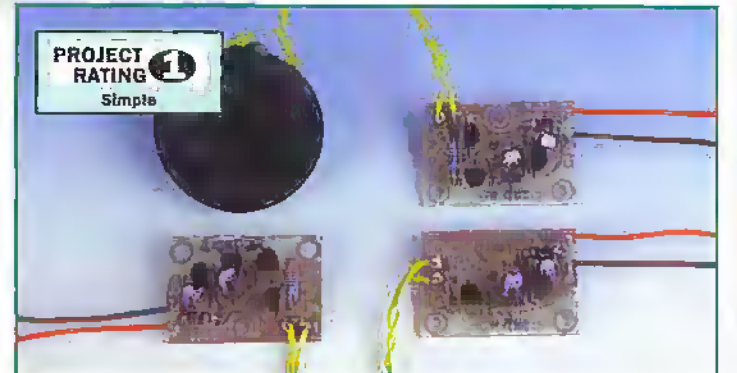

**APPLICATIONS** 

Children's toys

Teaching nursery rhymes

Turn ordinary cards and

gifts into novel presents

instructions. One or two 1.5V batteries are required (not supplied).

Kit includes all components, PCB,

speaker, connecting wire and full

#### **FEATURES**

- Ideal beginners project
- Safe, low voltage operation
- Low current giving long battery life
- Directly drives speakers<br>(included) or piezo sounders
- Large range of melodies<br>supported (15 available)

#### **MELODY GENERATOR KIT**

**LUG4U Happy Birthday LU68 Greensleeves LU75 Merry Christmas** Luso Merry Gineannes<br>LU80 Vinita Christmas

**LUGGW London Bridge** LU69 Love Me Tender 1176-12 Days of Christmas<br>LUS1 Twinkle Twinkle ttl91 Warning Tone All at £4:99

LU67 Old McDonald LU70 Jingle Bells<br>LU77 You Are My Sunshine<br>LU84 I'd Like To Teach **LU92 Wedding March** 

Construction details: Melody Generator Leaftel XZ47B 50p<br>Issue 120 / December 1997 Efectronics & beyond XD20W E2.65

#### These kits are:

- Supplied with high-quality fibre-glass PCBs pre-tinned, with printed fegend and solder resist
- Supplied with comprehensive instructions and a constructors' guide

Covered by the Maplin Get-You-Working Service and 12-month warranty Kits do not include tools or test equipment. Kits may require additional components or products, depending on application; please refer to construction details or contact the Maplin Technical Support Helpline (Tel: 01702 556001) if in doubt.

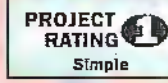

#### **FEATURES**

- Ideal beginners project Sec.
- Simple to use one switch operation
- Automatic switch off saves batteries
- Full source code available

#### **APPLICATIONS**

- Use to choose your lottery numbers! **Excellent Introduction to**
- microcontrollers
- Use in other games

Kit includes all components, PCB, fixing hardware and full instructions. Two A

batteries are required (not supplied)

NATIONAL LOTTERY PREDICTOR KIT LUG1R £9,99 Construction details: National Lottery Predictor Leaflet XZ46A 50p<br>Issue 120 / December 1997 Electronics & beyond XD20W £2.65

## **PAL COLOUR ENCODER KIT**

#### **FEATURES**

- PAL and NTSC compatible Ser.
- TTL compatible inputs
- 64 colour palette. **You**
- Composite video and UHF outouts
- Analogue or digital RGB inputs
- Optional S-video output

#### **APPLICATIONS**

- Colour bar generation **Sec.**
- RGB to composite and
- UHF conversion
- **Computer displays** Y.

Kit includes all components, PCB, Modulator, hardware to connect the Maplin<br>Colour Bar Generator LT50E and full instructions. A +12V DC @ 300mA, regulated supply is required (not supplied).

PAL COLOUR ENCODER KIT LU74R £24 99 Construction details. PAL Colour Encoder Leaflet X241U 80p<br>Issue 315 / July 1997 Electronics & beyond XD15R

**............ORDER NOW!.........** 

Tel: 01702 554000, Fax: 01702 554001, E-mail: Sales@maplin.co.uk Or write to Maplin Electronics, P.O. Box 777, Rayleigh, Essex, SS6 8LU Or Tel: 01702 554002 for details of your nearest Maplin or Mondo store.

Please quote Priority Reference Code MA044 When ordering.

For orders over £30,00 line VAT goods are dispatched free of handling charges. A small order charge of £2.95 inc VAT is applied to orders less than £30,00 inc VAT. All items subject to availability. All prices are inclusive of VAT and are subject to change. E&OE.

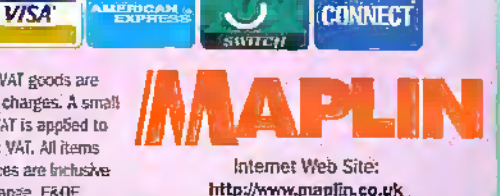

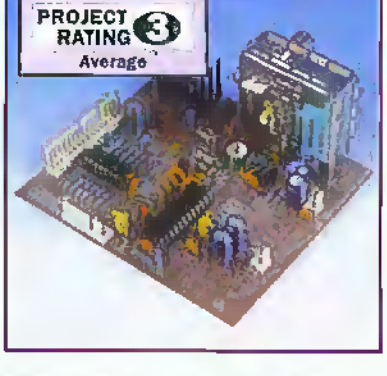

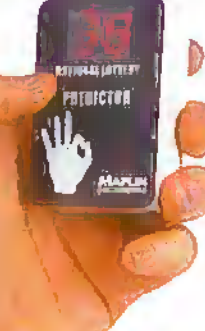

**NATIONAL LOTTERY**<br>**PREDICTOR KIT** 

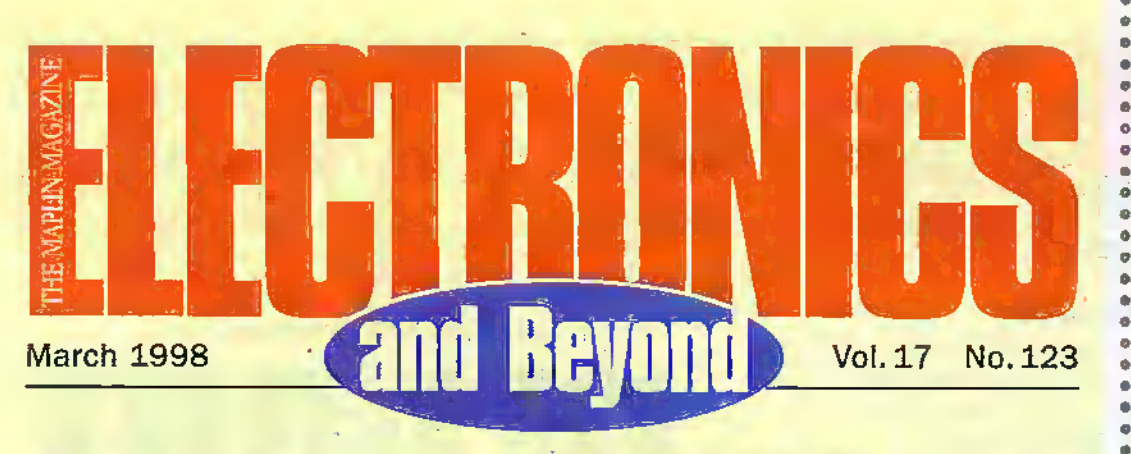

## **Projects**

#### **Sentinel Fan Failure Alert**

Protect your computer processing chips from overheating if the fan fails. Another one of those very useful gadgets from the Maplin team.

**IBUS Expansion Modules** Another expansion module from the 18US collection. Nell Johnson reports.

#### **Getting Audio onto CDs** Part 3

More from Martin Pipe on a versatile computer controlled CD-R recording system.

#### **Automatic Loudspeaker Protector**

If you have a budget Hi-Fi system, then why not protect your speakers from potential ruin. Stephen Waddington has the details.

**Running Light Display** A novel light display for shop windows by Dr. Pei An.

#### **Model Aircraft Speed Controller**

The demands of high speed model aircraft racing requires the best in motor control. A report by Dr. Mike Roberts.

## **Features**

8

13

36

 $\overline{2}$ 

18

29

49

53

54

56

75

76

79

80

Comment

@Internet

Getting on to the Internet Part 3 Mark Brighton shows you how to install a modern card into your PC.

The Mysteries of Neptune Read about the latest information on Neptune from Douglas Clarkson.

**Electronics in Agriculture** In this series George Pickworth looks at the technology behind dairy farming.

**Analogue or Digital?** Mike Bedford examines the arguments surrounding analogue versus digital when recording audio and video.

**Security Electronics Systems** Ray Marsdon looks at the variety of home security detection systems.

**Radio Communications Review** A look at equipment that can support the opto electronics industry.

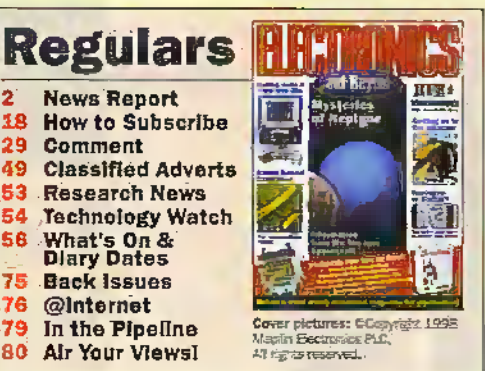

#### ó o  $\bullet$ ö  $\bullet$ ÷  $\ddot{\phantom{a}}$ 36  $\bullet$

٠  $\ddot{\text{o}}$  $\bullet$ 

 $\bullet$  $\bullet$  $\bullet$ 

 $\bullet$  $\bullet$ 

ö  $\bullet$ 

 $\ddot{\phantom{a}}$ 

ö

 $\ddot{\phantom{a}}$ 

 $\ddot{\phantom{0}}$ 

่ล

۰

 $\ddot{\phantom{a}}$ 

 $\bullet$ 

 $\ddot{\phantom{1}}$ 

a

۰

 $\ddot{\text{o}}$ 

ó  $\bullet$ 

 $\ddot{\bullet}$ 

ö

 $\bullet$ 

9

٠

ø.

 $\bullet$ 

 $\bullet$ 

o

ø s

 $\bullet$ 

 $\bullet$ 

 $\bullet$ 

 $\ddot{\phantom{a}}$ ø

 $\bullet$  $\ddot{\phantom{a}}$ ò

 $\bullet$ 

 $\bullet$ 

٠

 $\bullet$ 

 $\bullet$ 

 $\bullet$ 

۰

0

ø

۰

 $\ddot{\phantom{a}}$ 

 $\Phi$ 

 $\ddot{\bullet}$ 

 $\bullet$  $\bullet$ 

 $\bullet$ 

ó

0

¢

¢

¢, ė

43

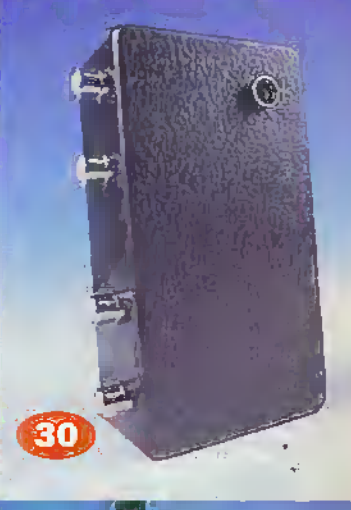

18889

#### **Editorial**

Editor Paul Freeman-Sear est plura Editorial Assistant Lynda Mardy News Editor Stephen Waddington say Noral

Technical Illustration Set Square Designs.

#### Production

Design Layout Artist Karen Harris Photography Librarian Meris Villians Published by Maplin Electronics plc., RO Box 777, Reylelgh, Essex, SS6 BLU. Tel: (01702) 554155. Fax: (01702) 554001. Lithographic Reproduction by Plenagraphic Studios. 18 Sirdar Road, Brook Road Ind. Estate,

Printed by Millennium Web Offset plc., .

Revision, Essex SSS 7HV.

Pennyn, Comwall, IR10 9EP

#### Management

Manager Paul Freeman-Sear Esc place Marketing Services Manager Steve Drave

#### **Subscriptions**

Maureen Harvey<br>Tel: (01702) 554156 Ext 311

**Advertising and Circulation** In association with Fox Publishing

135 Greanford Road, Sudbury Hill, Harrow, Middlessiz, HA13YD. Tel: 0181 859 8410

#### UK Newstrade Distribution

Seymour, Windsor House. 1270 London Road, Norbury, London SW16 4DH. Tell +44 (0)181 679 1899. Fax: +44 (0)181 679 8907.

#### Copyright 1998 Maplin Electronics PLC.

 $\begin{array}{l} \left[ \begin{array}{l} \text{C} \cup \{0\} \cup \{0\} \cup \{1\} \cup \{1\} \cup \{1\} \cup \{1\} \cup \{1\} \cup \{1\} \cup \{1\} \cup \{1\} \cup \{1\} \cup \{1\} \cup \{1\} \cup \{1\} \cup \{1\} \cup \{1\} \cup \{1\} \cup \{1\} \cup \{1\} \cup \{1\} \cup \{1\} \cup \{1\} \cup \{1\} \cup \{1\} \cup \{1\} \cup \{1\} \cup \{1\} \cup \{1\} \cup$ **Complete Of Co.** 

, **Editorial:** The Yews of Individual contractors/economism not<br>Tractisizely those of editor the is keeper<br>To the edition, Where sincle accurations and<br>The published as 8000 as presence efformate.

Publisher's Statement Magin Bermanic PLC, Indianary Maging Statement Maging PLC, Inter all results and Beams in any (rather crackings in ) of the statement and Beams and Beams in any (rather crackings in ). Engine in the s

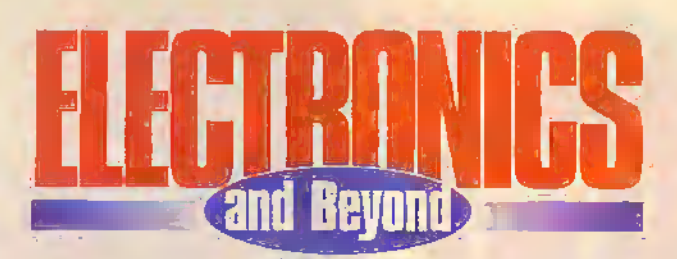

### **EMC testing small kits**

Maplin has for many years, through this magazine, presented many electronic construction kits that end up for sale by mail order and through our stores. The European directive to introduce EMC testing on electrical and electronic systems intended for sale has brought many benefits and some drawbacks. Whilst praising the principles behind the need for it to protect the consumer, there is now a growing concern that with smaller projects such as we have seen in Electronics and Beyond, the time, manpower and equipment required to test each one, seriously eats into the overall development time. It now begs the question of whether it is economically viable on some projects to continue along this route. In essence then, this road of well intended bureaucracy starts to kill off original creativity on the smaller scale projects and the process of product development becomes an even greater barrier to cross.

## **Maplin Catalogue on CD ROM**

Don't forget that next month we will be giving away the first edition of the Maplin catalogue on CD ROM with our April issue. So don't forget to go out and buy a copy at your nearest store.

#### **Paul Freeman-Sear, Publishing Manager**

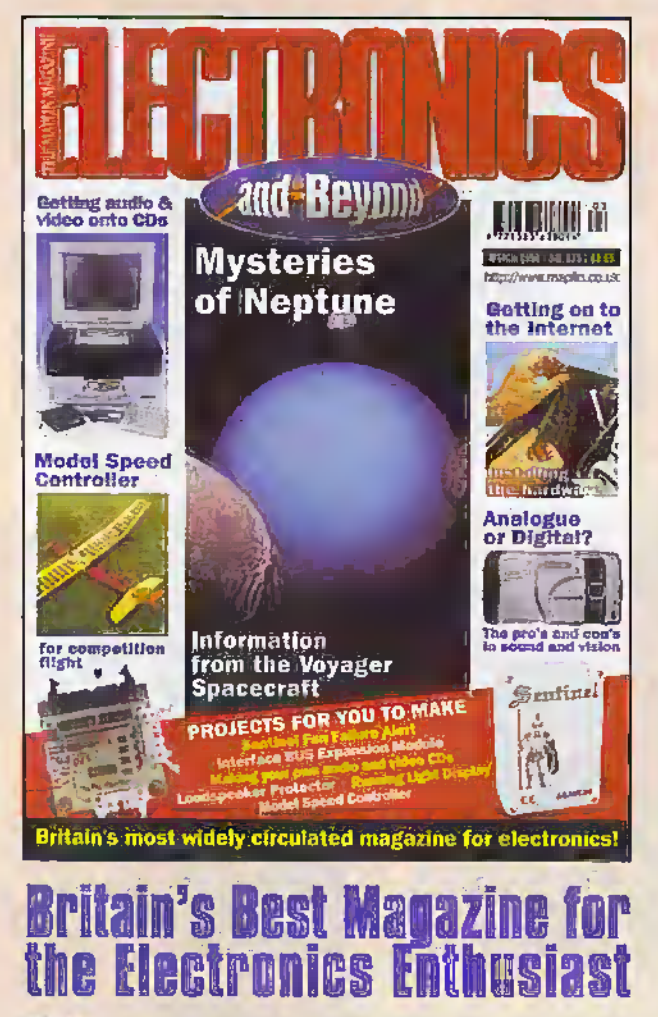

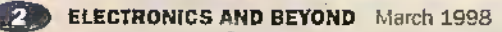

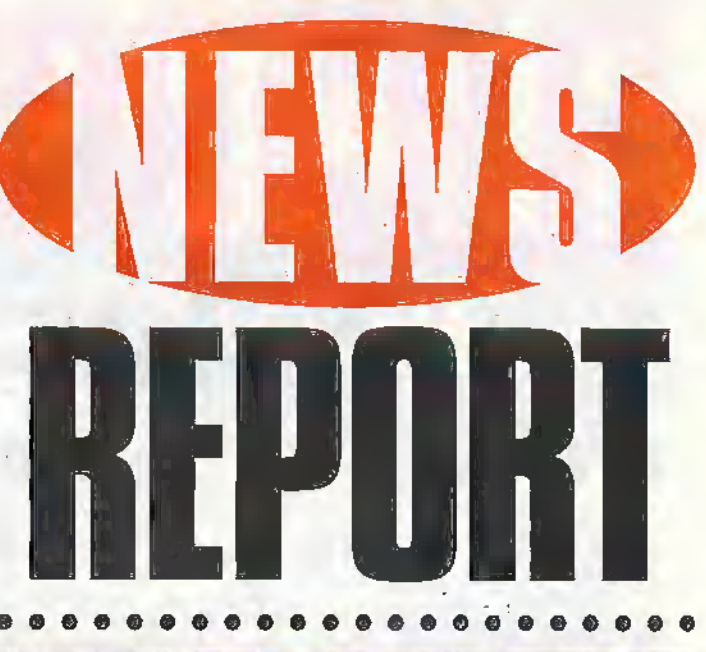

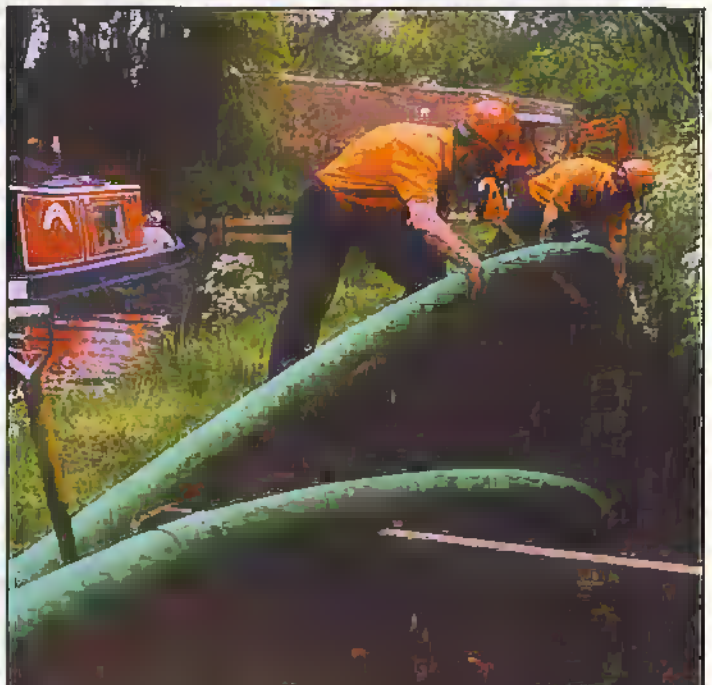

## **Nottingham Canal Becomes Modern** Day Superhighway

A vital communications link is being laid along the line of the local canal system in Nottinghamshire, as part of a nation-wide optical fibre network.

Fibreway, subsidiary of GPT, is poised to plug Nottingham and its environs into a new generation of telecommunication services, carried around the UK by a fibre optics network laid mainly along the route of the UK canal system.

Fibreway has no plans to sell its services directly to the public. Its customers will be service providers such as cable TV firms, independent telephone companies and national computer centres such as those operated by banks.

Nottingham is being included in the link as part of the latest phase in the creation of a fibre optics figure of 'eight' loop around middle England. The route takes in London, Birmingham, Nottingham and Leeds, en route to Manchester.

For further details, check: www.gpt.co.uk. Contact: GPT, Tel: (0171) 836 3144.

## Mars Photos Show Evidence of Water, Iron and Carbon Dioxide

After studying more than 9,500 images taken during the Mars Pathfinder mission last year, scientists at.Cornell University have reported that surface photographs provide strong geological and geochemical evidence that fluid waterwas once present on the red planet,

"We now have geological evidence.from the Martian surface supporting theories based on previous pictures of Mars from orbit that water played an important part in Martian geological history," said James F. Bell, Cornel! senior research associate in astronomy and a member of the Mars Pathfinder imaging team.

During the first 30 days of the Mars Pathfinder mission, the Imager for Mars Pathfinder (IMP) returned 9,669 pictures of the surface. These pictures appear to confirm that a giant flood left stories, cobbles and rocks throughout Ares Vallis, the Pathfinder landing site. In addition to finding evidence of water, the scientists confirmed that the soils are rich in Iron, and that suspended iron-rich dust particles permeate the Martian atmosphere.

Mars Pathfinder's camera also

revealed that Mars' atmosphere is more dusty and dynamic than expected. Belt explained. Surprisingly, the scientists found wispy, blue clouds, possibly composed of carbon dioxide (dry ice), travelling through Mars' salmon-coloured sky. White

cinus-like clouds, made of icy water vapour, also circulate throughout the thin Martian atmosphere.

For further details, check: www.cornelf.edu. Contact; Cornell University, Tel: +1 607 255 2000.

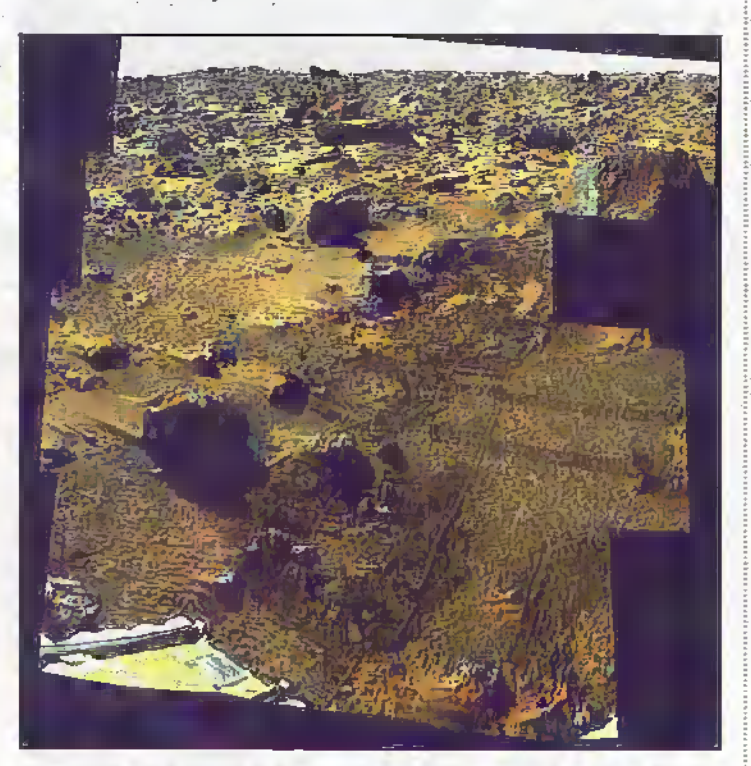

## **UK Company Creates Thinking Software**

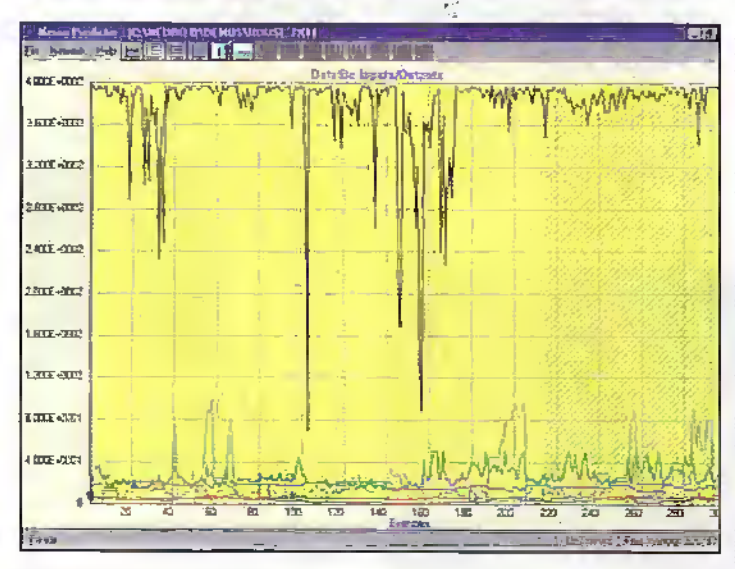

Computers that can think for themselves are no longer confined to the pages of the Xfiles or science fiction. Thanks to SignalBox, a Sheffield-based company, software that can think for itself is a reality.

The software called

Neuropredictor is a new breed of neural network software appiiration. Neural networksare programs that work in a similar way to the human brain. examining data for repetitive patterns and teaching themselves to solve problems.

The potential uses of neural networks are almost limitless. Retailers can.use them to plot customer loyalty" and buying trends. In engineering they can be used to model complex machinery to predict when breakdowns are likely and minimise downtime.

Potential users that want to trail Neuropredictor can download a demo version from the SignalBox. web site at www.shef.ac.uk/~signallyox. Sadly however if you want to predict the lottery results you willstill have to relyon Mystic Meg,

Mathematically speaking the National Lottery is a random event and by definition, random events cannot be predicted even using neural network technology.

For further details, check: www.shef.ac.uk/~signalbox.

Contact; SignalBox, Tel: (01709) S939S9.

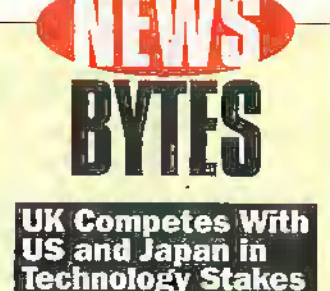

Growth in the British IT sector Is presently 9.4 per cent according to recent research by tha Computer Suppliers Federation, Japan, by comparison, has an Information technology market that is growing by 8.9 per cent.

These statistics are representative of the surge forward in IT adoption by companies in the UK. Britain Is hot on the heels of the US whose IT market growth is<br>currently at 11.7 per cent.<br>To give these figures some

perspective, UK IT spend as a pareentage of GDP Is currently 25 per cent more than the Western European average of 2.04 per cent. UK IT spend in proportion to GDPis also exceeding that of Japan.

For further details, check: MiW.csf.org.uk. Contact: The Computer

Suppliers Federation, Tel; (0i905) 727610.

#### BT Switches Packets for Burton's Biscuits

BT Ista provide food manufacturer Burton's Biscuits with a £500,000 high bandwidth, managed switched mulll-msfabrtdab'service (SMDS) network linking three production locations and seven depots across the UK.

Trom its completion the network solution will be used to share stock, mariufacturing end production informsdon throughout die company. Burton's Biscuits produces<br>over 100,000 tonnes of biscuits a year at its factodes in Edinburgh, Llantarnam and Biackpool.

For further details, check: vwd.bt.coa.

Contact BT, Tei; (0171) 40S 7000.

#### Psion Announces Messaging'Over Digital Phone Networks

Psion users can now transmit Short Message Service (SMS) messages by making a<br>connection to Vodaphone, Orange or Celinet digital mobile networks via an Ericsson or Nokia handset, launched this month, Message Express software enables messages of up to 160 characters to be transmitted.

Speaking to Electronics and Beyond, John Jarvisi managing director, Psion said, '"There are obvious advantages for the mobile phone user who doesn't want an important meeting disturbed by a voice call. Sending short messages Is simpler, cheaper and less intrusive than calling". For further details, check:

viw.pslon.con. Contact: Psion. Tel: (0171) 258 7231.

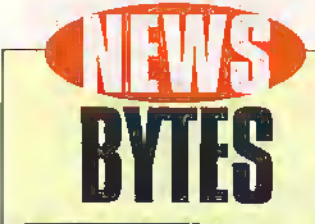

#### Modem Make Reach Agree on Standards

The 12-month battle over technical standards for 56k modems appears to be over. Rivat camps have tentatively agreed to compromise between 3Com/US Robolic's X2 and Rockwell's K56flex technologies. The new international standard, approved by an Internationa! Telecommunication Union working committee, incorporates details from both transmission techniques. For further details, check:

ties.itu.int/home/index-es.html. Contact: International Te'ecommunicalion Union,

tef: +41 22 730 5111.

#### Motorola Looks To Single Ship Systems

Motorola giving up Its battle with Intel for a piece of the microprocessor desktop business and is refocusing its chip business to concentrate on customised chips that will combine memory, loglo and other circuit types, the company has a portfolio of more than 50,000 chips, including the PowerPC mforoprocessor, which it had sought to promote via Apple Macintosh computers.

For further details, check: WWW.EOt.com.

Contact: Motorola, Tel; (01293) 404343.

#### Digital IV **Software May End** HDTV Format Wa

Intel has developed some neat software, that allows PCs to receive digital, high-definition TV (HOTV) signals in any display format. Up to 18 different HOTV standards have been established worldwide by broadcasters and TV manufacturers.

For further details, check; www.intel.com. Contact' Intel,

Tel: (01734) 403000.

#### UK Electronics Job Prospects up By 25 Per Cent

Electronics Industry employers continue to forecast rising recruitment levels in the UK according to the latest Manpower Survey or Employment Prospects. For the first quarter of 1998, 41 per cent of employers Tn the industry are forecasting Increases, representing an Increase of 25 per cent against the first quarter of 1397. Contact: Manpower,

Tel: (0171) 253 3300.

## Power Case Breaks Boundaries of HPC Computing

While Windows CE brings the benefits of integration, mobility; high functionalityand file sharing using companion applications, users can still be restricted by battery technology. For example the latest Hewlett-Packard colour screen HP320 LX handheld PC (HPC) lasts three hours between charge; And that's without the addition of a power hungry fax/modem.

Butnow'WindowsCE users can extend the time between charges of their HPC with Portable AddonsPowerCase, a leather HPC case with integral battery pack. In the HP 320 IX example, by using Power Case, users can increase the time,between charges to a huge 72 hours.

The Power Case battery pack is re-charged using a Smart Auto Charger which takes its power from a 12 or 24V cigarette lighter fitting. The integral state-of-theart Nickel Metal Hydride (NIMH) batteries take 75 minute to reach an operational power level and six hours to reach full power that will deliver up to three weeks operation between charges, NIMH batteries offer taster,recharge times and superior lifetime performance compared to more tradition Nickel Cadmium (NICAD) re-chargeable cells.

Power Case currently supports handheld PCs from Casio, Compaq, Hewlett-Packard and Philips and is priced £139 including battery, case and charger.

"% \

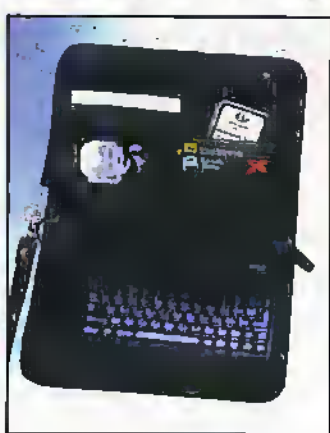

For further details, check: www.portable.co.uk. Contact: Portable Add-ons. Tel: (01483) 241333.

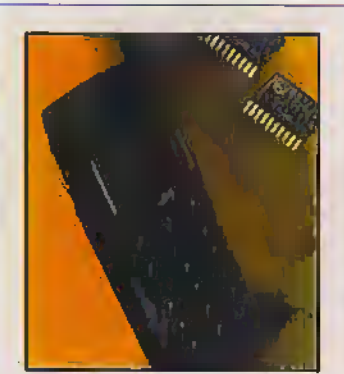

### Mobile Phone Turns Homing Device

Law enforcement agencies will soon be able to track mobile telephone users as they move around the country thanks to signals emitted from the phone. UK mobile phone companies have revealed that when required to by court order, they will allow the police and other authorities access to their computer data.

This means that not only could the location of a mobile user be tracked, but that the location of a person's whereabouts could also be traced and used in evidence during a criminal case. This Big Brother type activity is made possible because digital mobile phones. emit a log-on call every 30 minutes to register contact with the nearest base stadon.

## Double Poly Simplifies Mobile Design

Even greater scales of integration will be made possible by a new fabrication technology from Philips Semiconductors. Double Poly technology discrete components such as inductance loops. capacitors and resistors robe fabricated In silicon on-chip to create Monolithic

Microwave Integrated Circuits (MMIC). Using these new MMICs the external component count in a mobile phone's receiver front end is reduced typically from thirty to around six.

For further details, check: hVM.seat conductors.phi11ps.com. Contact: Philips Semiconductors,

Tek+31 40 272 20 91.

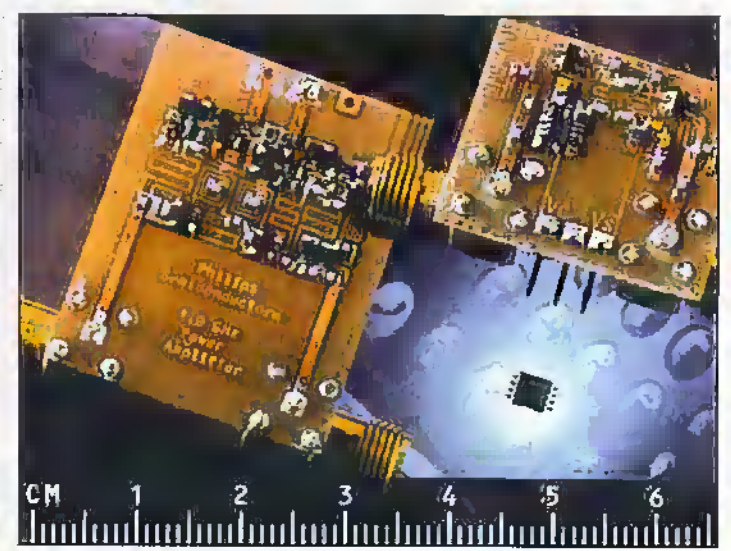

**Scotland** Centre For Single Chip Systems

Plans were unveiled in Scotland atthe end of last month for the creation of a semiconductor research

and design plant, creating up to 1,895 skilled jobs.

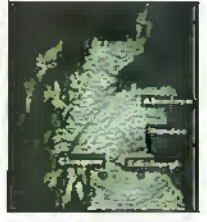

Jointly announced by Scottish Enterprise and Cadence Design Systems, the project is a collaboration between the public sector, industry and academia to create a world class environment for semiconductor design, which will help position Scotland as a centre of excellence for single chip system semiconductor devices.

For further details, check; vAVw.sIi-scotland.org.uk. Contact: Scottish Enterprise, Tel: (0171) 808 6600.

## Inteco Publishes Digital TV Forecasts

By the end of2001, household penetration of digital TV will have reached 22 per cent in France and Germany, and 31 per centin the UK, according to the latest forecasts from Inteco's Interactive TV European research service.

In 1998, the switch to digital constitutes a discontinuity'In the development of the pay-TV market, and presents the cable companies with an opportunity to gain market share, but they will have to compere with digital satellite and, to lesser extent digital terrestrial alternatives.

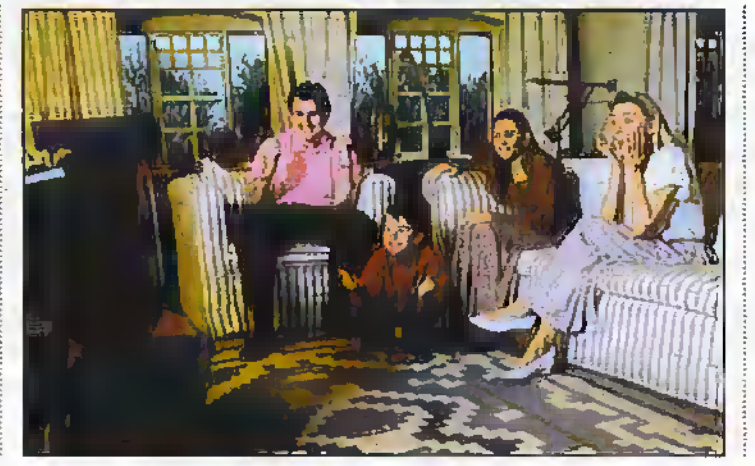

Speaking to Electronics and Beyond, Adam Damn, inteco's senior consultant responsible for the Interactive TV European Research service said, "If cable gets left behind this time, it may never get an adequate return on itsinfrastructure Investment. But we anticipate aggressive marketing and expect 25 per cent of UK households to have cable TV by 2001, over half of which will be digitaJ."

For further details, check: www.inteco.com. Contact: Inteco,

Tel; (01483) 751777.

## Shuttle Experiment to Shed Light on Future of Electronics Miniaturisation

After 20 years of exploring the esoteric nature of liquid helium when it is cooled to ultra-low temperatures in zero gravity, physicist John Lipa suddenly finds that his work could have important ramifications for the miniaturisation in the microelectronics industiy.

His latest experiment, currently taking place in space aboard the Columbia, is called the Confined <sup>i</sup> Helium Expenment (CHeX). Its \ purpose is to determine what happens to a material when it is confined to such narrow . dimensions that it begins to behave as if it has only two dimensions, rather than three.

In most materials, this confinement effect surfaces at extremely small dimensions, thicknesses of a few atomic widths. It arises from the fact that fundamental particles have a dual nature, acting sometimes like solid objects and sometimes like a packet of waves.

<sup>A</sup> partide contained within a layer that is so thin that the waves associated with it come in contact with both edges is restricted to moving In only two dimensions. This constraint can change the physical properties of the material. If the particle in question is an eleclran, for example, then the electrical properties of the material are affected.

"The size of the transistors in today's Integrated circuits is

about two tenths of a micron. Intel and the other semiconductor mariufacturers.are talking about redudng this by a factor of 10 or more in the next decade. That is about the size where we expect these confinement effects to appear in metals and semiconductors. The preliminary indications are that this effect tends to have a depressing effect on properties like electrical conductivity, so it looks as if it might present a roadblock to the miniaturisation process," said Lipa.

Such a roadblock could have serious consequences for the microelectronics industry. The ability to continually miniaturise the circuitry printed on silicon

chips has been the primary reason that the industry has been able to simultaneously reduce the cost and increase the performance of everything from computers to telephones. If the confinement effect proves to be relatively small, and reduces the conductivity of silicon only sligjitiy, then the.process of miniaturisation can continue

until some other fector intervenes, if the confinement effect is large, however, it could slow or block further size reductions.

For further details, check: www.Stanford,edu.

Contact; Stanford University, Tel: +1 650 725 1944.

## UK Businesses Fail To Spot the Difference

Nearly 60 per cent of UK businesses do not know the difference between a Net.PC and a network computer (NC) according to research published by AST Computer. Tne 1997 AST IT Barometer Report, also reveals that nearly half of those responsible for purchasing IT believe it will be at least two years before the Net PC and the NC even start to make an Impact on the UK market.

According to the survey, 20 per cent expect the Net PC and NC to be widely used business tools within the next twelve months and 27 per cent believe that this will happen in the next one to two years. However, 8 per cent remain to be convinced that the Net PC or NC will ever become fully marketable products.

Of those respondents unsure ofthe differences between the Net PC and NC, only 14 per cent are considering trailing the new technologies while the remaining 72 per cent said they would not make any further investigations.

The research findings show that those who understand the differences between the Net PC and NC favour the NC, but the margin is slight at only 4 per cent 57 per cent said that they would never consider trailing the NC, white a slightly higher 63 per cent expressed no interest at all in the Net PC.

For further details, check: www.ast.co.uk. Contact; AST, Tel: (0181) 587 3000.

### **Tiny Makes** Push on **Electronic** Hearth

Despite special packaged deals targeting home users, die PC has not made it into the living room to any great extent. Tiny Computers believes this is.because users want a single screen rather than a TV screen and'a computer monitor.

It's a feeble marketing line, but Tiny is so convinced by this pitch that it has launched the Movie Centre Freedom. which plugs into an existing TV and offers a remote. control, cordless keyboard, powerful 68 inch projector and Dolby ProLogic

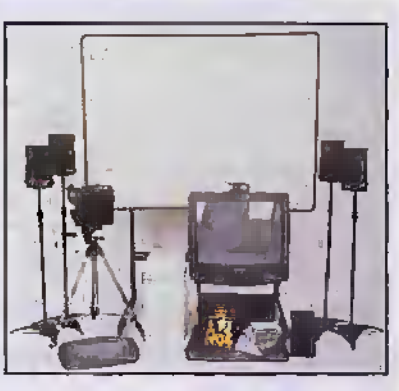

Surround Sound; Convinced yet about the electronic hearth? This top of the range 266 MHz Pentium  $\mathbf \Pi$ box is an amazing home entertainment system that combines.PC, TV surround sound and games console, but cheap it ain't. The Movie Centre'Freedomwillset yoii back a coo! £2,600. Contact: Tiny Computers,

Tel: (01293) 821333.

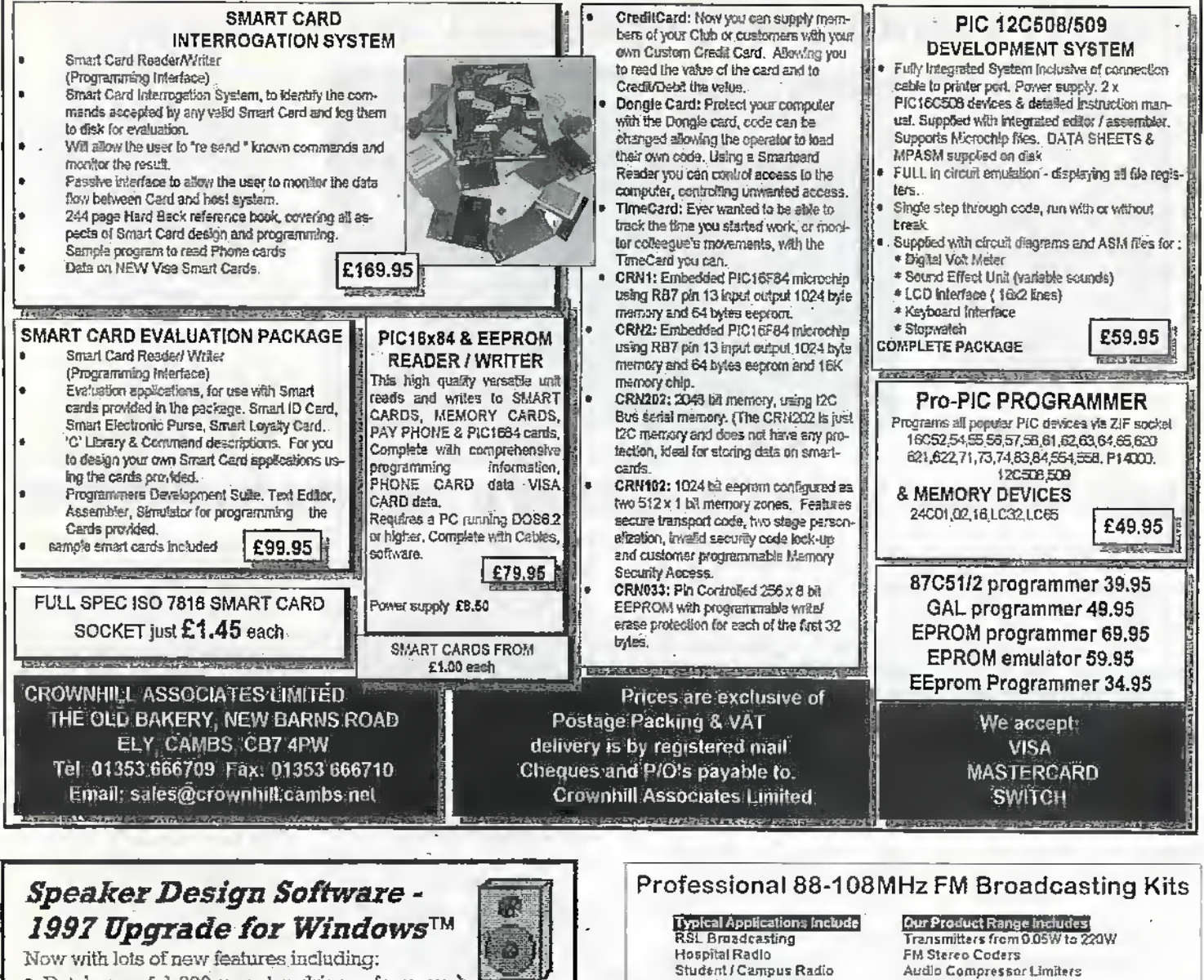

Local / Community Radio

**Our Full Kit Range** 

Is also Available Fully<br>Assembled and Tested

**Fastival Radio** 

Tel 01274 883434 Fax 01274 816200 amail ver<mark>onica@</mark>legond.co.uk

www.legend.co.uk/~veronica/

**HEM** 

18 Victoria St.<br>Queenshi

ERABFORD

Antennas **RF Power Amps** 

1W Professional PLL Transmitter for Licenced Use In the UK. Kit Price £65.00

**Contact Us Now for a Free Brochure** 

Link Transmitters and Receivers

Detailed instructions with Schematics

High Quality Screan Printed PCBs

Other RF Accessories

**High Quality Components** 

AR Our Kits Include

· Database of 1,000 popular drivers from over 150 different manufacturers world-wide . dBASE IV format . New Low Pass Filter options for making sixth order alignments . See the effects of extra resistances added in series with voice coil • Improved graphs with -3dB (F3) point . Save graphs as metables or BMPs . Microsoft Access™ 2.0 'Jet' database engine . Supplied on 4:3.5" HD. disks for £35.00 all inclusive - a must for all audio DIYers. For details & order coupon write to: Three Crowns Publishing, PO Box 5773, Laindon, Essex SS15 5FJ tel: 0410 225257. E-mail: tcrowns@mc-h.demon.co.uk.. See also http://www.monitor.co.uk

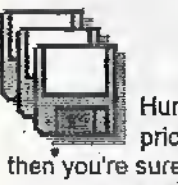

#### PC Windows™ Programs

Hundreds of titles available for shareware prices - if you're using Microsoft Windows<sup>7M</sup> then you're sure to find something useful among these - includes applications for business, Windows<sup>TM</sup> tools & utiliities, educational, 'miscellaneous' & 'interest' programs & of course games. Also available: Make your own Windows<sup>TH</sup> help files, Web HTM(L) page translator, disk & backup copiers, measurements converter, label maker, stock control database, working demos of PaintShop<br>Pro™, Drag 'n' Zip™, PagePlus™, etc., astronomy, chemistry - write for latest list to: PO Box 5773, Laindon, Essex SS15 5FJ or send 1 3.5"! HD disk for free on-disk catalogue.

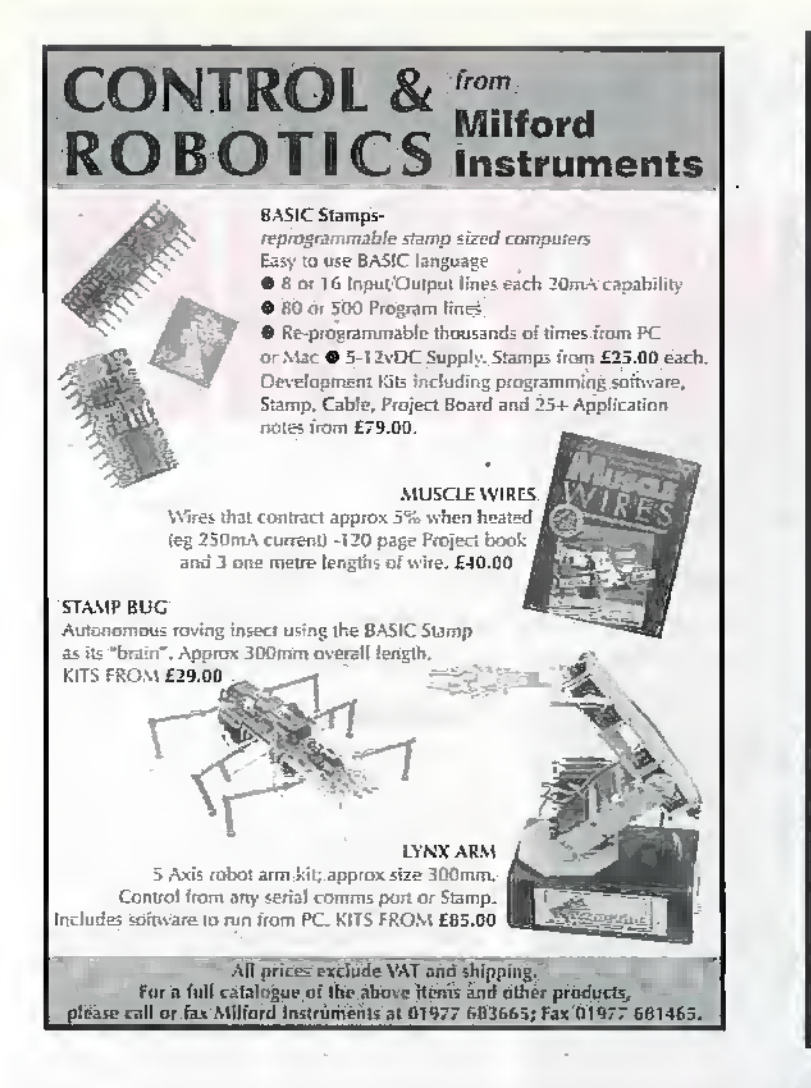

**The Phantom Power Box** 

48 volt microphone phantom powering unit Professional portable units operating from an internal PP3 battery or external mains adaptor

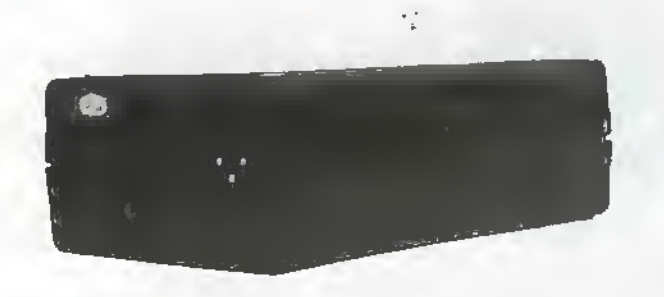

\* Suitable for converting any microphone amplifier to P48 standard phantom power \* High efficiency DC to DC converter for extended battery life \* Accurate line balance for high common mode rejection \* Low noise and distortion \* Extensive RFI protection

The Balance Box (mic/line amplifier) — The Headphone Amplifier Box - The OneStop DIN rail mounting radio frequency interference filter and voltage transient protector for voltage and current loop process signal lines

Conford Electronics Conford Liphook Hants GU30 7QW Information line 01428 751469 Fax 751223 E-mail contact@confordelec.co.uk Web http://www.confordelec.co.uk/catalogue/

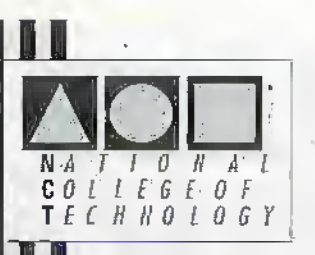

#### **DISTANCE LEARNING COURSES in:**

Analogue and Digital Electronic Circuits, Fibres & Opto-Electronics Programmable Logic Controllers Mechanics and Mechanisms **Mathematics** 

- Courses to suit beginners and those wishing to *update* their knowledge and practical skills
- Courses are delivered as self-contained kits
- No travelling or college attendance
- **If Learning is at your own pace III** Courses may have **BTEC Certification and Tutoring**

For information contact: **NCT Enterprises** Barnfield Technology Centre Enterprise Way, Luton LU3 4BU<br>Telephone 01582 569757 · Fax 01582 492928

#### **Get into PIC Programming with Forest Electronic Developments!**

#### PIC Basic Controller Modules - from £27.00

PIC BASIC controllers offer a well featured BASIC language running in real time directly on a PIC Microcontroller. The 16C74 version has 8k EEPROM with up to 2000 lines of BASIC, 27 lines of programmable I/O, a serial interface and a 4MHz clock, 8 x A/D inputs and a PWM output, 3 timers and interrupt support in BASIC, and an interrupt driven serial RS232 interface.

16C57 module kit 8k EEPROM £25.00 Prebuilt £30.00 16C74 module kit 4MHz £35.00 Prebuilt £42.00 16C74 module kit 20MHz £40.00 Prebuilt £46.00 Instructions, development software and documentation on 3.5\* disk are included. PIC BASIC Complier - available for the 16C74 £50.00

#### PIC Programmers - kit £40.00, pre-built £50.00

Original: Programs 16C5x, 16C55x, 16C6x, 16C7x, 16C84. Serial: Programs 12C5xx, 16C55x, 16C6x, 16C7x, 16C/F84, PIC14000 Both operate over a serial link to a PC. Includes all components, PCB and programmed PIC, Windows software plus our Windows based development environment. Serial programmer has a ZIF socket

PIC Development Environment and Simulator A Windows based PIC Simulator and Development Environment, up to 50 times faster than MPSIM. £25 Inc. P&P if bought with Programmer, otherwise £30.00 Inc. P&P. 32bit version available if required.

Blank PICs 16F84-04 £6, 16C74/JW £24, 16C57-04 OTP £5.00<br>12C508-04P £2.20, 12C509-04P £2.70, PIC14000 04P £10.00

Add £3.00 for Postage, Packing and Handling, all orders which are held in stock will be sent by return, first class post. Payment by Visa/Access/Mastercard or cheque/PO payable to :

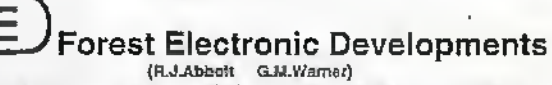

(R.J.Abbelt G.M.Warner) 10 Holmhurst Avenue, Christchurch, Dorset, BH23 5PQ. Phone/fax: 01425-270191 Visit our web site at http://www.lakewood.win-uk.net/fed.htm

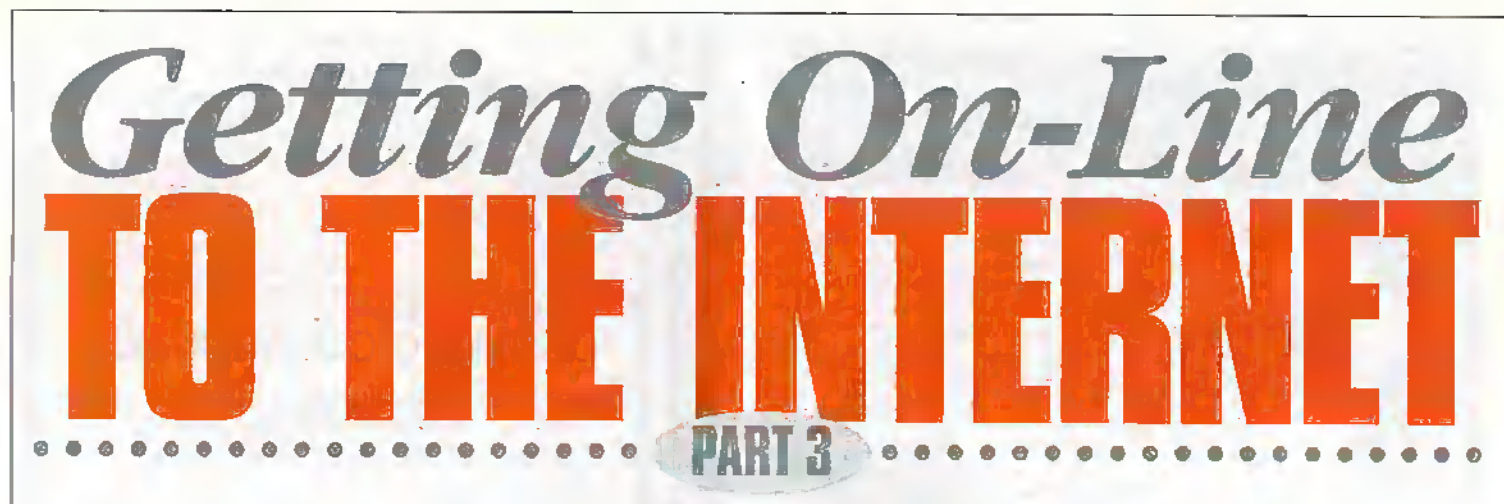

#### by Mark Brighton

Having covered the different types of service providers and the general considerations of the hardware and software required to connect your PC to the World Wide Web, we now we get down to brass tacks.

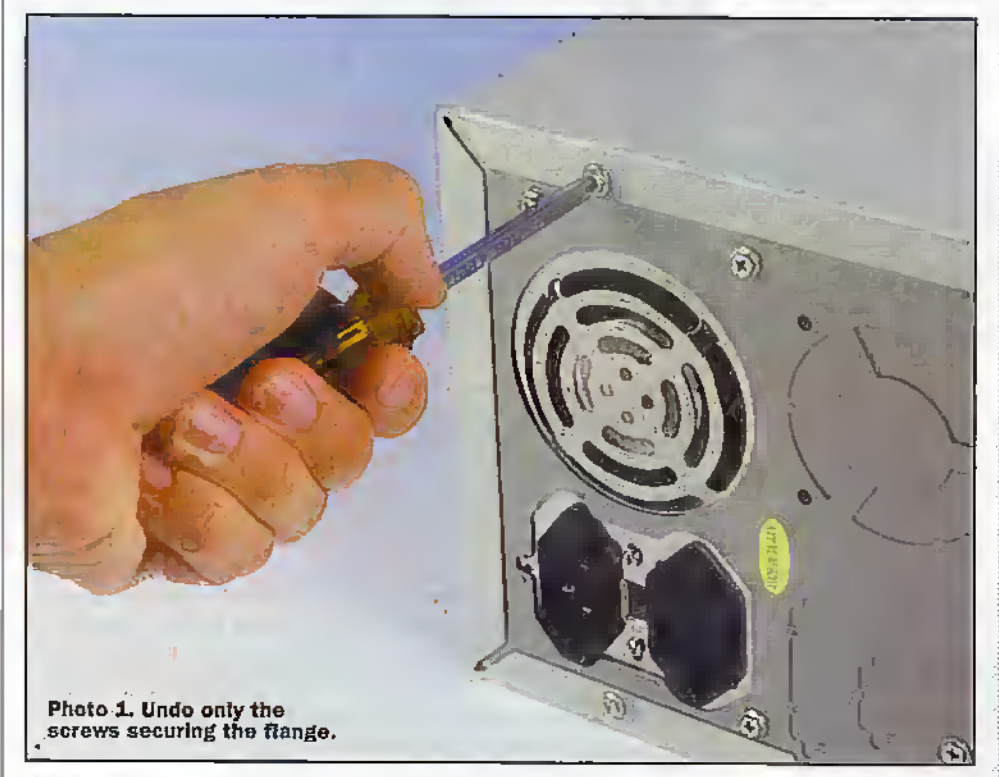

The time has come to open up your PC and fit an internal modem into a spare expansion slot on your motherboard. This really is as simple as undoing a few screws and plugging the board in, with just a cross head screwdriver required in most cases, but if you really can't face the thought of opening up the case (or don't want to invalidate a warranty, because many new machines have seals you will have to break to do this), then the external modem solution discussed in last months article is for you. Look no further than the new 56K external modem (order as LY60Q), available from Maplin Direct on 01702 554000.

The internal modem chosen as the subject for this article is the Lasat 560V (Maplin order code LY59P) and will work as a fax machine, answer-phone and modem, once connected to your PC and an ordinary

phone line. The unit is supplied as a small plug-in card that will fit into any ISA Bus socket. Accessories supplied include an adaptor that plugs into your phone socket and provides the smaller American style modem socket, a lead to go between the adaptor and the modem, a disk with Windows 3.x and Windows 95 drivers and scripts.

Note that the modem is supplied in a special anti-static bag that protects it from the huge multi-thousand volt static shocks that can easily result from careless handling in an ordinary house. The combination of a dry aimosphere caused by central heating and the number of man made fibres in modern carpets and furniture creates a very unhealthy environment for exposed electronic circuits. More on handling precautions later. For now, leave it in the bag.

#### **Installation**

Start by switching the mains supply to your PC off, unplugging the mains lead from the wall socket and clearing anything that may prevent you from lifting the lid of the PC once you have undone the screws fastening it. This may just mean unplugging and setting the monitor aside, or you may have to unplug all of the connectors from the rear of the case if it is in an awkward position to work on such as a shelf on a workstation desk. Do try to make a note of where each connector plugs in, although they are generally all different so it is not usually possible to make any mistakes when reconnecting them.

Once the main PC base unit is in a position where it is easy to work on. Turn it to a position where you can see the back of the case. You will see that there are a number of screws holding the flange at the rear of the case onto the back panel. Unscrew these and set them aside. Try to keep the screws you remove in some logical arrangement as there are a couple of different thread sizes and it is possible to mangle threads if you are careless on re-assembly.

Many desktop cases also have four screws underneath that also hold the case shell on (sometimes on the side, too). Turn the whole case on it's side and undo these. When unscrewing the lid or shell fastening screws, don't get carried away. There are quite a few other screws to undo on the outside of the case, but over enthusiasm may result in the heavy power supply case. inside coming addit and dropping onto other, more delicate things. The case screws should be fairly obvious.

Having undone all of the likely screws, the case lid should basically slide backwards slightly (the lid usually tucks under the front panel) and lift off. It is usually easier to lift the lid from the rear so that it starts

to hinge open like a car bonnet, before lifting it clear.

If the lid doesn't want to move, it may be that you have left a screw or two in place. Have another look before applying brute force! Alternatively, your case may just be. one of those where the shell is attached to the front panel (the clue is that the rear of the lid tiocs not have a folded flange that wraps around the back panel). These cases come apart from the front, where pulling fairly sharply results in the whole outer case assemblysliding out and offlike a drawer.

In either instance, it rriay be necessaryto flex the sides of the case outward slightly so that folds, flaps or indented screw locations clear the case chassis rails and front panel.

#### Inside your PC

Photo 3, Ensure tho edge connector Is nllgned correctly.

If you have never seen the inside of your PC before, the whole thing may seem a litde intimidating (not to mention fairly dusty, depending how old it is). If you do want to clear any dust before continuing, it is far better to use a mini vacuum cleaner or blow through a straw (keeping youreyes dosed) than to rake about with a duster, which is guaranteed to catch and pull off some of the little-links that configure your motherboard and make it work.

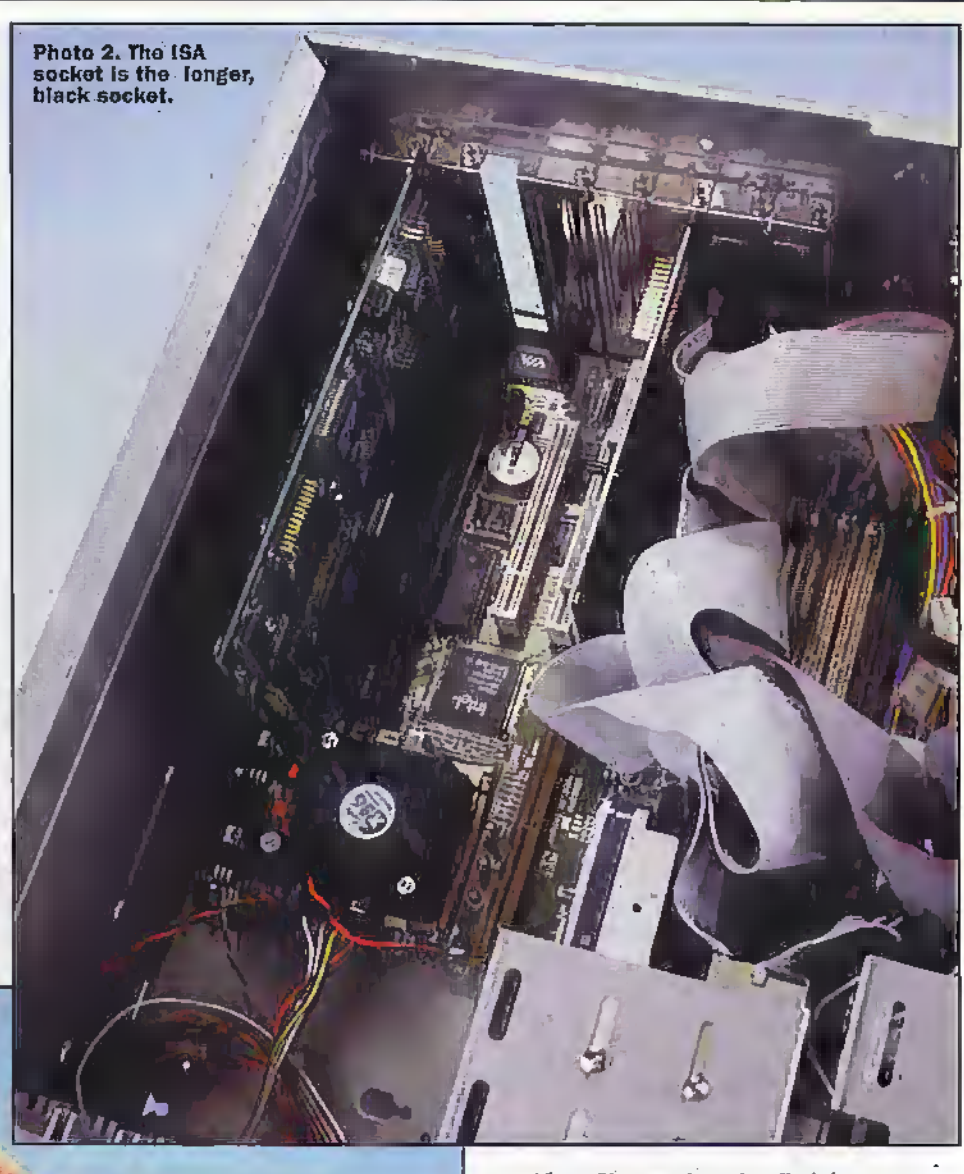

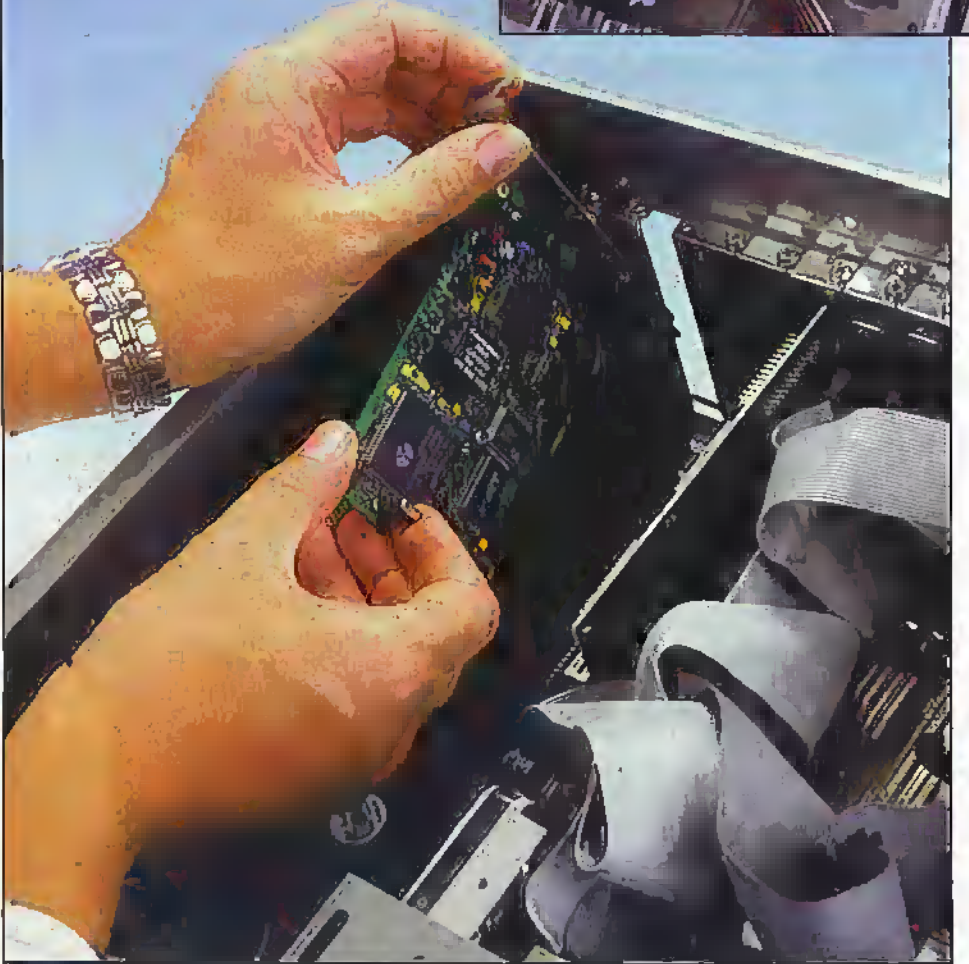

Tlic PC's main board, called The mothethoard because the smaller daughterboanls plug into it, has a row of long expansion sockets at the back. You will see that some of these already have boards plugged into them. Yourgraphics card, sound card and possibly your I/O and disk drive controller cartls all plug in here.

Depending on the age of your system, you will see that not all of the sockets on yourmotherboard are the same. Ignoring the much smaller memory sockets, some of which will have veryshort drcuits plugged into them (these are SIMM's, or DIMM's that make up yourRAM), there arc black sockets with fairlywidelyspaced contacts that are split into a longer socket and a shorter socket in a line. These are your 16-bit ISA sockets. If all of your sockets look like this, but two or three of them also hare an extra third parr, usuallybrown and with much more finelyspaced contacts, you have a VESA motherboard and those are your VESA local bus sockets. This will apply to older machines, usually with 386 or 486 processors.

.Mostmodern motherboards will have four or five of the black ISA sockets as described above, and a few- (usually) white PCI bus sockets. Whatever the age of your

motherboard, it is usually quite easy to find a spare ISA socket to fit your new modem into.

Before you unpack your newmotfem from it's ami-static bag. there Is one more thing to undo. There are a row of holes in the back panel of your PG to allow the sockets on your plug in cards to reach the outside world, butspare holes are blanked with plates. Undo the single screw holding the plate that lines up with the spare expansion socket you havechosen (be careful not to drop it onto the motherboard), and remove the plate-

Now you are readyto plug the modem card into your PC. Before opening the anti-static bag, reach out and momentarily touch an earthed objectsuch as a radiator, to discharge any static you may be carrying. Try to avoid shuffling about on the carpet, orwriggling on your chair, after doing this or you will just build the charge up again. Touch the PC chassis, too. Alternatively, why notinvestin an ami static wriststrap?The Maplin FE29G is a very affordable way to protect your PC from damage, with one end strapped around your wrist and the other end clipped to a convenient earthed object throughout the installation process.

The instruction booklet provided with the modem suggests that you "gently lower the PC card" into a free slot (socket) at this point, which Is indeed the first thing to do, but what it fails to mention is that a slot that has not been used before is quite tight and that you may have to exert considerable pressure in order to push it fully home, once you are sure that you have aligned the edge connector with thesocket correcdy! Now utkc the screw thatwas holding the small plate on the back panel. and use it to fasten the modem socket plate down to the chassis.

That's it! Hardware installation complete. Slide die lid carefully hack on. ensuring diat any guides or flanges in the bottom or back of the case line up and that the case plugs back under the from panel, and replace the screws. Readers with all in one case lids / irant panels may have to fiddle with disk drives in order to coax diem into sliding back into the apertures in the front panel. Beware of trapped wires at this point. It's often easy to shut some of the spaghetti connecting the front panel switches and LED's to themotherboard between the case lid and the chassis.

Reconnect the monitor powerand video leads, the mouse, keyboard and the mains lead. If you have a soundcard, reconnect the speakers to die right sockets (they are often marked), usually nearest the joystick / midisocket, and plug in the joystick. Connect up any printer or other parallel device and return the whole system to it's usual position. Plug the mains lead back into the wallsocket.

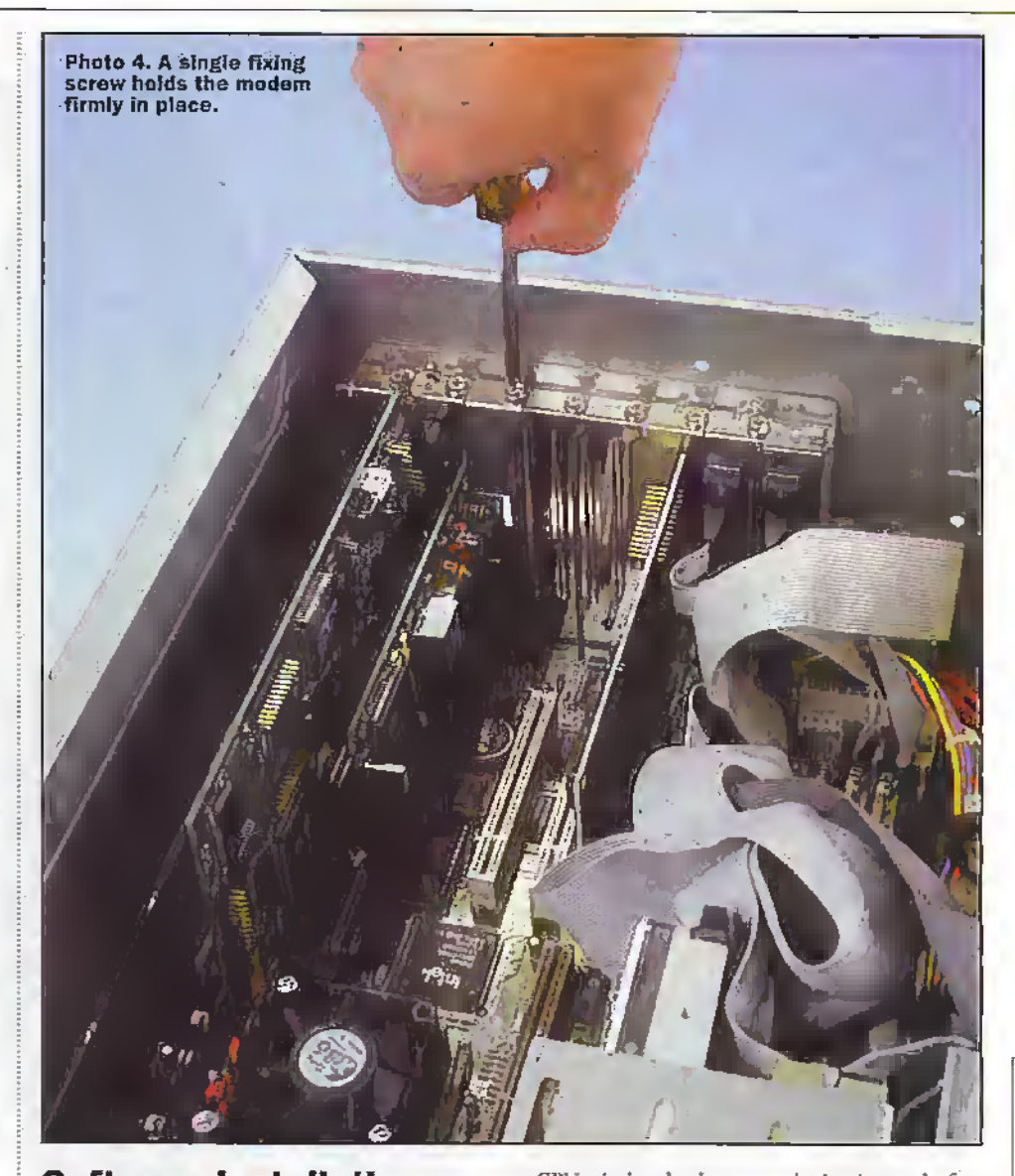

#### Software Installation

So,you've got a plug'n'play PC with Windows 95? Just switch the PC on and it will recognise the new Modem and install all the necessary drivers. Well, that'swhat's supposed to happen! Having installed another "plug'n'play" modem recently,I am aware that there may be a little more to it than that. Having fitted my modem, I took a deep breath and switched my PC on- All seemed OK, until I tried to move the mouse. Locked up!

The reason for this was an IRQ conflict. Basically, hardware devices on a computer circuit use signal lines to tell the main processor or CPU that they are doing something and require attention. IRQ stands for Interrupt RcQuest and each peripheral device should ideally have it's own IRQ identity number so that the CPU always knows where a request for attention (inrernipting the main program cxeeutiari) comes from.

Unfortunately, due to the way the serial communications port circuitry of a PC is designed. Com I shares an interrupr with Cora 3 and Com 2 shares the same number as Com 4. In this case, on this particular PC. the,mouse was on Com 1 and the modem sec up as Com 3. on the same interrupc. The CPU tried to lookat one device instead of the other with the result that the system locked out the mouse. If this happens to you, you need to change something to remove the hardware conflict. Having said this, some computer and modem combinations are more prone to this sort of problem than adiers and some don't exhibit the problem in such an obvious way. I once had a modem that refused to operate until 1 rolled die mouse around, at which point the modem would then start to dial out!

In the old days, hefore plug'n'play; the modem,board would have had a number of adjustable jumper links to set which Comportdie modem wouldappear on. Now that this fa configured byWindows 95, you could choose to go to settings/Control Panel / Modems and try to change the port to onewhere there is no IRQ clash (Com 4 for example, where the mouse is on Com I), all without using the mouse ofcourse! It is quite possible to navigate your way around Windows 95 with just the Tab, cursor controls and return key, hut ynu are untikely to find the experience a soothing"one.

Alternatively, ybu could just move the mouse to Com 2, at which point die problem goes away; Naturally, nothing in the world of PC's is ever quite that easy and you will probably find that the connector fitted

to Com 2 is a 25 way one instead of the:9 way one the mouse needs. Most mice come with the adaptor needed to fit between 9 and 25 way, but chances are that you lost yours within days of fitting the mouse to tliat convenient 9 pin Com 1 connector.

Be that as it may, once any conflict-is resolved.Windows 95 should indeed detect the presence of the new hardware. The Windows 95 "Wizard" program will prompt you to put the supplied CD into the drive. Pressing next then allows your system to search for a driver and load it. My computer also asked for the Windows 95 CD during installation, which is not mentioned by die procedure in the booklet supplied with die modem. The booklet does mention that the modem type may be incorrectly identified during this procedure, which is justwhat happened. The modem was identified as a 28.SK type, butyou are uild to ignore this and carry on. Subsequent tests later showed that speeds of 33.6K were obtainable online to a (non 56K) (memet Scrvice.Proricfer.

The installation instructions in the booklet also state thatWindows 95 will display a message showing drat a newwave device was found (wasn't new wave the respectable term for punk rock?). This didn't happen when I installed the modem software. I will return to this in a later article if any problems crop up, but for now it just goes to confirm my belief that installation of hardware and /orsdltware on a PC never goes exactly as the instructions specify This

is really down to the infinite diversity of the computer we generically call the PC. Although sharing a staggering number of common operating methods and controls, PC's come in many thousands of variations, with each possible component part made by many different manufacturers in slightly different ways.

Add to that the variety of sound cards, : graphics cards, operating systems and other software you may have installed on the <sup>=</sup> machine arid it is hardly surprising that an install routine written for one "standard" machine behaves differently on another,

A PC that has been around for a while is a little like a man or woman who has some experience of life and has been shaped by it into the person they are today. Every piece of software you install on a PC these days leaves its-mark on the personality of yourmachine, adding files to your Windows and System directories, altering initialisation : and registry files.

Some software replaces files with newer and more capable versions, adds new drivers to your system and so on until the mature PC becomes a changed animal that has "learned" to deal with many more file types and application types than it originally could. This also caused Windows 3.1 to grow large and unwieldy in the past, taking longer and longer to load. This doesn't seem so noticeable with Windows 95, or is it just that our PC's are so much faster tliese tiavs?

Anyway, the point of all this is that install routines often do something unexpected. It isn't good, hut it isn't necessarily bad cither. It is usually just a case of working out what disk to poke into the drive to load the necessaryfile. Ifyou have a problem installation and know what file the program is looking for, the "Find" option (right click. die Start button) is very useful forsearching directories orwhole CD" for odd Dynamic (Ink library (.DLL) files, or for whatever is missing. The modem drivers installed fine without having to do this, despite the discrepancies mentioned earlier.

Having installed the modem and it's Windows driver software, all you need to do how to get on line is to choose and install suitable browser software, set up Windows Dial Up Networking (DUN) software to make the.connecu'on to your chosen service providerand plug all ofthe information that the service provider gave you when you subscribed to them. If you haven't subscribed already, have a pen and paper handy when you phone,them as there are a lot of details to take down, all of which must be faithfully transcribed into your PC before you may successfully connect to the Internet via their gateway.

Next months article will cover the installation and set-up of the remaining software and the details to be entered on the many screens of information used by those programs. **Finally** 

## **MONITOR** BREAKTHROUGH!

SUN Graphics Display Monitors used by industry worldwide; sold on the strength of their quality and reliability but supported by ultra expensive Spare Stations now PC COMPATIBLE, These second user models are none interlaced"have Trinitron RS. Tubes. Resolution up to I2S0 x 1024. Cany a 28 day RTB warranty. The secrer Lies in the unique graphics accelerator card which accompanies each monitor. Will run games to CAD packages.Your chance to have a Rolls Royce monitor at an affordable price.

#### MODELS AVAILABLE:

Sony GDM 1962 19" (18" viewable) £400 Sony GDM 1662 17" (15<sup>1</sup>/2" viewable) £300

#### PRICES INCLUDE VAT - FREE DELIVERY

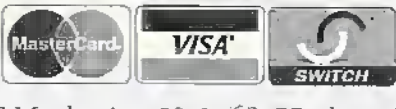

RRT Marketing Unit 6S. Hudson Road. Saxby Road Industrial: Estate, Melton Mowbray; Leicestershu'e LE13 IBS.

TEL: 01664 66181

JAB Electronics

#### EM. BROADCAST TRANSMITTERS

Fully Built, Boxed and Tested Prices start from as little as £30.00 RSL Professional Transmitters V.F.O. High Quality Transmitters Limiters / Compressors Stereo Encodes

JAB Blcctronics, 96 Roof of the World Boxhill Road, Tadworth Surrey KT20 7JR

## Tel: 01737 842774

## **Electronics Principles 5.0** A COMPLETE PC BASED ELECTRONICS COURSE

If you are looking for an easy and enjoyable way of studying or improving your knowledge of electronics then this is the software for you. Now includes the PIC16C84 & PIC16C71 hardware and instruction set.

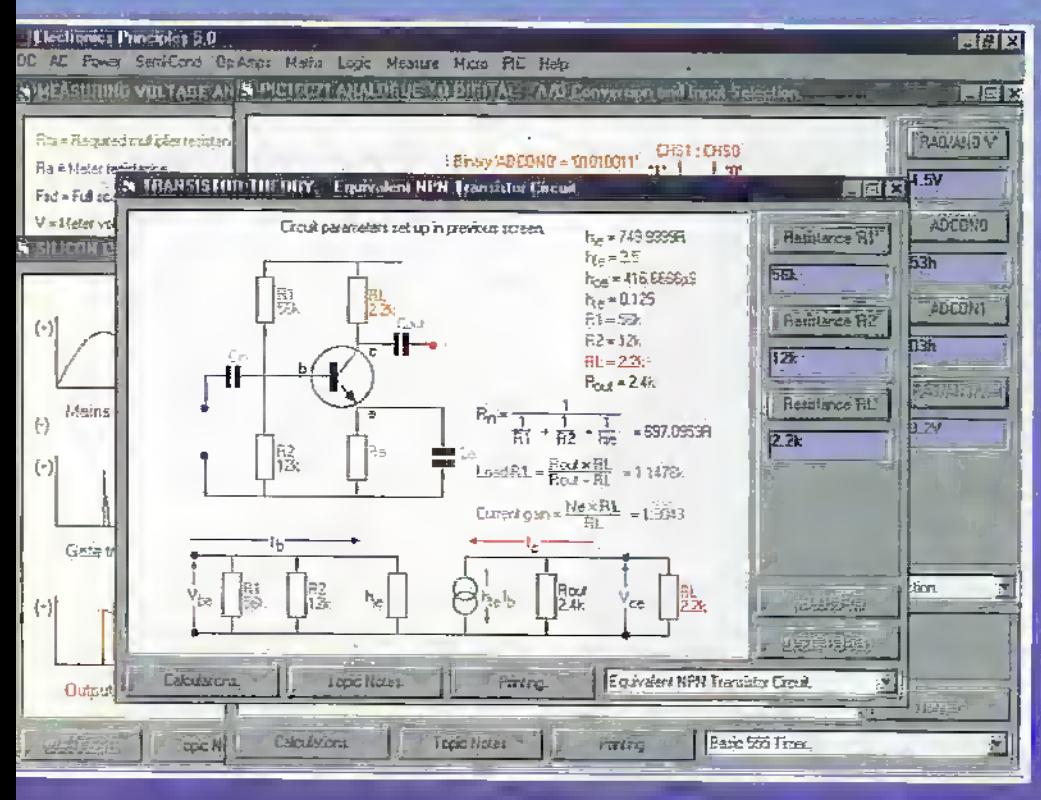

Electronics Principles 5.0 is a significant upgrade of our popular electronics educational software. Now containing cinclogue, cligital even more **one** microcomputer theory PLUS over **IO** hundred new mathemotics fooles  $\overline{10}$ further your understanding of formulae Telephone for a and calculations. comprehensive list onupgrade details,

This software has been developed to feach electronics and is suited to both the complete novice **and** the more advanced student or hobbytst wonting a aulek revision and access to hundreds of electronics formulae it is extremely easy to use. Just select a topic, which is diways presented as a default diagram (no blank screens!) and input your own values. Alternatively, use those from any standard electronics text book to see the results as frequency response curves, colculations, logic states voltages and currents etc.

Graphics presentation has been enhanced and speeded up with new menus and indexing which enables a guicker access and more informative description of the extended range of five hundred and sixty electronics and mathematics topics.

The PIC16C84 microconifolier hardware and instruction set has been introduced and brought to life through colourful interactive graphics where you can study the architecture of this device by changing the data values to simulate all of the registers direct/indirect addressing, program/data memory and input/output sort configuration . Along with those analogue to digital functions of the PICT6C71. If you would like to learn more about the principles of hese popular microcontrollers then it could not be made easier.

Electronics Principles software is currently used in hundreds of UK and overseas schools and colleges to support. City & Guilds, GCSE, A-Level, BTEC and university foundation courses. Also NVQ's and GNVQ's where students are required to have an understanding of electronics principles.

## Still only £99.95\*

EPT Educational Software. Pump House, Lockram Lane, Witham, Essex, UK, CM8 2BJ. Tel/Fax: 01376 514008. sales@eptsoft.demon.co.uk http://www.eptsoft.demon.co.uk \*UK and EC countries add £2 per order for post & packing. VAT should be added to the fotal. Outside Europe £3.50 for air mail postage by return.

Switch, Delta, Visa and Mastercard orders accepted please give card number and expiry date. Cheques & Postal Orders should be made payable to EPT Educational software.

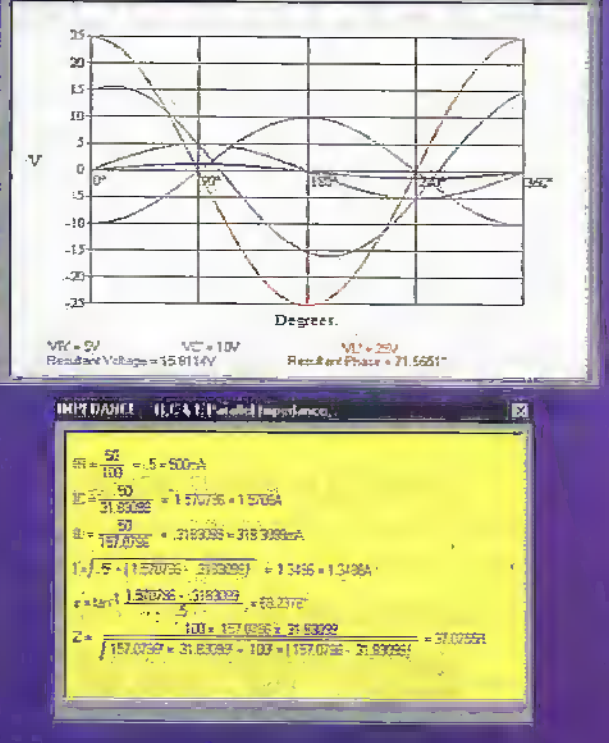

HIGH SUBJECT BLC E1. Series Creek

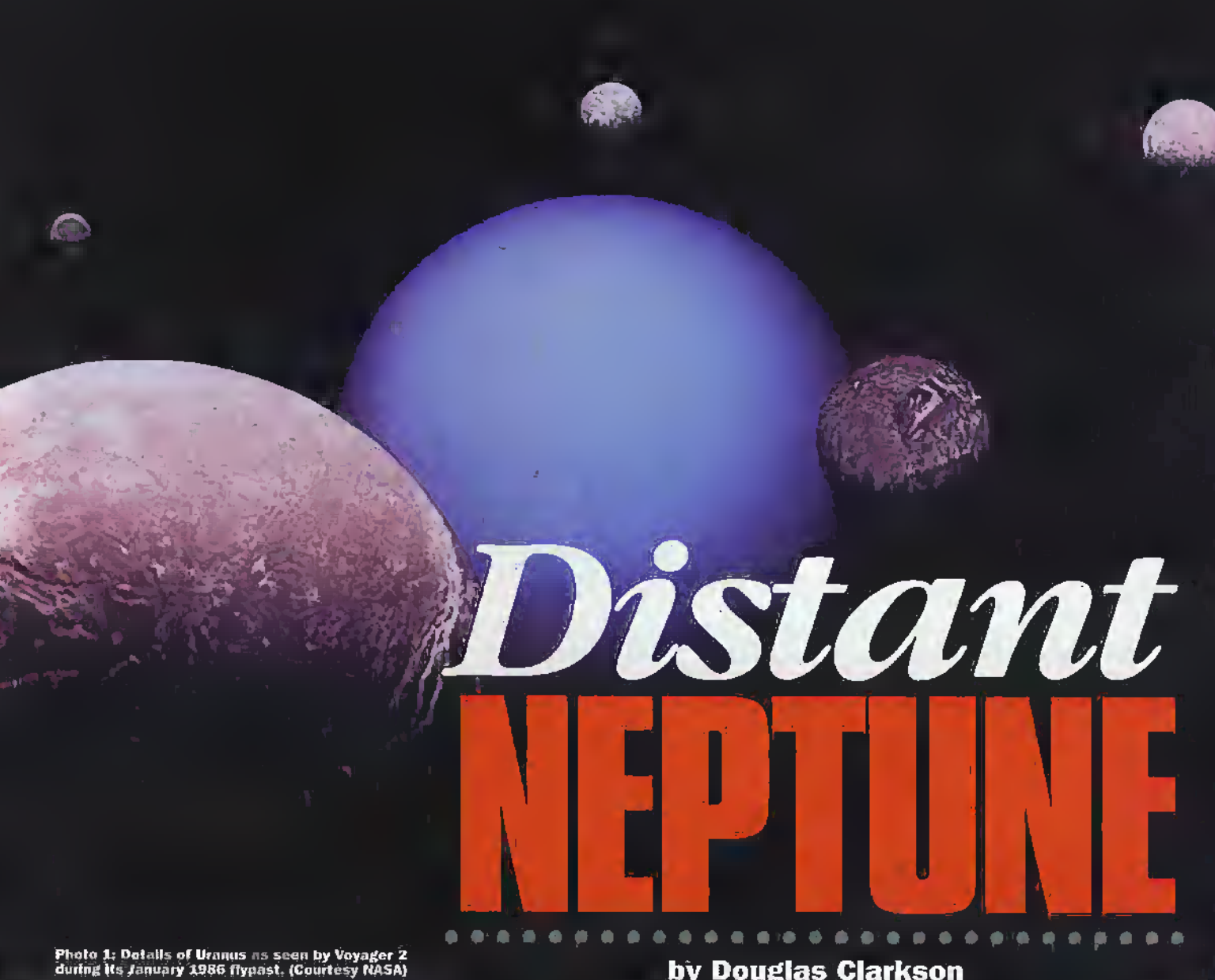

## Where Is Neptune?

The orbits of the planets of the solar system are shown in Figure 1. There is some opinion that while Pluto is considered to be the outermost planet, it could have acquired its present orbit during the development of the solar system. The diameter of Neptune, some 2445 km, is comparable to a variety of the moons of the solar system. Also between 1979 and 1999 Neptune will in fact be the outermost planet in the solar system due to the eccentricity of Pluto's orbic.

#### Neptune's Composition

Neptune - like the other gas giants, is considered to have initially formed out of the same embryonic materials which led to the creation of the solar system and with the entity of the sun as the gravitational centre of the emergent system. Thus out of clouds of dust and gas of the Solar Nebula a spinning vortex would coalesce into centres of mass that would in time take on planetary shapeand form. In away, therefore, the gas giants preserve details of the solar system's earliest beginnings.

While Neptune is a cold world, the planet is releasing some 2.6 times more heat than

#### by Douglas Clarkson

In terms of scientific achievement, the twentieth century will be acknowledged for the triumph of its exploration of space. This, principally by way of unmanned exploration, has seen a vast expansion of information about the planets of the solar system. There are insufficient resources to go on the missions that scientists would like, in particular, the exploration of the outer reaches of the solar system is likely to pause with the recently launched Cassini mission to Saturn. The two remaining gas giant planets, Uranus and Neptune are likely to hold onto their remaining secrets for quite some time to come.

would be accounted forfrom energy from the sun. There is some form of internal heatsource driving the planet's various circulatbtysystems which remains a mystery The energy from thewarmer levels is considered to setin train convection currents which in turn provide energy for surfece weather effects. This is

in contrast to the earth's weather systems which are largely driven by the energy of incident solar radiation. With Neptune's distance from the sun being some 30 times that of the distance of the earth from the : sun, Neptune will receive around 1/1000 di of the incident solar radiation. This will be equivalent to less than one Watt per square

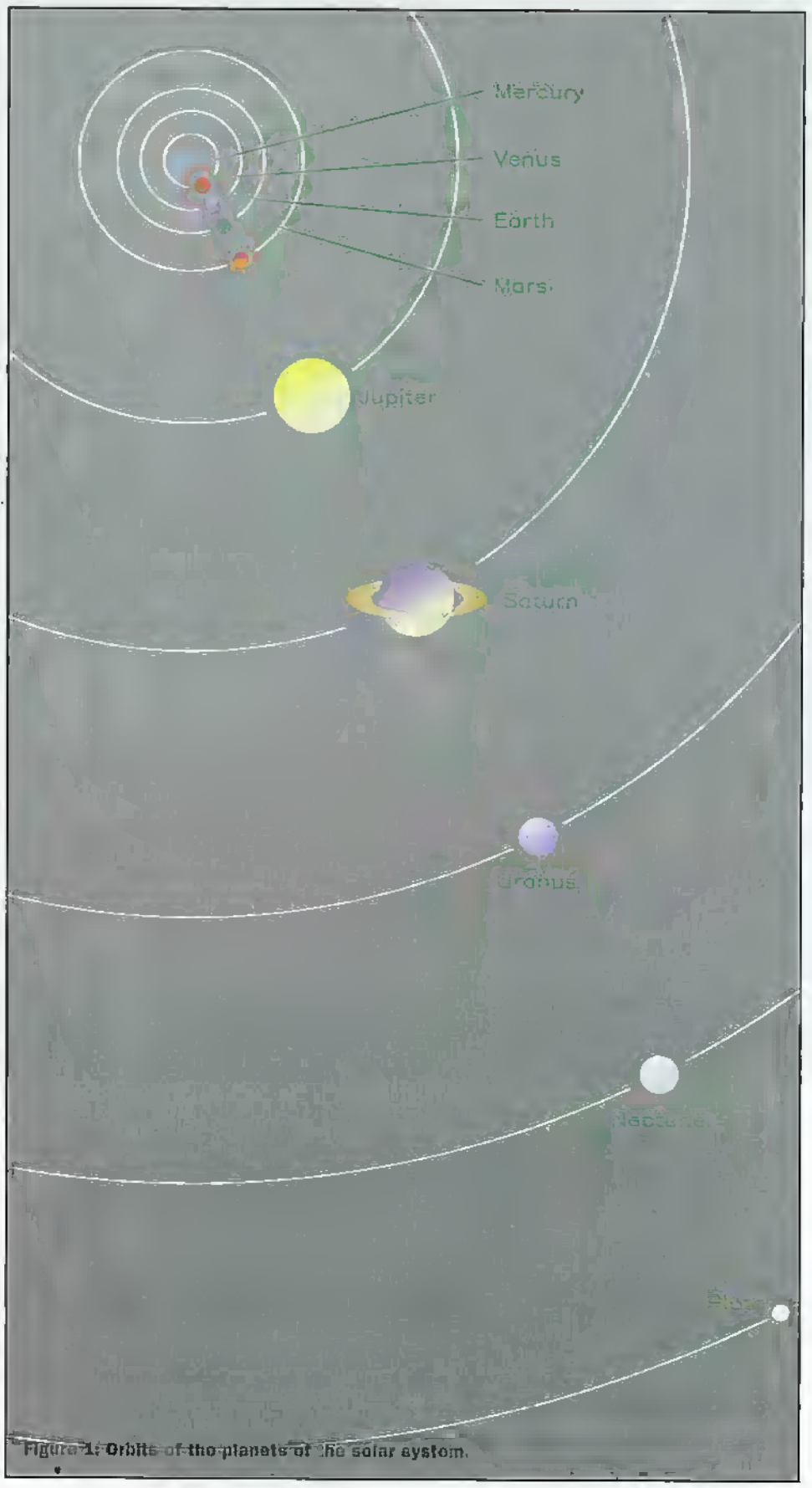

Neptune really begins with the discovery of Uranus by Sir William Herschel in 1781, The object had been observed by him as having a distinct motion relative to the fixed stars, In 1802 its orbit was worked out at 84.02 years.

Discovering Neptune The saga of the discovery of the planet

Telescope observations from the earth of Uranus were of very limited value when trying to determine features of this distant planet. It was only with the Voyager missions dut significant amounts of data on these planets became available. The details of Uranus and its five major satellites are shown in Photo 1 and were captured by Voyager 2 during its January 1986 flybye of the planet. This far flung world appears as a uniformly blue globe although subtle processing of such images reveals slight banding in the upper amosphere. The satellites are in order or apparent size (not relative actual size) are depicted as Ariel, Miranda, Titania, Oberon and Umbriel. In its size, Uranus is very similar to that of Neptune.

It soon became apparent, that the newly discovered planet Uranus was not keeping to its expected orbit. Figure 2 indicates how the influence of Neptune would in the sequence of years 1781 to 1822 tend to speed Uranus up and then in following years to 1840 tend to slow it down. It remains, as then, a complex problem in Newtonian dynamics.

From July 1841 onwards John Couch Adams, as a student at Cambridge anticipated that the Uranus problem was in fact a perturbation caused by another more distant planet. By mid 1845 Adams had calculated an approximate position for the new planet but failed to interest Aircy, the Astronomer Royal at Greenwich to take up observations. Meanwhile in France, the same problem had been grappled with by Urbain Jean Joseph Le Vertier who in turn informed Airey at Greenwich and the Paris Observatory, Airey, however, did not seem able to personally direct observations and left this work in the hands of Challis at Cambridge who undertook the scan from the 29th July in a laborious way in which objects as small as magnitude 11 were scanned.

Meanwhile, Le Verrier had lost patience with his colleagues in Paris and managed to interest the Berlin Observatory in his work. Under the direction of the young student Heinrich D'Arrest, the object was rapidly found and confirmed around 25th September. In fact, back in England, Challis had observed Neptune on the fourth day of his observing and observed it subsequently on two more occasions without appreciating what he was seeing. In fact, Neptune had been observed by many crudite observers including even Galilco in 1612 during the very first phase of telescope astronomy. At the time the disputes over the discovery of Neptune initiated a furious scientific controversy between France and England which almost precipitated into an international incident. Adams and Le-Verrier, however, did not take any part in this and remained on good terms.

metre. The eccentricity of the orbit, however, is relatively low.

There are two main theories regarding the structure of Neptune but both draw on the notion of Neptune heing bombarded during its lifetime by countless comets. With sufficiently large amounts of energy released in this process, an extensive ocean of superheated water at high pressure could have been established under Neptune's

atmosphere. It would also be possible for a laver of planetary ices-predominantly those of water to have been formed. The dominant involvement of accumulation of icy 'planetesimals' over millions of years would allow any water or ice in Neptune's deeper layers to be laced by an exceedingly rich mixture of chemical exotics known to exist within the far travelled ice of comets. It is likely, however, that Neptune has a rocky core.

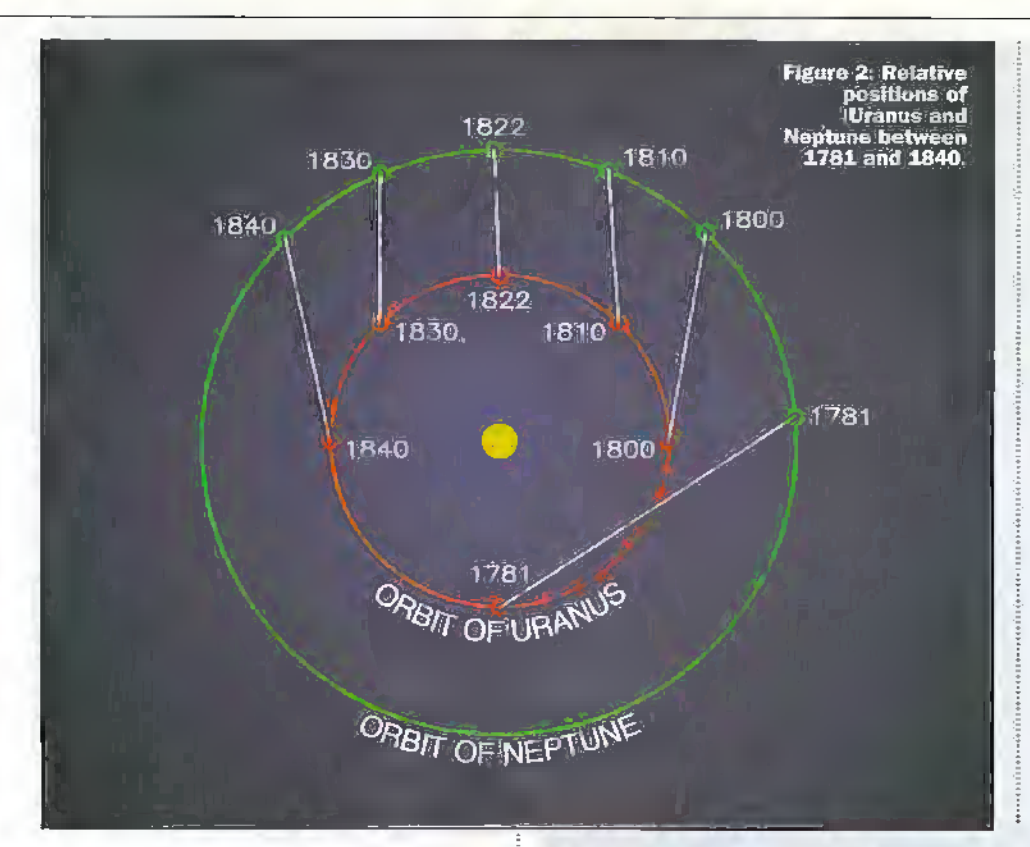

#### Giant Dark Spot

At the time of the Voyager 2 encounter, Neptune's atmosphere was dominated by a feature known as the Giant Dark Spot - with immediate parallels being made with Jupiter's Giant Red Spot. Photo 3 shows this feature taken at a distance of 2.8 million km. It appears to be an immense storm system. which is lower in altitude than the associated white cirrus clouds. There is some evidence that the structure was rotating in a counterclockwise direction. The feature tended to essentially keep pace with the rotation of the planet-suggesting possibly that it originated from deeper layers of the atmosphere. Neptune is considered to be the windiest planet in the solar system with winds travelling up to 2000 km per hour in the the vicinity of major storms.

Observations by the Hubble Space telescope in June 1994 revealed that the Great Dark Spot as discovered by Voyager-2. was missing. More prolonged observations by Hubble, however, have observed a surprisingly active atmospheric system driven by dissipation of energy from its strong internal heat source to the tops of its ultra cold cloud tops. On the very outer limit as it were of the solar system, Neptune is not a cold and static world.

#### **The Voyager 2 Encounter**

The encounter hetween Neptune and Voyager 2 was in many ways a 'honus' for the main mission. As a system designed to operate for a maximum of 5 years, the highly successful Neptune encounter was carried out when the craft was some 12 years old. A key feature of the craft was the use of heat from the radioactive decay of Plutonium to produce electricity from thermopile junctions. In the far flung, reaches of the solar system, there would have been insufficient energy from solar radiation to power the Voyagers.

#### **The Atmosphere**

The image of photo 2 was taken at a distance of 157,000 km from Neptune some two hours before the closest approach to the planet. The fluffy white clouds of frozen methane are estimated to lie some 40 km above the surface. The bright surfaces of the clouds face the sun while the darker regions are shadows cast by the cloud layers. Such shadows have not been seen on other comparable planetary missions. The atmosphere is considered to be 85% Hydrogen, 13% Helium and 2% Methane and with the blue colour predominantly due to the presence of methane in the atmosphere. Table 1 summarises some key details of Neptune.

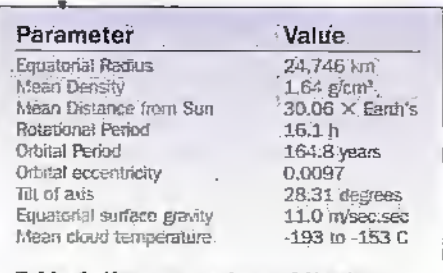

Table 1: Key parameters of Neptune

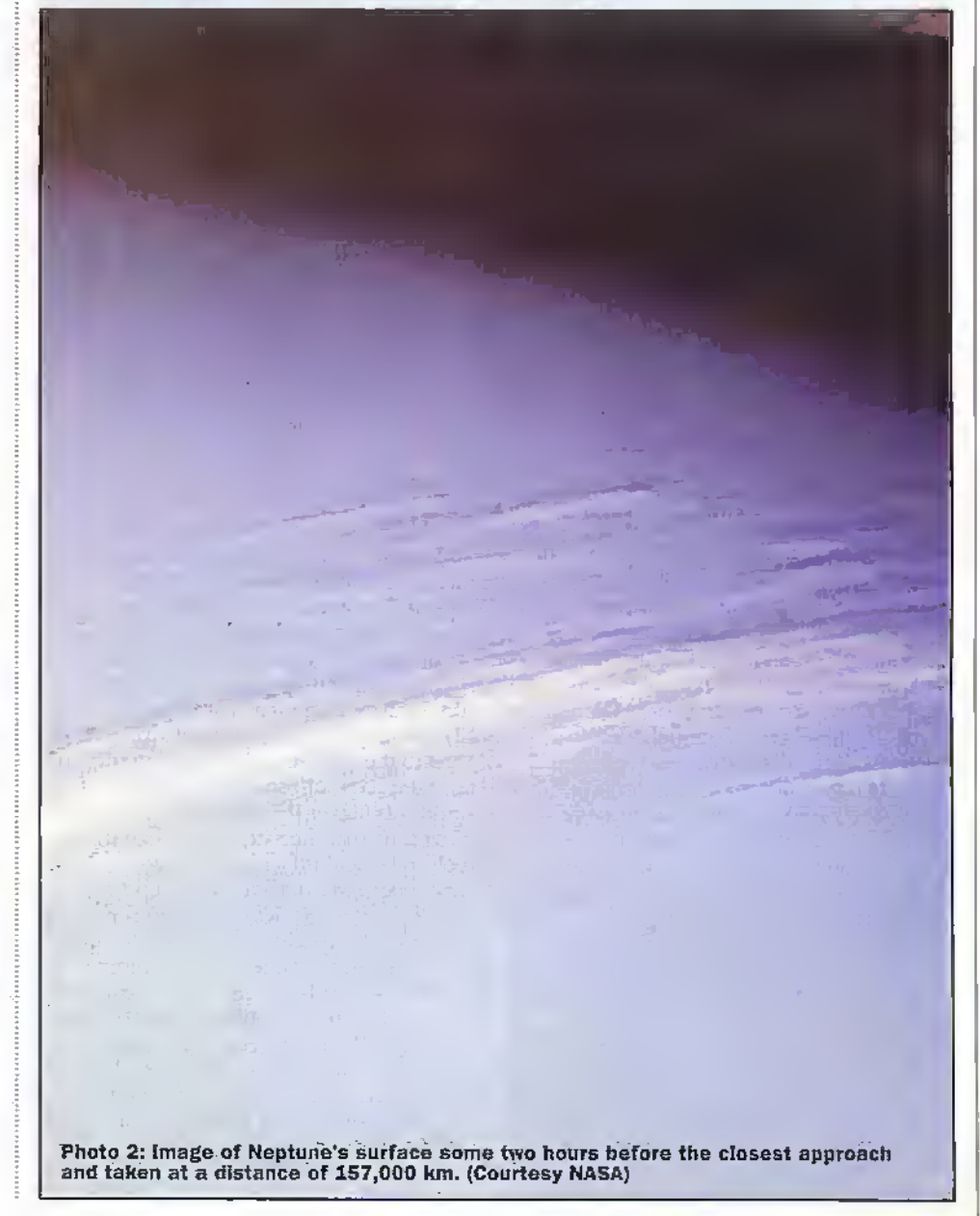

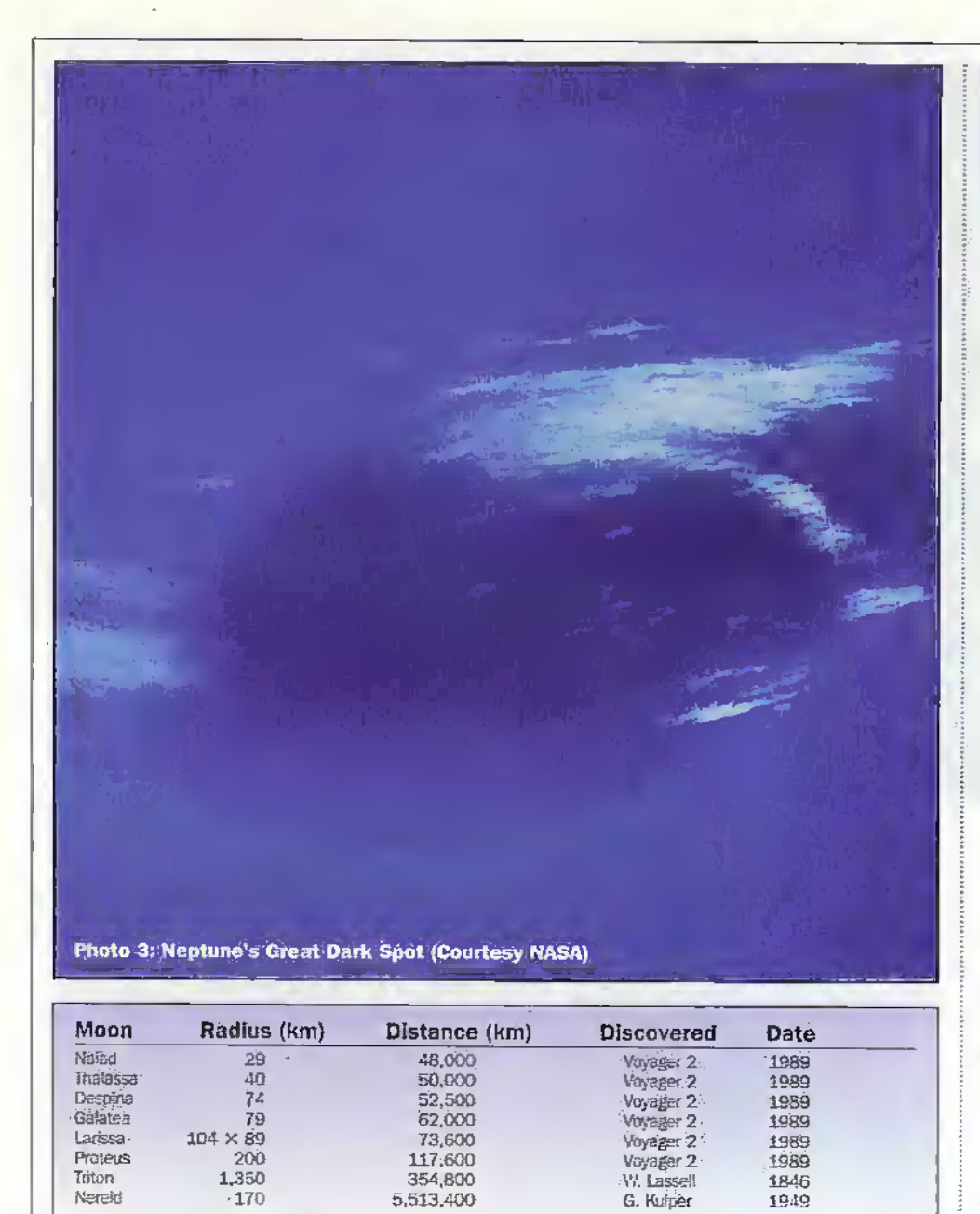

Table 2: Satellites of Neptune

#### Satellites of Neptune

Table 2 summarises the satellites of Neprune. At present there are a total of eight known to exist but there is every chance that others await discovery. The distribution of the satellites around Neptune, however, is an example of extremes. In a very eccentricorbit, Nereid orbits Neptune from a considerable distance, Triton, the earliest discovered moon, is by far the largest of Neptune's satellites. It orbits Neptune in a retrograde direction - suggesting that Neptune acquired Triton at an intermediate phase of the development of the solar system. The relative newcomers, Naiad, Thalassa, Despina, Galatea, Larissa and Proteus all lie within the orbit of Triton.

In the close encounter with Neptune, images were obtained of the newly discovered Proteus and Larissa which indicated that they are heavily cratered rocky worlds. On Proteus, a very large impact crater was evidence tharthe object liad come close to being broken up. Proteus is also aa very darkworld -onlj' 6% of incident light is reflected from it.

#### Triton

The trajectory of Voyager 2 had been carefullyconflgured to engage a close encounter with Triton. This far flung world proved to be die coldest world ever encountered on a planetarymission—with a surface temperature of -235 C, One of the reasons whyTriton isso cold is its high albedo or surface reflectivity of around 0.75. Most of the incident solar radiation is simply reflected back into space. The density of the world was higher than anticipated suggesting that the satellite was two thirds rock and one third ice.Averythin atmosphere was detected of around 14 microbars and was determined to consist of almost pure nitrogen. The surface features are considered to largely be structured in water ice - possibly overlain with other ices such as of methane and nitrogen.

Some of the most detailed features were observed in the south polar region shown in photo 4.The pinkish hues observed there have been interpreted as Nitrogen snow and ice. Within this region there was the suggestion of dark plumes or 'wind streaks' on the surface. These have been interpreted

#### Formal Designated Distance Width Name

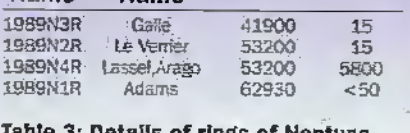

Ie 3: Details of rings of Neptune (Distance Is taken from planet centra to ring's inner edge).

as geysers powered by liquid nitrogen. At depth under pressure, liquid nitrogen could be stable. If the liquid escapes through vents on the surface it will experience less pressure and eventually expand explosively into the near vacuum of Triton's atmosphere- Thus even in a world as cold as Triton, there are still effects of exchange of energy going on. The areas of deposition assodated with thegeysers was identified typicallyas 15 to 50 km wide and up to 75 km long. Unlike other moons of Jupiter and Saturn, there is not the suggestion of a layer of liquid water under the outer ice layer. Triton is also considered to experience seasonal effects due to its orbit round Neptune. Thus within this cycle each polar area will experience a cycle of Mid winter and mid summer. The southern midsummer will not occuruntil 2006,

If in fact Triton was captured at some time by Neptune, the initial eccentric orbit of Triton could have resulted in tidal heating of its surface—which could in turn have initiated a long lived phase of a liquid planet surface. This could have given the conditions for the existence of life in someshape or form during this warm period. Indeed, there is considered tobe evidence ofareaswhich onewere fluid hutwhich now are in the grip ofimmense cold.

The retrograde motion of Triton is unique amongst moons ofsimilarsize in the solar system. While four moons of Jupiter and one ofSaturn have a retrograde motion, they are all less than a tenth of the diameter of Triton.

In the dynamics of Triton around Neptune, energy is being slowly transferred to Neptune whose speedofrotation is consequently increasing. Atsome time in the far future, Triton will become unstable in Neptune's orbit and either break up to foom a ring or crash into Neptune's interior. Thus observationsfrom a future mission could perhaps detect exchanges of energy between the two bodies to determine time scales for this cataclysmic event.

#### Rings of Neptune

There had previously been some conjecture by earth observers regarding rings around Neptune. The observation of occultations of stars by Neptune outside its known diameteron several occasions had suggested the presence of rings between 41000 and 67000 km from the centre of the planet. The Voyager mission was able, however, to identify'four main ring systems as detailed in table 3-

The outermost Adams ring contains three arcs of denser material within an angular separation of around 33 degrees. The detection of the ring system presented immense difficulty for the Voyager cameras on account of the low levels of light present, the diffuse nature of die rings themselves and the low reflectivity of the ring material.

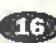

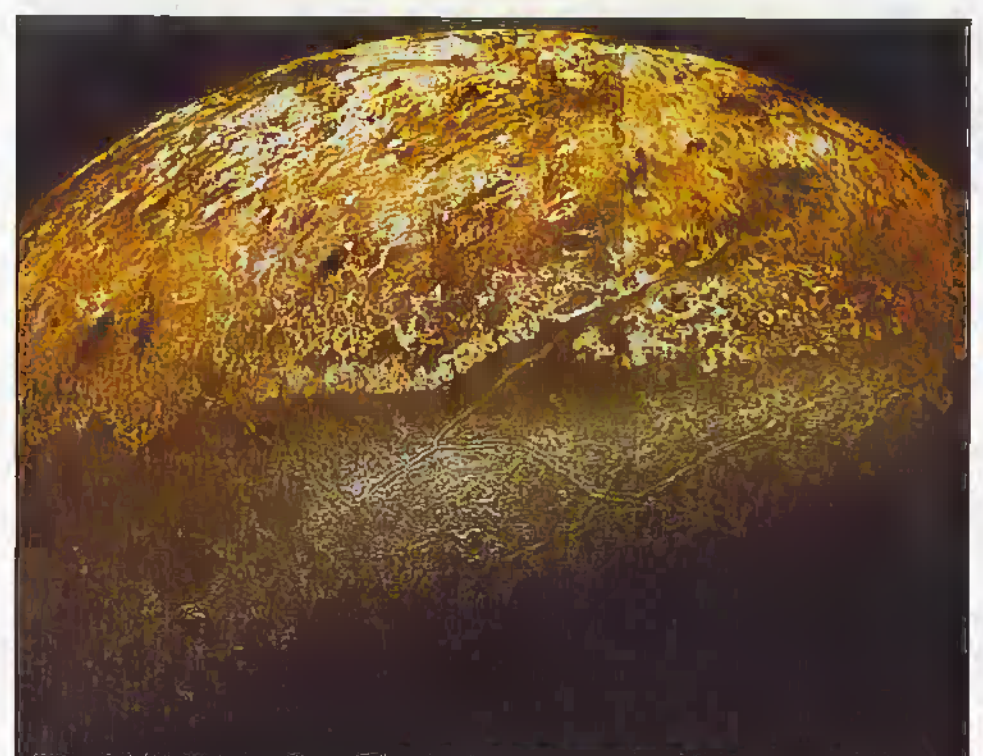

Photo 4: South polar region of Triton: Note the appearance of dark plumes or 'wind streaks on the surface. (Courtesy NASA)

#### **Neptune: The Guardian** of Comets

The discovery of the object Chiron essentially between the orbit of Uranus and Saturn in 1977 has led to the anticipation that this region of the solar system is highly populated by comets in stable orbit round the sun. Any perturbation of these objects by orbits of Neptune and her moons could in theory lead to the propelling of comets towards the sun with the chance of an encounter with the earth. Thus any instabilities in this far flung system could induce ripples of change elsewhere in the solar system.

The capture of Triton by Neptune could also have been associated with massive disruption of comets in previously stable orbits round the sun - with the chance that their orbits could have been directed towards the inner planets including the earth.

Also, there is a great lack of knowledge of the energy processes of the gas giant planets Jupiter, Saturn, Uranus and Neptune. It is assumed that planets behave as stable entities across countless millennia. It may be however, that there are cycles of variation of such processes so that the Neptune of today may be quite uncharacteristic of the Neptune of many millions of years ago. The same may also be true of Jupiter, Saturn and Uranus.

#### **Neptune: The Next Stage**

The outer planets of the solar system such as Neptune and Its moons act as chroniclers of times past. In studying them, details of the origin and evolution of the solar system become manifest. In contrast, it is very difficult to determine the past history of the earth since so much of its surface features are relatively short-lived. A return mission to Neptune would undoubtedly bring about

new discoveries - perhaps of a wholly unsuspected nature.

Any return mission to Neptune presumably of an orbiter type - would require a specially tailored set of instruments for investigation of a much broader range of parameters. During the voyager mission, many of the instrument systems were operating on the limit of their sensitivities.

As with the Galileo probe to Jupiter, it could be an option to drop a probe into the Neptunian atmosphere and determine details of the pressure/temperature and gas concentrations with altitude. As with the Cassini mission to Saturn which is scheduled to deposit a probe on Titan's surface, it may be considered useful to land a craft on Triton - though the very cold surface temperatures may present major operational difficulties. An investigation of Neptune, however, should involve more detailed spectroscopic examination of the atmosphere for chemical composition with also more detailed thermal scanning to determine temperature variations associated with atmospheric circulation.

Even if the go ahead was given for mission now, and this took seven years to plan and construct, the outward journey would take of the order of 10 years so that the encounter would not take place until 2015. This perhaps makes us value all the more the data that Voyager 2 was able to obtain on its memorable visit to Neptune in 1989.

#### **Far Out Plans**

In determining future possible missions, groups within and associated with NASA can study a wide variety of options, with the most interesting missions put forward in a formal way for selection. To date some thought has gone into a Neptune orbiter

mission but it is unlikely in the short term to be nominated in a formal sense for a specific mission. For a project of this type, it is likely that some form of aerobraking would be required to slow the craft sufficiently to enter into a useful orbit round Neptune. This would save on the mass of fuel required to slow the craft down to achieve orbital capture but introduce tighter tolerances in angle of approach. There would also appear to be more interest in landing a probe on Triton than dropping a probe into the Neptunian atmosphere.

At present within NASA, the next mission to the outer planets looks likely to be a choice between a mission to either Europa a moon of Jupiter or Pluto. Europa has the smoothest surface of any object so far encountered in the solar system presumably brought about by the outpouring of water from the warm interior layers to its frozen surface. There appears, however, to be no significant desire between NASA and ESA, however, to team up for another joint mission such as the Cassini mission to Saturn.

#### Neptune the Mystic

As well as acknowledging the scientific associations of Neptune, it is interesting to mention in passing the associations of Neptune - principally through Astrology. The so called trans-Saturnian planets are claimed to be associated with subtle mental energies. Uranus is associated with scientific invention and flashes of inspiration. Neptune is associated with higher realities either as constructive engagement of the mental faculties or escape into substance induced sensation. Pluto is associated with the process of transformation - typically associated of turning to something else through sudden change and alteration. Neptune is also associated in Astrology with musical talent. In Gustav Holst's the Planets, Neptune is described as the Mystic and masterfully conveys the feeling of great distance and great depths. An Astrologer would wish to find the yearnings associated with Neptune coupled with the rigid discipline of Saturn which rules the material life. In this way there will be a balance of things material and things of a higher mental level.

As we are entering more and more into an age of information and data, perhaps there will also be developed subile systems of sampling of trends in events and happenings that could test some of these aspects which are claimed to be part of **IHAL-1941** our existence.

**Further Information:** Atlas of Neptune. Garry E. Hunt and Patrick Moore. Cambridge University Press. Astrologically speaking, Ingrid Und,<br>published by L;N. Fowler, 1981 http://seds.lpf.arizona.edu/nineplanets/ nineplanets/neptune.html http://pds.jpl.nasa.gov:80/planets/ welcome/neptune http://bang.lani.gov/solarsys/neptune.htm

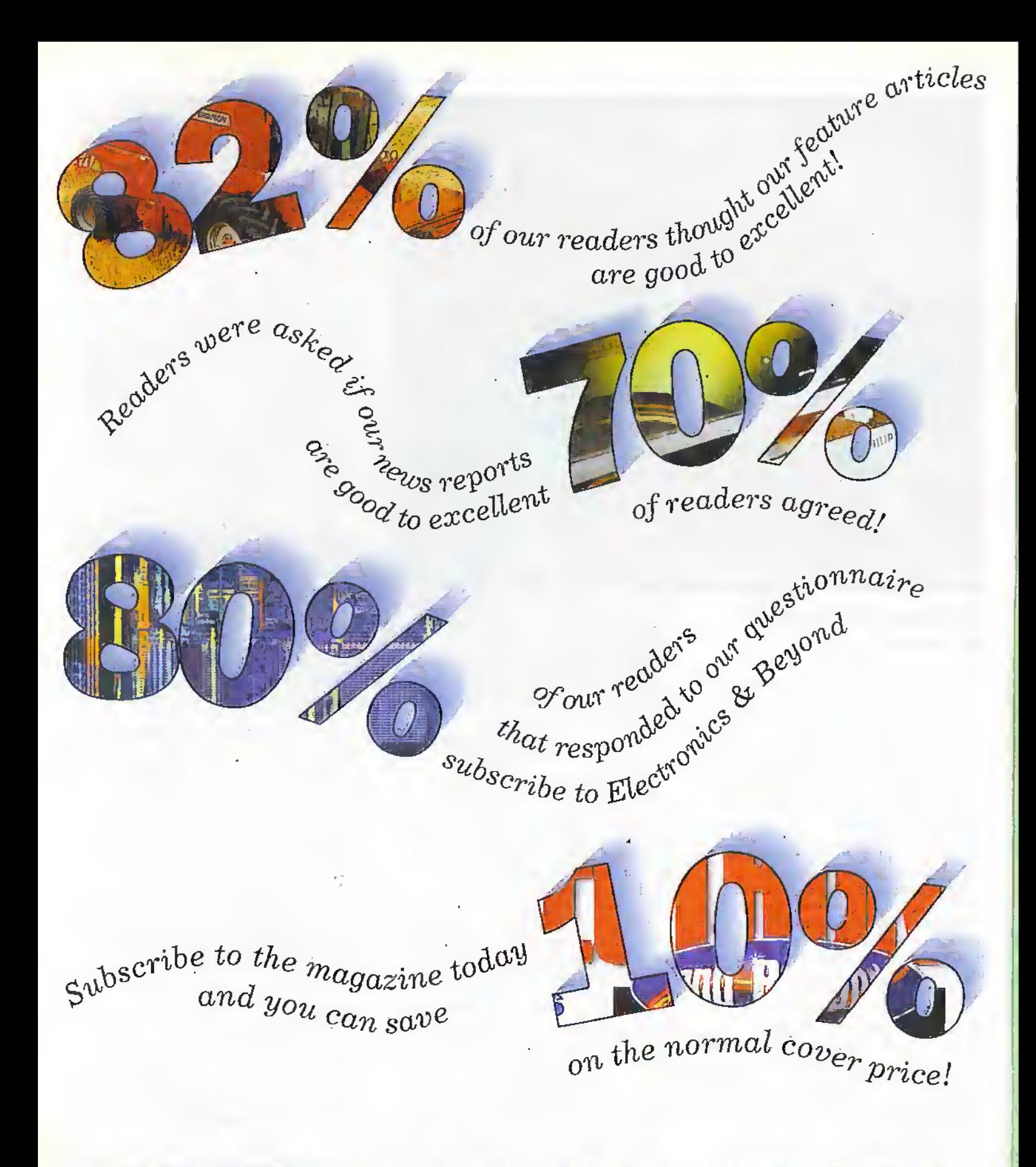

## **Just four good reasons to subscribe to the Maplin Magazine!**

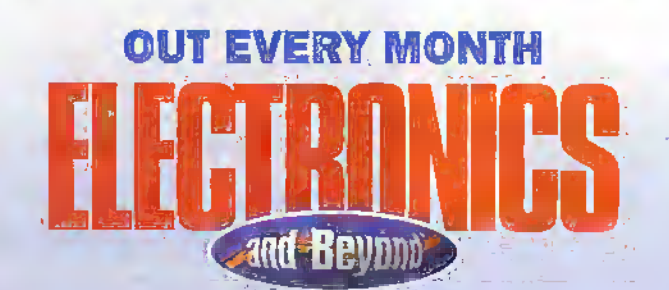

**Phone the subscription** hotline now on 01702 554155 Ext 331 for further details!

## **SUBSCRIBERS' SPECIAL OFFERS SUBSCRIBE TODAY AND QUALIFY FOR THESE AMAZING SAVINGS! Beyond** OFFER OPEN FROM 27th JANUARY to 31st MARCH

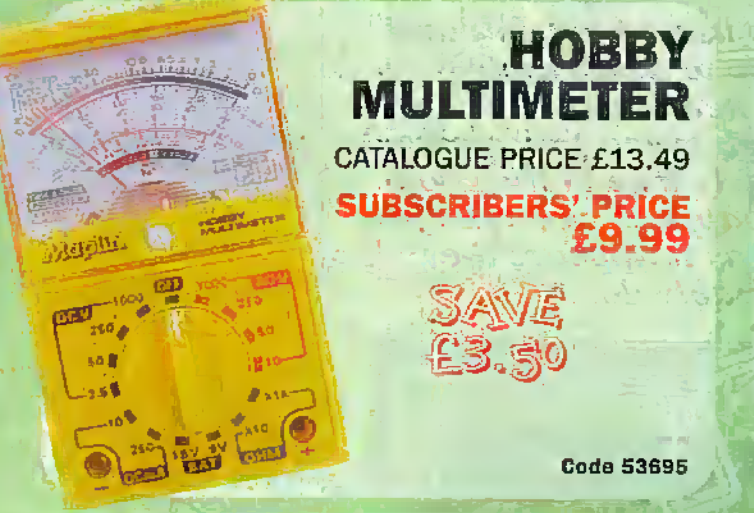

**FREQUENCY** 

**SINE/SQUARE WAVE** 

**OSCILLATOR** 

**SUBSCRIBERS'** 

PRICE £51.19

**Code 53697** 

d.

喻

(

(6)

碰

**CATALOGUE PRICE £61.19** 

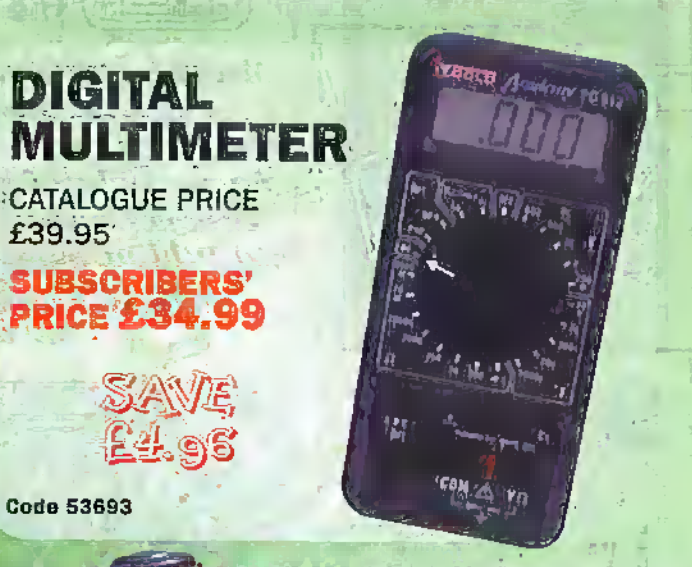

WE

## **DUSK TO DAWN LAMPHOLDER TIME SWITCH**

**CATALOGUE PRICE £15.99** 

**SUBSCRIBERS' PRICE 经12.99** 

**Code 53692** 

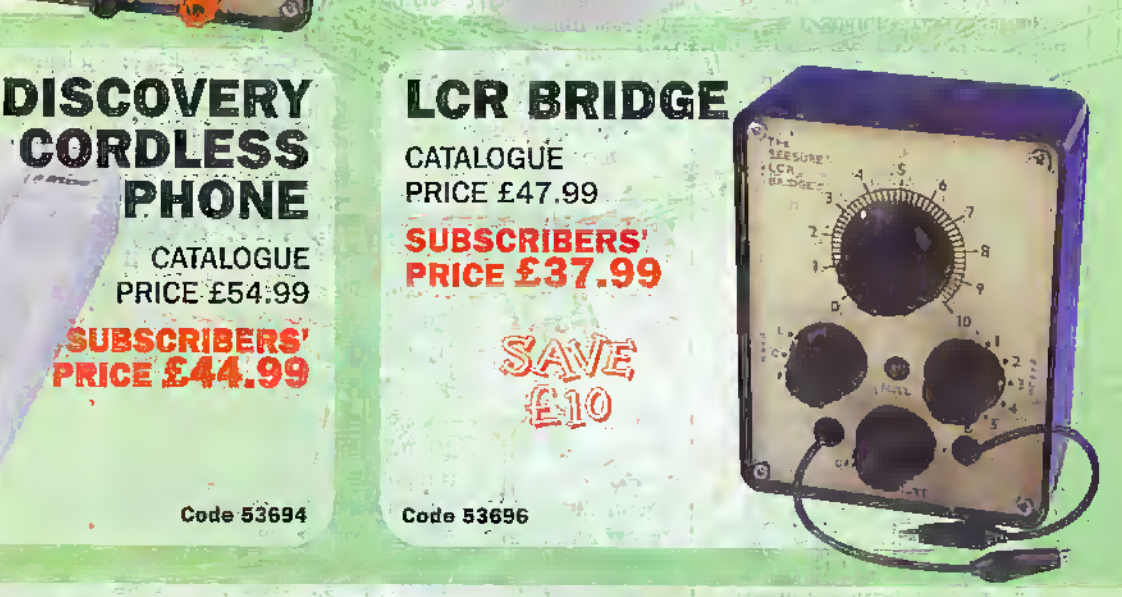

When ordering any of these special offers which apply only for Subscribers and new Subscribers of Electronics and Beyond, please quote your<br>Subscribers' Membership number (telephone Customer Services on 01702 554002 if not carriage charges. A £2.95 Carriage Charge will apply to all UK orders under £30.00 (MPS Account Holding Customers exempt).

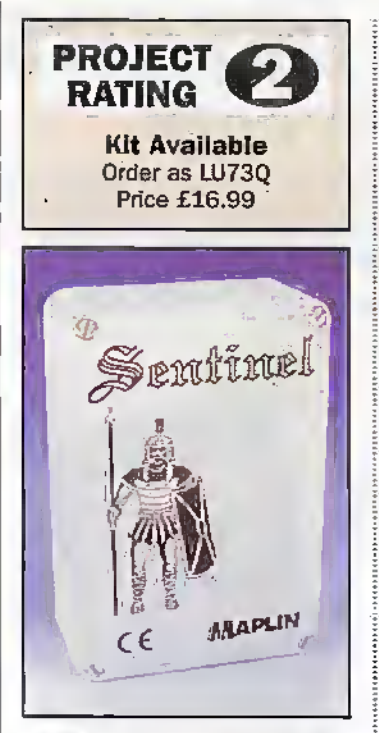

ome time ago, I remember à colleague phoning one evening and asking if stalling the CPU cooling fan could damage a Pentium motherboard. I had a think, but not being willing to admit to my lack of expertise in this field, replied that I felt it to be highly unlikely. He had a new, working system and had, briefly, been testing the machine without a CPU cooling fan. The machine had failed and subsequent investigations had shown the motherboard to be faulty. The symptoms were unusual because the VDU would not display but the Power On Self Test., POST, routine completed normally. Further, the CPU and graphics card worked when switched to another machine.

Just recently, a work colleague was having problems getting his PC to display anything. His system had been running unattended over the weekend and a failure had occurred during this time. Curiously, his system motherboard had developed a fault that was not detected by the-POST at start-up. All other parts, including the CPU worked fine when tested in another machine. Then he noticed his CPU cooling fan was not running!

Could this be a coincidence? I am still unable to answer this question and would be Interested in other similar experiences. The latter failure prompted a discussion concerning damage to CPUs and the possibility of secondary damage to the motherboard and plug-in cards. The topic gradually moved to a device to detect a fan failure and alert the user. The result of these discussions is the Sentinel - Fan Failure Alert.

# **PROJECT The Sentinel**

#### Design by the Maplin Project Team

Many computers use a heatsink and fan assembly to assist their microprocessor keep its cool in this racy world of high speed processing. This is particularly true of the good old PC but what happens when the fan stops working as it appears they invariably do.

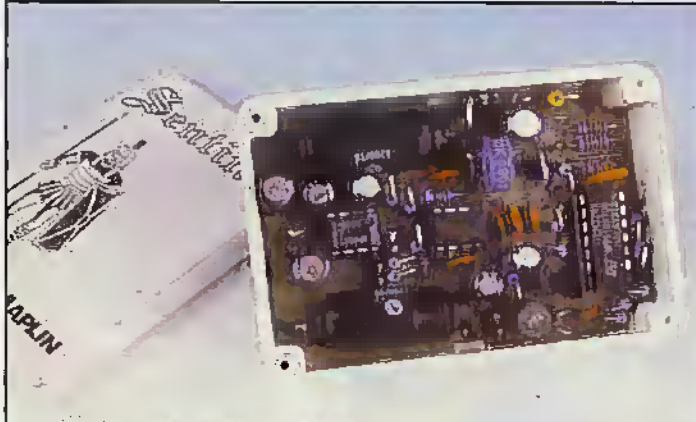

Photo 1. A fully armed Sentinei.

#### Defence tactics

To detect when an event is not occurring necessitates detecting when it is. To detect a stationary fan meant finding something that indicates when a fan is functioning and then detecting that 'somethings' absence. Three main methods for detecting rotating shafts exist:

1. Magnetic coupling:

- 
- $\overline{2}$ . Opto coupling: 3. Direct connection
	-

Worded simply, magnetic coupling uses a magnet, or magnets, placed around the circumference of the moving shaft. A detector, hall effect or reed switch, is arranged to pick up the alternating magnetic field giving an indication of shaft rotation.

Opto coupling uses a light beam, possibly infra-red, which is either broken or reflected by attachments to the shaft. For

#### **SPECIFICATION**

5V and 12V DC (From PC power supply) Supply voltage Supply current (5V) 2mA standby. 65mA Alam (12V) 6mA plus rated fan current (Standby) 8mA plus fan stall current (Alarm) Audio alarm 4 x 2kHz tonebursts every 0.6s Speaker power 100mW (min.) Sound input compatible with most motherboards Sound output Soundblaster<sup>34</sup> and Blaster<sup>32</sup> compatible Accessibility output Red warning beacon Flash rate 4 x 5ms pulses every 0.6s Fans supported DC, brushless Fan current 1A (absolute max.)

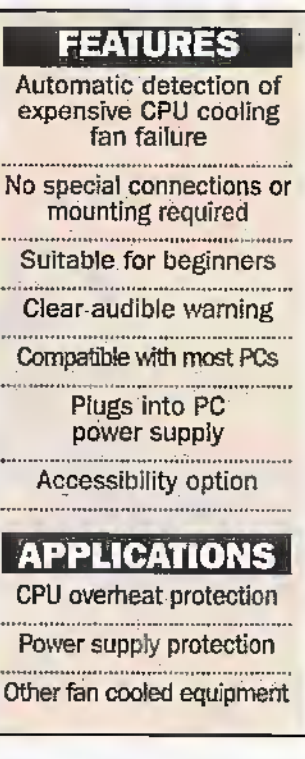

example, placing a LED on one side of the fan such that the rotating blades cut the light alternately will give pulsed light when the fan is operating. This can be detected by a light sensitive device on the opposite fan face giving an electrical signal corresponding to the pulsed light.

Direct connection can be made by placing one-half of a switch contact onto a fan blade and arranging the other half such that a contact is made every time the blade passes.

There are many variations of the above but all these methods require mechanical assemblies around the fan periphery; a very dusty area. Several require attachments to the fan which may affect its balance or result in some loss of airflow. However, another method of direct connection exists and is used here.

The type of fan used for cooling CPUs are generally brushless types. As the name suggests, these fans do not use brushes unlike most DC operated DC motors. (Interestingly, nearly all AC motors are actually AC operated DC motors). The coils of brushless fans are electronically switched so do not require any form of sliding contact. This results in longer operational life.

An annoying effect of the high current switching of the coils is noise spikes imposed on the supply rails. It is these noise spikes that are detected by the Sentinel as their presence indicates a working fan.

Unfortunately, the PC is full of spike producing electronics. The CPU, motherboard and support cards are full of digital

**200** March 1998 **ELECTRONICS AND BEYOND** 

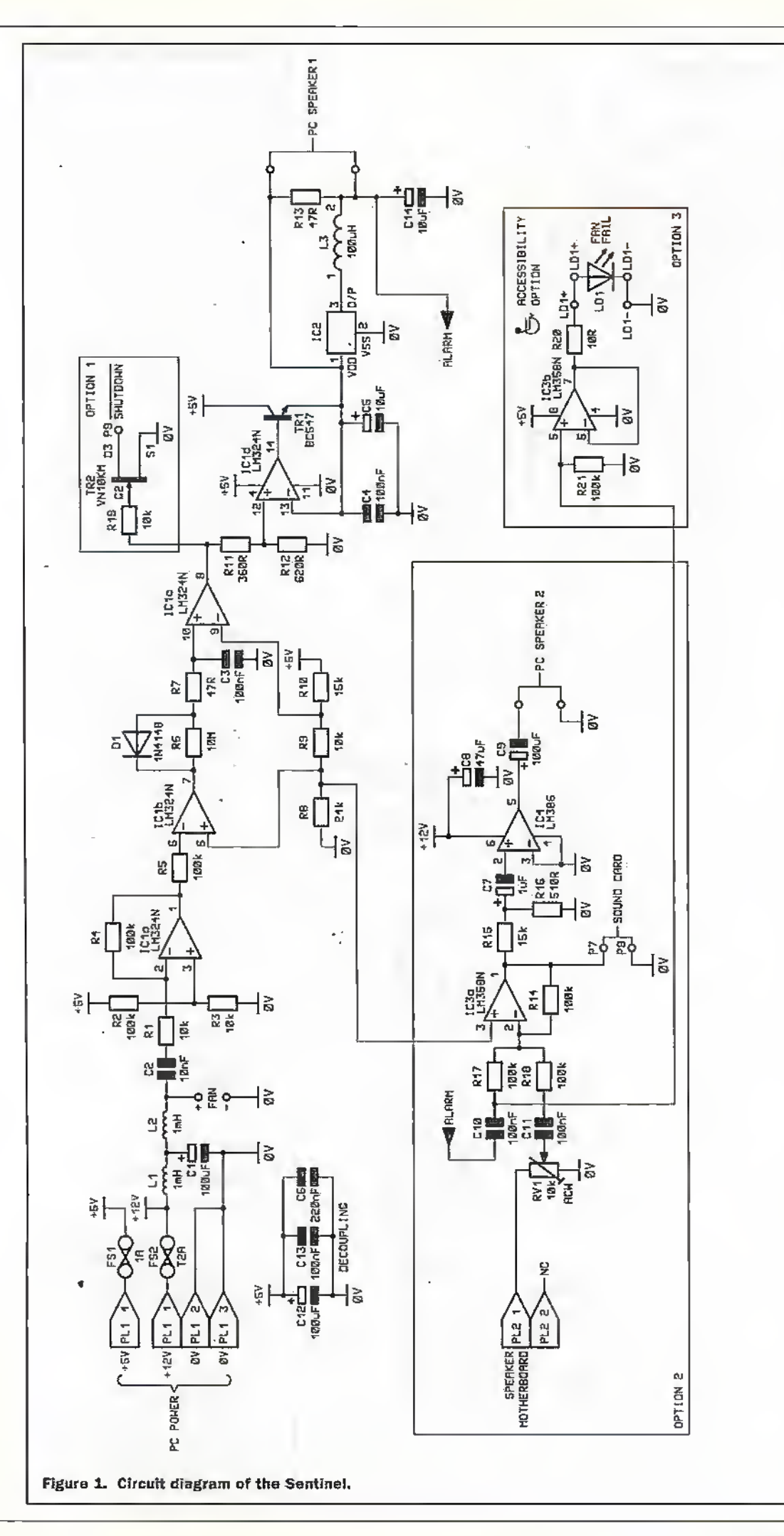

components that work by switching between two voltages. The disk drives have a brushless motorspinning the disk plauecs and an efccrronic device to step the heads over the disk surface. Finally: all PC's come with a power supply cooled by a brushless fan just like the one on the CPU!

#### Guarding your CPU

The full circuit diagram of the Sentinel is presented in Figure 1. Figure 2 Is a block diagram representing the full Sentinel circuit. This should help you follow the description of circuit operation that follows.

The Sentinel receives its power from the PC supply but passes the 12V through a lowpass T filter. This filter structure is used in preference to a PI filter because the input and outputimpedances, presented to the filter, are very low. Further the load impedance would normally be much higher than the power supply output impedance.

This provides better matching to the PC power supply and CPU cooling tan.TheCPU fan is connected to this supply after the filter meaning any significant noise present on the 12\rmust be produced bythe CPU fan. The T-filter presents a high impedance looking back into the filter from the fan. This has the added effect of exaggerating the noise amplitude produced by the ftm. This noise is usually attenuated by the PC PSU reservoir capacitors.

The fan noise spikes are ac coupled to ICIa by C2. This opamp forms an inverting amplifier with a gain around 10, set by R1 and R4, with an offset DC level set by R2 and R3. The DC offset (0.5V) sits above background noise level but below the spike level produced by the fan. This acrion means only pulses from the fan areamplified.

iCIb is a comparator with-its 2.5V (approx.) reference on pin 5. set by RS, R9 and RiO, Output pulses from ICla are inverted by this comparator only if their level is above the reference level. The normally high output of IC1h charges C3 via R6 and R7. With fan noise present, and therefore lowgoing pulses on ICIb output, C3 is rapidly discharged via R7 and D1. D1 bypasses R6 when discharging C3 so the charge time is long (around 2 seconds) compared to the discharge time (around 10).

As long as C3 is kept discharged, i.e. normal fan operation, then the output of ICicwiU be low, the non-alarm

condition. If pulses stop arriving. C3 charges slowly until the voltage on pin 10 of ICIc exceeds the reference level {3.5V approx.) on pin 9. The output of ICIc then goes high, the alarm condition. The two comparators, C3 and its dining components togetherwith the reference voltages constitute a missing pulse detector.

The output of ICIc is buffered to produce an active lowshutdown signal via R19 and TR2. Rll and R12 form a potential divider.When the output of IC1c goes high these provide a reference voltage, previously around 0V for IC1d. ICId andTR1 form a precision voltage follower, where the output voltage, at the emitter of TR1 is the same as the reference voltage.The high gain ofthe op-amp and the 100% negative feedback from TRis emitter guarantee this. The action of IC1d and TR2 is probably better described as a high-current buffer. This stage provides a voltage regulatorfor iC2 which has a maximum supply of 3V  $\bar{C}i$  and C5 bypass this new supply and provide smoothing.

1C2 is fheaiarm tone generator. Details of the operation of this IC can befound in die catalogue or die data sheet for the device. The output of IC2 is passed through 13 and C14 to remove harmonics not permitted under<br>EC regulations, 13 and C14 form a low pass filter with a steep rollo(Iabove diealarm tone frequencies. The output of IC2 can drive die PC sjieaker directly, K13 provides a suitable load far ICl.ifoption 2 is fitted.If die PC speaker is used by other applicatioas, a mixer based around IC3a allows tlic applications sounds and the Sentinel's alarm to be combined. The mixer takes a signal from the existing source (usually the motherboard) via volume control RV1 and mixes this with the Sentinel's alarm sound.

The mixer's output is amplified by IC4 before being fed to the PCspeaker.

The sound generator also drives a LED buffer which gives a visual warning of fan failure for PC users with hearing difficulties. This is a voltage follower, ac coupled to the sound generator, which causes the U;D to flash in sympathy. R21 holds pin 5 ofIC3b low when the alarm is not sounding. The ac coupling on this input would allow it to float high with leakage currents. R21 discharges these currents and the output, following the input, stays tow.

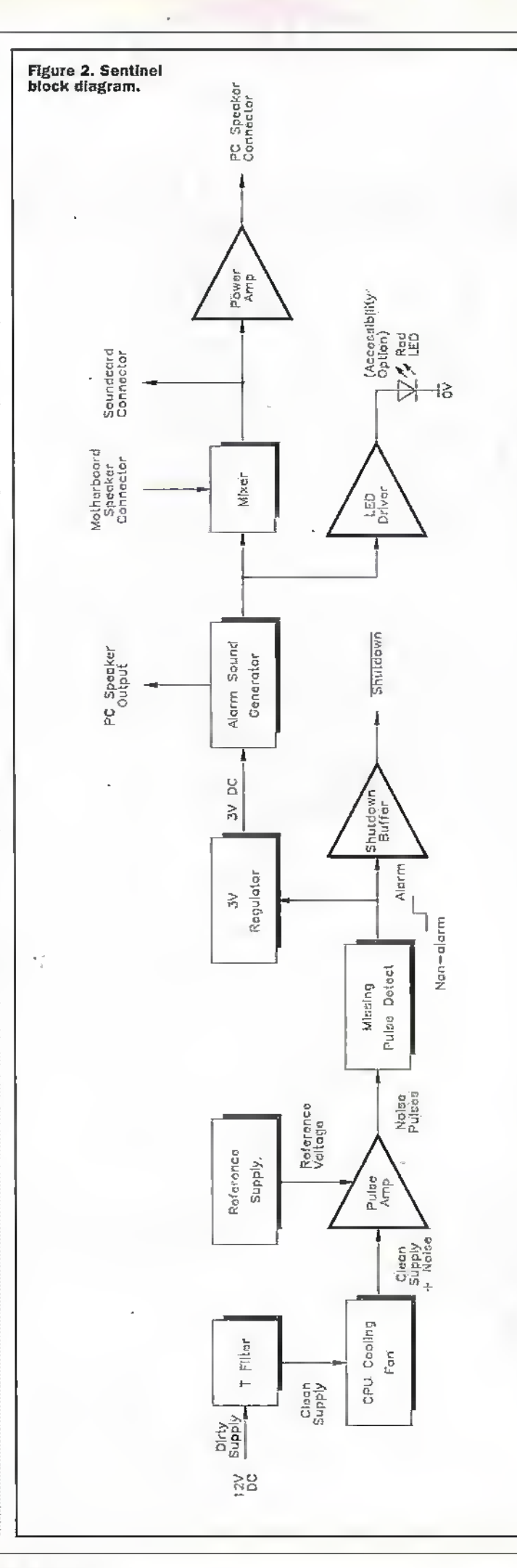

#### Tactical logistics

The Sentinel is provided with all the components to allow fanoperation monitoring and sound a distinctive alarm, through the PC speaker, if the fen stops operating. The Sentinel requires exclusive use of the PC speaker but, if this is alreadyused, option 2 is provided.The inventory (pans list) lists all parts required forall options.

Option 1 provides a high current transistor allowing external hardware detect a fan feilure. This output could be used to provide a P51J shutdown, drive a louder warning device or provide a hardware interrupt to allow automatic, safe applicationclosure followed by system shutdown.

Option two provides a miser allowing die motherboard's speaker output to be used in conjunction with the Sentinel. If only C10, C11, RV1, R14, R17, RISand ICSare fitted from this option, the PC sound-card amplifier must be used. Further, the two pin plug should be fitted at P7 / P8, the sound card output. Ifyoursound card does not have the necessary input, or you do not warn to use your sound card, then fit all of option -2. Move the two pin speaker plug to its alternative position 'SPEAKER 2'. Sec Figure 3 fortHesc connections.

Option 3 provides an accessibility option for die harriof-hearing.Asnap-qfFportion has been added to die PCB. This should be mounted at cycicvel on the monitor using a sticky-pad. If the fan should fail the Sentinel will flash the LED in time with the tone. This should help a disabled user avoid a sudden end to their computer session.

NOTE. 76 use option3. CIO must be fitted.

#### Arming your Sentinel

The following procedure for assemblyis given forguidance only, It assumes that all options are to be used. If the procedure calls for a component to be fitted that is not to be used, then ignore the reference. Figure 4 and Photo 1 will help you locate the correct place for components. The PCB is very full!

After deciding which opdons are to be used, fit all the links using the length of 24swg tinned copper wire. If pins are used to make connections to the PC!J, fit these next. Fit all the resistors that lay flat to the

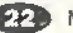

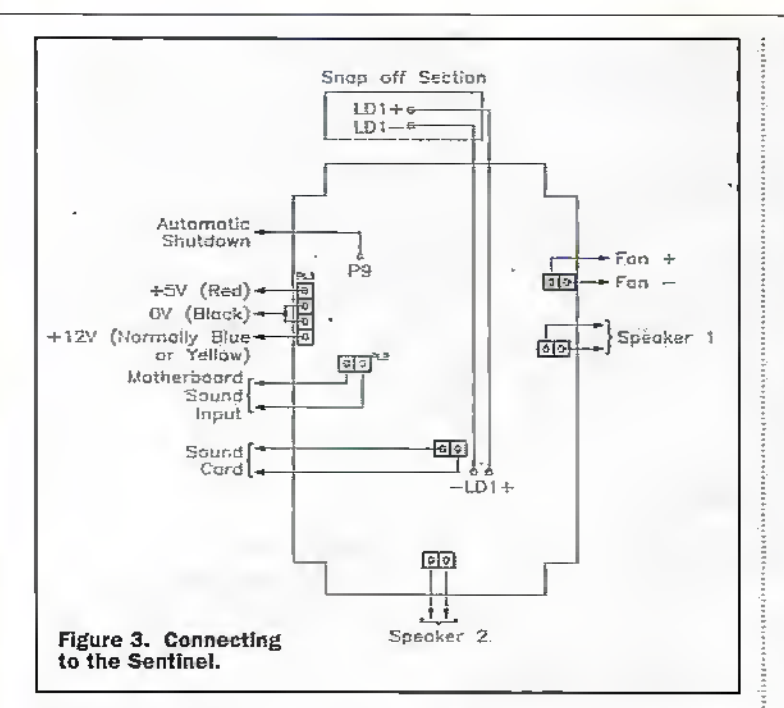

PCB and D1. Next, fit the resistors that stand up followed by the smaller capacitors like C2, C3 and C4. Fit the IC sockets but do not insert the ICs. Fit fuses FS1 and FS2 taking care not to overheat these components. Fit the remaining capacitors and 13. Fit TR1, IC2 and RV1 followed by 1.1 and 1.2. Fit the two pin plug. This goes in 'SPEAKER 1' on the PCB for the basic option or 'SPEAKER 2' if option 2 is selected. See tactical logistics above for siting of the plug.

Finally fit the remaining ICs in their respective sockets.Check everything! Make sure that the components are in the correct places. Make sure D1, C1, C5, C7, C8, C9, C12 and C14 are the right way round. D1 will not explode but any of the capacitors might. Make sure that the ICs are the right way round. Make sure no parts are left over.

Cut two 100mm lengths from the black wire and 100mm from the red wire. Strip 6mm from both ends of all the wires. including the remainder of the red and black wires, then twist and tin them.

Fit one end of the red wire, one end of the yellow wire and one end of the two 100mm black wires through the PCB holes at PL1. Crimp and solder the pips of PL1, the PC power plug, to the other ends of these wires. Push the pins into the PC power plug shell as shown in Figure 5.

Fit the remainder of the red wire through the holes at P1. and the remainder of the black wire through the hole at P2. Solder the ends in place. Tape: the lare ends of these two wires to stop them shorting. The fan will connect here later.

Remove the thin sections on the walls of the box base. See-Figure 6. This will allow the cables to pass in and out of the case. Remove any burrs and sharp edges around the cable entries to prevent chafing the insulation. Push the PCB into the case making sure that it clips under the tags near the case bottom.

#### **Preliminary** manoeuvres

If you have a spare  $8\Omega$  speaker that is expendable, use it. Connect the Sentinel's power plug to a spare power socket in the PC. If the wiring is correct then the red and black leads will connect together. The 'vellow wire' is normally blue or vellow in the PC but may be some other colour. The colour is not important but the connection is so make sure that red connects to red and black connects to black.

Unplug the PC speaker from the motherboard and connect to the two way plug. The polarity is not important. Leave the fan connected as normal, not connected to the Sentinel.

Switch on the PC. After a couple of seconds the alarm tone should sound. Switch off the PC. (If running Windows then let it complete its boot-up sequence and shut it down normally).

Remove the insulating tapeon the Sentinel's fan connecting wires. Cut the heatshrink in two equal pieces. Slide one piece over each wire. Solder the PC's fan red (positive) wire to the Sentinel's red wire. Solder the black (negative) wires similarly. Slide the heatshrink sleeving over the soldered joints and shrink it in place.

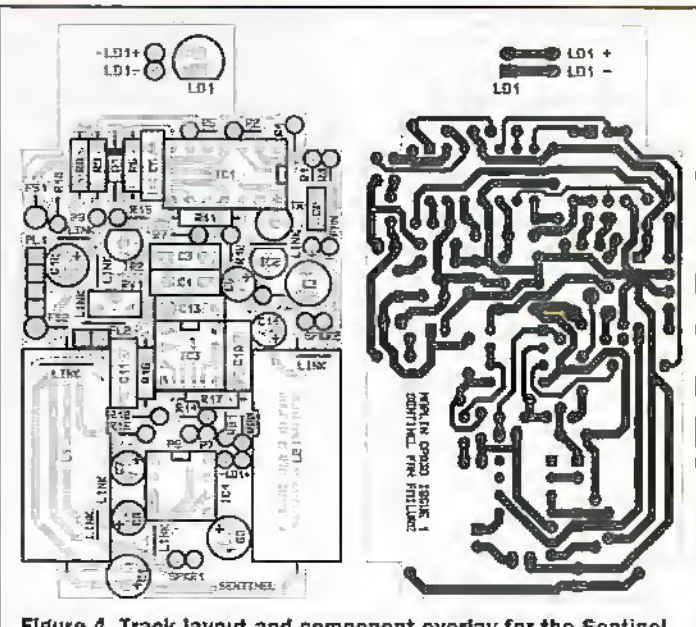

Figure 4. Track layout and component overlay for the Sentinel.

Shrinking can be done with a hot-air gun but you can use a (very hot) hairdryer instead. If neither of these is available use. a soldering iron held close but not touching the sleeving. As a final resort a match or gas-lighter flame held close will do the job but be careful not to burn the wires or other nearby parts.

Brushless fans can usually be connected the wrong way round without any problem. but don't take chances. Switch on the PC.

The fan should spin and the alarm should stay off. Stall the fan by pressing gently on its centre but watch your fingers. After a couple of seconds the alarm should sound.

If all is well, fit the case lid and screw in place using the four self-tapping screws supplied. Using scissors, separate the two labels. Remove the backing sheet from the front panel label, the one with the picture of the Sentinel, and carefully apply this to the front panel. Repeat the process for the rear panel label. The rear panel label has clear zones to allow the two fixing holes to be used.

The Sentinel can now be fixed in some convenient place inside the PC.

If the Sentinel is not detecting your fan: We have found one instance, a 160mm fan, of the Sentinel failure to detect. This fan was a low hoise version that smoothed its supply so effectively the Sentinel couldn't see the noise pulses. R4 was changed to 220KΩ and all worked well. If you experience problems this can be cured by increasing R4 in steps. This is inconvenient but unusual and is symptomatic of the wide support provided by the Sentinel.

R4 should be changed as follows:

220K, 470K, 680K, 820K, 1M. The Sentinel can now be fixed in some convenient place

inside the PC.

#### **Sentinel** deployment

If the basic option is selected. then mount the Sentinel in the PC as explained below. If option 1 is fitted then a connection must be made from P9 to the user circuit(s). This is entirely dependent on the users requirements.

If option 2 is fitted then a cable must be made to connect the PC motherboard to the SentineL The cable should consist of a length of 16/0.2 gauge flex, one end of which is stripped, twisted and tinned. These ends are soldered to PL2 1&2 of the Sentinel. The other end should be fitted into a twoway PCB socket, Note that the two-way socket shell that Maplin stock will not fit all PC motherboards, so clieck first.

Fit the connector to the motherboard Speaker output. Plug the PC speaker onto the plug fitted at 'SPEAKER 2'. Set RVI to its mid-point position. Switch on. Use an action that triggers a sound through the PC speaker and adjust RV1 until the volume is correct. If no sound is produced it is likely the lead is on the wrong motherboard terminal. Turn the connector at the motherboard end around and re-fit it. Finish by securing the lid and mount the Sentinel.

If the sound card output is used then a two-wire connector will be required. These are available for many sound cards. Please ask for advice.

Option 3 is provided for the hard-of-hearing. A pairofwires must be connected to PIO and PI1. These must be passed through the back ofthe case and up to themohitar. The wires are fitted to the snap-off; portion of the board. Note that the wires are connected as shown on the circuit diagram (P10 to  $LD1+$ ). See Figure 3

#### for clarification.

A stick pid can be used to fix the LED to the top, orsitle, of themonitor. Use a good position at eye level where die LED is not likely to get covered. Test the position by stalling die fan to cause a *fallure*.

Mount the Sentinel inside the PC where it will not foul other cables, the motherboard

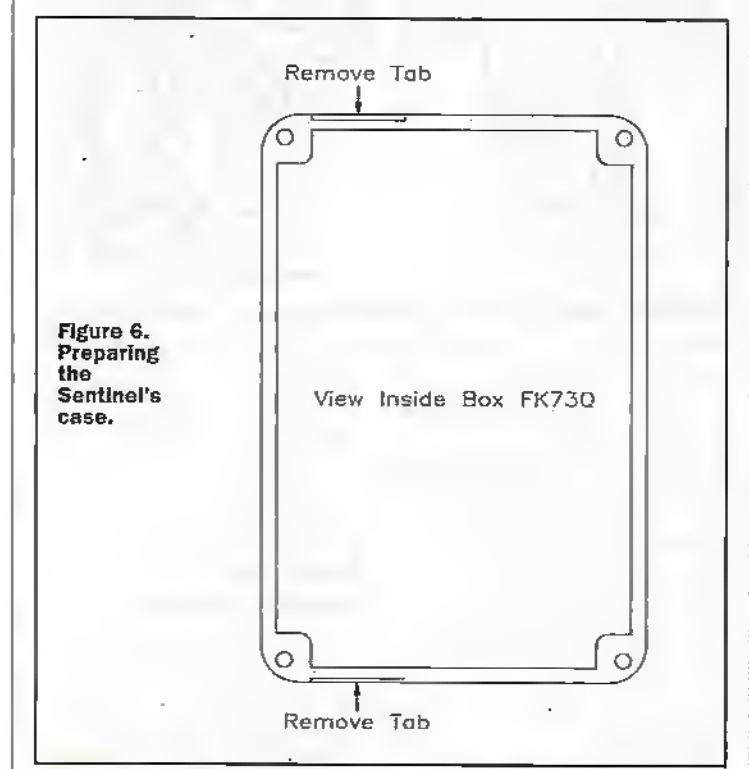

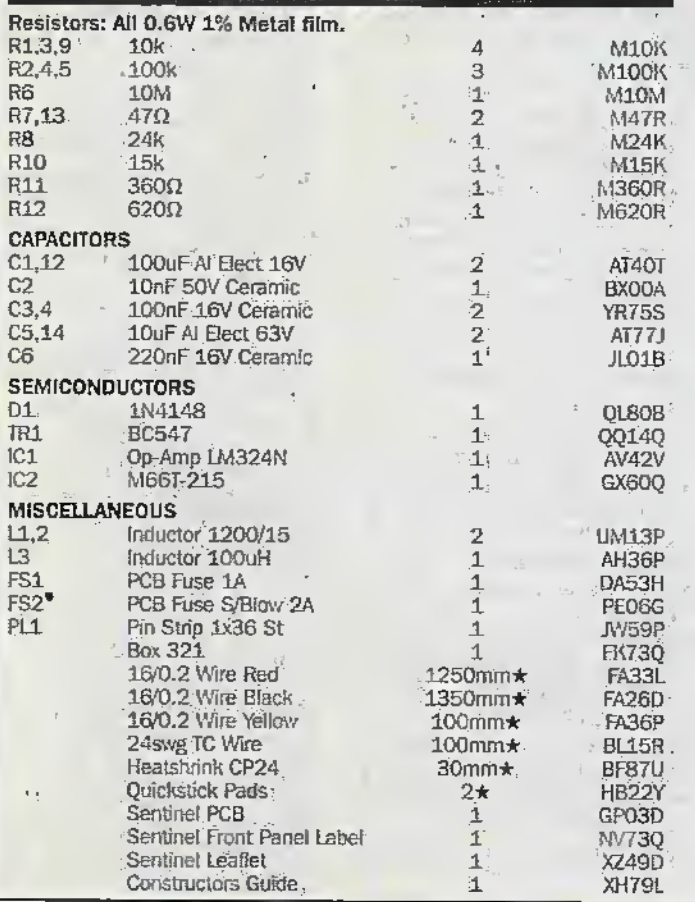

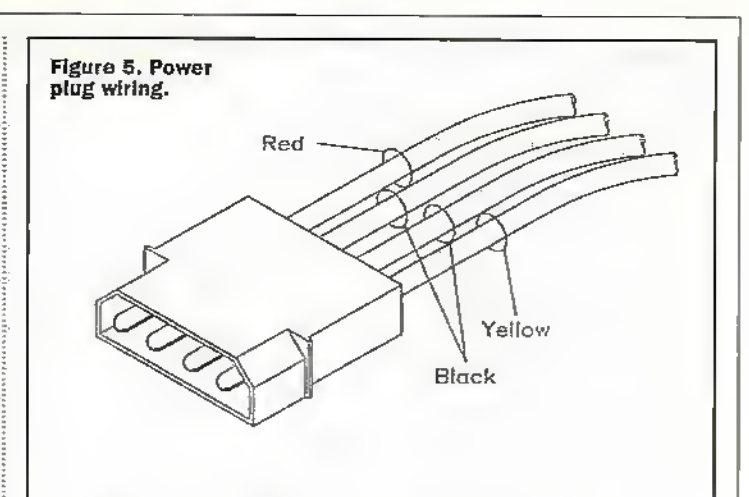

#### orthe.case lid. Twosticky fixing-pads are provided but make sure that both surfaces are clean and grease-free before using them. Alternatively. Hie box base has two fixing holes which can be used to secure the Sentinel in position. Fixing can be achieved using screws ora cable tie.Ifusing screws make sure that the Sentinel's PCB does not short on the screw heads.

We mounted ours using the provided sticky fixing pads. See photo 2.

WARNING. When testing die Sentinel, do not stall or, disconnect the fan for more than five seconds. Fan failure causes CPU.overheating and subsequent failure.

#### Sentinel weaknesses

The Sentinel is not suitable for use with pulse width modulated speed controllers or other controllers that relyon .switching techniques to regulate the fan speed. Speed controllers using DC level control can be used. Brushless fans that consume currents below 1A canbe;used but some may cause the Sentinel to operate irregularly. This is due to the vast differences in implementation offan drive circuits. The Sentinel has been tested with a significant number of fans and operated correcdy with all. See Preliminary manoeuvres.

#### **PROJECT PARTS LIST COPTIONAL ITEMS** (not in kit

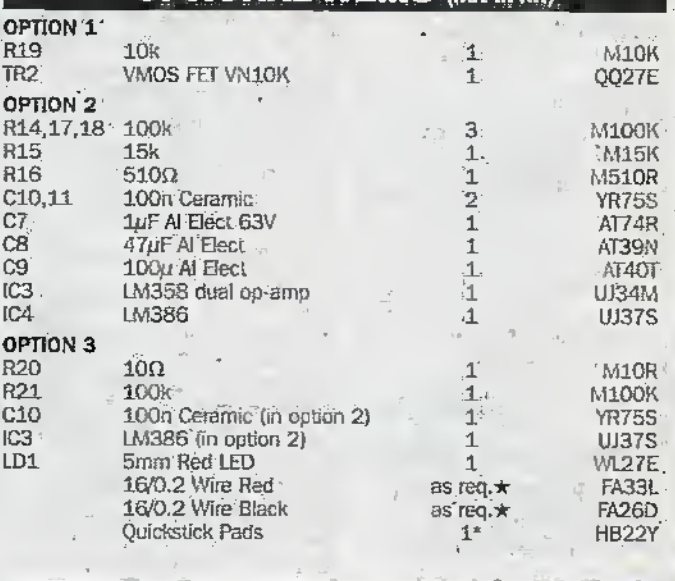

The Maplin 'Get-You-Working' service is available for this project, see Constructors' Guide or current Maplin Catalogue for details.

The above items (excluding optional) are available as a kit.

#### Order as LU73Q (Sentinel- Fan Fail Alert Kit)

Please note: Items in the Parts List marked with a  $\star$  are supplied in 'package' quantities (e.g., packet strip, reel etc.], see current Mapiin Catalogue for full ordering information.

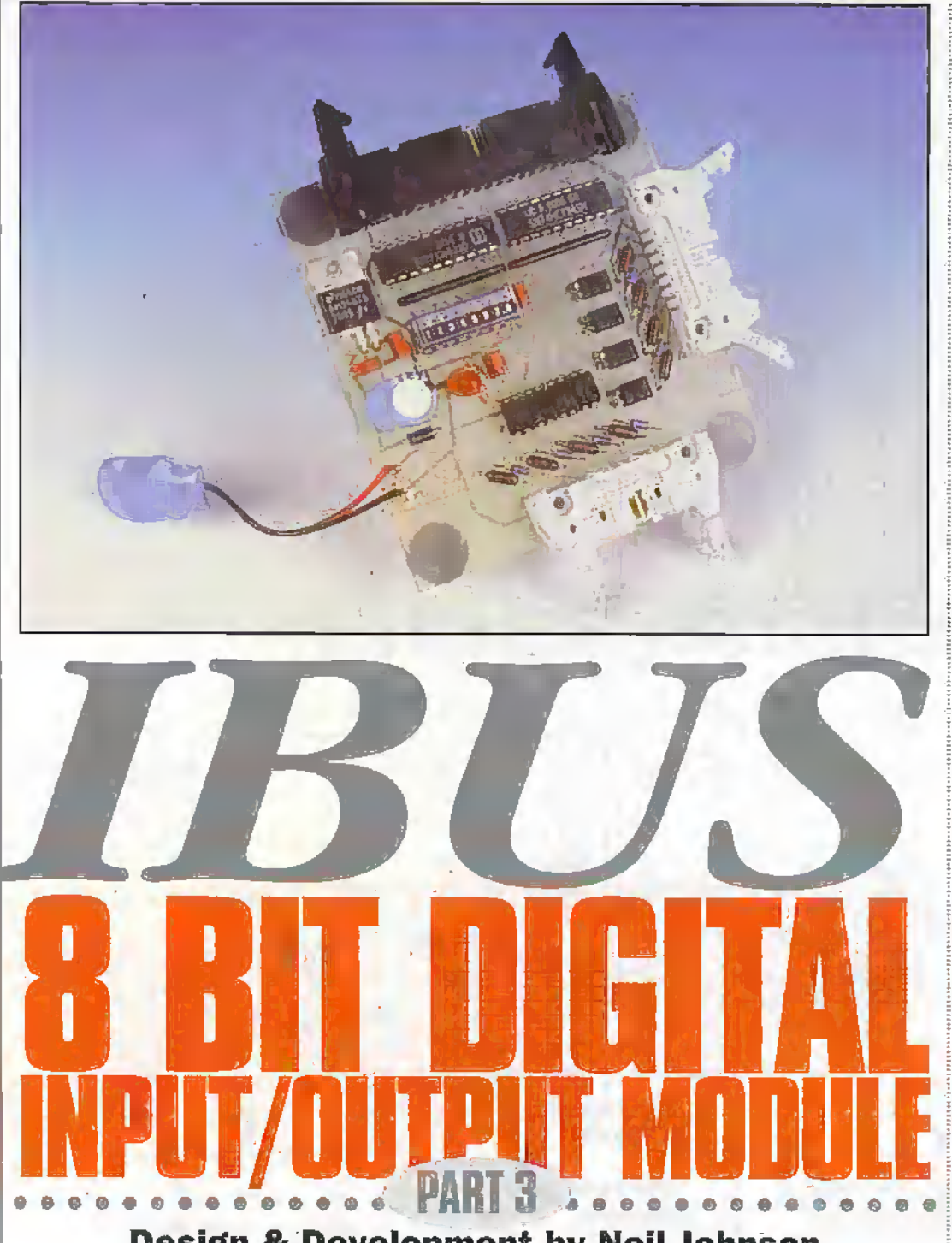

#### Design & Development by Neil Johnson

This project continues the series of articles based on the  $IBUS - a$  simple, slow parallel eight bit expansion bus for the IBM PC and compatibles. This was introduced in Electronics and Beyond - The Maplin Magazine issue number 119, for which back issues are available.

ot on the heals of last month's eight channel digital input/output module comes this new .addition to the Family, offering eight opto-isolated digital inputs -ideal For monitoring <sup>a</sup> number of digital signals without causingany interaction between individual inputs. Some example applications are discussed later on.

#### **Circuit Description**

Most of this circuit is based on the' eight channel digital input/output project fcanired in issue number 122. The major difference is the removal of the output circuitry, and the addition of eight opto-isolators and associated input circuits. The full circuit diagram is

shown in Figure 1. Starting at the top left hand corner is the IBUS.interface, consisting of the address decoderand enable gates. The IBUS address (A0-A7) is compared with the board address, selected hy SWT and RPI, by 8 bit magnitude comparator ICI. If both bit patterns match arid pin <sup>1</sup> is set low by the Read line, then pin 19 is setlow; activating the tristate buffer, 1C2.

When buffer IC2 is enabled, the logic signals on its inputs (AI to AS) drive its eight output pins (B1 to BS) and ultimately the IBUS data bus, DO to 07- This data is dien read into the PC \ia the IBUS Printer Port Adaptor (PPA) described in issue 119.

The inputs to the buffer arc pulled high by resistor pack RP2 - eight 4k7 resistors in a single-in-line (SIL) package with the common wire  $connected$  to  $+5V$  The inputs are pulled low by the output transistors of the opto-isolators, fC4-11. While producing a simple circuit this arrangement does mean that the sense of the inputs is inverted - with no voltage applied the respective data hit will be set to a  $1$ ', while an input voltage will set the cocresponding bit to a '0'.

The input circuits, consisting ofresistors R2-9 and diodes D3-10. The diodes protect the opto-LEDs against reverse voltages, the resistors limiting the forward current through the opto-LEDs to about 3mA. The value shown in Figure 1, 2k2, is suitable forinput voltages in the range 3.7 to 13 volts.

For differem input voltage levels a new value for the current limiting resistors must be calculated. Using a typical forward current of 3mA and voltage drop of 1.5V for the opio-lJiDs the new value of input resistor can be calculated from the following equation:

$$
R_{\rm on} = \underbrace{(V_{\rm m} - 1.5)}_{0.003}
$$

For example, foran input voltage of 24V a resistor of 7k5 is required-The nearest preferred value would be 6k8, giving.a forward current of about 3.3mA.

The final part of the circuit is the power supply. The input voltage, of greater than 9 volts, passes through reverse protection diode Dl. The supply voltage is then smoothed by C3 and C5 before being reduced to a regulated t-5 volts by IC3, a member of die cheap and cheerful 7Ssx family of voltage regulators. Second protection diode D2 prevents any reverse voltages from damaging IC3, while R1 and tEDl provide.indication of power.The remaining capacitors, Cl, 2 and 4, provide local supply rail decoupling.

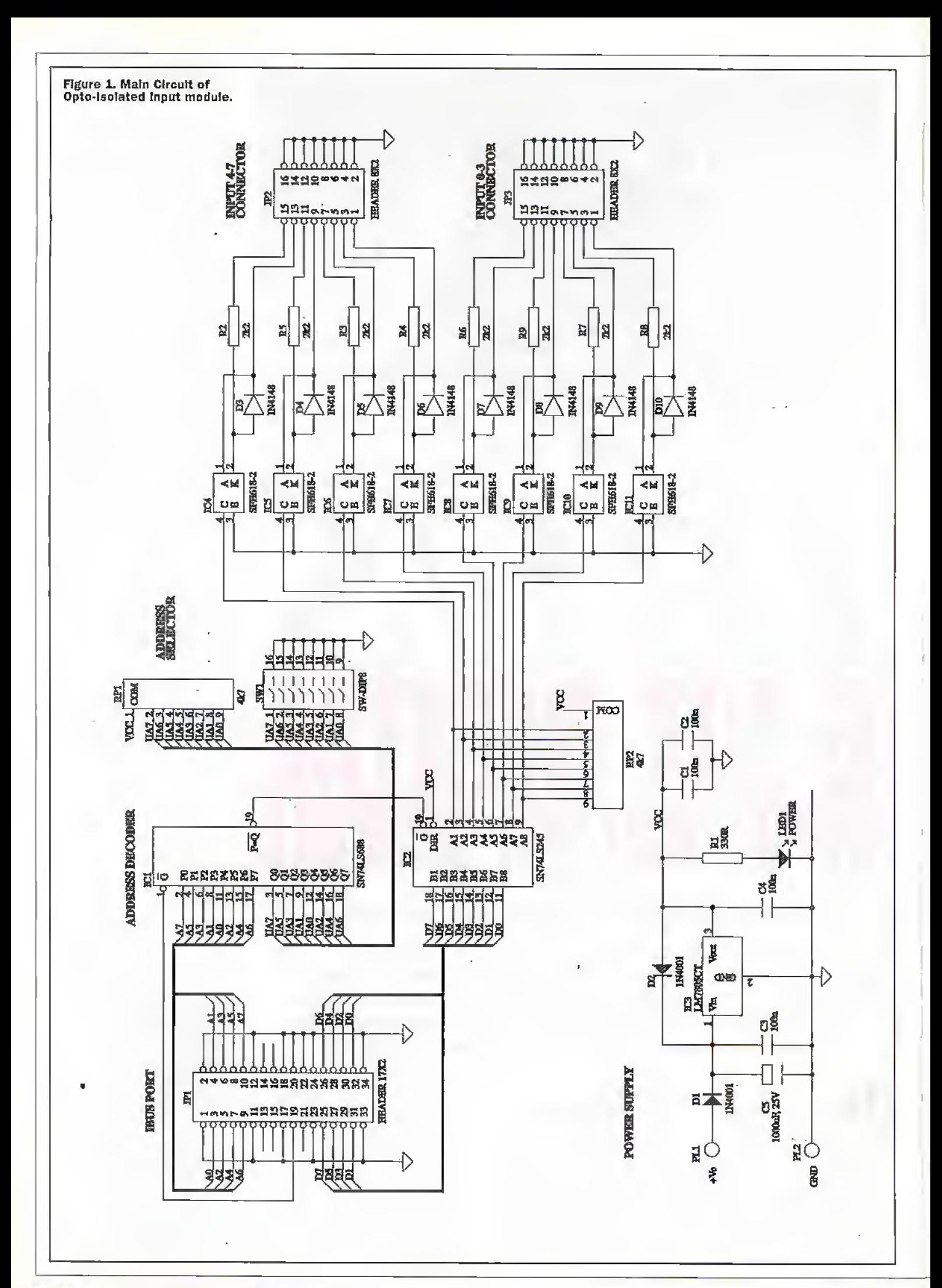

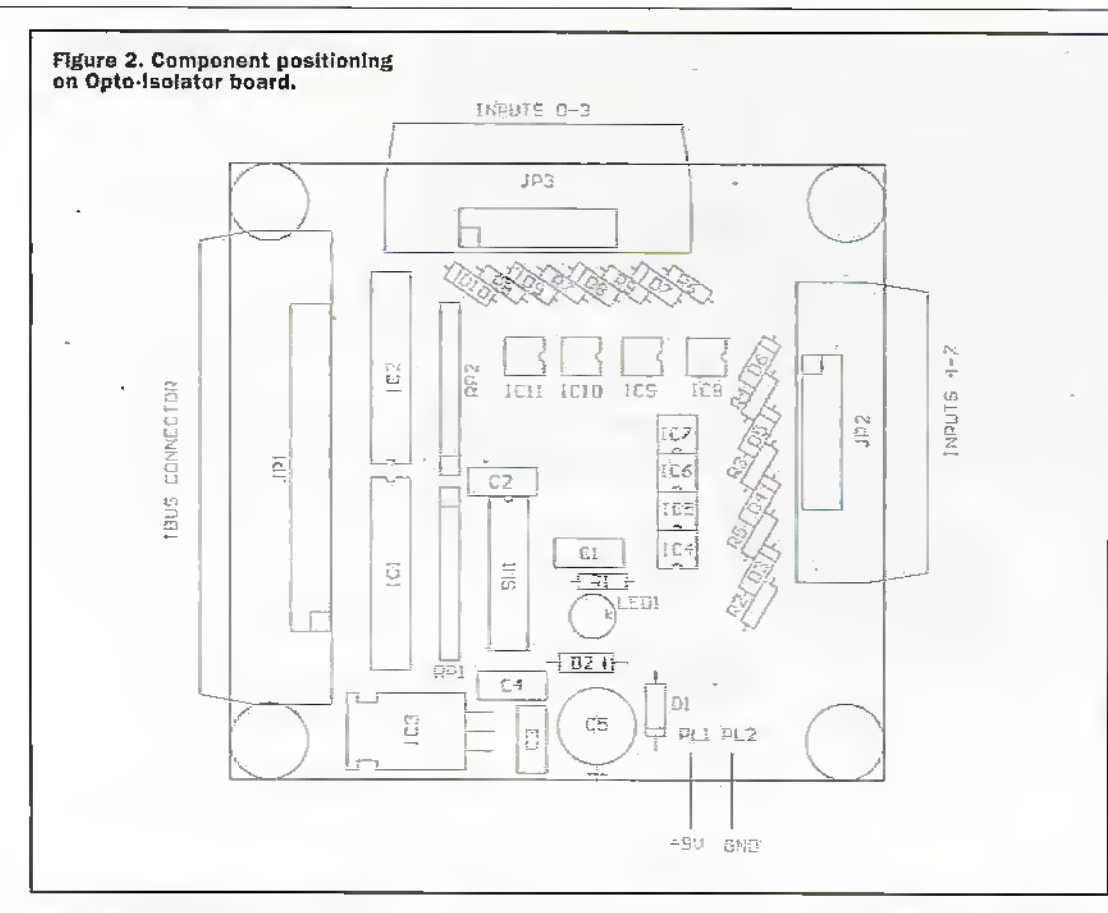

#### **Construction**

As for the previous IBUS module, assembly is very straightforward, with all components mounting directly on the circuit board, as shown in Figure 2.

Begin with the small components - resistors, diodes and small capacitors. Take particular care with the orientation of the two power diodes, D1 and D2, With D1 incorrect the board will not get any power, while an incorrect D2 will blow every semiconductor on the board.

Continue with the remaining. semiconductors - IC1 to IC11 and the address select switch SW1. When mounting IC3 carefully bend the three legs so that the metal face of the package is flush against the PCB and the black plastic body points upwards. Follow with the: three connectors and the power LED. Finally, fit the large smoothing capacitor, C5.

#### Testing

The first test of your assembled board is to give it a thorough visual inspection. Check for the correct orientation of the polarized components, in particular IC2 which is upside down, and the correct orientation of the optoisolators. Also check that polarized capacitor C5 is the correct way round.

The next test is to power up the board. Use a bench power supply, or one of those small black multi-voltage mains adaptors, slowly raise the input voltage from, say, 2 volts to about 9 volts. Using a multimèter check the output of the voltage regulator, IC3 pin 3. rises up to, but does not exceed, 5 volts.

The final test requires the board to be connected to a PC via a PPA. This should be done with a length of 34 way IDC ribbon cable and matching connectors. The IDC connectors can be crimped onto the cable with careful use of a small bench vice.

With the board connected to the PPA, the PPA connected to a PC, both boards powered up. and the PC running the IBUS software (available from the author - see Parts List) you are ready to send and receive data from the interface board.

The IBUS address to which the board will respond is set by SW1. With a switch closed in the ON position the corresponding address bit corresponds to a '0', and vice versa. The switches are numbered one higher than the corresponding address bit, so address bit A0 is set by switch 1, 'address bit A1 by switch 2, and so on. So, for example, if all of SWI was set to ON the board address would be 00000000, or 00 in hexadecimal. Likewise, if

all of SWI was set to OFF, the board address would be 11111111, or FF hex. Once you have determined the address of your interface board this value. can be entered into the address box, see Figure 3. To read the input register press the "Read" button, to the left of the window. The data read from the input register is then shown, in hex format, in the box below the button.

Using another power supply

(a 9V battery will do) check that all eight inputs work correctly. Remember that with no input voltage the corresponding data bit will be a '1', and when an input voltage is applied the data bit will be a '0'. If at first you do not see a response check the polarity of the input voltage - a reverse connection will not harm the board, but will notprovide an input signal cither.

#### **Applications**

If you are now wondering why anyone would want optoisolated inputs, this section is for you! Even if you already know what to do with such inputs, please read on as you may find one or two more nuggets of useful information.

An opto-isolated input is, as its name suggests, an input that provides some sort of isolation by optical means. In the case of this project this function is provided by a device known as an opto-isolator (author's note: this reminds me of a TV advert regarding a certain brand of wood varnish - "it does exactly what it says on the tin").

The opto-isolator provides an electrical barrier betwen its input and its output. When current passes through the input LED, turning it on, it shines infra-red light onto the matching photo-transistor, see Figure 4. This, in turn, passes current through its collectoremitter junction. With the aid of a collector load (puli-up resistor) the opto-isolator thus transfers an electrical signal across an electrical barrier.

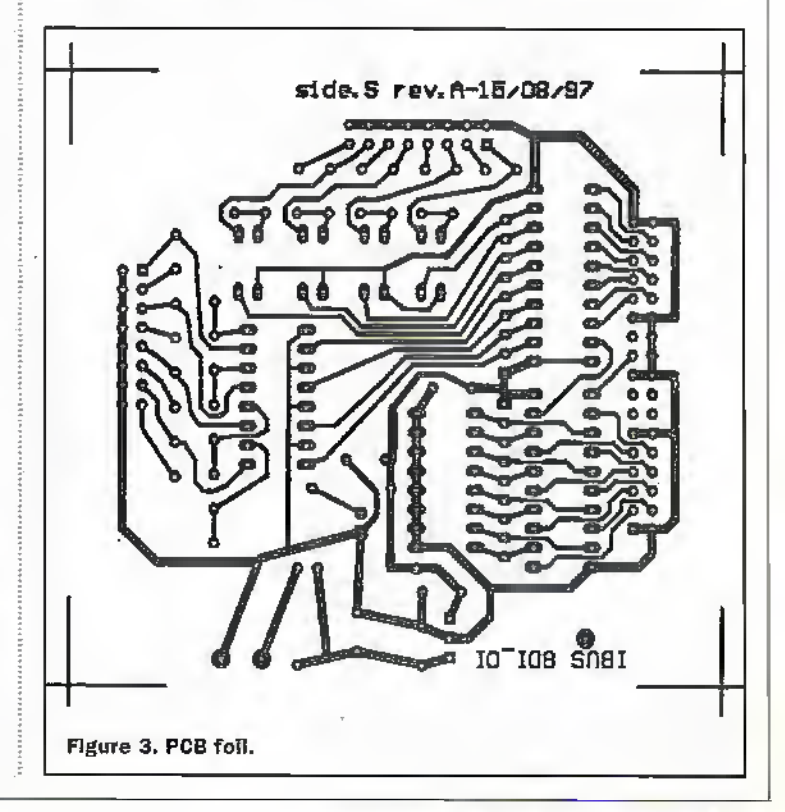

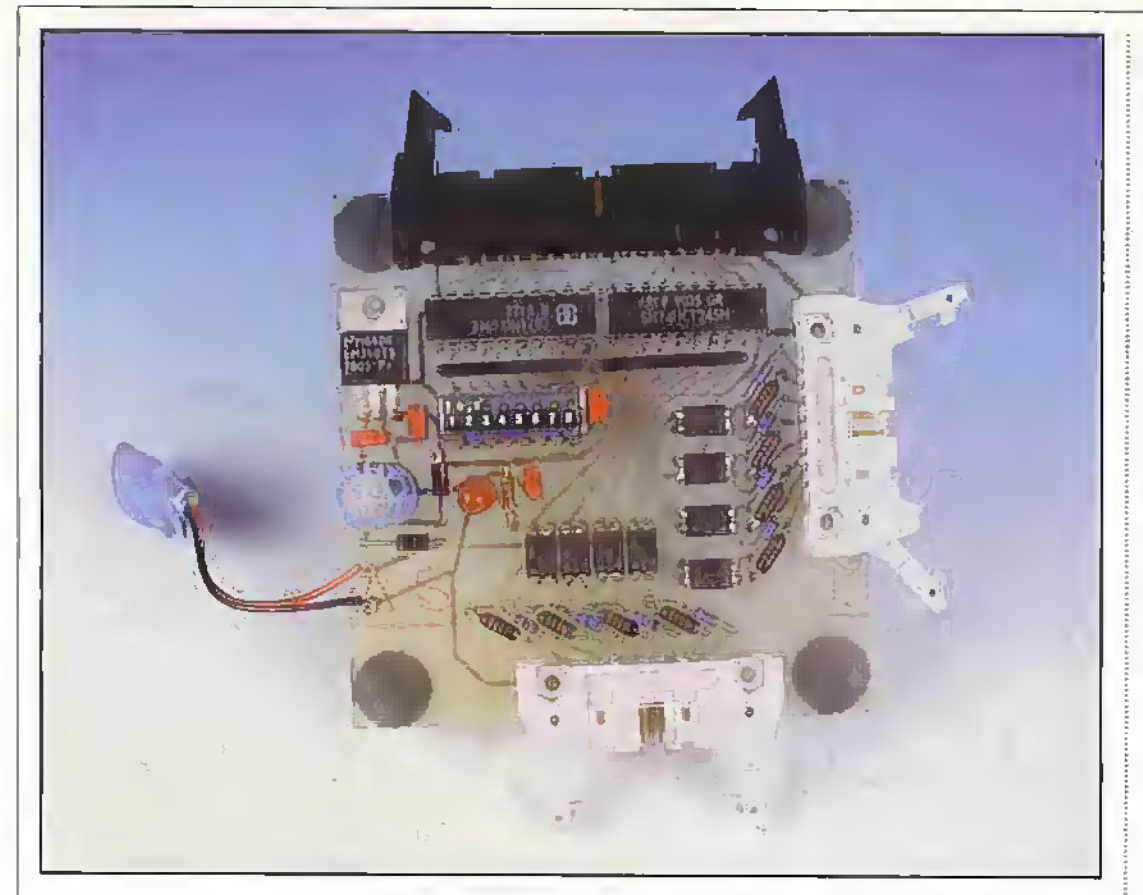

the light emitter and detector are physically spaced apart, usuallyby a fenmillimetres of plastic, which can provide electrical isolation up to several thousand volts. Because of these high ratings opio-isalators are used extensively in mains control systems, providing isolation between the "cold" low-voltage control circuits and the "hoc" high-voltage mains switching circuits.

Opto-isoiaiors can also be found in measurement systems, this IBUS module being an example. In this case, the opto-isolator oilers electrical isolation between the inputs, panicularlyessential for monitoring signals that may hot have a common reference

voltage, eg. ground.

To illustrate this application consider a system of solenoid valves operating at 24 volts, using a common  $+24V$  rail and open-collector- drive circuits. Conventional input circuits would not besuitable for monitoring this system, as the loads are.not referenced to ground. Opto-isolated inputs would be much better suited to this system - with each input circuit electrically isolated from the other you can directly connect die inputs to the solenoid coils, safe in the knowledge that there will be no circuit through the measuring system that could cause a short circuit to ground. Finally, consider a high-

voltage digital monitoring

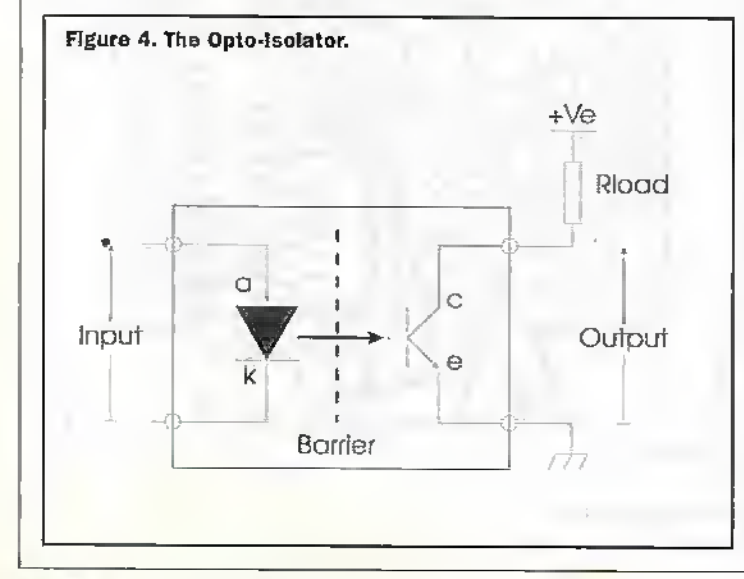

system, which might provide an output to indicate a particular state of operation or failure. Connecting any output from this equipment to your computer would be highly dangerous —should any

insulation in the equipment fail, your computer will not survive the experience. However, bycareful use ofan opto-isolatoryou can effectively isolate your computer from the high voltages present in the equipment.

The author can. through personal experience, verify that high-voliagc equipment will foil in a way most likely to cause injury-what may look like an earthed box may in fact be charged to several hundred volts, only apparent on picking up, and rapidly dropping, the unit' Opto-isolators can, ifused properh; avoid this unpleasant experience.

#### Epilogue

That is all for this month. The next IBUS module will offer eight channels of relay switched outputs, ideal for operating higher voltage loads, each isolated from the other. So, until then, happy interfacing!

#### Acknowledgements

The author would like to express his thanks to Cambridge Consultants ltd, Cambridge, for their continued help in providing development facilities for this project. **Illiters** 

#### PROJECT PARTS LIST

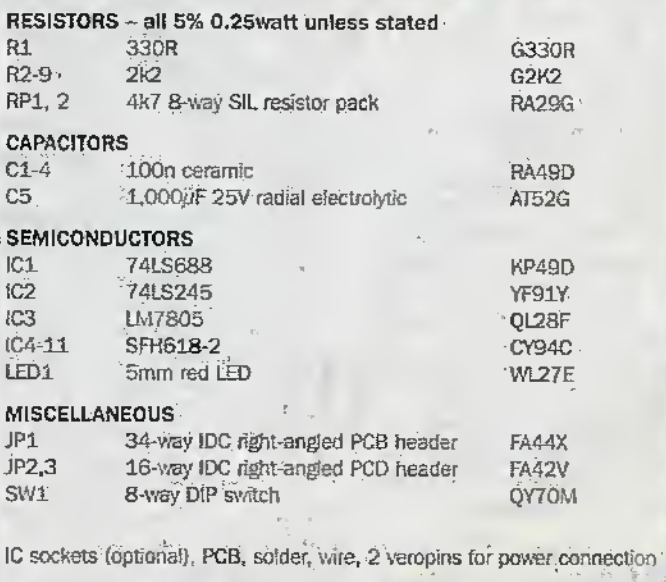

#### SOFTWARE DISK

The software accompanying this project, supplied on a 31/2" disk, is available from the author atthe address below. Tne disk costs £10. Postage is £2.50 for the UK. £5 for everywhere else. Please send your order, with cheque or postal order payable to 'Neil Johnson", to:

Neil Johnson. IBUS Module, 2Chapel Held. Dhter Road, NORTHlAM, ' East Sussex, TN31 6PQ. UK.

#### by Keith Brindley

hile 56Kbit/s modems have been around for a little while, they haven't been accepted with open arms the way manufacturers had hoped. Of course, it's the manufacturers' own faults—there Isn't a standard yet for 56Kbtt/s modems.

!

J

<u>11</u>

Twocompeting technofogies have been developed to production stages. Rockwell is the biggest rame in the group heralding die K56flex technology, one of the two main variants. 3Comon the odier hand proposes the x2 technology: Both use similar, although largely incompatible techniques to maintain a high data transmission rate from a service provider's server to the user's personal computer. Data flow in the other direction, from the personal computer to the service provider's server is not so high, although that isn'treallyas important. Most Internet oronline service users want high download speeds while the upload speed isn't as critical.

So to date, as I've said, these two competing technologies have been incompatible. This means that fora user to purchase such a modem, the user's Internet or online service provider has to use the same technology—otherwise the user has simply wasted money buying a technology that can't be used. And, as the technology is so new, it has not yet been apparent which of the two main technologies  $-$  if either  $-$  will become the default. The tesult has been a decided reluctance to buy modems of either technology.

Recently die two developers metin Orlando in the US to discuss ways of bringing their technologies closer together. The outcome of this meeting is that both sides are claiming victory, saying that their technologies will be used in the final standard. In crudi. it's probably safe to say that the final standard is a decent mixture of the two, and have set themselves an ambitious target of defining their merged standard as soon as early February. Orice they have done this it's then up to the International Telecommunications Union (ITU) to ratify ir, which it hopesto doby September. Both groups however, intend to have products available that use the merged technology by April, so it's likely that the •ITU ratification will be merely a de facto approval rather than the final verdict it would otherwise have hoped to have been seen undertaking.

That's good news for most Internet users around the world. For a start it means that service providers who have been understandably reluctant to commit themselves to buying new equipment capable of such high data rates should hopefullybe able to jump rapidly in die 'spring to the newstandard. After all, as they have been reluctant to upgrade and so have not purchased moderns using either of the competing technologies, they should have some money around to upgrade immediately the new standard products that are available. Well, that's the theory anyway.

Secondly, although it's probably a red herring, having a faster data communication link ostensibly implies that users should have to spend less time hanging on the phone line waiting for dara to be downloaded. Hence, phone charges should be reduced. That sounds good in theory too, except that it's probably not true. Users who have been-wired foe several years will probably remember the same argument being used when they justified to dieniselves die extra purchase ofa 28.8Kbit/s modem to replace the old 14.4Khit/s modern. Using the Internet is verymuch like trying to lialffill a sponge with water in the bath. You simply can't half fill it. Likewise, when you're logged onto the Internet with a faster modem, you simply do more things that use up the rest of the time originally saved by the modem.

#### Not so Smart

While modem manufacrurers can be congratulated for agreeing (albeit eventually) on a merged standard fortwo competing technologies, it appears the two leading proponents of electronic cash smartcards Visa and Masiercird don't have the same idea in mind. The two smartcards have different operating systems that don't really allow compatibility. At present there are no plans between the two companies to meet and standardise.

#### DVD Soon?

The European launch of digital versatile disc (DVD) entertainment machines looks set to be a hyped event.Expect die media rd pounce on it as a newsworthy event.

despite the fact that there have been several problems - not the least of which is growing concern tliat there may not be many disc titles available atthe launch.

 $\epsilon_{\rm i}$ 

Apparently there are difficulties when producing discs for use with European PALtelevision systems. Discs for US and Japan television systems arebased on die NTSC standard, and discs for that are more easily produced. Nevcnheless, manufacturers are hopehil that problems have been ironed out, and that a significant number of titles will be available for the launch date.

Another concern is that standards are expected to change with time - even after product launch. Particularly important here Is the audio compression format used. While a Dolby digital format is expected to be used in the system now, it has been proposed that this changes in the future as the MPRG2 audio format becomes die norm for digital media in time to come. Naturally, users will need some reassurance that what they buy initially will not become outdated by each new advance in technology.

Of course, DVD in its personal computer guise as DVD-ROM is virrually guaranteed success as a means of storing huge quantities of data for archival purposes and even as a means of distributing multimedia and new applications to the computer desktop. But it would be nice if DVD as an entertainmeni medium could followsuic If it was, prices of both variants would be lower (as itis. prices are going to bevery high at least initially), the technologywould be the first to bridge thegap between computer and television, and I could drop the virtually when I say it would be guaranteed.

However, even in the United States and Japan. DVD's future is not guaranteed unless it's accepted in large-scale bythe consumer. It would be a pity if consumer acceptance is held back (or even is nonexistent) simply because of production problems getting software titlesinto the shops for people to buy (or rent from tomorrow's versions of video hire shops), or because backwards and forwards compatibility is not assured. Will all the

The opinions expressed by the author are not<br>necessarily those of the publisher or the editor.

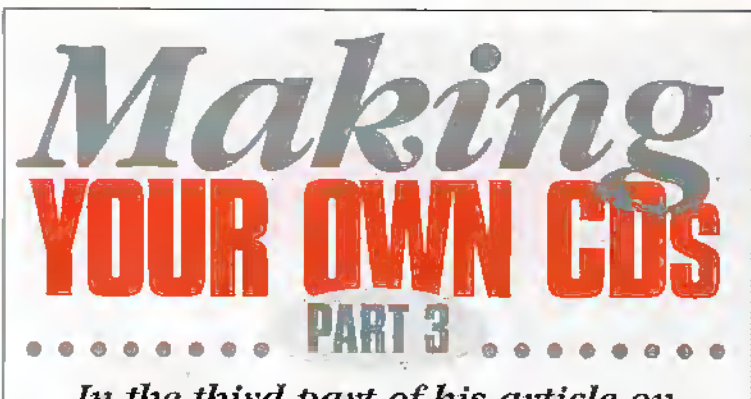

In the third part of his article on makingyour own CDs, Martin Pipe examines how to master audio CDs from digital sources, such as DAT, DCC and MiniDisc.

 $\bullet$  o far, we've concentrated on masteringCDs from analogue recordingssuch as vinyl records, cassettes. FM radio and reel-ro-reel tapes - using that most versatile of computer peripherals, theCD-R burner. In essence, you're using your PC, sound card and hard disk as a random-access digital audio recorder. Musical (or whatever) selections arc captured to your PC as WAV (or, in the case of Macintosh, AIFF) 44.1kHz 16-hit stereo PCM files, in this domain they can be' edited and'or modified by noise, reduction filters thanks to the features provided in programs like Cool 96, before being written to the CD as Red Book format tracks compatible with regular CD players. The audio files on your hard disk are then deleted, creating room for the next disc-making projeer — this system, unlike that of hi-fi type digital audio recorders, doesn't have the luxury of cheap removable media.

computer-these intermediate processes seem rather pointless and inefficient, don't they?

Bypassing them, and providing a direct digital path from recorder to computer is however possible. Hie PCM daiastream can then be written to the hard disk directlyas a WAV file. You'll need a special sound card, all of which I knoware specific to die PC, butwe'll come onto that later. But imagine the possibilities! If you're into live recordings, either made with surreptitiously with a pair of microphones and a pocket-sized digital recorder orwith a DAT machine hooked up to die stereo mix-down mixing desk, the concept of eliminadng all analogue recording and mastering stages is a powerful one. At the very least, that DDD' logo that you'll be entided to stamp onto your

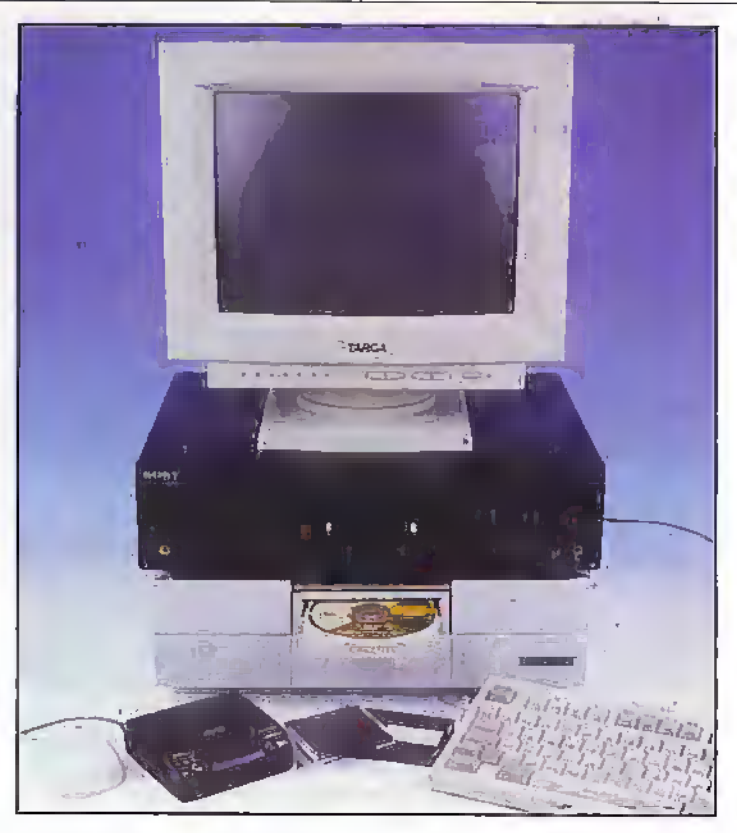

disc sounds veryimpressive... Let's move onto compatible digital audio equipment. All DCC. DAT and MiniDisc recorders have digital audio input and output connections ofat least one variety. On such terminals, you'll find the raw PCM datastream. They're designed for making digital copies (subject to the restraints of die SCMS copyright protection system, examined in the first part of diis article), making the best possible recordings from CDs, and for feeding high-quality external

digitnl-to-analogue convener units. An added benefit is that dierc is no need toworry about getting.recording levels incorrect, and either getting distortion from overload or inadequate resolution. The most common of digital audio interface is the coaxial type, which conforms to a standard known as S.PDIF (Sony/Philips Digital Interface).

In this case, the PCM signal can be found on a phono socket at a level of 0.5V peak-topeak. It is typically isolated, on both pieces of interconnected

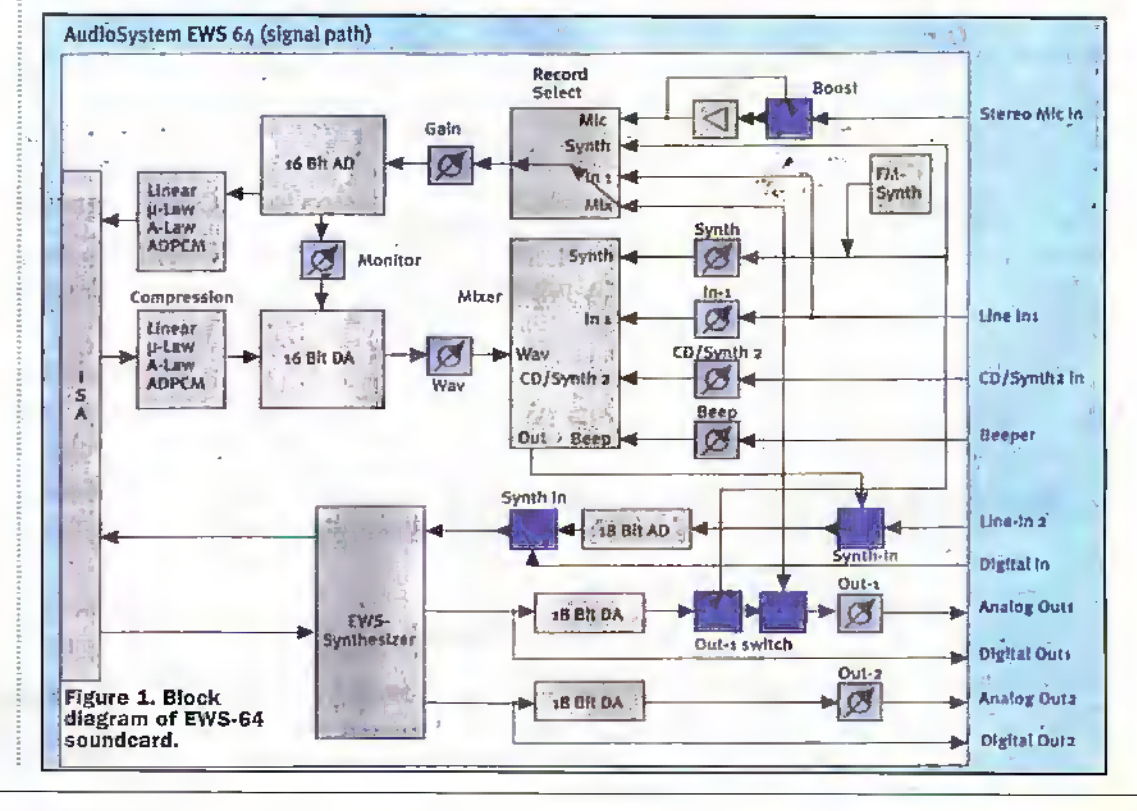

#### Direct Digital

But what about digital sources? OK. ityou've got a CD-ROM drive that supports digital audio extraction then you'll be able to copy tracks onto your hard disk, and produce a compilation from them. This practice was, indeed, examined in previous parts of the series. If you've built up a collection of music with one of the more accepted forms of digital audio recorder. however, then it's still possible to make CDs from your recordings. You could plug the line output of the recorder into the soundcard's line input - but you're introducing digital-toanalogue (audio recorder) and analoguc-to-digitaJ (soundcard) conversion stages that could impair quality. A digital recording format and a digital

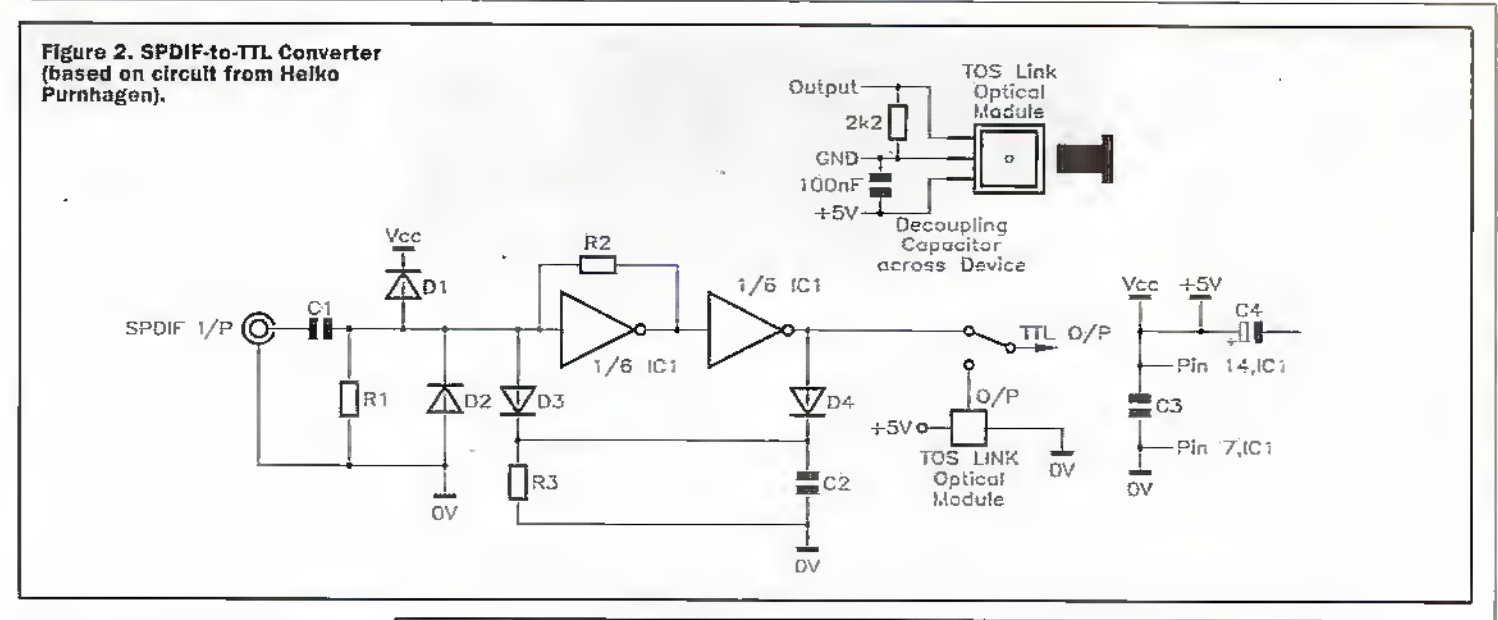

equipment, by means of a pulse transformer. The other form of digital audio connector is known asTOSIink, or 'optical'. This also uses the S/PDIF data format although, as its name suggests, interconnects are made via optical fibre cables, terminated at either with a special ope of plug. Such cables can be hought from hi-fi dealers (albeii at a price). Maplin also sell these cables (order code CC40T), although they're still quite dear at £15.99 each. An alternative would be to improvise using Maplin's own fibre optic light guide (XR56L). Inside die equipment.TOSIink inputs use a special optical receiver module based around a phototransistor, while the Outputs employ a LED-based traasmitter. Because the tmnsmission path is optical, complete isolation is afforded.

SP/DIF digital connections support the transfer of digital audio at a wide range of sample rates. Digital audio recorders are capable of working at three sample rates - 32kHz (FM radio), 44.1kHz (CD-quality) and 48kHz (highest quality). DAT madiincs allow you to select the sample rate by means ofa from panelswitch.The 32kHz mode was developed for compatibiliq-with digital satellite svstems—either Nicam or, as with current DVB equipment, MPEG. Not that I've seen digiial outputs on such equipment...). Some DAT decks will record in LP (half-speed) mode at this rate, thus doubling the recording time.

DCC and MiniDisc decks select sample rate automatically. 44.1kHz is selected if recordings are made from CD or analogue sources; the 32 or 48kHz modes are only selected if the machine is fed from an aiidio source that selects that sample

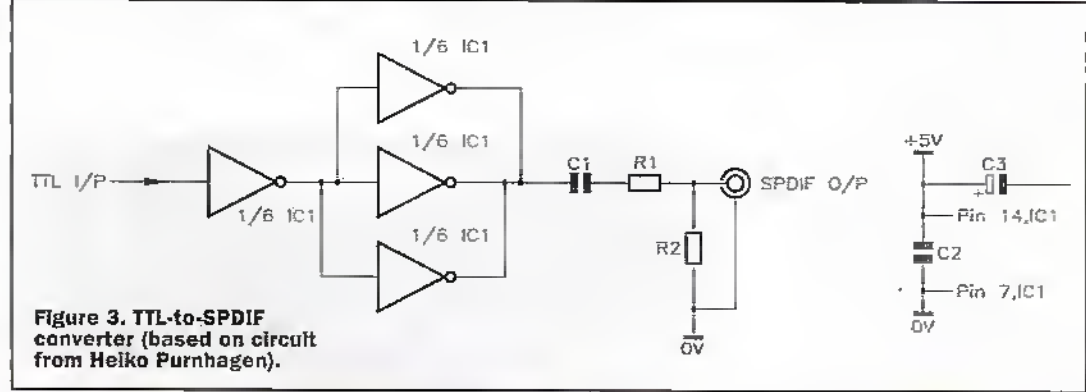

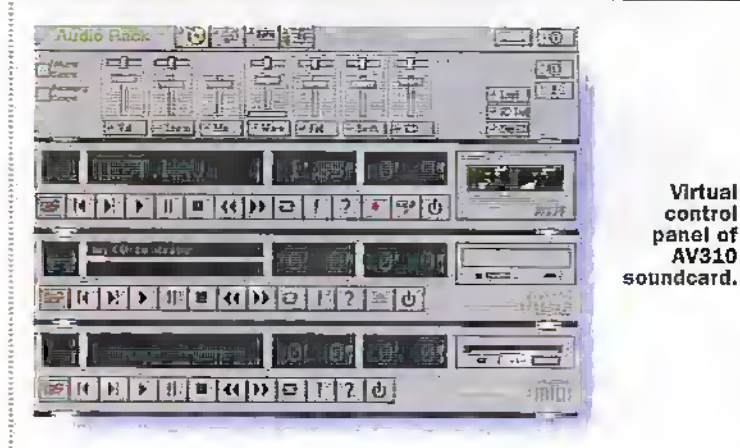

rate (e.g.. DAI), ifyou are transferring recordings made at any sample rate other than the

because much excellent

output (whichwould be located just after the 10-co-l4 bit compander, and just before the DAC). The 32kHz sampling rate

record the 14-bit samples without problem-they would simply occupy the 14most significant bits of the 16-bit digital audio word. Forfull compatibility with the CD standard, however, sample conversion to 16 bits may be required; this could be achieved bysoftware, although I don't know of any such programs that will handle this. The biggest problem remains the sourcing of a NICAM chipset that offers a S/PDIF-format output.

#### Which Recorder?

Ifyou're planning on purchasing a digital recorder for this kind ofwork, then there is much

ESEL

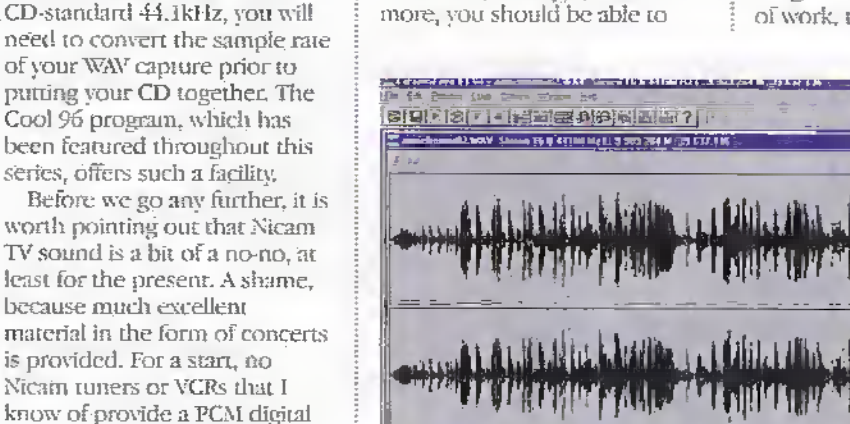

can be handled by most soundcards (and converted into 44.1kHz by Cool '96). What's

Edisonwave, the audio editing program that is supplied with EANS64.

choice and there are some bargains to behad. Ifyou're planning on making unattended recordings of radio broadcasts for subsequent transfer to CD, then you may need a digital recorder ifyou want a higherquality alternative to analogue tape. Many such recorders, like their analogue cassette counterparts, offer a timer start facility. The best potential quality is achieved from DAT, which doesn't employ any form of data compression- DAT, which uses a complex VCR-type mechanism. is expensive; and is relegated to money-no-objcct audiophiles and professional users.

Let's move onto the consumer systems. Philips DCC and Sony's MimDisc, wiiich use MPEG audio type compression systems (examined last month) to reduce data rates to levels that can be recorded by inespensivc-io-produce clectromechanics.Tlieywork by discarding information that psychoacousiic modelling tells us that we can't hear, whereas DAT records everything that the ADC captures. In both cases, such a good job Is done diat most ears simply can'tnotice the missing data. Listening tests demonstrate that the average person cannot tell the difference between the original CD, and recordings made from it on DAT, MiniDisc and DCC.

Despite its excellent performance DCC hardware is, sadly, no longer being manufactured. DCC failed as a consumer format, largely

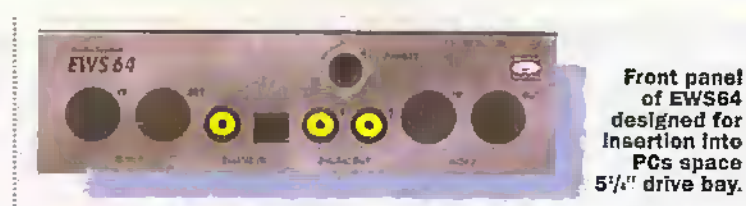

because of atrocious marketing by Philips. Tapes continue to be available from some sources, though, and bargains are to be liad. One company. SRTL bought the last fewbatches of machines from Philips and is selling,them at very keen prices. At the time ofwriting, you could pick up a homedeck (the DCC730) for 180, or the highly desirable pocket-sired recorder (the DCC170) for £230. The DCC170 is a superb machine for making live recordings, although the microphone preamp is perhaps slightly noisier than ideal. I use mine

with a superb hassle-free stereo electret microphone from Sony, the ECMS959C. DCC also be acquired inexpensively secondhand. During the course of research for these articles I bought a Marantz DD-82 homedeck, plus a Philips DCG-130 playback portableand 10 tapes, for £130. Keep an eye on Exchange and Aiart, and the relevant for sale newsgroups.

After ashaky start, particularly with regard to sound quality, MiniDIsc is slowly beginning to establish itselfwith hardware available from Sony, Kenwood and Sharp amongst others. The

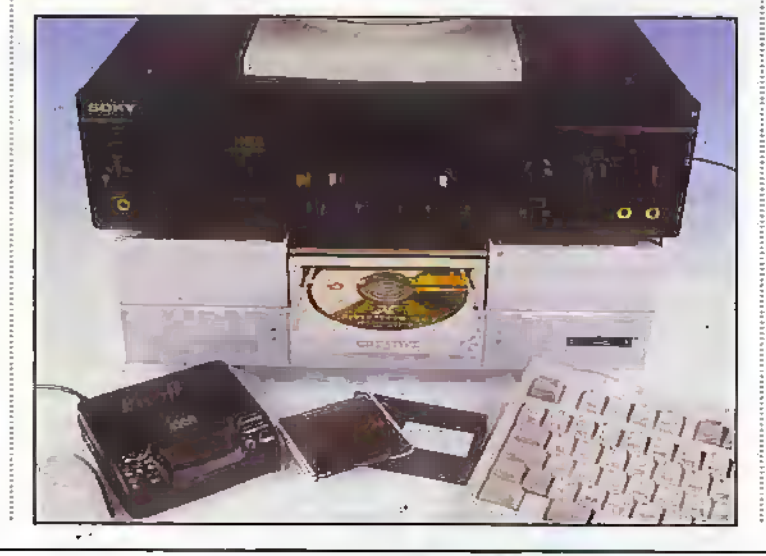

latest machines, particularly audiophile models like the Sony JA3ES, have a sound quality that is at least as good as the best DCC machines. You also get uninterrupted recording ofup to74 minutes (DCCoffers up to 90minutes, bur with a side changeoverin the middle), plus random track access (which DCC, as a tape-based medium, cannot offer). A very neat portable recorder, which is rather more pocket-sized than the Philips DCC-170, is also available fromSony—this machine has amono mode in which twice the recording time is available.

But do you need a recorder after all?A possiblealternative would be to use your PC with the tuner connected to the sound card's line input. Some shareware programs available will carry out user-defined sequences of commands (such as invokinga particular program) when a particular date arid time is reached. There is no reason whysuch a programshouldn't be a hard disk audio recording program, or the recording element of audio editing software. Unfortunately, PCreal-time clocks are horrendously inaccurate and need periodic resetting (unless you've got one of.those.Rugby receiver peripherals that automatically do this job for you). What's more, PCs are heavyconsumers ofpower—even with the monitorswitched off

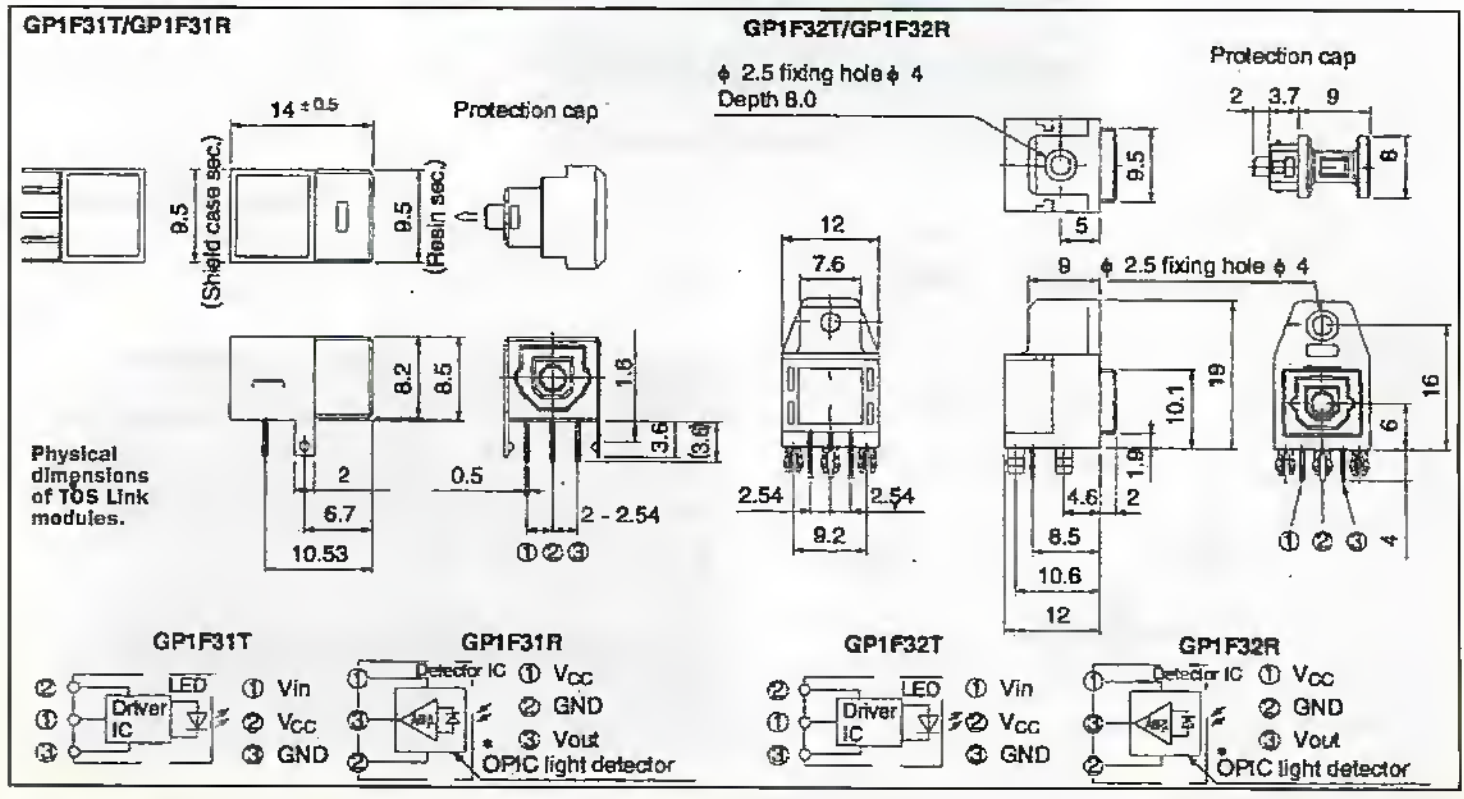

#### Sound Cards

Many recorders, such as the Marantz DD82/92 DCC homedeck, have hoth co:ixial and optical digital S/PDIF inputs and outputs: Others, such as Sony's JA3ES MiniDisc recorder and many portable recorders (including Philips DCC170) have coaxial and/or optical inputs, but only optical outputs. Some audiophile-quality CD players also have coaxial and opdcal digital outputs. Unfortunately, very few PC spundcards are equipped with these connectors. Those that do tend to be aimedat professional musicians, and are rather more expensive than your coramon-or-garden consumer types. In most cases, die inputs and outputs are provided for uploading audio snippets of the best possible. sound quality into the sampler that tends to be offered.

Atleast one product available, the 549 AdB MultiWay, is just a !6-bit ISA audio I/O card and offers no synthesiser facilties whatsoever. Its sole purpose is toget audio into and out ofthe PC with a high standard of performance—and is primarily intended for digital multitrack recording. Digital connections apart, it is equipped with a high-quality DAC and AOC (with up to 24-bit resolution) for the analogue inputs and outputs that it also offers. It will work at sampling rates of up to 48kHz (commonlyused by DAT), or even 96kHz if an upgrade is purchased.In comparison, mostsoiiridcards onlygo to •14.1kHz and are hence incompatible with digital audio recordings made at the higher rate. The coaxial sockets support both S/PD1F and the professional AES/EBU standard, and there is also TOSlink I/O. Although it's designed to be a recording tool, it is also possible to employ the MultiWav in the flexible creation of audio CDs with a CD-R burner.

However, the AdB product is rather expensive and is very much a one trick pony. Most readers use their PCs for casks other than CD mastering; such as playing games, and will want a sourcleard that includes other features such as MIDI connectivityand the synthesiser. Two andiophile-quality soandcards with digital audio inputs arid outputs are available in the UK. The first is the 349 MultiSound Rji firom Turtle Beach Systems, a 16-bit ISAcard that can be upgraded (fora further 50) with a daughterboard to provide

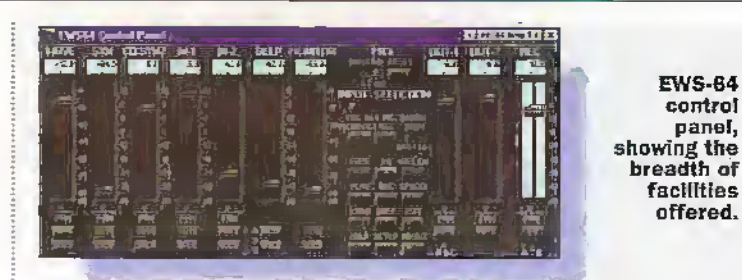

coaxial (but alas noTOSlink) S/PDIF inputs and outputs. This card has also been designed with high-quality analogue stages (20-bit conveners areused), and a 97dB signal-tonoise ratio is claimed.

Although it has MIDI connectivity, there's nosampler and the Fiji doesn't have any music generation capabilities of its own. There is, however, a standard WaveBlaster connector for attachment of symhesiser daughterboards, such as the Roland SoundCanvas or Yamaha B50XG. ifyou want all ofthis asstandard on the one card, then the Pinnacle, also from Turtle Beach, willsatisfy In addition to the Fiji's facilities, you get awavetable synthesiser, and a sampler that will accoiiimodaie up to 4SMb of RAM. Pinnacle retails for £539. with the SP/DEF input/output module. AdB and Turtle Beach are distributed in the UK by lit Cetera.

#### EWS64

<sup>A</sup> European alternative to the Pinnacle is the German-made Terratec EWS64, which is distributed over here by Imago Micro. This 399 product consists of a 16-bit ISA card, and a connector module that sits in a spare 5.25in. drive hay. The latter, which connects to the ISA card via a couple of ribbon cables, offers front-panel access to the MIDI sockets (proper 5-

pin DIN types!), headphone socket and digital audio terminals. Here, the EW364 is particularlyweli-spccificd. You get coaxial and optical S/PDIF inputs, plus a pair of coaxial outputs (both of which carry the same signal). Indeed, the ESVS64 is die least expensive card with a optical input.

Unfortunately, all of the analogue audio connectivitv' (and the game pon, for that matter) is as per other sound cards-in otherwords, at the back of the PC. You certainly get a lot for your money with the EWS64. The 64-voice sampler comes with 6Mb of RAM (2Mb on board, plus a 4Mb SIMM). but can be upgraded to 64Mb. On boot-up, it loads up a set of samples that conform to the General MIDIspec, but you can create your own and use those instead-The EWS64 also has a WaveBlaster connector for a synthesiser daughterboard (if fitted, this is treated as Syn 2 by the mixer). There is also a digital effects generator, ami comprehensive multitrack digital recording fadlties (the card can operate in full-duplex mode, and is supplied with Steinberg Cubasis AV, an audio recording/sequencer program, to make the most of these). Finally we have real-time DSP effects (chorus, reverb and EO), implemented in hardware (as is MIDI) on dieDream synthesiser chip. All pretty powerful stuff as

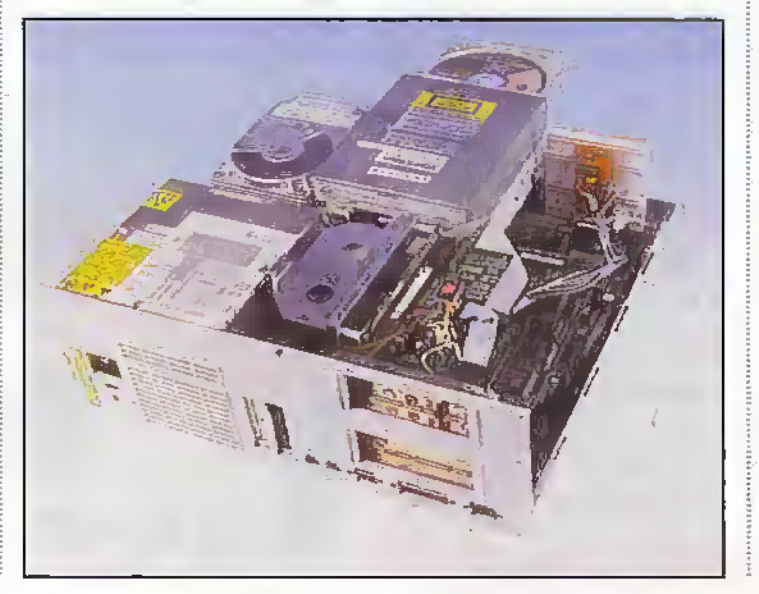

&ras die musician is concemed,

EWS-64 control

offered.

The hardware Is rather complex, and this is reflected in the signal path reproduced in Figure L There are two sets of analogue inputs and outputs, and both can be treated quite differently. As Figure J demonstrates, there are in fact two sets of conversion circuitry. The first is a 16-bit A-to-D and D-A pair, housed within a Crystal codec, and provided for compatibility with Windows software. This codec provides hardware support for a number ofreal-time compression algorithms (such as ADPCM and A-law).Tlie second set, built into a pair of Philips chips, has a maxirnum resolution of 18 bits, and is intended primarily for use with the sampler/ synthesiser. These high-quality components are capable of workingat 16 bit (and 8-bii, for that matter). Both sets of conversion cireuitry are capable at working atsample rates up to 48kHz-'

It is possible to use them for writing WAV files to the hard disk. Indeed this is preferable for high-quality work, since you bypass ihe mixer drcuitry; die second (straight) audio input is provided for this purpose. The, synthesiser derives its samples from either the 18-bit ADC or die direct digital input.It is connected directly to the ISA bus so that it can read or write samples to or from the hard disk. The digital output from the synth is fed into one of two 18-bit DACs. The first DAC's output is fed into either to the (second) dedicated output (for hest results). The second is routed into themiser (where it can be combined with conventional WAV playback, the. line/mic inputs, etc.). It appears as ifthe synthesiser has a digital input attenuator, as the level of the 5P/DIFinputs can be varied asing die mixer software.

Installing die card proved to be a bit of a pain. The only way I could get it to work properly was to disable the plug and play Option, by editing the autoexec.bat $file = something$ which isn't documented in the manual. Doing this had the positive side effect of making the card much quicker to initialise. Some of this might be attributable to the test PI33 PC, which bad an early plug and playBIOS written some time before the.official release of Windows 95. On which point the EWS64 is strictly Windows 95 only—diete are noWindows 3.xdrivers, and the card doesn't

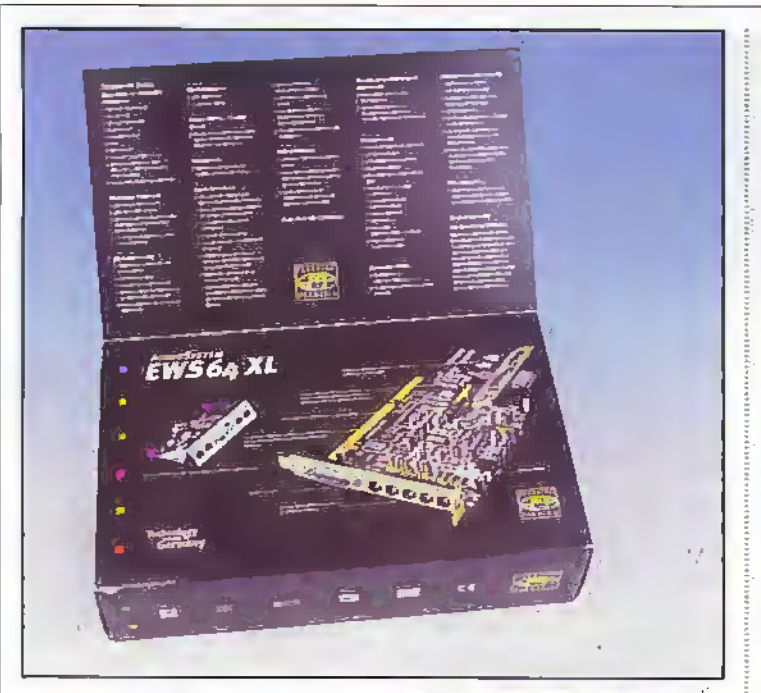

work under Windows NT. That said, Windows NT drivers will be available soon from the Terratec web site (http://www.terratec.net).

Even after installation, there were some problems. The card wouldn't work with certain programs. Trving to use it with lomega RecordIt, the real-time MPEG audio program featured last month, caused the PC to lock up altogether-the only way out is a press of the PC's reset button. The same problem was aoticed with Spin-Doctor, the audio recording program that is supplied with Adaptec's Easy CD Creator Deluxe package. The EW564 was, however, much happier with the audio editing programs Cool 96 and Goldwave. Just as well-a functionally-similar program that is supplied with the EWS64, Edison Wave, is prone to crashing.

EWS64 does not work fully with the Windows audio mixer, possibly because of all the extra hardware that is provided. Instead, you should use the rather more complex EW564 mixer. This provides a more user-friendly (but neverthelessstill intimidating) way of harnessing the card's complex signal routing arrangements. It allows you to select between the two line-level inputs, switch between TOSlink or S/PDIF digital inputs, and switch on or off (i.e. mute) various channels. As the name suggests you can mix various inputs, and you can (usefully) pan, or adjust the relative levels of each stereo channel. Another useful feature is a PPM (peak program meter). spectrum analyser (which only

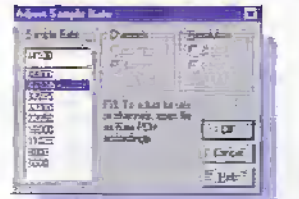

Sample rate conversion with cool, 96.

works well on a fast machine) and the ability to save and load various combinations of mixer seuings. Another control window, accessible from the mixer, allows you to adjust DSP effects. Unfortunately, some features (such as the master level control) aren't implemented by some programs, and there were some minor bugs. The panning was erratic, for example.

The EW564 is a new product, and there is a fair chance that the software foibles (and the: NT drivers) will have been sorted out by the time you read this. Hopefully so - the product offers analogue capture that is detailed and transparent enough to make the most of the best sources. The digital input is also superb. There is absolutely no discernable difference between a highquality live DCC recording and the CD-R that was produced from it. It may well be worth hanging on, though: Greative Labs reckon that its new soundeard, which will topple the current AWE64 Gold from the top spot later this year, will feature SP/DIF inputs and outputs as well as a digital mixer (the AWE64, out of interest, does have SP/DIF connectivity - but it's output only). The new card should not cost much more than the AWE64 does at present.

#### **Cheap Digital -**It Can be Done!

A visit to the Christmas London Amateur Radio show revealed a quite:astonishing bargain - a 17 16-bit soundcard, complete with SP/DIF input and output! The 16-bit Audio Excel AV310, which was bought from the Pivot Systems stand, is a fullduplex card and as such can be used for budget hard disk multitrack recording and Internet telephony, It has a FM synthesiser (aided by software wavetable), although there is a WaveBlaster connector for a wavetable synthesiser daughterboard. The card also has a game/MIDI port and a (defeatable) low-power audio amplifier. It is supplied with drivers for Windows 3.x, 95 and NT. The supplied NT drivers do not, however, work properlyat least if my experience is anything to go by:

As with its more expensive counterparts, the AV310's S/PDIF input allows audio to be written directly to the hard disk as a WAV file, with no intermediate analogue conversion stages. It was intended for connection to one of the relatively few CD-ROM drives with a digital output, such as the Panasonic CR563B some (other CD-ROM drives have the potential insofar as there is space on the circuit board for the connector and associated components, but they were never soldered in). For compatibility with these CD-ROM drives, the AV310's digital output operates at a TTL level (i.e 5V peak-to-peak), and so additional interface circuitry is needed to feed it from a conventional S/PDIF source (which, remember, operates at 0.5V peak to peak). The circuit given in Figure 2, which is based on a circuit by Heiko Purningen found on the Internet, is suitable for matching the levels.

The circuit given is capable of accepting coaxial or TOSlink signals. The TOSlink receiver used is the Sharp GPIF32R, which is distributed in the UK by Hero Electronics. Hero do not sell to the general public, but should be able to advise you as to the address of your nearest stockist. Sadly, Maplin don't yet stock these devices, although there is a chance that they make take on this very useful product line if sufficient interest is shown. Using the TOSlink receiver is very easy. and if you have no need of a coaxial input most of the circuitry in Figure 2 can be omitted. It's basically a threewire device - output (TTLlevel), +5V and ground. The +5V line should be decoupled by a 100nE capacitor, connected as close as possible to the device's terminals. A 2k2 foad resistor should be connected between the output and ground.

Hero also stock the companion TOSlink transmitter, the GPIF32T, which could be fed directly from the AV310's TTLlevel SP/DIF output. Feeding this into a digital audio recorder would enable WAV files to be recorded with the best possible quality; useful if you are, for example, using your PC to generate sound effects for radio or drama productions. The GPIF32T could also be hooked up to a CD-ROM drive, so that you could record music with the best possible quality onto your DCC, DAT or MiniDisc recorder. Out of interest, only the digital sources (WAV files or S/PDIF input) are available on the S/PDIF output. If would you prefer a coaxial connection instead, then build up the levelmatching circuit given in Figure 3 (this also originated from Heiko Purnliagen). Out of interest, the two coaxial-TTL circuits don't offer isolation; if this is required, then one of Maplin's pulse transformers

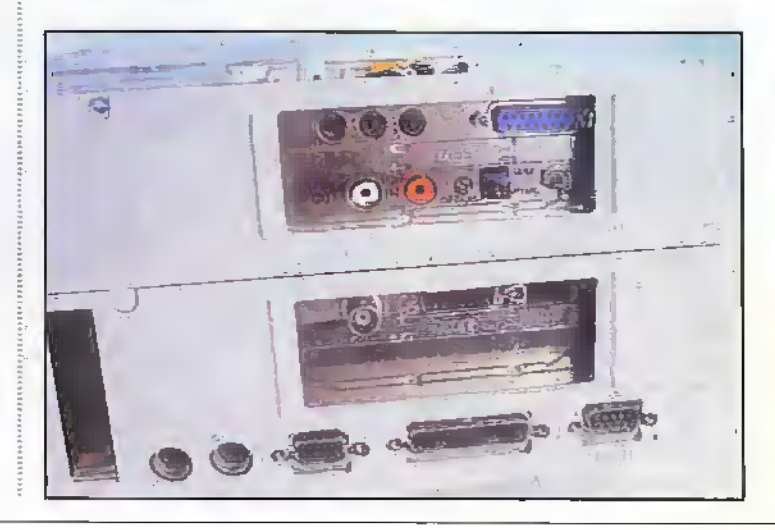
could conceivably be used. Remember that if you take this route, your phono sockets should be isolated from the PC's chassis:

In the prototype, the interlace drcuitry was coristxuaed on a piece of matrixboard and screwed to a convenient location within the PC. The +5V and ground lines were derived from the PC's own power supply - an easy way of achieving this would be to tap into one of the PC's disk drive power leads. The generally accepted code is: black, OV; ted, +5V; yellow (don't use!), +12V. I would recommend checking these supply rails with a nniltimetcr before connecting anything up! In die prototype, the digital audio connectioas and the input select switch were built into the backplane of theCD-ROM interface card.

The Longshine interface card builtinto the prototype PC is unusual in that it provides a pair phono sockets instead of the dreaded 3.5mm stereo jack. These are intended for hooking up to the CD-ROM drive's analogue audio output. Since these are not used  $-$  the CD-ROM audio is instead routed through the AV-310 - rhey now

serve as coaxial digital input and output connectors. Extra holes were drilled for the TOSlink receiver module (refer to Figure -i) and single pole, double throw (SPDT) changeover switdi. Ifyour CD-ROM interface doesn't have sudi convenient connectivity; then holes could lie drilled into a spare backplane plate, and die components mounted on It.

The software dux accompanies theAV3fO is basic, but fimciidhal. Yoti get a mixer application, WAV recorder/ playlist editor and mixer. The latter, as with Just about any oilier, allows you to fade and mute the various inputs. The SP/DIF input (labelled CD Dig In) can simply be switched on or off, and cannot be faded - its level is fixed, and hence dependent on the digital source's original recording level.With theWindows 3.x drivers, the S/PDIF input is always accessible. The Windows 95 drivers havea bug, however; the input will only work if a CD is playing in the CD-ROM drive —as a result, you must ensure that the CD you insert is ofat least equal playing time to your planned recording! Excellent results can be

**1** S/PDIF - TO-TTL PARTS LIST 1 RESISTORS: Ail 1/4W 5% Metai Rim RESISTORS: AT 174W 5% MELAL FUM<br>R1  $\frac{1}{4}$  75R (M75R) R1 1 75R (M75R)<br>R2<br>22k (M22K)  $R3 = 1$   $47k$  (M47iq)  $R4*$   $\frac{1}{1}$   $\frac{47R}{2R2}$  (M47N)<br> $\frac{1}{2}$  (M2K2) CAPACITORS C1,2,3 3 3 100nF Monores (RA49D)<br>C4 1 Minelect 47F/16V (YY37S)<br>C5\* 1. 100nF Monores (RA49D) SEMICONDUCTORS 01,2,3.4 4 1N4148 (QIBOB) (C1 1 74HCU04 (UB04E) GPIF32R TOSIInk Receiver Module\* **i.TTL-TO-S/PDIF CONVERTER PARTS LIST** RESISTORS: All 1/4W 5% Metal Rim R1 1 330R (M330R) R2 1 100R (M100R) CAPACITORS C1,2 2 2 100nF Monores (RA49D) C3 1 Minefect 47F/16V (YY37S) SEMICONDUCTORS IC1 1 74HCU04 (UB04E) MISCELLANEOUS PARTS UST M3 Insultd Spacer (Pk? 4) 1 FS3BR SPDT Ultra Min Tggle 1 FH98G# Chassis Phono SW <sup>2</sup> TVV06G Matrix Board <sup>1</sup> JP54J PCB Pins : 1 pkt FL23A Min Screened Cable Im XR15R Screened Plug 2 HHO1B Fibte Optic Lead Dig 1 CC40T\*

obtained from digitai sources, using the interface circuitry given in Figure 2. Sadly, die analogue side of things is rather lacklustre. Both capture and playback suffers from audio that lacks sparkle and detail. Although it's fine for regular multimedia PC use, the sound quality is woefully inadequate for mastering CDs from analogue sources. There is, however, a logical alternative feed youranalogue source into your digital audio recorder, and use it as a high-quality analogue-io-digiial convener! The resultant sound should certainly better that available from dieaverage PC soundcartl, ifonly liecause the dreaded analogue mixer antl switching stages have been eliminated.

### Copyright Warning

With the equipment and procedures outlined, in this article, it is possible to make recordings of copyrighted works. If this is the case, such recordings must be made solely for your own use, and then only ifyou have die original recordings. If you do not own the copyrighr, or have. pennission to copy from the copyright owner, you may be violating copyright lawand could be Subject to payment of damages and other remedies. If you are in any doubt, please contact yourlegal advisor. In die final pan ofthis article, we look at making Video CDs and die presentation ofyourdiscs.

### Points of Contact

SRTL (DCC nardware sales). (01243) 379834 Address, Record<br>House Emsworth, Hants P010 7NS Web, http://www.srtl.co.uk Et Cetera Distribution (AdB/Turtle Beach distributor) (01706)<br>228039. Address Valley House, 2 Bradwell Court, St. Crispin Way,<br>Hashingten, Lancs BB4 APW Web: http://www.etcetera.co.uk<br>Imago Micro (ferratec EWS64 distributo Hero Electronics'Ltd (Sharp TOSlink module distributor)<br>(01525) 405015. Address: Dunstable Street, Ampthill, Beds MK45 2JS,<br>E-mail. bero@heroelec.co.uk

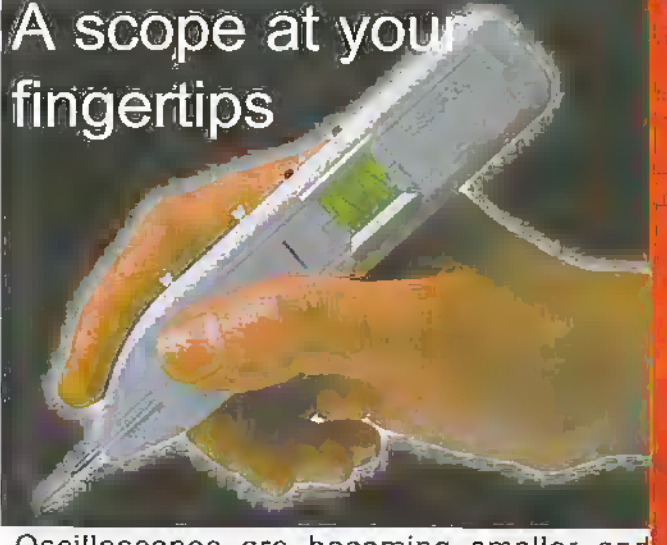

Oscilloscopes are becoming smaller and lighter, now Pico Technology brings you the latest development, the osziFOX hand held scope.  $\overline{\phantom{a}}$ 

 $\blacktriangledown$  Sample rates from 50ns to 1 ms **V** Can connect to a PC via serial port Vollmeter (AC and DC) W Racklil £CD display

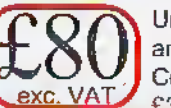

Unit is supplied with appropriate cables and software disk. Complete price £98.11 including VAT and £3.50 P&P (UK).

Pioo Technology Limited, RrdadWay'House, 149-151 St. Neots'Rd Hardwtck Cambridge, CBS 7QJ UK Tel 01954,-211716 Fax 01954 211880 F-mail: post@picotech.co:uk http:www.plcotech.com

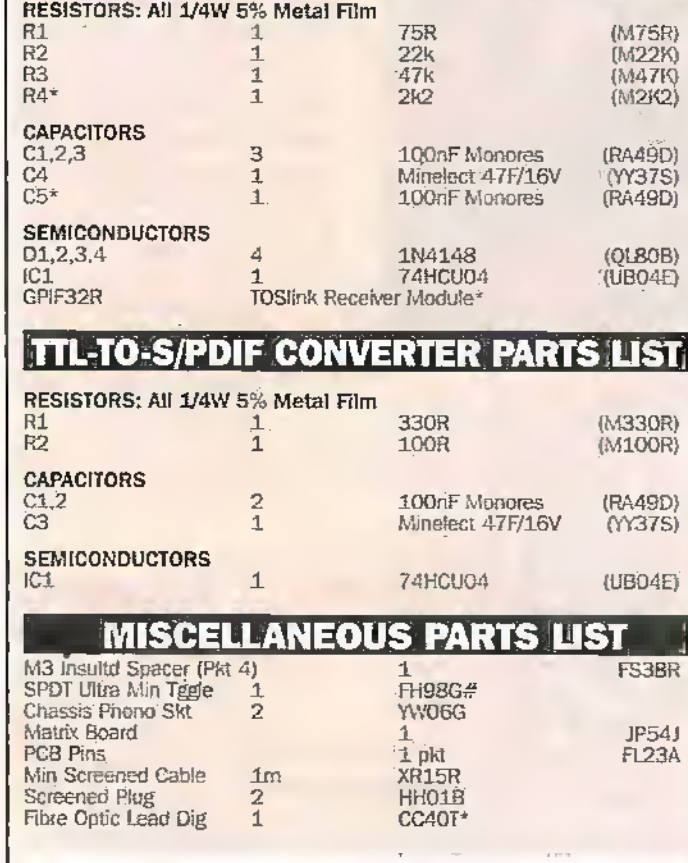

Note: Items marked \* only needed if optical input is required. Item marked # only needed if both coaxial and optical output are necessary,

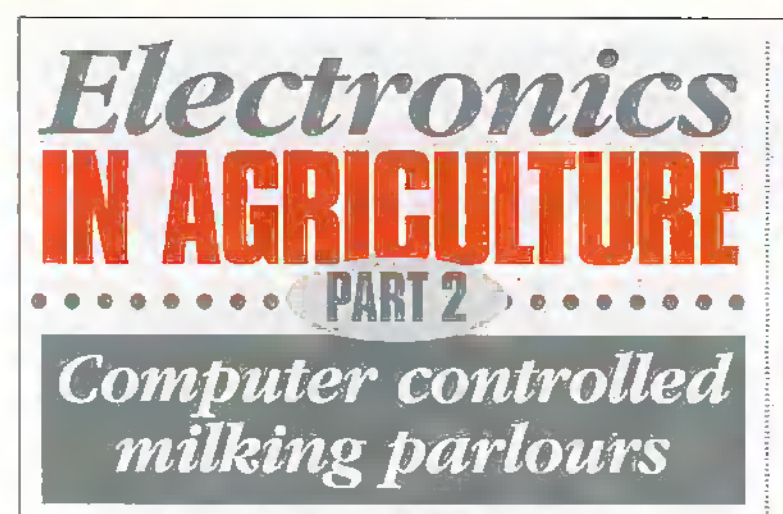

### by George Pickworth

airy farming involves tending and milking the cows twice a day on every day of the year. Up to the mid 1930's a moderately large dairy herd consisted of about 30 milking cows and nearly all were hand milked, so all the farm workers, typically four were involved in this operation before and after returning from work in the fields.

Now, with a computer controlled milking parlour, one man can comfortably milk and manage a herd of more than 300 cows. Photo A Moreover, with the imminent introduction of robotics devices that automatically apply and remove the teat cups to the cows, the above figure could well be increased.

However rather than allow a further increase in herd numbers, which in many instances have already reached optimum, the great attraction of robots is to reduce the physical work involved and make life easier for the benisman/woman

So, in addition to being a rugged individual highly skilled in animal husbandry, the modern dairy farmer must also be a highly competent manager and be computer literate.

### **Overview**

I felt that it would be meaningless to discuss a sophisticated, computer controlled milking parlour, let alone robotics without first giving readers unfamiliar with the subject an overview of the operation of a dairy farm. So, I decided to devote the first part of this study to the evolution and operation of sophisticated milking parlours.

In the second part we will look more closely at the role of electronics in the actual operation and management of a modern dairy farm. I have also included a few notes on the changes that large computer controlled milking parlours have brought about in the countryside.

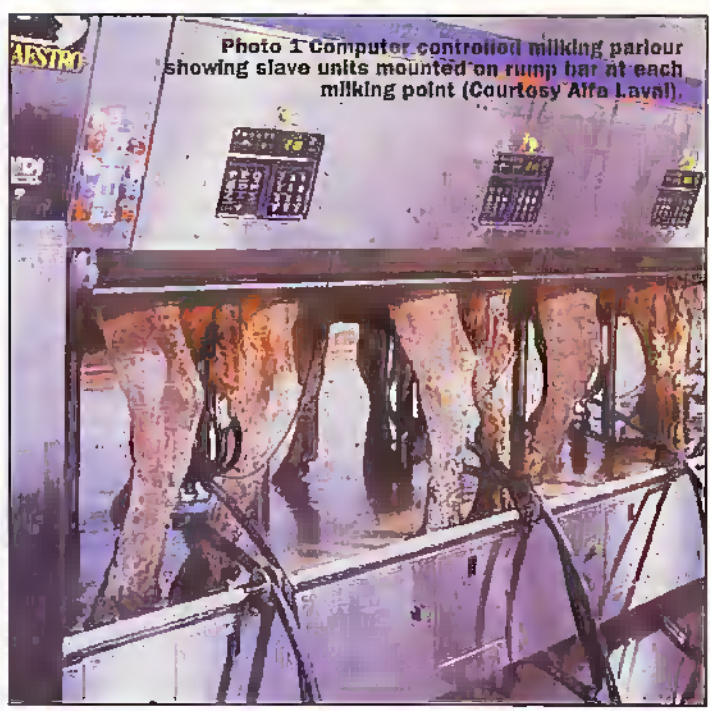

### **Evolution**

Originally, only a few cows were kept on farms, principally to supply the farmer and his family with milk; the cows were milked in open vards. Moreover, the cows were poorly nourished, especially during the winter: oats and the best hav was always kept for the work horses. As a result the cows yielded only a litre or two of milk which left little to spare after their calves had suckled.

Dairy farming really began around 1840 with the coming of the milways; which made it possible for fresh milk to be delivered to cities within a few hours of the cows being milked. In fact many railway stations or halts were located to serve farmers who brought their milk

to these stations in 17 gallon churns by horse and cart. The attraction of dairy farming. unlike grain growing, was that milk production provided a daily income, indeed, it became the mainstay of many farmers.

### **Cow sheds**

To produce a reliable milk supply all year round required that the cows calved at regular periods throughout the year; normally they would have calved only in the spring. So, in order to modify the cow's natural breeding cycle and to produce significantly more milk than that required by the calves, the cows had to be well fed with hay and cereals and housed in warm sheds duringthe winter months

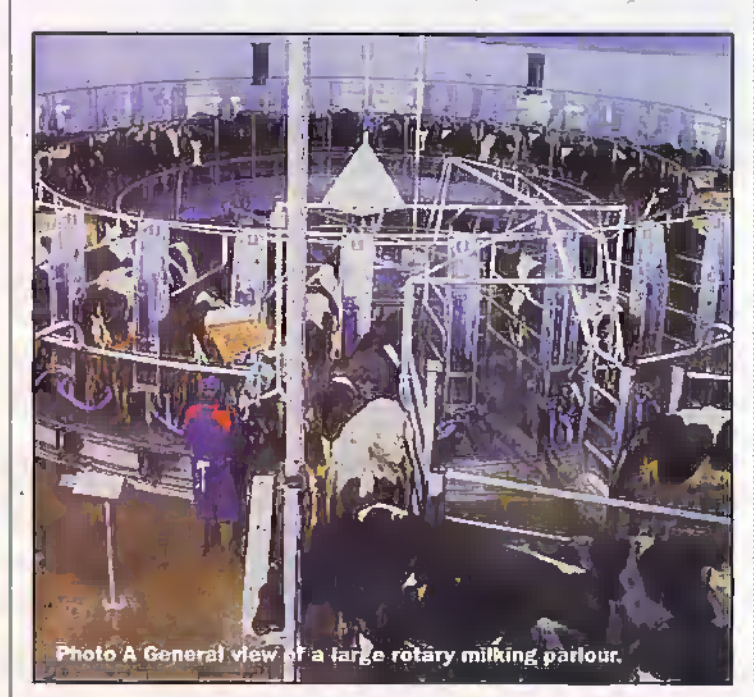

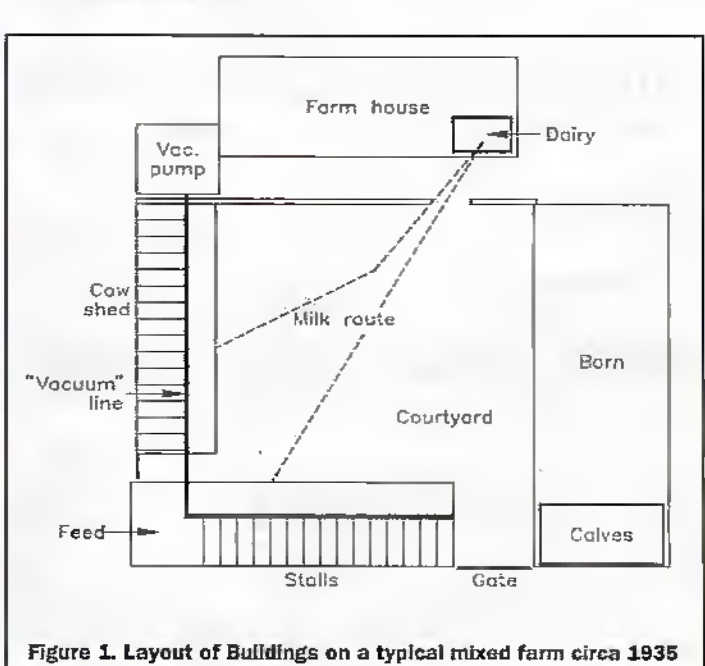

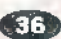

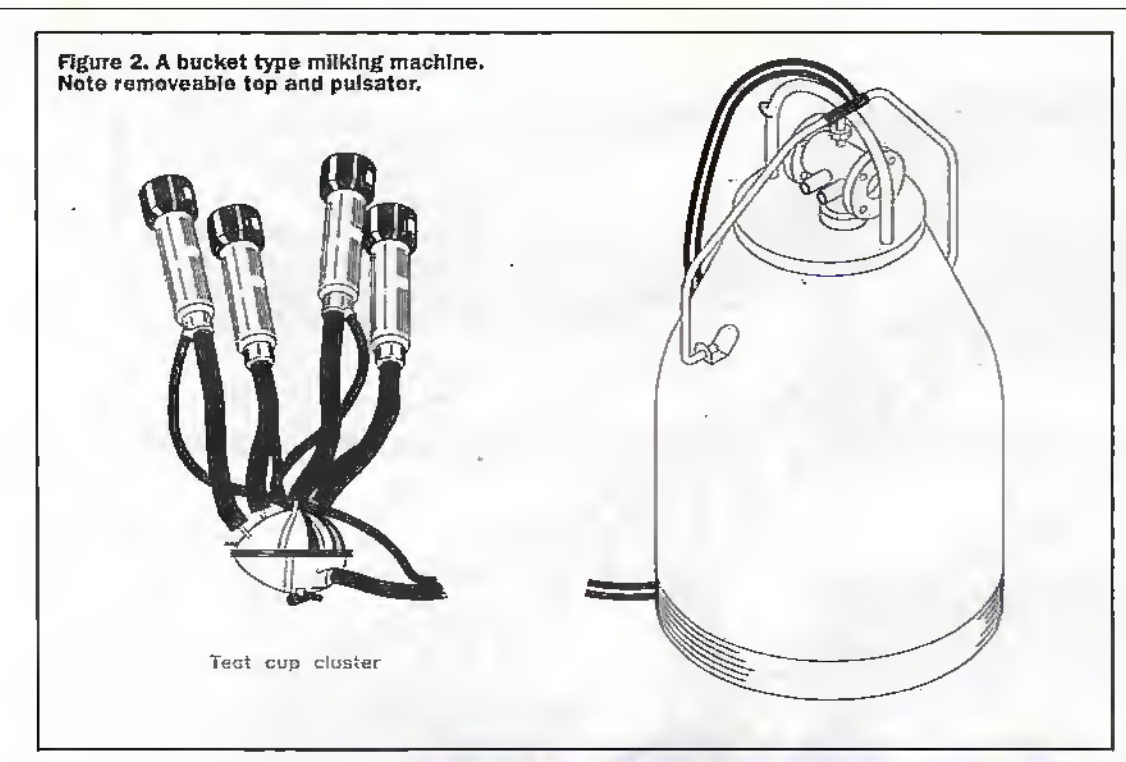

Records now had to be carefully kept as to when each cowwasserved hy the hull and when die calfwould be bom hut, as we will,see, on a modem dairy it is not only the actual milking operations that are computer controlled, but also feeding, breeding and record keeping.

### Modifications

During the early years ofdairy firming;itwas usual for the open fronted buildings that enclosed a typical farm courtyard, (where cattle were kepi during the winter months) to be converted to cow sheds.

The open sides of the buildings were bricked, quite often with money obtained from sale of land to railway companies, to form a pair of enclosed cowsheds, each typically having stalls for 20 cows.The stalls were wooden andwere arrahged parallel along one side of the shed. The floors were brick and being porous were far from being hygienic.

### Dairies Act

Nonetheless, these early cowsheds with their parallel stalls were perfectly OK for handmilking and many of the original (circa 1840) cow sheds remained in use until 1935 when the Dairies Act required them to have impervious concrete floors and tubular steelstalls.

On innovative farms, impfovement work to the sheds was complemented by installing

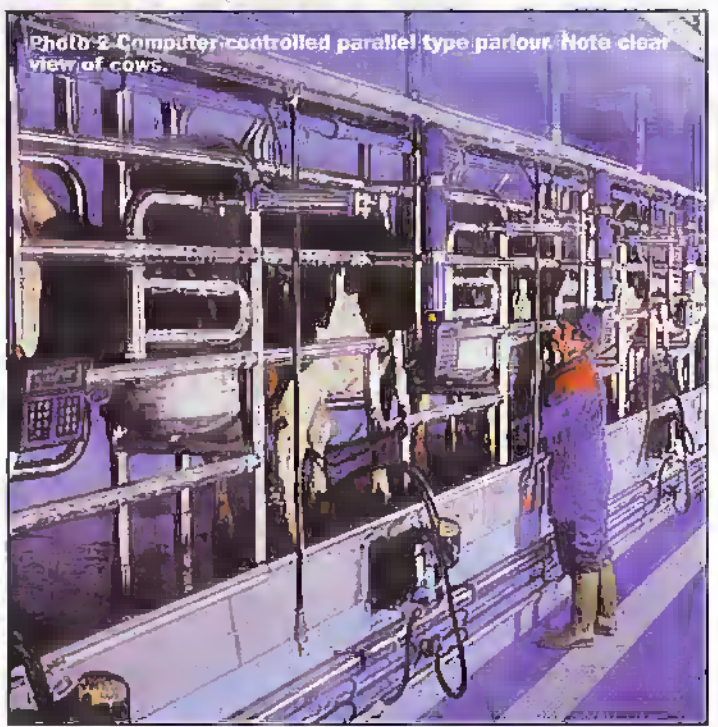

bucket type milking machines (more about these later) and automatic drinking bowls for each cow.

The cows still lived in the sheds during the winter months and during fhe.day were-fed with hay plus a mixture of chopped straw, ground cereals ant! chopped mangolds (a root amp) grown specifically for cattle feed. The cows came out of the sheds onlyfor exercise and forwaterif automaticdrinkingbowls were notinstalled-

### Integrated

Before die i950's, when the evolution of milking parlours and the resultant very large

dairyherds, dairy farmingwas generallyintegrated with cultivation of other crops such as cereals and potatoes in what was called a mixed farm. Crops were grown specifically to provide feed for die cows, but straw from grain production provided their betiding.

The size of the dairy herd, typically2O-30 cows, was therefore determined primarily by the.amounr bulk feed, i.e. hay oats and root crops that could be produced on the farm. Concentrate foods, typically vegetable oil residues after extraction ofthe oil. were boughtin.

With the above arrangement, the resultam manure was kept in balance with the amount of milk and crops produced- Bur, as wewillsee, the evolution of milking pariours and the resultant large number of cows on few farms upset this balance.

### Hand Milking

Before the evolution of milking machines, it required four workers to hand milk a fitirly large dairy herd ofabout30 cows within an hour. Practical reasons dictated that milking be corripieted within about an hour.AH the farm staffwere involved with the roomings milking before setting off to work in the.fields and usually again in late afternoon when they returned from the fields. Moreover, the milk lorry usually called to collect die milkat S.Oani. Only the cowmaaAvoman was involved full timewith the cows which involved feedingand cleaning out die sheds. The manure was piled up in the courtyard. (See Figure 1).

As already mentioned, die cows had to be tended and

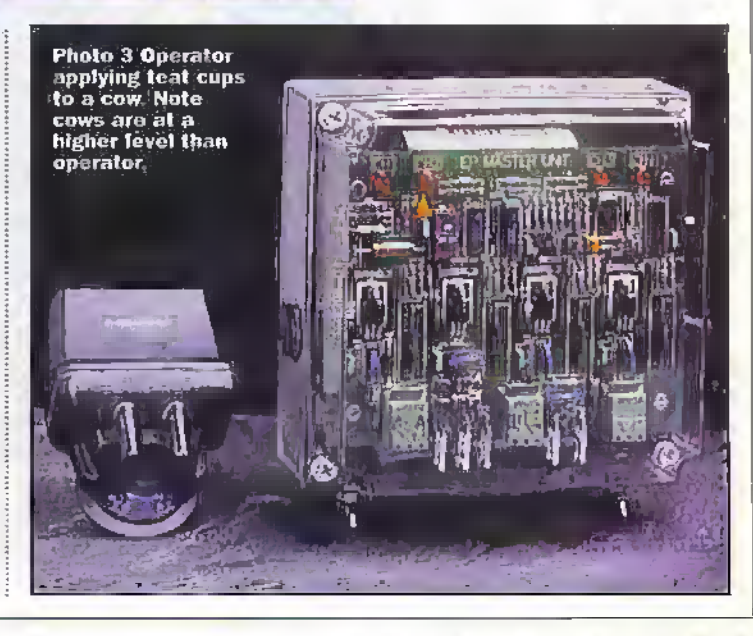

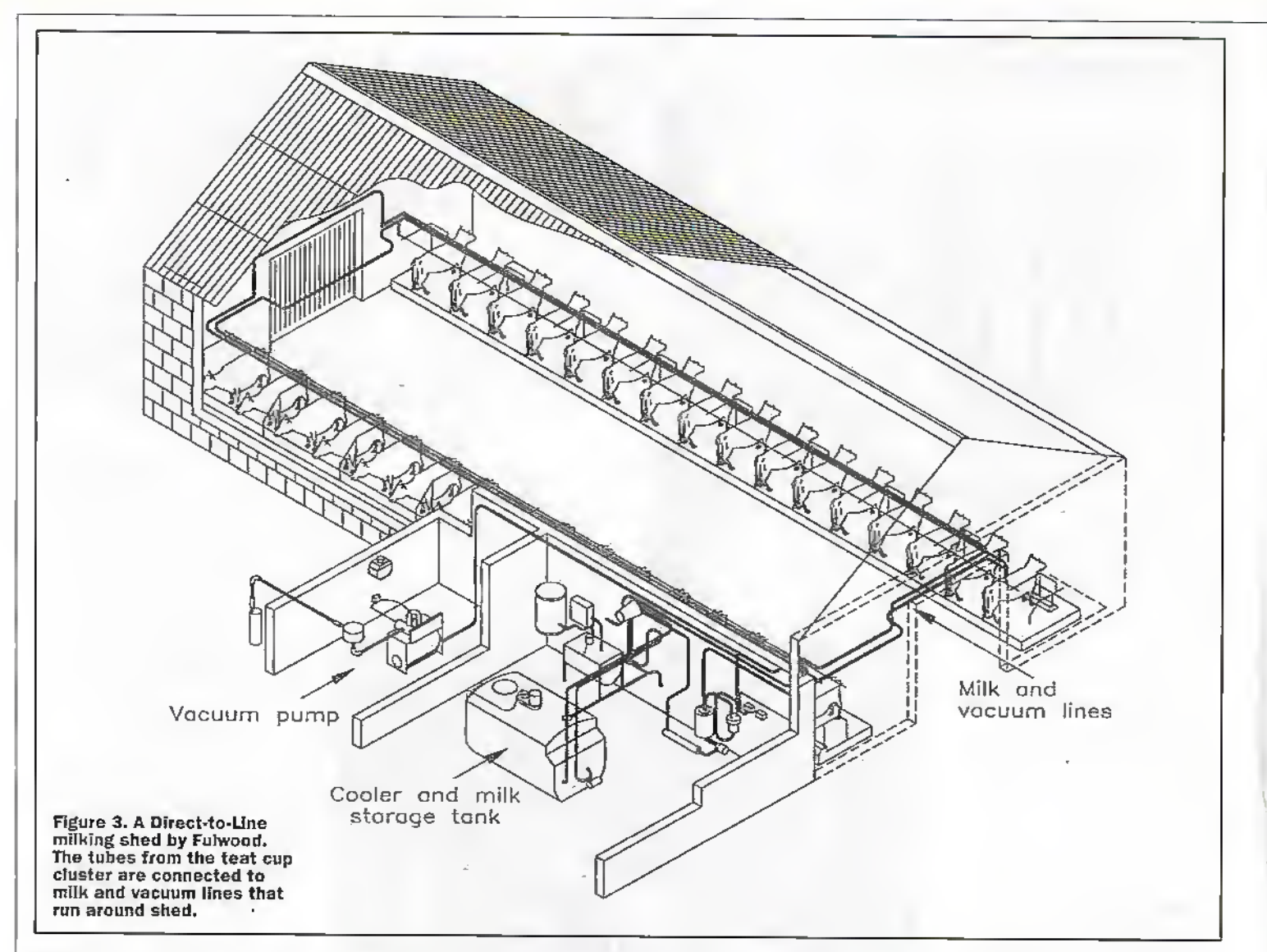

milked, twice a day every day of the year. So, during the 1930's when I was a young farm boy, and indeed throughout the war years, farm workers worked all cby on Saturday and Sundays mornings, generally finishing at about 10.00am, then returned for afternoon milking at 4.00pm- Indeed, the only break during theweek for farm workers was a few hours off during Sunday.

Although die first generation milking machines appeared at the turn of the century, there was no real motivation for farmers to employ these rather primitive machines. Farm workers had little option other than to work long hours and in any case, the-pre-1935 cow sheds did not lend themselves to milking machines.

### Bucket Type

Whilst the improvements to the cow sheds during 1935 paved the way for bucket type milking machines, their adoption was at firstveryslow, but gained momentum and by the beginning of the Second World most fanners had installed

these machines.

With bucket type machines, each unit was set down'beside the cow; then a flexible tube was connected to the "vacuum'' line which provided the necessary suction. The pump, which reduced pressure in the "vacuum" line to about 14" Hg was housed in a

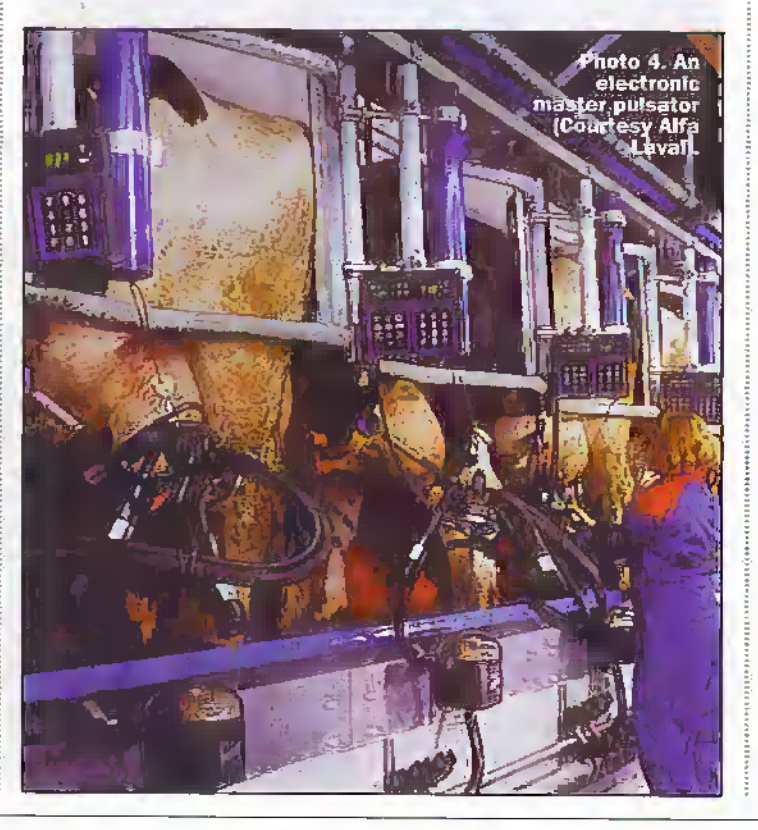

convenient room. Bucket typemachines, operated froma portable "vacuum" still have application on small herds of goats or even sheep.

Operation of the milking machine is described in Pan 3 but for now it is sufficient to sayit required a device known as the pulsator caused the teat cups to simulate the rhythmic sucking ofa calf Pulsators were mechanical devices mounted on the top ofeach bucket. The four teat cups, Figure 2. collectively known as the dusterwere connected to the bucket by rubber rubes.

Once the cluster had been attached to the cows teats, milking was automatic; milk flowed into the bucket, which behaved as a milk trap, whilst the operatorobserved flow through ofa shortlength ofglasstube inserted in the milk tube.

When milk flow ceased, the operator removed the cluster, then removed the pulsator and pipes assembly from the top of the bucket and then attached it to an empty bucket.The complete unit was then moved the to die next cow

Two operators, could

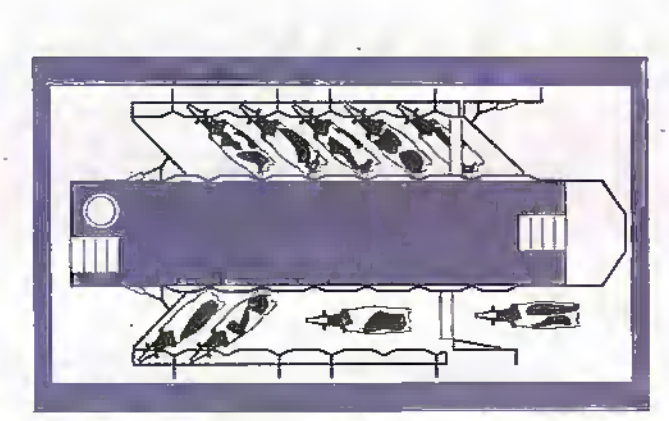

Herringbone Parlour

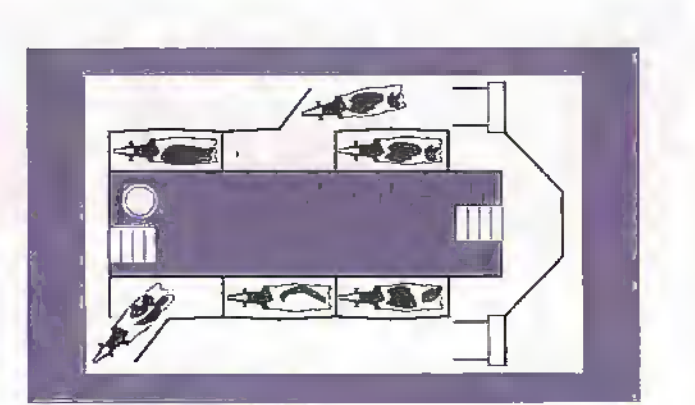

Tandem Parlour

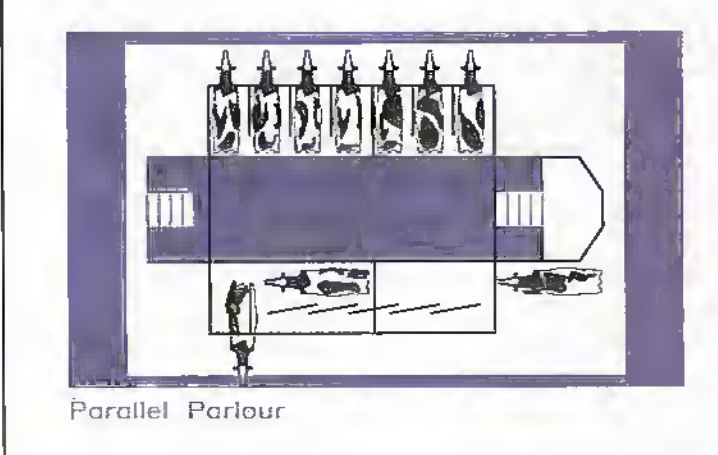

Rotary Parlour (Parallel or Herringbone)

Figure 4. a) Plan views of herringbone, tandem, parallel and rotary milking parlours.

comfortably operate three bucket machines and four if necessary. The two operators generally shared the work of washing the cows udders prior to milking, applying the teat cup clusters, giving the cow its concentrate feed ration and carrying the milk to the dairy.

The two operators could therefore milk an average herd of about 30 cows in about an hour, i.e. 15 cows per man hour, Average yields before about 1950 were about 2,500 litres during the lactation period, or an average of about 4.0 litres/day/cow.

### **Cooling**

In the farm dairy, which was generally a room within the farm house, the milk was immediately cooled by flowing over the corrugated surface of a heat exchanger. The degree to which the milk was cooled depended upon that of the cooling water; this was typically well-water with a temperature in the order of 10°C. Generally the deeper the well, the cooler the water

After cooling to about 15°C. the milk was filtered and poured into churns in readiness for collection by the milk lorry

at about 8.0 am. The evenings milk was kept in the dairy overnight.

Intriediate cooling greatly extended duration over which the milk would remain fresh and this made it possible to keep the milk fresh overnight and to transport it to town and city dairies.

### **Direct line systems**

The logical advance from the bucket system was to dispense. with the bucket and "pipe" the

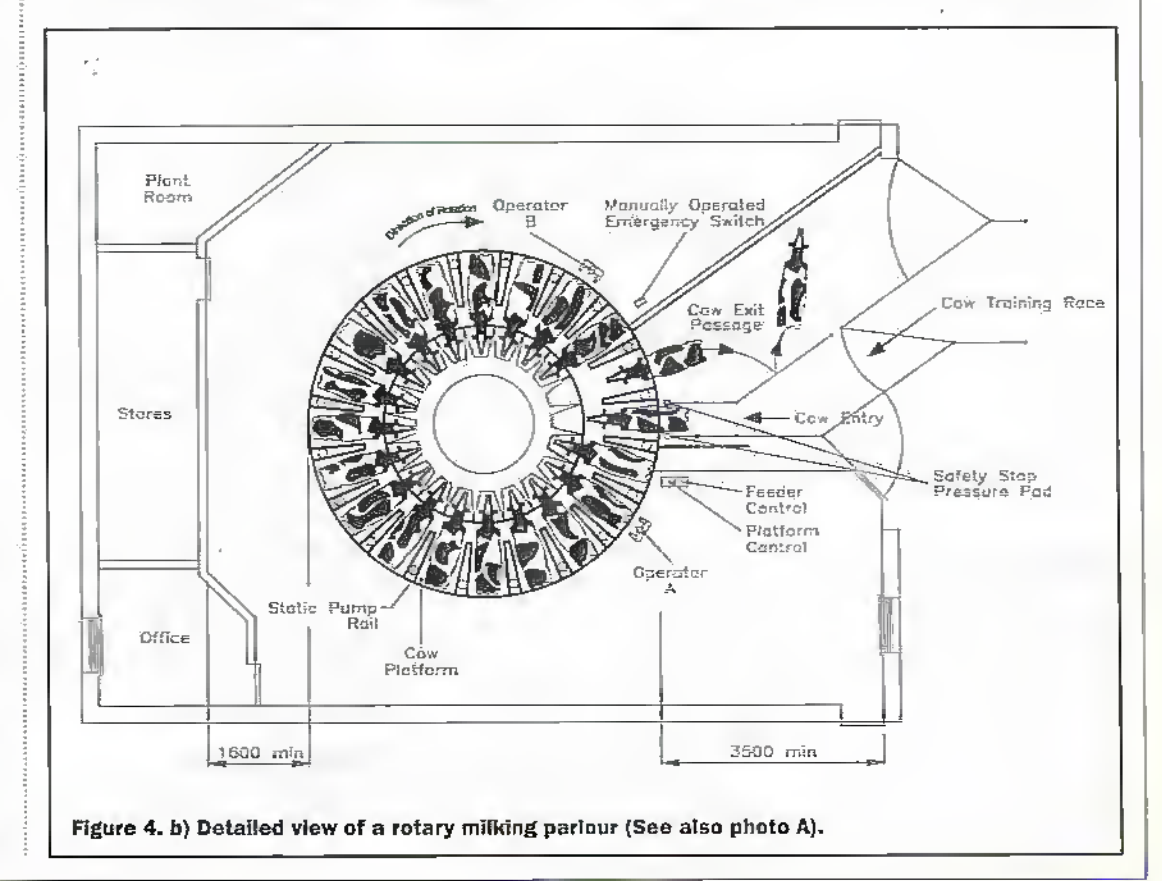

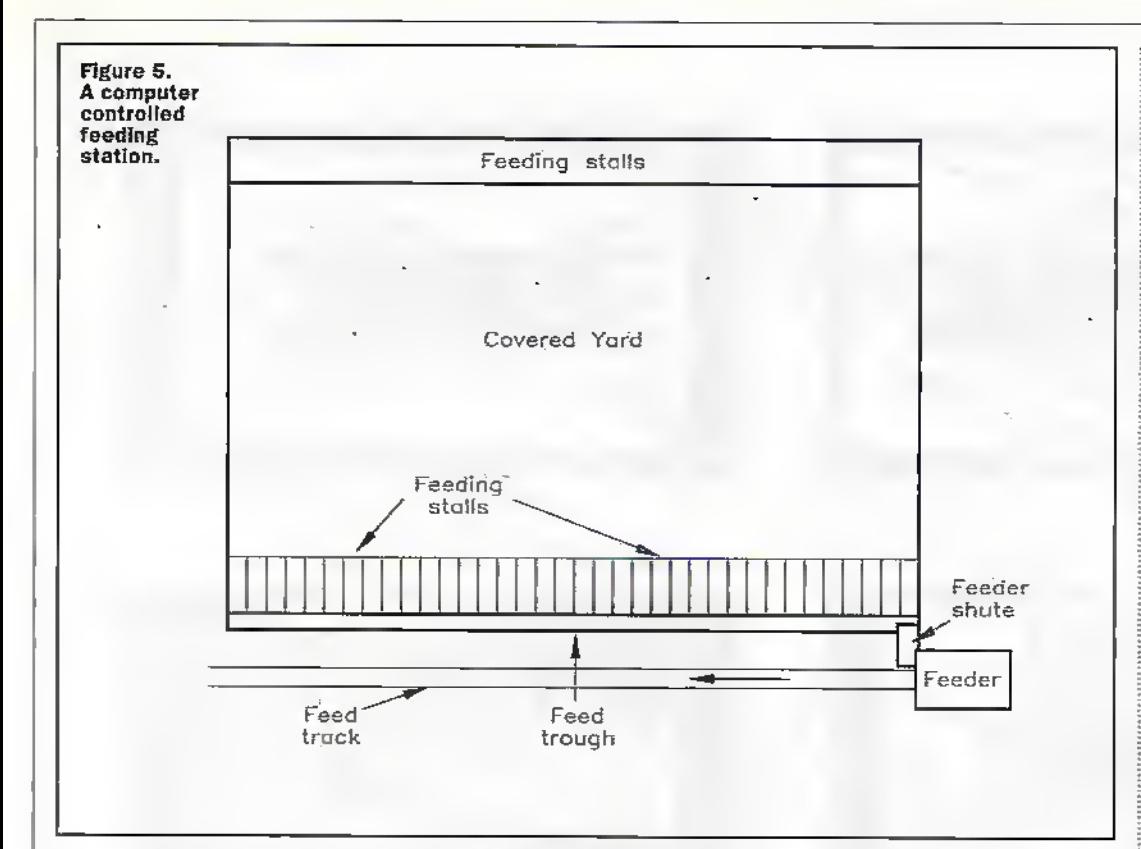

milk directly to the dairysection: this became known as the Direct line system and generally required the construction of a completely new cowshed. The new sheds no longer depended on well" water for milk cooling, but employed refrigeration.

With the Direct to Line system, operation was now controlled by a single pulsator; these too were originally a mechanical devices but have since been replaced by electronically controlled pulsators.

As the teat cups pulsate in pairs, it required a pair of vacuum tines (one for each pair ofteat cups) in adclition to the milk fine and to ladlitatc connection triple connecrors were used (see photo 3). Otherwise operation was the same as with the bucket units. However, only the teat cup clusters now had to be earned from cow to cow and be recoupled to die vacuunv'milk line as milking progressed. The Direct to linesystem isstill preferred in some parts of the world.

### Milking Parlours

The logical next phase was to have static milking points and make die cows walkin turn to individual milking points. This approach resulted in a new generation of milking sheds that became known as milking parlouts.In manycases these were the successor to the Direct to line Milking sheds.

Unlike the earlier cowsheds in which the cows were milked, fed and lived; the cows were now housed and fed with bulk foods, i.e. hay and silage throughout the winter months in large open span sheds.

Separating the milking .section from where the cows lived, overcame the principal hygienic objections to cowsheds. The cows entered the parlour only for milking bur, by giving them part of their concentrate feed ration, encouraged them to the enter the stalls on their own volition.

The early parlours were mechanical devices requiring manual control ofentry and exit gates. Nonetheless, by no longer having to move the milking machines from cow to cowefficiency was dramatically Increased.

### Four Basic types

There are four basic types of parlours, i.e. tandem, parallel, herringbone,and rotary.

### **Parallel**

With parallel parlours, die stalls were aligned as the name implies, side by side as with the early cow shetis: The difference was that the cows weremilked on an elevated floor which greatly facilitated washing their udders and applying thedusters. The objective of the parallel system was to concentrate the cows udders near to the milking units and dose to the operator. The cows entered a group of stalls in batches. A wide "rump rail" prevented them falling to the lower level, where the operator worked, as the cows maneuvered into individual stalls.

### Herringbone

With the herringbone system, the stalls are angled so asto facilitate cows entering and exiting.

In a computerized parlour, the rump rail houses the coniptuorslave units which control milking operations and allow the herdsman ro access data on eadi cow(Sec Photo i & 3). More of this in Part 3. Unfommately. the rail obsured vision of the cows.

### Tandem

With tandem stalls, the cows stand lengthwise to the operator; this avoids the "rumprail" and allows the operator to have an overall view of the cow (Sec photo 2). However, the tandem arrangement increases the distance between the udders ofeach cow and this requires wider spacing of the milking units

As we liave seen, the cows stand on a higher level than that of the operator; this fadlitatcs washing their udders and applying the teat cup • clusters (Sec Photo 3)-

### Throughput

Even with pre-oomputer controlled parlours, one. manAvoman could operate up

to 12 milking units in addition to washing the cows udders and issuing their concentrate Feed ration; this was clone by pulling a lever. Providing pan of their feed during milkingpersuading the cows to enter the parlourand eating had a soothing effect on the cows. Some farmers even played soothing music.

Throughput was about 60 cows/hour; but as physical effort on the operators part was gready reduced from that required by the direct-line system, eadi milking period could be extended to two hours; this enabled one operatorto milk 120 cows twice each day; a dramatic increase of one man to 15 cows with the bucket system.

### Rotating

As die name implies, fnilking rakes place whilst the parlour. rotates and is completed during one revolution of the parlour. These were generally used with rerylarge herds, and in many cases need atleast two operators. The cows enter an empty stall and back out of the stall after milking.

With very large installations, the cows exit the stalls to the centre of the parlour and leave bya runnel under die rotating part. However a large rotating parlour requires two or more operators atspecific points around the parlour

### Computers

It will by nowhave become apparent that mechanically operated padours were inherently suited to computerized controL Indeed, computer control of certain operations began as far back as 1975- Progress was then rapid, for exampleAlfa Laval Agic introduced their first completely computerized system in 1978.

In mote recent years, the application of computers to the operadon and management of dairyfarms has developed apace.

Indeed asalready nieniiouetl, inFebruary 199S, Fuliwood will culminate their 65 years quest to eliminate human physical effon in milking cows by introducing their robotic milking machines; these automatically wmsh the cow's udders with a warm water Spray, apply the teat cup dusters and remove them when milking is finished.

These sophisticated parlours will be discussed in Part 3 of Electronics in Agriculture next month.

**COR March 1998 ELECTRONICS AND BEYOND** 

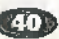

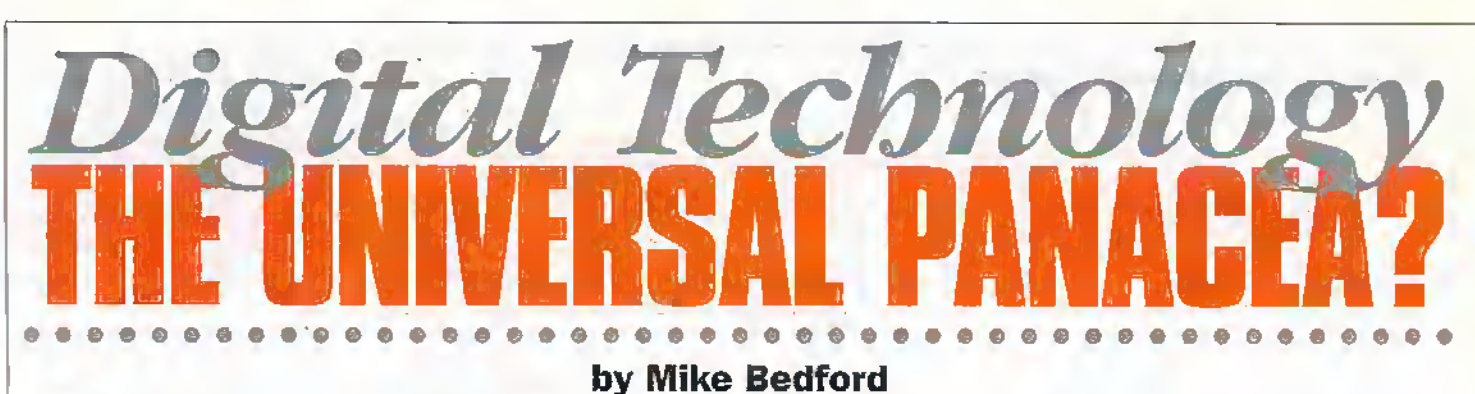

ccording to the dictionary, theword digiial is an adjective derived from the noun digit, and dieword digit is defined as any of the numerals from 0 to 9. Thar remarkable bit ofinsight doesn't exactly shed a lot of ' light on the use of the word in phrasessuch as "digital audio", "digital video" or "digitaJ photography", but those of us who rake an interest in matters electronic will appreciate that it refers to the representation of ananalogue signal usinga sequence of binary samples. So much for the technical definition for now. But ifyou were to ask the man in the street for a definition of the word digital, you'd get a somewhat difierent response. Instead of mentioning concepts like binary,sampling, and discrete, you'd be much more likely to get a responseon the lines of high quality or perfection. But then perhaps it's not reasonable to expect the .layman to understand how digital technologyworks. All the consumer is interested in is what it means in practice, and the media, aided and abetted by the marketing departments of the consumer electronics corporarioas, Itave done a marvelous job of persuading Joe Public that digital is synonymous with quality. And this view isn't the sole domain of the layman. Even those who know what dieword digital really means still tend to hold oh to die quality tag. Afterall, it's very hard to claim to be a technical guru, yet to suggest diat anything is worthwhile if it's not digital. But is this really a correct view? Have wc just fallen hook line and sinker for the digital dogma? Is digiral technology the universal panacea? Do digital techniques always provide superior quality? And is there any life left in analogue methods? Let's put aside our preconceived notions and take an unbiased look digital technology, lookingat the advantages and investigating whether it necessarily does offer superior quality than the analogue alternative.

### by Mike Bedford

Sampling To start off, let's recap on the basics on digital sampling, If you're alreadyau fait widi tliis, please accept ourapologies, but it's important to make sure that these foundations are in place before we proceed.An analogue signal such asthat

produced by a microphone is continuously variable or, in other words, if you were to display it on an oscilloscope you'd get a smooth trace with no discontinuities or jumps. In orderto manipulate or record thissignal digitally, ichasto be sampled, that is, the amplitude has to be measured and converted to a digiral form at regular time intervals. This is done using an analogue to digital convener orADC, The reverse process —ie the playback —is acheived using a digital to analogue converter or a DAC. However this outputs a

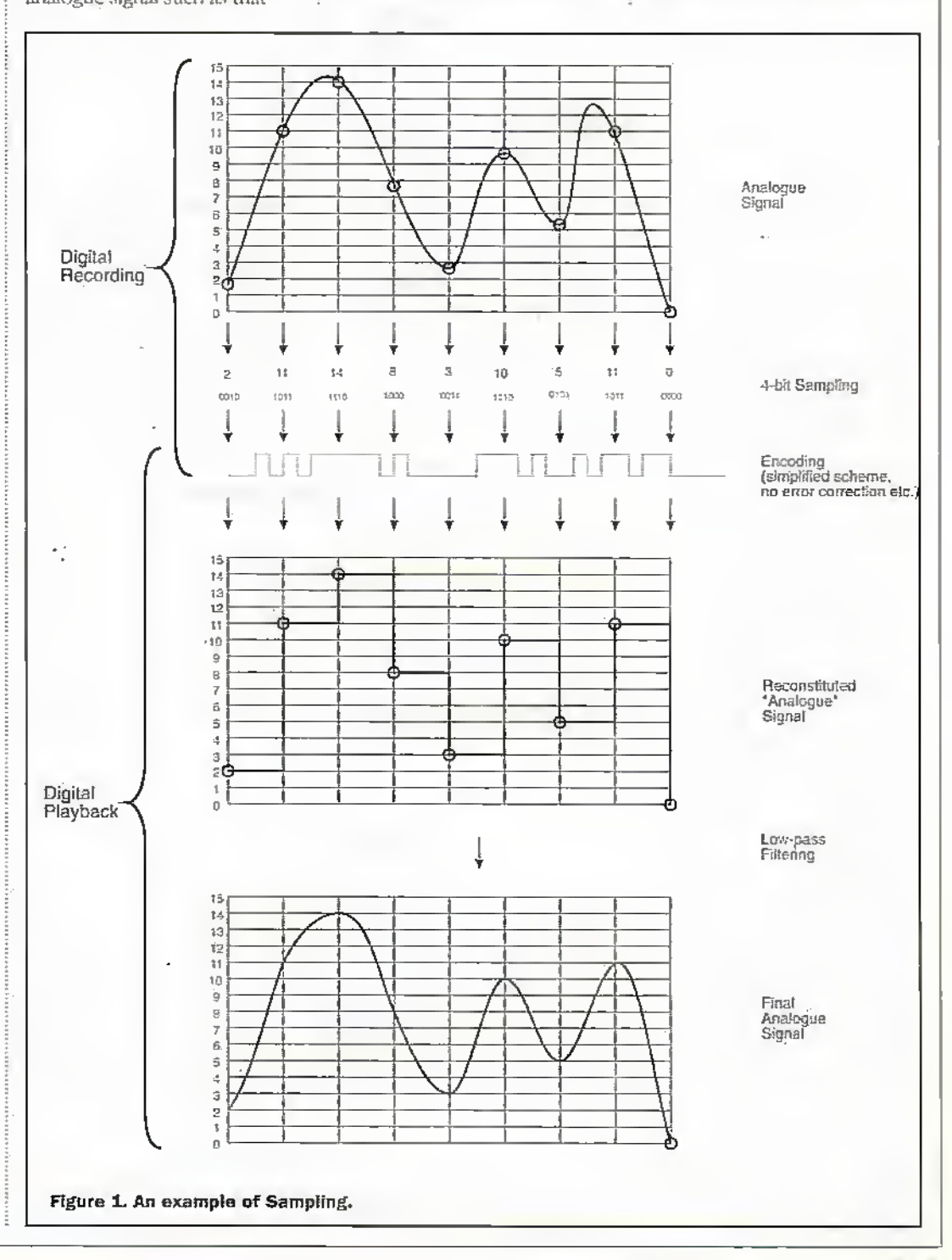

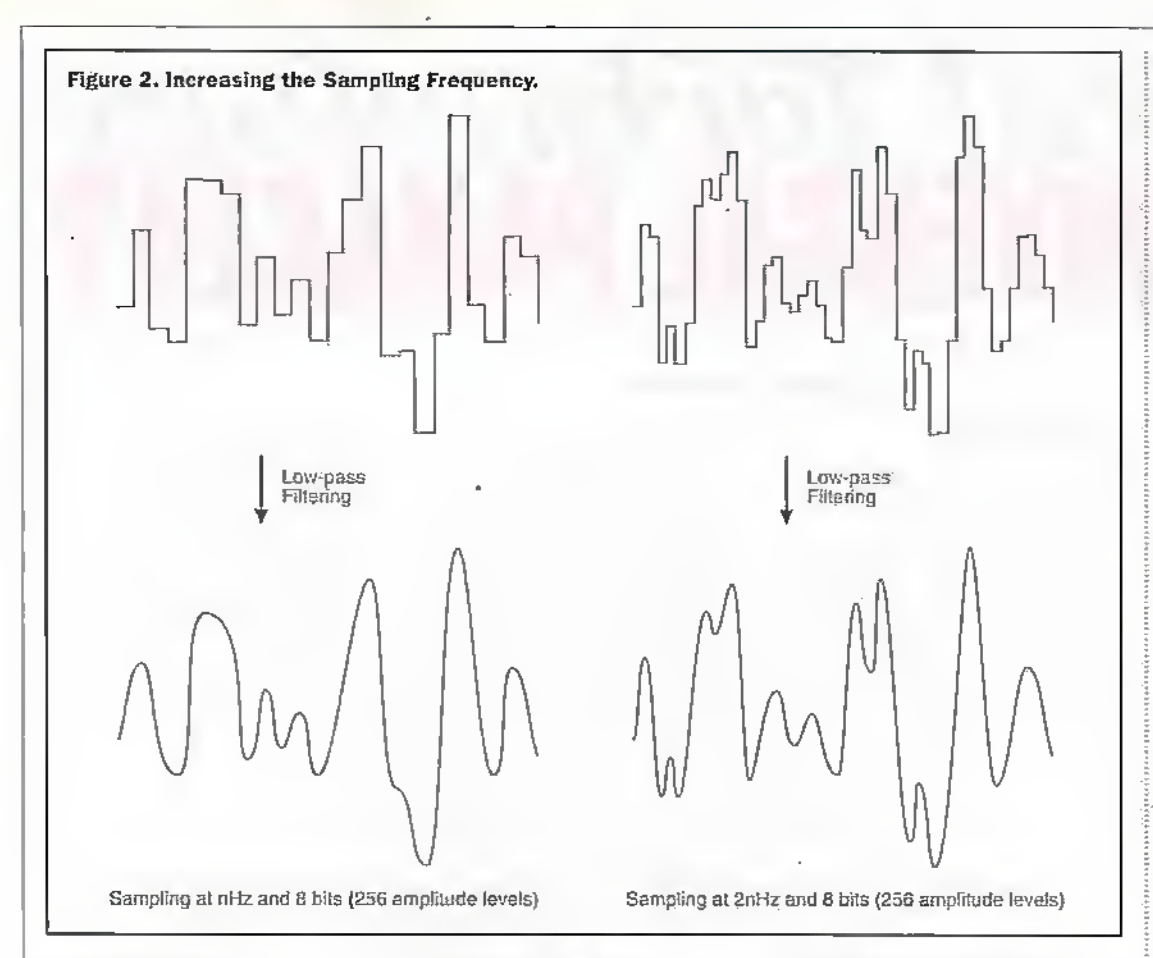

staircase waveform, so the signal then has to he filtered to remove the high frequecy. componentsin the steps and therebygenerate a waveform similar to the analogue original. There are two factors which affect this sampling process the frequency at which the sampling is carried out and the resolution to which each sample is measured and stored.

The sampling frequency nffects the highest frequency which can be recorded. According to the Nyquesi Theorem, it must be at least twice the highest analogue frequency to lie reproduced. So ifyou need to record frequencies up to 10kHz. you'd need to sample at 20kHz. To take a real world example, the sampling frequency used in audio CDs is 44.1kHz so you might reasonably expect that the highest frequency which can be reproduced is 22,05kHz. In fact, due to filtering, the highest frequency specified for CD Is 20kHz, but thisis still about the top of the human hearibg range. In passing, altliougli we've talked here in terms of frequency in temporal terms, in other areas— digital still photography, for example we'd be concerned, instead, with the sampling frequency in spatial terms as we'll see later.

The sampling resolutionexprcsscd as theword length affects the number of amplitude levels which can be

represemetl. With S-bit sampling; for example, 256 levels are achievable and at 16 bics-as used on audioCDs diis rises to 65,556. However, a better wayof

expressing the effect of the resolution is as the dvnamic

range achievable and this is equal to six times the number of bits. So, for the CD's 16-bits, we end up with a dynamic range of96dB. In the realm of audio engineering, frequency response is easyto appreciatea lack ofhigh frequencies

manifests itselfas a shortage of treble. How differences in dynamic range affect audio quality is harder to put into words though (but if you have a PC with a 16-bit sound card, you can experiment by making comparison recordings with Sbit and 16-bit sampling). However, ifyou think in pictures, the series of diagrams shown in Figures 2 and 3 will be informative.These showan analogue wave-form plus the wave-forms resulting from tligitising at two different sampling frequencies and at two differentsampling resolutions. In each case, we showboth the rawwave-lbrm reconstituted from the digital data and that same signal after the low-pass filtering which removes the artificial high frequencies tliat are present in the steps. Clearly, we've picked unrealisticaily lowresolutions in order to exaggerate the effect.

'Ibe bononi line, ofcourse, is that a digitally sampled signal will only ever be an approximation to theanalogue signal it represents. And at this point, the alarm bells already stan ringing. An analogue signal is a perfect representation of reality whereas a digital signal is just an approximation - an interesting twist on die usual perception of the word digital. However, before we go too far

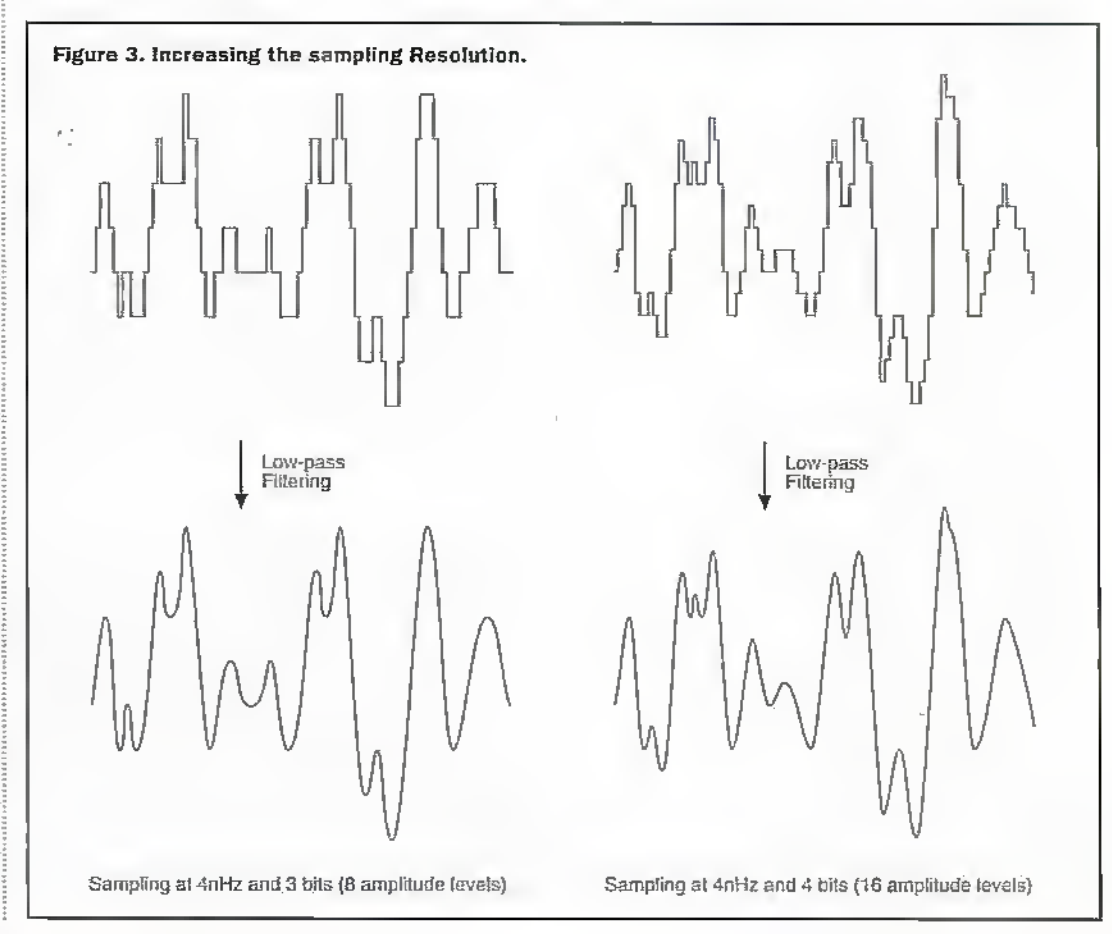

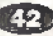

dawn thistrack, it las to be pointed out that our eyes and ears, even though they are analogue devices, have their limitations. So if the sampling rate and the sampling resolution of a digital signal are sufficiently high, the human senses won't notice the difference between this and the trueanalogue signalit represents. The trick, of course, is to choose a sufficiently high sampling rate and resolution to fool oureyes or ears, yet not to pick figures which are so high

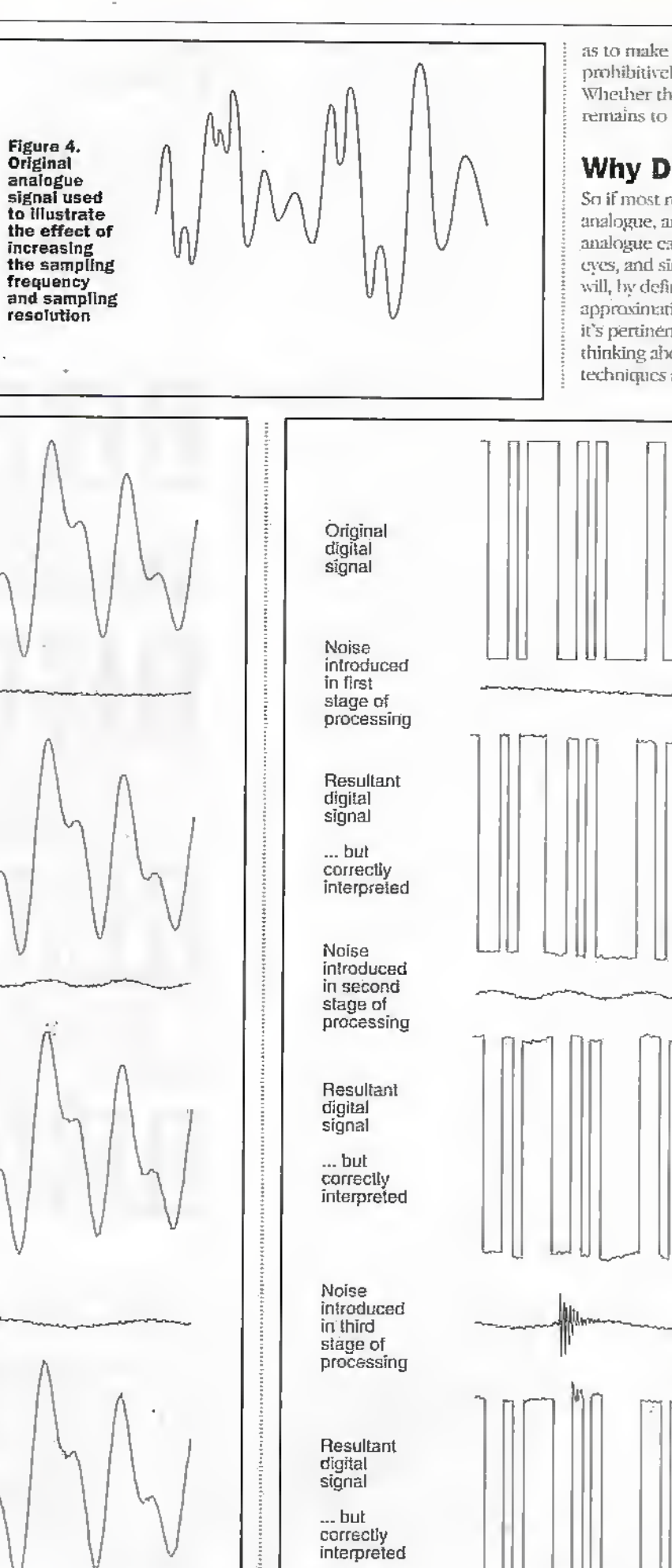

as to make the hardware pmhibitivdy expensive. Whether this is always achieved remains to be seen.

### Why Digital?

So if most real world signals are analogue, and ifwe have analogue cars and analogue eyes, and since a digital signal will, hy definition, only he an approximation to the real thing, it's pertinent to spend a while thinkingahoiu whydigital techniques are used at all. it's

Original analogue signal Noise iniroduced in first stage of processing **Resultant** analogue signal Noise introduced in second stage of processing **Resultant** analogue signal Noise introduced in third stage of processing **Resultant** analogue signal (with original

Figure 5. bjDigilal noise.

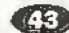

Figure S. a) Analogue noise.

superimposed for reference)

also appropriaie to question where the perception that digital is synonymous with quality came from, although we'll leave that discussion until we take a look at the audio CD story.

### Noise - Under Control

The most commonly quoted advantage of digital technology concerns noise and hy electrical noise, we mean unwanted electrical signals. In the case of audio engineering, noise manifests itselfas hiss, hum, crackles, clicks, and so forth, and on a video signal it might be perceived as "snow", or as a lack of definition or contrast. And the bad news is that noise is inevitable. The only way to get rid of electrical noise is to cool the circuitry down to absolute zero, but at this temperature, you'll loose the intended signal too, since all the rules of electronics break down at absolute zero. However, this is only a theoretical solution. Physicists have proved that it's impossible to cool anything to absolute zero in a finite number of steps. But the really pernicious thing about noise is that it builds up. Every stage of electronic processing adds its own element ofnoise and whereas a little bit ofnoise may go unnoticed, eventually itwill become objectionable. This doesn't mean, however, that qualitywill always be impaired to a noticeable degree, but it does mean that the utmost are has to be taken in designing the circuitry. And this, of course, can prove to be very expensive. This is the story of analogue processing, but with digital, things are quite different

Certainly, a digital signal will still besubject to noise justlike its analogue connterpart. However, unlike an analogue signal, in which minute changes in amplitude can be significant, and so too, therefore, would be the minute changes in amplitude brought about by noise, digital signals are discrete. In otherwords, the amplitude can onlyever be one ofa fixed numberofvaiues. Typically. therewill just be a pair ofamplitudes- perhaps voltage levels of  $0V$  and  $+5V$ , and here, the circuitry will be virtually immune to noise. To correctly interpret a digital signal, a threshold is set so that any voltages above the threshold

will be interpreted as ones, and any voltages below it as zeros. So we can sec that normal noise levels of a few micro-volts or even a few milli-vblis won't affect the ability of digital drcuitryto correcdy interpret the zeros and ones. TFurthermore. there's no concept of cumulative noise. Every time a zero or a one is read correctly, a perfect version is passed on to the next stage of the drcuitry.

Ifyou're in any doubt about this, a simple experiment will make the point adequately. For the analogue experiment, you'll need a twin cassette deck and a couple of spare cassettes. Record a few seconds of music onto the first cassette and then copy it to the second cassette. Now copy the iecdrding from the second cassette back onto the first and keep alternating : between them in tills way, listening occasionally to the result. Eventually, you'll get to the point at which the ; recording sounds pretty appalling, although exactly how long this will take depends on the quality of your cassette tleck. Now do the same experiment digitally on a PC. Find a .wav file (digitally sampled sound) or, if you haven't got one on your disk, create one using your sound card and a microphone or audio CD. Now try making copies. You'll certainly get fed up with copying before you find any deterioration at all. In fact, i you could even knock up a ; batch file to make a lO.OOQth generation copy, and you'll find that it sounds identical to the original. If you can't be <sup>i</sup> bothered to do the experiment <sup>I</sup> yourself, die illustrations in | Hgure 6showthe results ofour experiments at making multiple generation copies of an image. The first sequence shows the original and various generation copies made on a photocopier. OK, this isn't a purely electronic device, it also has optical and mechanical elements but it is essentially analogue and the build-up of noise and distortion : is quite apparent. In the second sequence, we used a computer \ generated image which was stored on disk as a digital graphic file and copied it many times. There's no point in displaying a whole sequence as we did with the analogue copying, since they're all identical. However, you'll just have to accept our word that <sup>i</sup> the second one is a 10.OOOih generation copy. .

### A Quart in a Pint Pot

Generally speaking, when you sample an analogue signal at a reasonable sampling frequency and sampling resolution, the resultant digital signal will be far more bandwidth hungry than the original analogue signal..In other words, a given passage of music would require more magnetic cape (I mention this media as one forwhich there

are both analogue and digital recording formats in the form ofthe.Compact Cassette and the Digital Compact Cassette respectively) fordigital than for analogue reconding, and digital broadcasts would require a larger section of the radio bands than analogue ones. For example, the analogue bandwidth ota stereo audio signal with a maximum frequency of 20kHz on each channel is 40kHz. The raw data

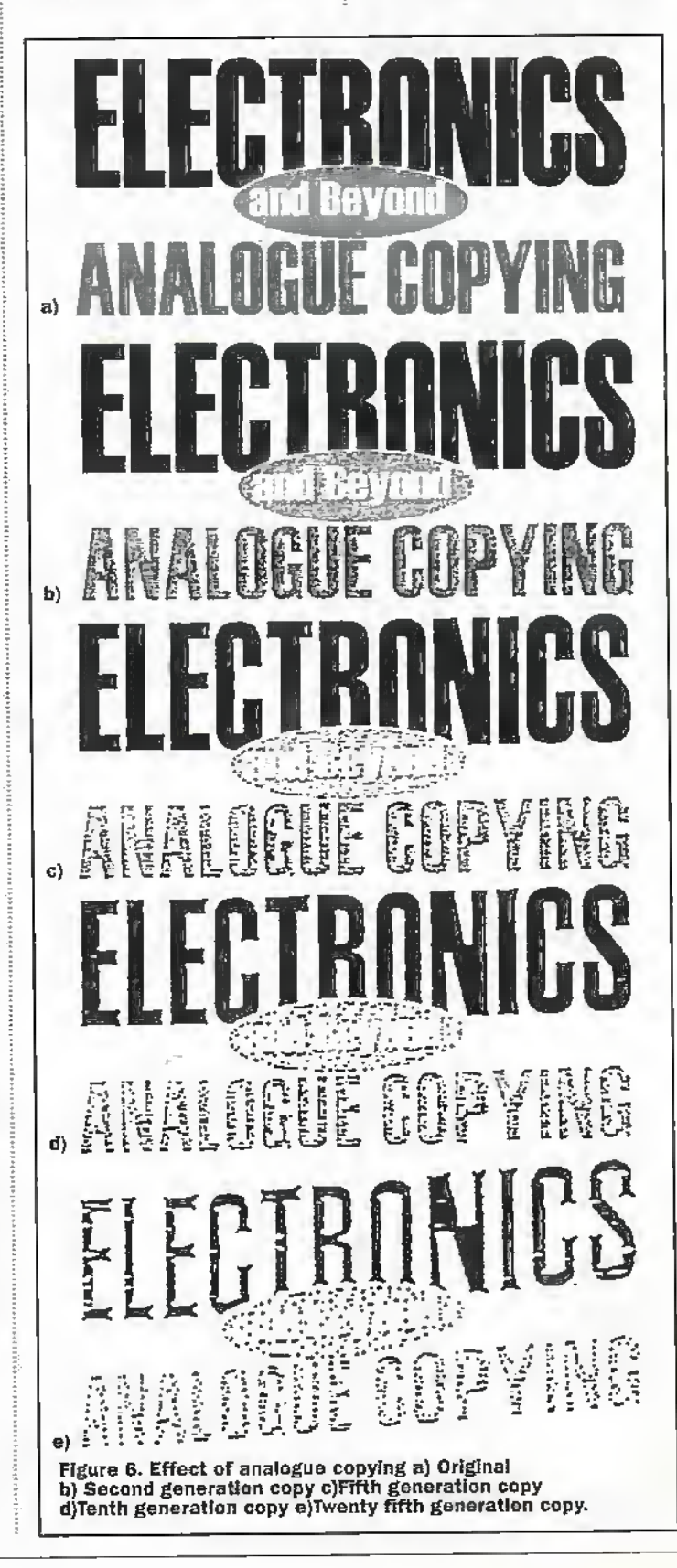

on a CD, on ihe other hand, has a bandwidth ofseveral megahertz.

So far, we seem to be putting forward a verygood reason for sticking with analogue, however, we haven't seen the wholestory yet In common with just about all digital data, digitallysampledaudio or video signals contuin redundant information which means that they're candidates for compression. In fact, this son of data is much more compressible than computer data and whereas PC users tend to think in terms ofa 2:1 compression ratio, audio andparticularly video data can be compressed bya factor of up to a few hundred. However, acthis point, we need to make a distinction between lossless and lossycompression. Compression of computer data always uses lossless compression, in other words, the process of

compression followed by dc-compression, doesn't alter the data at all. Clearly this is essential forsoftware - even the changing of a single byte could cause a package to crash. And . although this form of lossless compression, can also be performed on digital audio or video dam, this doesn't result in particularly high compression ratios. OK. you might be able to get back to the original bandwidth of the analogue signal, but to go beyond this, lossy compression is required. And by lossy compression, we're referring to schemes in which the original data stream isn't preserved, but in which the end result is, nevertheless, recognisable.In otherwords, we're talking about compression which yields an approximation to the original and herewe have a trade-off. At one end of the continuum, the end result will be vimiallv

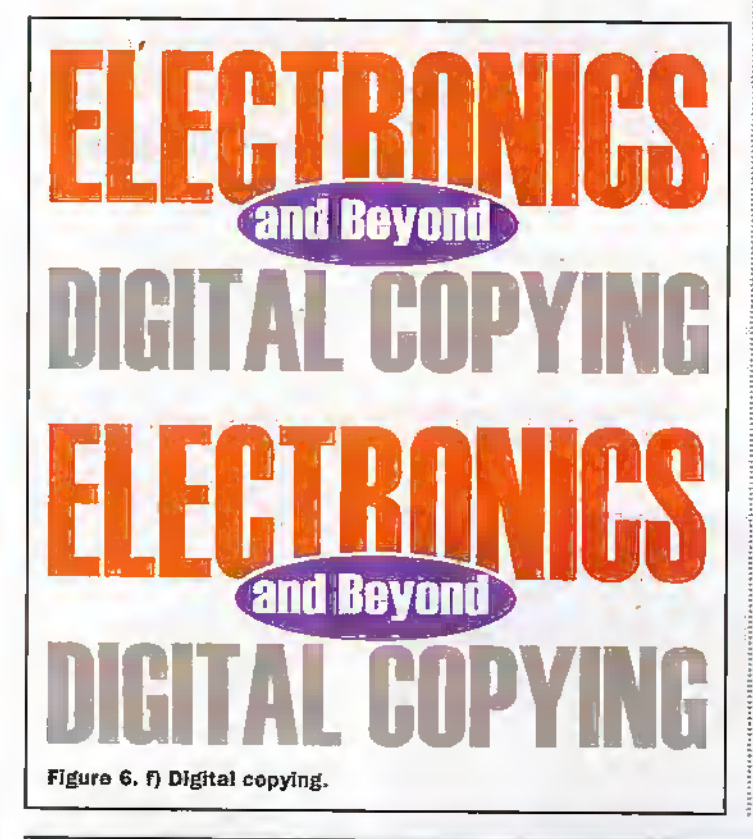

indistinguishable from the original but the compression ratio will he modest, and at the other end, a.high compression ratio results in seriously degraded quality. An example familiar to Web users is the IPEG format for graphic files. Here, the quality of images varies greatly, die difference being explained in terms of the amount of compression the Web master had chosen to use.

So, this gives us another undoubted advantage of digital techniques but, ironically, it provides us with another possible reason to take die "Jiigh quality" tag with a pinch ofsalt. For reference, CDs use lossless compression, and rival camps are proposing lossy"and lossless compression schemes for a new recorded music. format to be based on the DVD. The forthcoming digital television standard, on the other hand, employs the lossy MPEG-2 compression algorithm aldiough the broadcasters are at pains to point out that the perceived quality will he ac least as good as that of today's analogue TV And not only that. it will allow up to 6 programmes to be broadcastin die 8Mjiz channel currently used fora single analogue programme.

### Other Advantages

Much of the advantage of digital, both to die manufacturer in terms of a simpler design, and to the consumer in terms of additional functionality, relate-to the feet that digital signals can be processed bymicroprocessors or DSPs (digital signal processors). A look at some of the modestly-priced midi audio systems reveals a level of complexity which would have been virtually' impossible using analogue techniques - certainly at this price level. The sort of features I'm thinking about

include bargraphsshowing peakami average signal levels across the audio spectrum, and the ability to process the sound such that it exhibits the characteristics of different listening environments (e.g. concert hall, open air, small room etc.). Of course, this son ofthing is anathema to the hi fi purists, since it further changes the sound from its analogue origins, but myaim here is to show what can be done, not to debate what ought to be done. Farthermore, by using digital techniques undermicroprocessor control, die userinterface can be made more sophisticated and perhaps more intuitive. With purely analogue circuitry, user controls don't go much beyond on/offswitches, rotary or push-button selector switches and potentiometers forvolume and tone control. Indicators are limited to meters and status lamps. Certainly these traditional controls can be provided in the digital world, but there's scope for much more. For example, rotary controls could be replaced by up,'down controls, pre-set conditions could be made available at the touch of a button, and status information can be provided at a number of levels ranging from a few USDs through an LCD display to full GUIs (graphical user interfaces). Aiternatively digital electronic kit could be designed such that itmay be conirolied remotely, perhaps using a PC with sutiahle control software.

So, these are some of the advantages of using digital teclsniques, but.to go back to some of our introductory comments, is there a price to be paid for this level of sophistication? In view of the fact that a digital signal is only everan approsimation to die real thing, dowe sacrifice quality for convenience or are the hype merchants correct when they equate digital with quality, citing die lack ofnoise as the main contribuiory factor? Certainly there's no single correct answer to these questions, hut we can view some of the evidence and go on to seewhatlessons can be learned. Next month in part 2 we'll be concentrating on a couple of key applications of digital technologyin areas which, traditionally^ have employed analogue techniques. Firstly we will be looking at music reproduction and then we'll move on to consider photography.

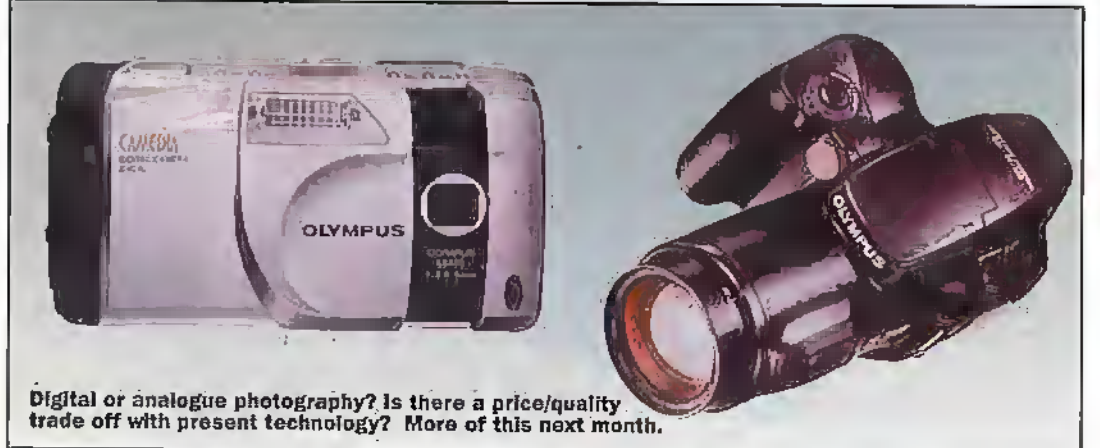

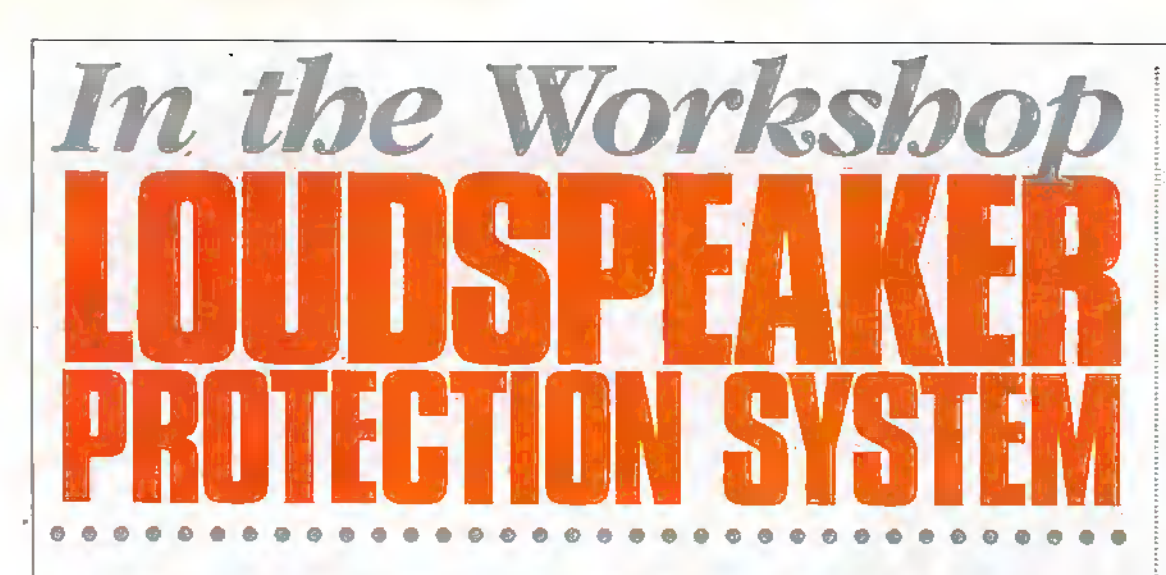

### Protect your loudspeakers from budget hi-fi and car radio systems with this loudspeaker delay switch. Here Stephen Waddington shows you how to add a professional feature to a budget audio system for under a tenner.

This new series features design concepts that can be built as standalone projects or adopted and incorporated within new designs. The first feature in the series takes a look at an innovative loudspeaker control system.

### Design Brief

The motivation to develop this loudspeaker delay switch is a pair of blown Mordant Short speakers. Budget hi-fi stacking systems may represent great value but they lack many of thefeatures of their more expensive separate systems. Particularly lacking is any form of loudspeaker overload protection.

When you switch on a midihi-fi system or car radio, it is likely that you'll initially hear a crackle in the loudspeakers. In fact you'll notice this effect with any audio system that incorporates external speakers. This is caused by a surge of electricity through the amplifier as the system switches on. before the voltages settle to their normalised levels,

You'll notice a similar thud in the loudspeakers when you switch the system off. Again this is caused by a discharge of electricity as the amplifier switches off and amongst other things, the breakdown of the magnetic forces created in the power supply transformer.

If you have audio separates where the amplifier, CD, tape deck, record player and radio are all discrete devices, as opposed to a stack system; it is probable that you are not aware of this scenario. This is because more expensive standalone amplifier systems often

incorporate a loudspeaker delay at switch on and switch off to protect the loudspeakers from dumage.

This control mechanism ensures that the listener can enjoy a clean sound environment, and more importantly can be confident that the amplifier is not inflicting damage on the system's loudspeakers. By delaying the switch on and switch off of a sound system's loudspeakers, energy that would otherwise dissipate within the systems' loudspeakers, is forced instead to dissipate in active components of the amplifier's power supply.

### **Professional** Feature

If your audio system incorporates a loudspeaker protection delay system you'll notice the following features. When you initially switch the amplifier on it will take a second or two before the loudspeakers come to life. And they'll come to life with a solid relay click from within the amplifier case, followed by a crisp injection of sound.

Likewise, when you switch off you'll notice the loudspeakers take a second or two to drop out of circuit after the on/off button has between depressed, and when they do, it is with a

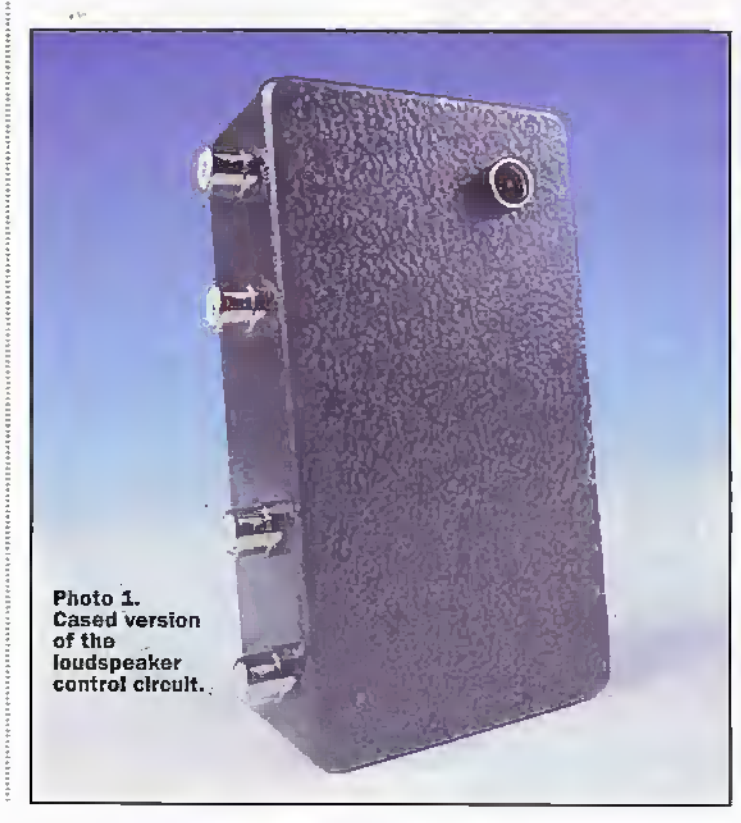

clean switch-off. Again you'll hear a relay click from within the amplifier case as they fall out of circuit.

The design outlined here minics the speaker delay system of expensive separates systems and is intended for application in other low cost. sound systems. It was designed originally for a budget Sony stereo system of early eighties vintage, but has since been applied to a car radio, a public address system and a record player with external speakers, all with excellent results.

The loudspeaker delay system can be either retrofitted to existing audio systems that lack such as feature, or incorporated within the design of new audio systems. The delay circuit can also be adapted and designed into new amplifter systems before they leave the drawing board. Please note neither Manlin Electronics nor the author can take any responsibility for damage caused to existing equipment by the addition of the loudspeaker control circuit.

### **Circuit Diagram**

The loudspeaker switch on/off delay circuit uses a timer to delay a pair of loudspeakers from switching on by approximately a second, when the on button of the audio system is first switched on. Similarly a timing circuit is used to hold the speakers in circuit for up to two seconds when the audio system is switched off.

The circuit diagram for the loudspeaker switch on/off delay switch is shown in Figure 1. It is based on the popular NE555 timer integrated circuit shown in Figure 2, running in monostable mode. This provides the delay at switch on.

The loudspeakers are switched in and out of circuit using a double-pole-doublethrow relay A.4,700µF electrolytic capacitor placed across the relay terminals holds the relav in circuit after power has been removed.

### **How it Works**

The NE555 is a highly stable discrete device for generating accurate time delays. Terminals are provided for resetting or triggering the device if required. In the time delay or monostable mode a single external capacitor and resistor control the time. The NE555 is capableof operating with a supply rail between 5 to 15V and can source or sink a load of up to 200mm.

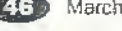

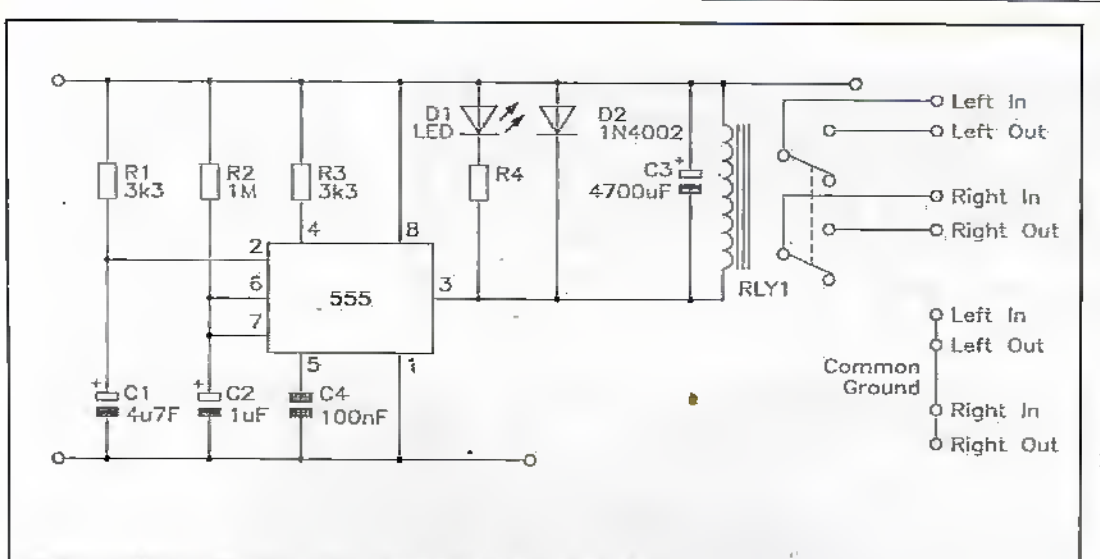

### Figure 1. Circuit diagram of the loudspeaker control circuit

The NE555 is triggered on a falling edge waveform. The output at pin 3 goes high for the duration of the timing period, falling to low after the tining period as shown in Figure 3. Connecting reset to ground during on time drives the output low until a new migger pulse occurs. Additional trigger pulses during on time have no effect.

In the configuration shown in Figure 1, the NE555 is triggered shortly after switch on. A 4.7µF (CI) capacitor strapped from trigger to 0v, in combination with a  $3.3k\Omega$  (R1) resistor provides a microsecond delay to enable the voltages across the integrated circuit to normalise after switch on before the timing period is initialised.

The reset pin (pin 2) of the NE555 is connected to Vcc via a  $3.3\mathrm{k}\Omega$  resistor to prevent it from floating and thus destabilising the circuit.

After self-triggering via C1 and R1 at power-on, the integrated circuit executes the timing period. The length of this delay is determined - according to manufacturers' data sheet - to be equal to  $1.1$ (R2C2), Using a  $1\text{M}\Omega$  resistor and a  $1\nu$ F as shown here, gives a delay of 1.1 seconds before RLY1 switches on, connecting the two external loudspeakers in circuit.

The circuit shown in Figure 1 assumes that the audio system has a common ground. In the majority of audio systems this is usually the case, with the audio being driven from individual left and right signals. Consequently a double-pole relay is sufficient to switch both channels.

A 12V DC miniature relay is used, with a coil resistance of  $270\Omega$  and an operating switching range of 9 to 14.4V. This means the relay draws:

between 16 and 30mA, leaving a healthy margin from the 200mA capability of the NE555. If youintend using a relay with a lower coil resistance, it may be necessary to add an additional transistor stage to boost the current handling capability.

A IN4002 diode (D2) is placed across the relay to prevent back electro-magnetic force (emf) when the relay switches off and the magnetic field created by the relay coil collapses.

When the power to the NE555 drops the relay is held in circuit by C3, which is strapped across the relay. This acts a reservoir, holding energy until the power drops. At this point the capacitor releases its stored energy through RLYI holding the loudspeakers in circuit for a couple of seconds.

### **Construction**

Figure 2. Pin

out diagram

integrated

circuit

of the NE555

Prototype versions of this circuit were constructed initially on breadboard, with the completed circuit produced on veroboard. Photo 2 shows an early version of the loudspeaker. control system built on veroboard, External LED, nower and a single audio connection is also shown.

GND TT

TRIGGER 2

 $CUTPUT$   $3$ 

RESET 4

555

### Interface to **Existing Audio System**

Retrofitting sub-circuits to existing systems is never easy. Unless you are the original designer of a system, you can never completely confident of the how will react when you add additional elements. For this reason the loudspeaker control circuit has been designed to require as little interference with the existing. audio system as possible.

Connection to an existing audio system is undertaken at the owner's risk. Neither Maplin Electronics nor the author can take any responsibility for damage caused to existing equipment by the addition of the loudspeaker control circuit.

### **Making a Power Connection**

Inevitably a direct connection with the existing audio system. is required. The loudspeaker control circuit works by controlling loudspeakers in

 $\mathbb{R}^{|\dot{\mathbf{v}}|}$ 

**TI DISCHARGE** 

**6** THRESHOLD

**E CONTROL** 

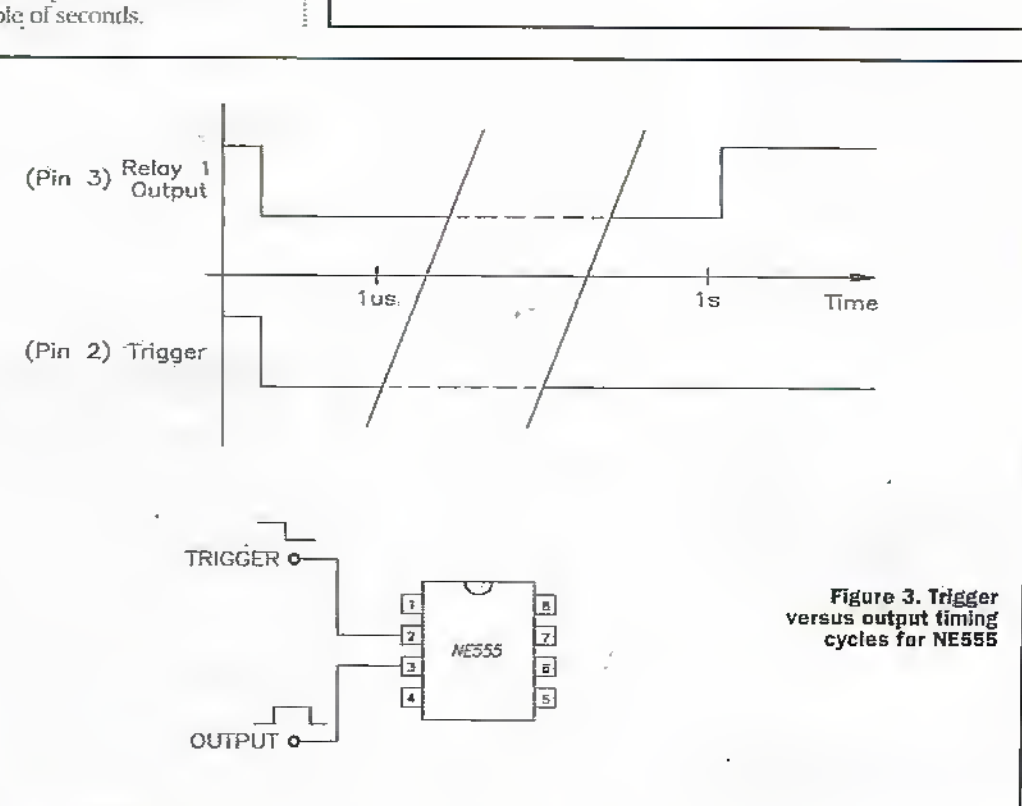

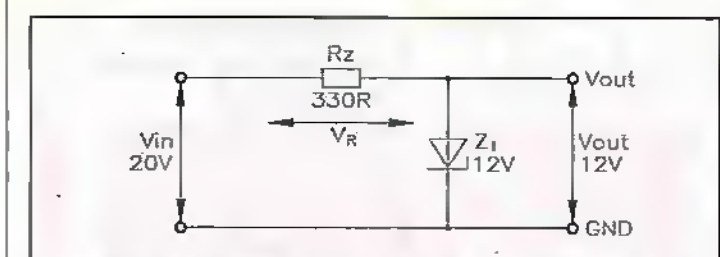

Figure 4. Zener diode is used to bring external voltage within operating parameters of the NE555

power supply, by smartly soldering two colour-coded wires to existing connections. on the rear side of the printed circuit board.

Using the multimeter again, check the DC voltage output from the audio system. If it is above 12v; then some additional work is required to bring it within theworking voltage limits of the NE555 and

t

power supply. With this connection made, the relay (RLY1) within the loudspeaker delay circuit should click in and out of circuit a second or two behind the on/off button of the hi-fisystem.

The audio connection to the loudspeaker control circuit is made asshown in Figure 5. Here the two ground connections are connected to a

I

response the audio system being switched on and offconsequently a direct feed from the audio systems' power supply is required.

In a caraudiosystem diis is easy to locate. In fact the majority of car radio systems prewidean output power supply which is switched on when the radio is switched on to supply automatic card aerials and dashboard lights. In a hi-fi stacking system making a connection to the power supply is more difficult.

Consider die budget Sony stereo system for which the loudspeakerdelay system was original designed.Here two tape decks are combined widi a radio on the front face of the hi-fi, with a record player sitting on top. The on/offswitch togedier with a varietyof control switches, tape deck buttons and the tuner dial are contained within a from panel, lixicmai audio input connections are provided for a CD player.

Please take appropriate precautions whenworking with mains powered equipment. Suitably qualified individuais should only undertake connection to mains power equipment.

Removing the rear and bottom panels from the hi-fi reveals a series of circuit boards, the majority of which are fixed to the from panel. The main powersupplyboard is identified by its proximity to the mains transformer, mains fuses, bridge rectifier or wire connection to the on/off switch.

 $\frac{1}{2}$ 

With the judicious help of an-AC/DC digital multimeter it is relatively easy to identify where the DC power supply output is located. And by using the raultiineter it is possible to check that the power supply switches on and off to the tune ofthemain on/offswitch. Once identified, a direct

connection is made to DC

its associated components.

i-t

The voltage.output from the power supply of the Sony Stereo System was 20V A 12V zener diode in conjunction with a 330Ω resistor were connected across the 12V powersupplyoutput asshown in figure 4 to bring itwithin the 5 to I5V operating voltage ofthe NE555-

### Testing

With the hi-fi reassembled, connection can be made to the ioudspeakerdelay circuir using a 2.1mm-phono lead to connect to the 12V-vdlfage output from the hi-fi as the

common connection, with the left, and right audio signals

Photo 2. Connecting the loudspeaker control system to an external amplifier

switched using the relay. The prototype veroboard control circuit is housed in a metal caseasshown in Photo,1. This enables the circuit to be tested in the harsher environment ofthecaraudiosystem.

Single connection phono audio sockets were added to facilitate easy connection, although a terminal suip could easilybe used toenable speaker connections to be hard wired if appropriate. A 2.1mm phono socket was added for the power supply input in addition to a red I.FT) to act as a power supply indicator.

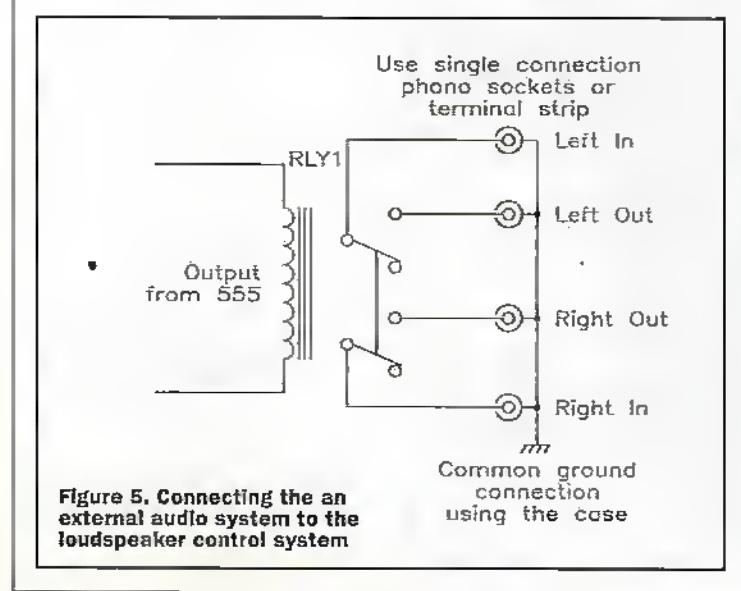

### PROJECT PARTS UST

### RESISTORS: AII 0-6W 1% Metal Film (Unless stated)<br>R1, R3 3.3kQ, 0.6W resistor 'Rl, R3 3.3kd, 0.6W resistor R2 1MΩ, 0.6W resistor<br>R4 680Ω, 0.6W resistor  $680\Omega$ , 0.6W resistor CAPACITORS C1  $4.7\mu$ F, 50V radial electrolytic capacitor<br>C2  $1\mu$ F, 63V radial electrolytic capacitor C2 SpF, G3V radial electrolytic capacitor<br>C3 Special electrolytic capacitor C3 4,700uF, 35V axial electrolytic capacitor AT24B £1,99 C4 **100nF** ceramic capacitor MISCELLANEOUS<br>IC1 NE55 IGi NESSS'imegiated circuit Di 5mm red LED<br>D2 1N4002 diode D2 1N4002 diode-<br>RLY1 12V Relay 12V Relay M3K3 £0.05<br>M1M £0.04  $£0.04$ <br> $£0.05$ M680R AU05F £0.15  $£0.15$ <br> $£1.99$ 8X030 0.25' QH66W £0.59<br>CZ38R £0.42 C<sub>23</sub>SR £0.42<br>01.730 £0.06 QL73Q £0.06 VX99H £2.60,

### 48 March 1998 ELECTRONICS AND BEYOND

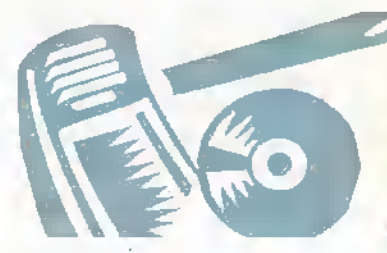

### Computers

Build a windows 95 PC for under £200 Wo specialskills or previous knowledge required. This book for the complete beginner shows you how. Send an SAE for details to: Richard<br>Garland (Dept EAB) 10 Barford House, Bow, London, E3 5HP.

Uncased Pertec 8" Floppy disk drive FD6S0. Uttie used with service manual £25 coiiestor postage extra. Telephone John.(Crowthome) 01344 776342.

Earn money copying floppy disks, up to £5 pardisk, for more information send SAE to:<br>Hollowgate Publishing, 4 Hollowgate Hollowgate Publishing, 4 Hollowgate<br>Avenue, Wath on Deame, Rotherham<br>S. Yorks, SD3 6DT,

### Wanted

Electronic Penfriend. Want a Nigerian penfriend? A talented songwriter, playright, post. Interested in electronics. Write to: Ayotunde Raimi-Lawal, 13 Araoti Street, Yaba, Lagos Stata, Nigeria.

Service Manual for the Telequlpment DM64 oscilloscope. If you can help, please contact me on 1014931 751707. Thanks.

Meter for AVO CT160 Valve Tester or complete scrap unit. Would also consider mymovement rewound do you knowwhere? Pete Shepherd, Tel: (01263) 887402.

Wanted 24pln Dot Matrix Printer SAV suitable for usewith Amstrad CPC612S cdmputer (within reach of Boumernouth) Frank Cosgrove. Tel: 01202 432993.

### For Sale

For Sale, PSU PCB's, 45 watt input<br>240VAC, DC outputs +5V (x2) +12V, -12V, <sup>s</sup>'rzs approx 13 x 8 cm. All in good working order. Tel: Paul 01942 706769 after epm.

MovieNet: Ex-rental video films for sale at giveaway prices. UK postage is FREE. Categories include include<br>Action, Comedy, Drama, Horror, Kids etc. See our Mamouth stock at: http://www.btintemet.com/--movienet

Low Voltage Transformar - Primary 240V. Secondary - 6 volts. 100 amps<br>for sale £45 (trade £75 +VAT) very heavy. Tet: 012T4 5S33S2 (Yorkshire).

Maplln Mixer Modules from Projects Books 17 and 18. Line amp, P-U Equalisation. VU meter, general input, powersupply. Etc. All assembled and working £20the Iol Tel; 01S02 S92 892027.

### Club Corner

ARS (Aberdeen Amateur Radio Society)<br>meets on Friday evenings in the RC Hall,<br>70 Cairngorm Crescent, Kincorth. For details contact: Martin, (CMOJCN), Tel; (01559) 731177.

The British Amateur Electronics Ciub (founded in 1966), for all Interested<br>In efectronics. Four newsletters a year, help for members and more! OK sutscription £8 a year (Junior members)<br>£4, overseas members £13.50). For further details send S.A.E. to: TneSacretary, Mr.J- F. Davies, 70 Ash Boad. Cuddington, Nordwrid!, Cheshire CWS 2PB.

### $\prod_{i=1}^{n}$ ie assi

Placing an advertisement in this section of Electronics and Beyond Is your chance to tell the readers' of Britain's best magazine for electronics enthusiasts what you want to buy or sell, or tell them about your club's activities. Absolutely Free of Charge! We will publish as many advertisements as we have space for. We will print. the first 30 words free, but thereafter the charge is 10p per word for each added advert per reador.

Placing an advertisement is easy! Simply write your advertisement ciaarly In capital tetters, on a

**Bury St. Edmunds Amateur Radio** Society. Meetings held at Culford<br>School, 7.30pm for 8.00pm on the third Tuesday of each month, unless<br>otherwise stated, Further details from KerihWstersco, (GIGVi), 20 Cadogan Road, Bury St.; Edmunds,<br>Suffolk (P33 3QJ. Tel: (01284) 764804.

Crystal Palace and District Radio Society meetson the third! of each month st Ail Saints Church Parish Rooms, Beulah Hill, London SE19, Details from Wilf Taylor, (G3DSC), Tel: (0181) 699 5732.

Derby and District Amateur Radio Society meals creiyWednesday a; 7.30pm. at 119 Green Lane, Derby. Further details from; Richard Buckby,<br>(G3VGW), 20 Eden Bank, Ambergate<br>DE56 2GG, Tei: (01773) 852475.

Electronic Organ Constructor's Society- Detaits of programme magazine, membership and details of provisional dates of regional meetings<br>for 1998 from; Don Bray (Hon. Sec.),<br>34 Etherton Way, Seaford, Sussex 8N25 30B. Tel: (01323).894909, Fao 01323 492234-

EU.G. User group for all 8-bit Acorn Micros, since 1991. Still going strong<br>Programming, news, information, sales. Cdntact: Eli.G.. 25 BeRie Road, Southsea, Hants. PO4 8JX. Tsi: (01705) 781168.

The Lincoln Short Wave Club meets every Wednesday night at the City Engineers' Club, Waterside South, Lincoln at Spin. All welcome. For further details contact Pam, (G4STO) (Secretary). Tel: (01427) 788356.

postcard or sealed-down envelope. Then send it, with any. nacessary payment, to; Electronics Cfassified, RO. Box 777, Rayfeigh, Essex SS6 8UJ.

Advertisements will be published as soon as possible, space allowing. No rosporislblilty is accepted for delayed publication or non-inclusion of advortisements.

Roadars.who have roasonnblo grounds to believe they have been misled asto the nature of an advertisement are advised to conlact the Publisher and their local Trading Standards Office.

### The Uncon Short Wave Club

Meetings everyWednesday from 7.45pm at Lincoln Railway Sports end Socisl Club. The Ropewalk London. Uncoin Hamfest 98 on Sunday 13th September. Contact: Cliff Newby G3EBH. 25 Sudbrooke Lane, Nettleham, Lincoln, LN22RW. Tel 01522 750337. Packet BBS 63EBH @gb7dx.#26.gbr.eu.

MERG? 2 first class stamps (or 4 IRGs) to John Weal, 23 Chapel Street, Yadey. PE7 3LW brings you a substantial introductoiy pack to the Model Electronic Railway Group - actively applying electronics and computers to the model railway operation.

7th Northern Cross Rally - Sunday ISth February. 1998 - Large hall venue - Thomes ParkAthletics Stedium, Wbkefieid - Details: Pete Smith GOBQS Tel: 01924 218217.

### Preston Amateur Radio Society

meets every Thursday evening at<br>The Lonsdale Sports and Social Club, Fulwood Hall Lane, Fulwood, (off Watling Str<del>ee</del>t Road), Preston,<br>Lancashire PR2 4DC. Tel; (01772)<br>794465. Secretary: Mr Eric Eastwood, (G1WCQ), 35 The Made. Freckfeton PR4 U9, Tel: (01772) 685708.

### .<br>Science At Your Fingertips.<br>Want to meet friends interested in

Science? Send en SAE to: Deniei Gee, S.A.Y.E., 37 South Road, Watchet,<br>Somerset TA23 OHG, or Scatt Mason,<br>S.A.Y.E., 58 Park Avenue, Devonport, Phynouth PL1 49R http://homepages. enterprise.net/icedragon/ssys.htm

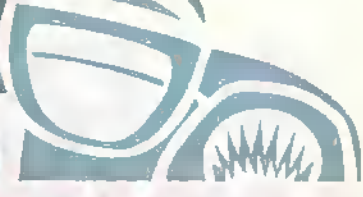

SEEMUG (South East Essex Mac User Sraup). meetin Sout&rd, every second Meoday of each month. For details Tel: Michael Foy (01702) 468062. or e-mail to recfeiikefoy.dercn .co. uV.

Southend and District Radio Society meats atthe Omid Venture Scout Centre. Southend, Essex every Trursday at 8pm. For further details, contact:<br>RO. Box 88, Raylelgh, Essex SS6 &N2.

Sudbury and District Radio Amateurs (SanDRA/meetin Gt Comaref, Sudbury. Sufioik at S.00pm. Msv#members areverywelcome. RdreshmenSsre Evadabie. For dsiaiSs'jSasse contactTony. (GSUY), Tel: (01787) 313212 before 10.00pm.

Totally independent. TESUG provides<br>the most up-to-date news available<br>(through its monthly 'Footprint' TESUG (The European Satellite User Group) for all satellite TV enthusiasts! newsletter, and a teletext service<br>on the pan-European 'Super Channel'). It also provides a wide variety of help and information. Contact Eric IJ, Wittsher, TffiUG. RO. Box 575 Orpington, Kent BRG 9WY

Thanet Electronics Ciub. For school<br>age Ham Radio and Electronics enthusiasts, enters its 16th Year. Meebngs held every Monday evening<br>from 7.30pm at The Quarterdeck, Zion Place, Margate, Kent. For further details contact: Dr. Ken L. Smith, (G3JIX),<br>Tel: (01304) 812723

WakeFieid and District Radio Society meet at 8.00pm on Tuesdays at the<br>Community Centre, Prospect Road, Ossett, West Yorkshire. Contact<br>Bob Firth. (G3WV/F). IQTHR),<br>Tef: (0113) 282 5519.

The (Wigan) Douglas ValleyAmateur Radio Society meetson the first and third Thursdays of the month from B.00pm at the Wigan Sea Cadet HQ,<br>Training Ship Sceptre, Brookhouse<br>Terrace, off Warrington Lane, Wigan. Terrace, off Warrington Lane, Wigan.<br>Contact; D. Snape, (G4GWG). Tel: (01942) 211397 (Vfigan).

WnchesterAmateur Radio Club meets on the third Friday of each month.<br>For full programme caniact: G4AX), Tel: (01952) 860307.

Wirral Amateur Radio Society meets<br>at the hy Farm, Arrowe Park Road,<br>Bitkenhead e.ery Tuesday evening,<br>and formally on the the first and third<br>Wednesday of every month. Details:<br>A. Seed, (G3F00), 31 Withert Avenue,<br>Bebingt

Wirral and District Amateur Radio Society meets at the Irby Cricket Club,<br>Irty, Wirral. Organises visits, DF hunts, demonstrations and junk sales.<br>Far further details, please contact: Raul Robinson, (GQIZP) on (0151) 548 S892.

------------------------<mark>-----</mark>-

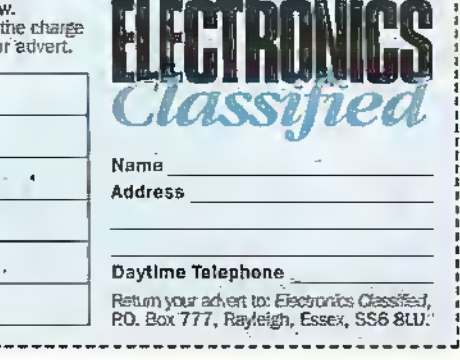

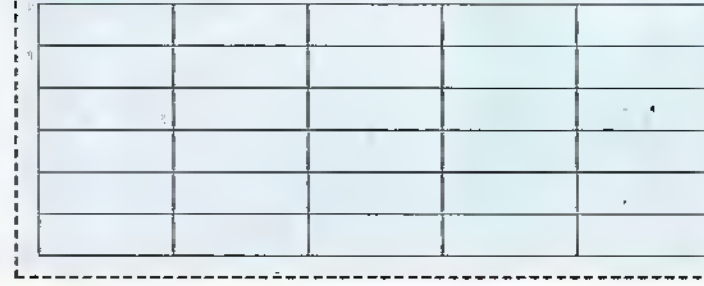

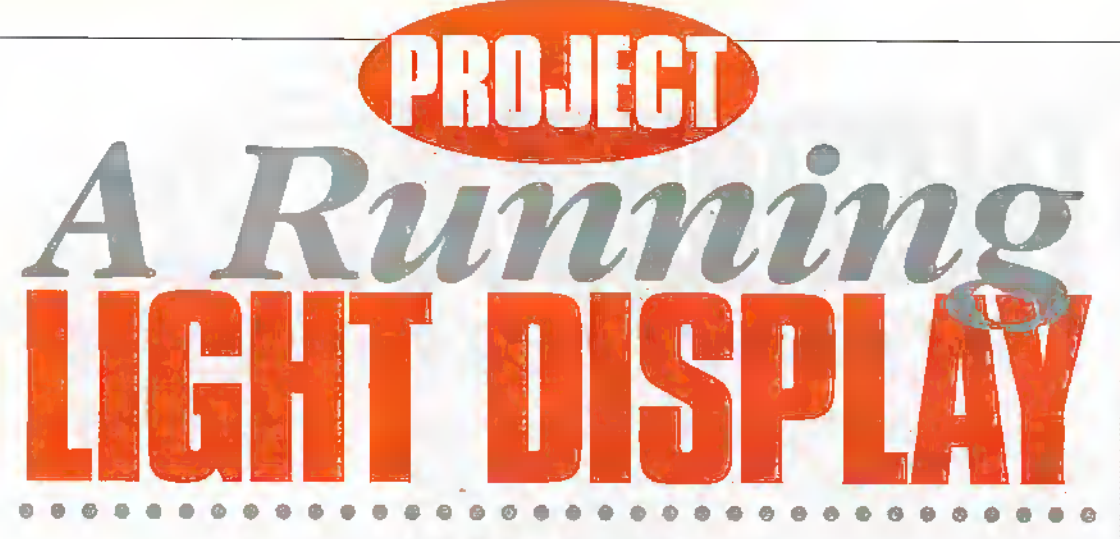

by Pei An and Guang Lu

This article describes a programmable running light show project and is a gadget of many uses. It gives interesting visual effects and can be used for light decoration at homes, advertising displays in shops, or, simply, used as a toy.

The PCB board and mourned componentsis shown in Figure 1, Although there area lot of designs around for light sequencing, the present light show does havesome unique features. There are eight EEDs in the display. Their lighting sequences can be programmed. There are 27 lighting programmes which can be easily selected using an onboard DIL pin matrix. The speed of the running light sequence is changeable using an external variable resistor. The circuit is extremely simple, consisting one (G , one capacitor and a number of resistors and I.BDs.

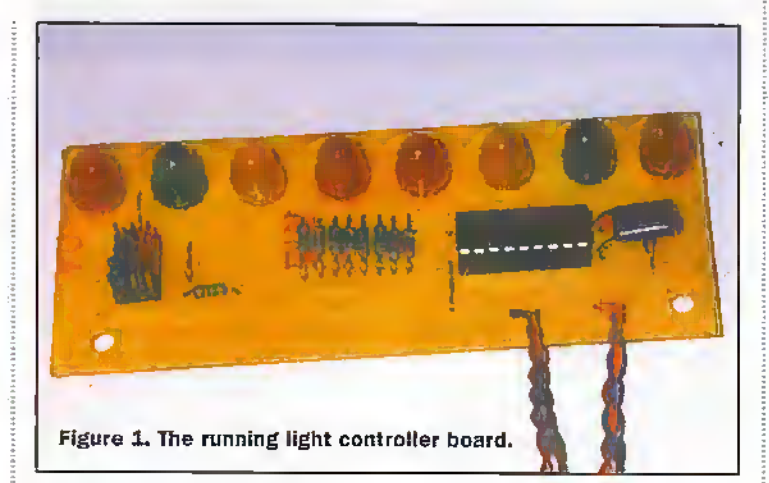

### How it works

The 'dircuit diagram of the board is given in Rgure 2. The heart of the circuit is a speciallydesigned CMOS light sequencer. SE9201. The pin-out ofthe 1C is shown in Figure 3. The SE9201 is able to control

8 light channels and offers 27 programmable running-Iiglu programmes. It requires a minimum number of external components and provides a low-cost hardware solution for generating sophisticated visual effects. !t requires a power supply from  $+3V$  to SV Pins 1 and iO are connected to the positive and negative rails of the power supply. Being a CMOS device, power consumption is low. The Soutput, OI to OS, are from pins 6 to 9and from pins <sup>11</sup> to 14.Each output can source a maximum current of 20 mA, which is enough to drive two LEDs. It is also enough to drive macs or thyristors so as to control lights operating at higher voltages. The sequences of the running light are selected by four selection lines (B1 to B4, pins 15 to 18). These pins are either connected to GND, VCC or connected together.

The external components of the circuit include a timing capacitor, CI, a timing resistor, R1. current limiting resistors for LEDs and a Dll. pin array.The frequency of the running light is conuoUed by changing the value of the variable resistor, R1.

### Light running programmes

Tie SE9201 offers 27 running light sec|uences (see Table 1) and each is selected by BI to B4 input pins. In Table I, G and VCC stand for the ground and the positive voltage of the

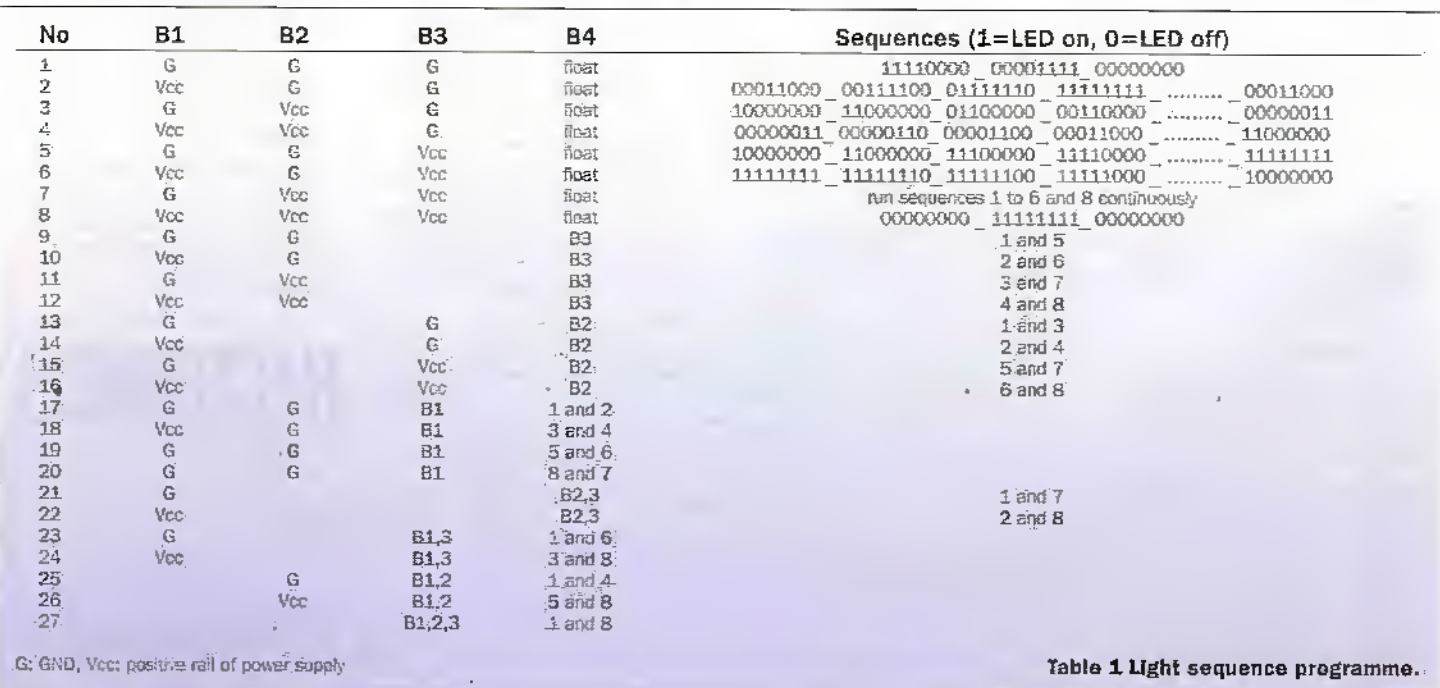

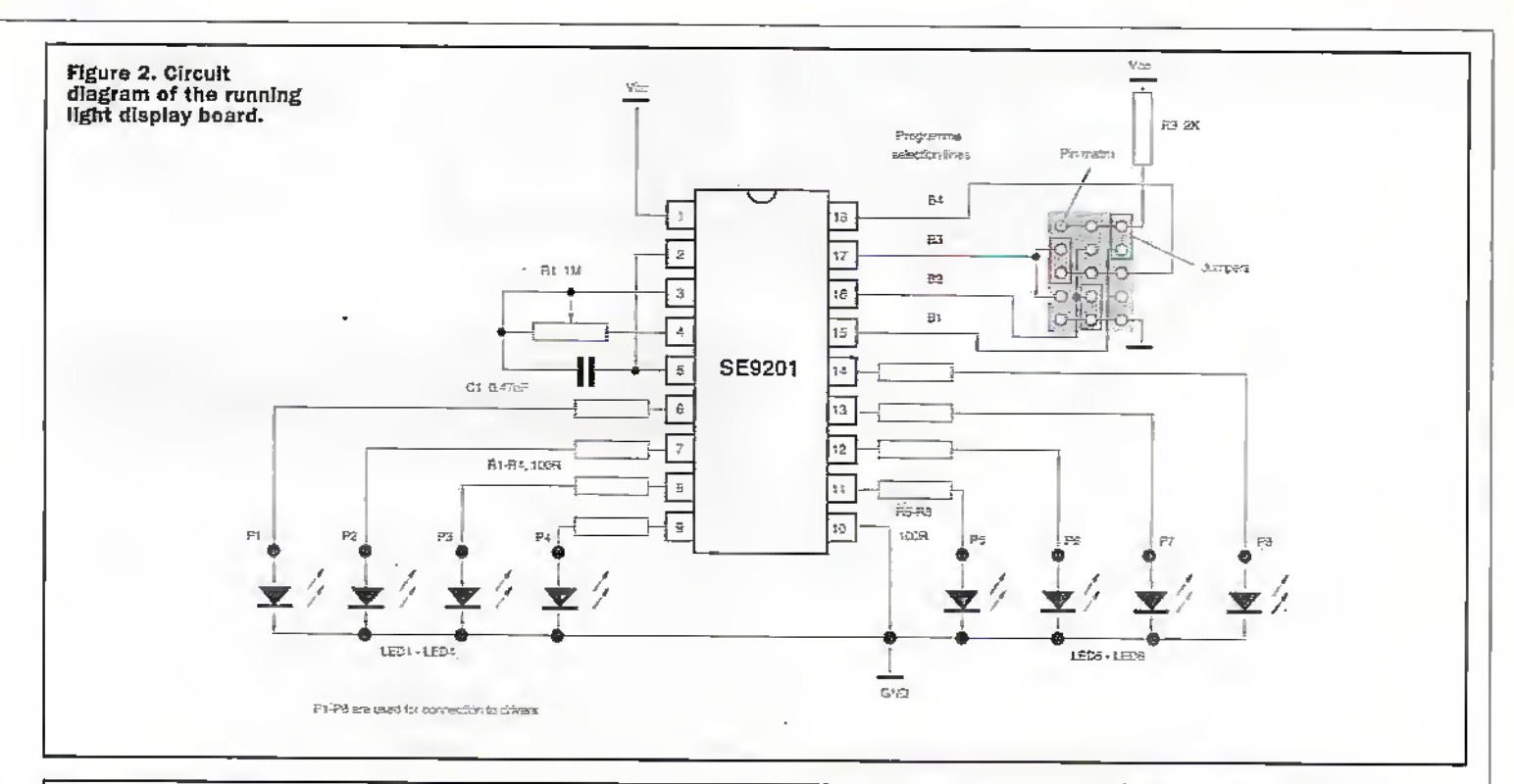

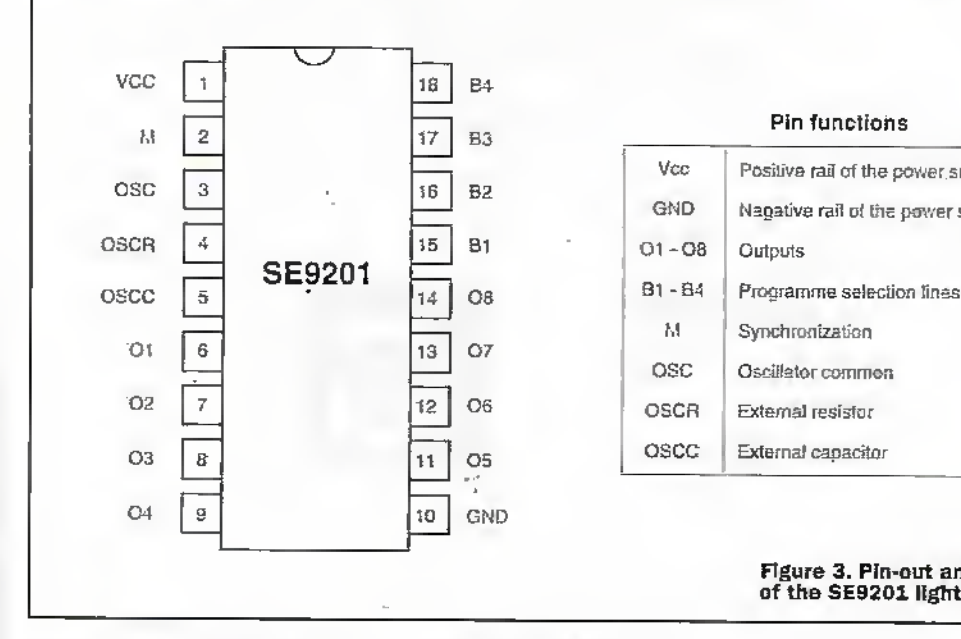

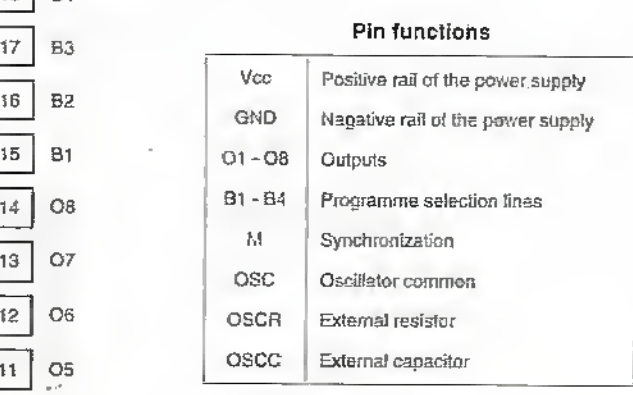

### Figure 3. Pin-out and functions<br>of the SE9201 light sequencer.

### Construction

This device is easy to constnicc. Itis recommended tliai an IC socket is used for the SE9201. After the board is assembled. the device will work straightaway; There is no adjustment needed at all. The assembled display board is shown in Figure 1. Figure 4 gives the PC8 foil and Figure 5 shows the component layout. You could change the variable resistor to see the speed change.

### Application notes

Adding more powerful lights is needed in some situations, figure 6 shows some driver circuits which could drive low voltage light bulbs. You need 8 such drivers for the display. The

power supply. Amongst these sequences, there are 7 basic sequences (programme No. I to 6 and 8) which are selected by  $B1$ ,  $B2$  and  $B3$  ( $B4$  is left uncdnnecied). Programme No. 7 Ls a useful one in which you will see all the programmes

played in turns. IIE4 is connected to B1, B2 or B3, a. combination of lighting programmes is generated. A pin matrix on die PCB boardis used for selecting programmes. The two pins can be connected together using jumpers.

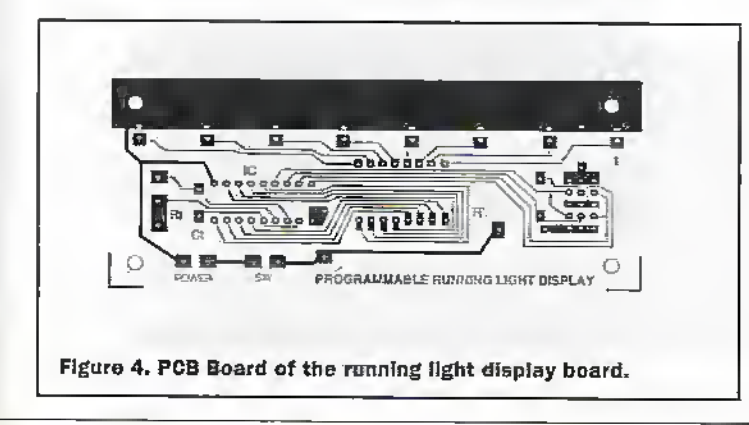

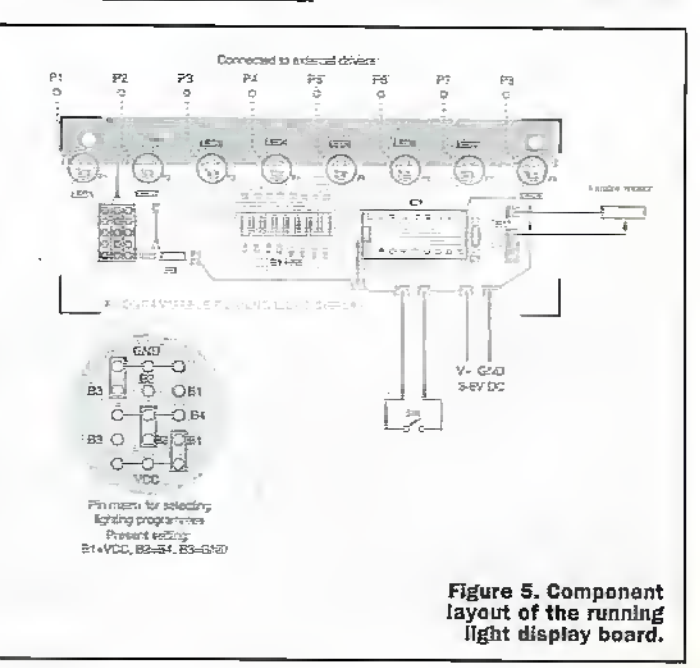

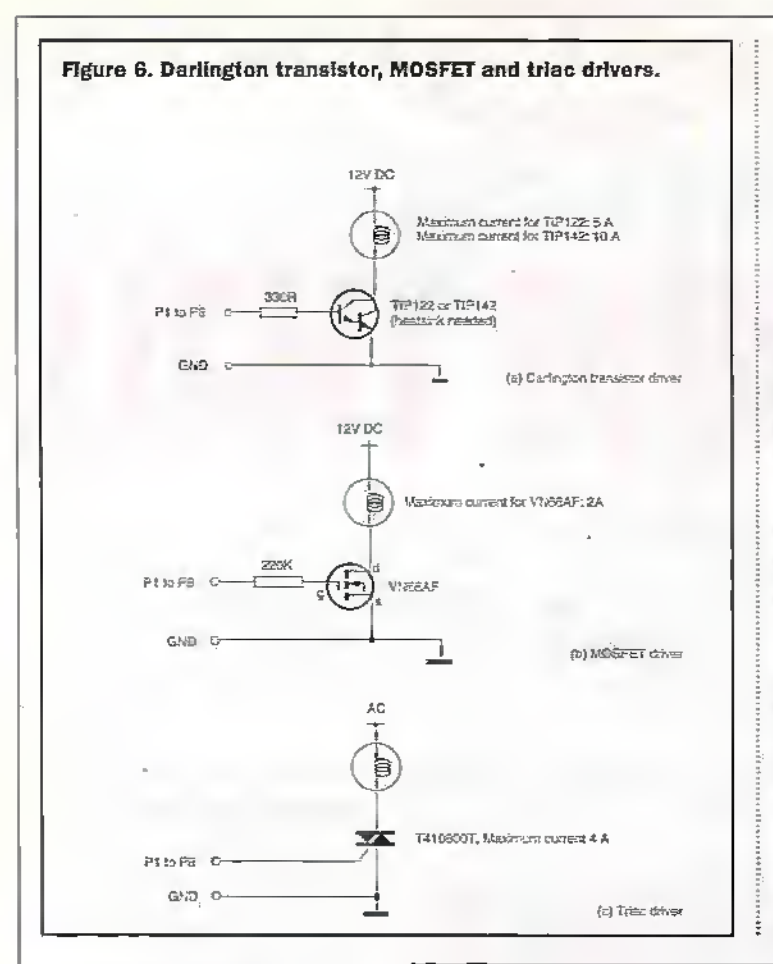

combination of programmes 5 and 8. The sequence is selected by connecting B1. B2 and B4 together with B3 connected to Vcc.

### **Technical Support**

The project is available as an unassembled kit from the

author. The kit includes an SE9201 chip. PCB boards and other components. The price is £15.00 including P&P Please make your enquiry to Dr. Pei An, 11 Sandpiper Driver, Stockport, Cheshire, SK3 8UL U.K.. Telephone/answerphone/Fax number: +44-(0)161-477-9583.

### **RUNNING LIGHT DISPLAY PARTS LIST** IC1 SE9201 programmable light sequencer IC C1 0.47 uF ceramic capacitor R1\* 1MOhm linear pot 100R 0.25W carbon resistors **R1-R8** 1K 0.25W carbon resistor R9  $-11.$ 3 way by 5 way PCB pins (made from Sil. pins) LED1-LED8 8 mm standard LEDs SW1 Toggle switch PCB board All the capacitors and resistors are available from Maplin. The SE9201 and the PCB board are only available from the author. Details as above.

inputs to the driver are connected to P1 to P3 points on the PCB board.

The following example shows how the project is used for a message display: application. A message " GOOD LUCK " is to be displayed, Such a message display can be constructed using 8 small boxes, each having a light bulb in it. Each box has a transparent lid on which a transparency with a letter printed on it is attached. The colour of the lid and the transparency should be selected so that when the light bulb is illuminated, the letter will be visible. When the light is off, the letter will not be seen. This arrangement is illustrated in Figure 7.

To display such a message with more fun, the following lighting sequence can be used. First, 'GOOD' is illuminated but 'IUCK' is not. Then 'LUCK' is illuminated and 'GOOD' is not. Next, 'GOOD' and 'LUCK' are all illuminated together and the message flashes for several times. This sequence is repeated. Figure 8 illustrates this message and the sequence: Such an effect can be achieved easily using this board. The lighting sequence is a

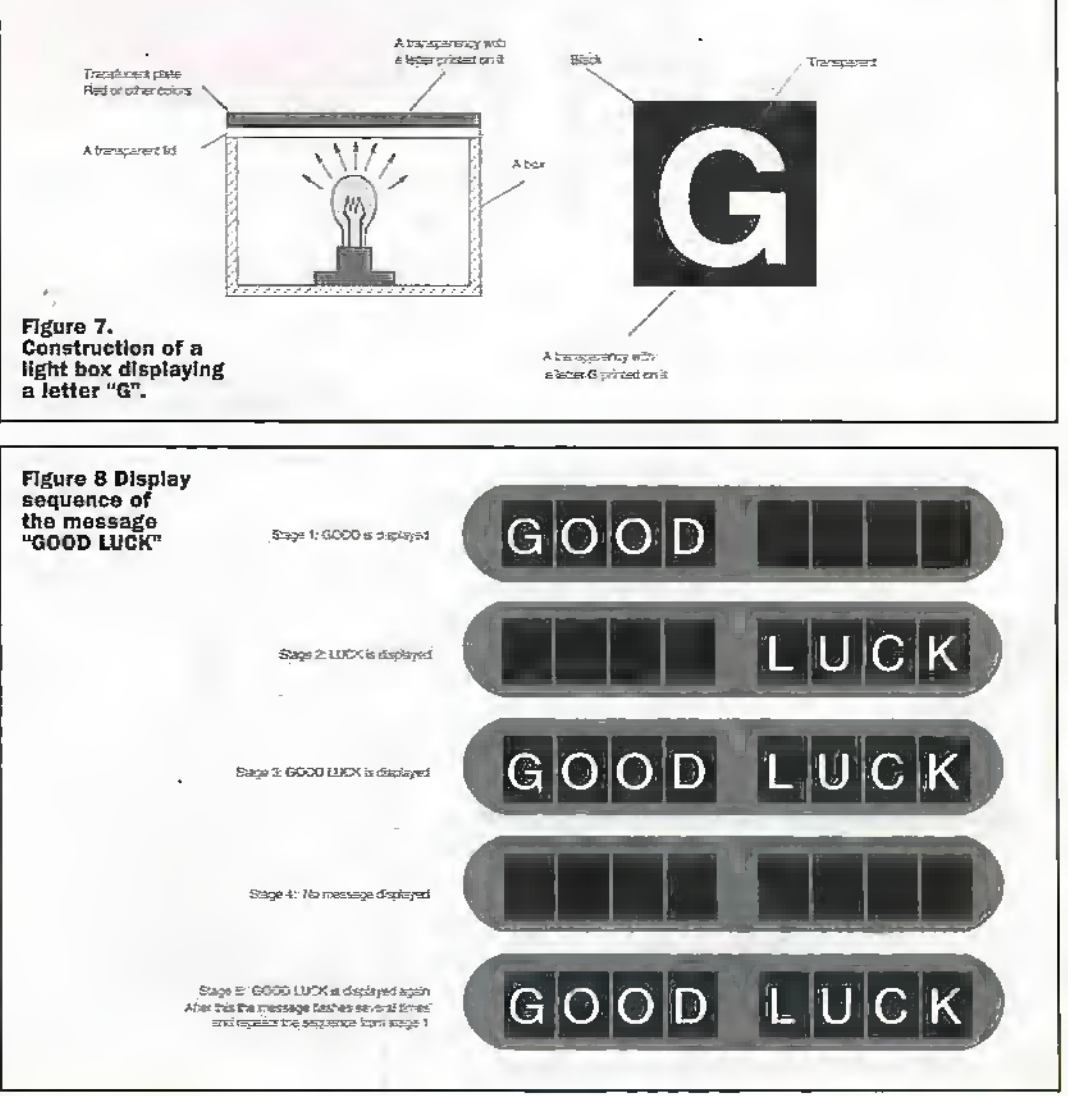

March 1998 ELECTRONICS AND BEYOND **52D** 

### **A Radio Telescope Larger Than The Earth**

The first stunning high-resolution radiowave 'images' have begun to arrive from a Japanese satellite launched in February 1997 from Kagoshima in Kvushu Japan. NASA and the US National Radio Astronomy Observatory (NRAO), in collaboration with an international consortium of space agencies helped launch a 830kg satellite to create the largest astronomical radio telescope ever built, more than 2.5 times the diameter of the Earth (Figure 1). The launch of the Very Long Baseline Interferometry (VLBI) Space Observatory Program (VSOP) satellite by Japan's Institute of Space and Astronautical Science (ISAS). supported by NASA, Canada and Australia amongst others, uses very long baseline interferometry to provide high-resolution images in the radiowave band (Figure 2). VLBI uses a technique familiar to radioastronomers and modern radar designers alike, to electronically link widely separated radio telescopes (receivers) so that they work as if they were part of a single instrument with extraordinarily sharp clarity of vision or resolving power; the greater the separation between linked telescopes the greater the resolving power, e.g. the human eve's equivalent spatial resolution is important, and is the ability to view two close objects separately. For a well accommodated eve this limit is two lines spaced Imm apart at a distance of about 3 metres. By combining results from a remotely deployed satellite this technique effectively triples the resolving power previously available with ground-based telescopes. VSOP has a resolving power 1,000 times greater than the Hubble Space Telescope at its optical visible wavelengths, this. equates to 'seeing' a grain of rice in Tokyo from Los Angeles with the Hubble telescope. Dr Robert Preston, project scientist for the US Space VLBI project at IPI. NASA says, "Using Space VLBI we can probe the core of quasars and active galaxies, believed to be powered by super-massive black holes. Observations of cosmic

# BSENREL

### by Dr. Chris Lavers

masers-naturally occurring microwave radio amplifiers- will rell us new things about the process of star formation and activity in the heart of galaxies." Separate NASA results released in December 1995 from NASA's Kuiper Airborne Observatory revealed that even the unlikely event of spontaneous laser activity will occur in hot stars. such as in the constellation Cygnus (the Swan). The lasing activity is created as intense ultraviolet light from the star pumps" or excites densely packed hydrogen atoms in a gaseous, dusty disk surrounding the star. When, infrared light shines on the excited hydrogen atoms, it cause the atoms to emit an intense beam of light at exactly the same wavelength, creating a. circumstellar laser.

Throughout 1997 scientists and engineers rested the deployment of a large 8 metre reflectivity mesh telescope (Figure 3), its wide-band frequency data-link from satellite to ground receiving stations, and its high-precision orbital control attitude jets crucial for VLBI observations. Initial scientific measurements began in May taken in concert with ground-based radio telescopes. The satellite is in an elliptical orbit, varying between 1,000km and 20,000km above Earth, each orbit taking about 6 hours. The satellite will concentrate on some of the most distant and interesting objects in the universe during its early

operational period, where the extremely sharp 'radio' resolving power will hopefully provide answers to current astronomical mysteries. For years astronomers have been aware that powerful 'engines' in the heart of masars and galaxies pour out immense amounts of energy. They suspect that supermassive black holes, with gravitational fields powerful enough that even light cannot escape, lie in the centres of these engines'. However, the mechanism at work in the centres of quasars and active galaxies is unknown, Ground-based telescopes have revealed fascinating details in recent years and space VLBI is expected to add a wealth of new information on these objects millions of light vears distant from Earth, Many of these same objects act as superpowerful particle accelerators to eject 'jets' of subatomic particles close to the speed of light. The VSOP system will monitor these jets to learn more about how they originate and interact with their surroundings. The satellite will also aim at regions in the sky where huge collections of water and other molecules act as natural amplifiers of radio emission much as circumstellar lasers amplify light. These regions, called cosmic masers are found where new stars are forming as well as the centre of galaxies. Observations will provide the detail needed to measure motions of individual masers and provide exciting new

information about the starforming regions and the galaxies where the masers reside. In addition high-resolution studies of cosmic masers can allow astronomers to calculate distances to them with great accuracy, helping resolve continued uncertainty about the size and age of the universe. About 40 radio telescopes from more than 15 countries are committed to co-observe with the satellite, including the National Science Foundation's Very Long Baseline Array (VLBA), an array of 10 telescopes spanning the USA from Hawall to Saint Croix. NASA's Deep Space Network (DSN) sites in California, Spain and Australia (also used in the data relay from the Mars Pathfinder and Global Surveyor), and the European VLBI Network consisting of more than a dozen telescopes ranging from the UK to China.

In the United States, NASA funds critical roles in the JPL mission, who have built an array of three new tracking stations at its DSN sites in Goldstone California, Madrid in Spain and Canberra Australia. A large existing tracking station at each of these sites has been converted to act as an extremely sensitive radio telescope for simultaneous observations with the satellite. Much of the data will be processed at the National Science Foundation's NRAO facility in Socorro, New Mexico, using a special high-performance computer designed to process VLBI data, the VLBA Correlator. This new space based system is the culmination of many years of planning and work by engineers world-wide, tests using NASA's Tracking and Data Relay Satellite System (TDRSS) proved the feasibility of space VLBI in 1986. In 1996 the old data was used again to successfully test the datareduction facilities and Correlator. for VSOP. The VSOP program also includes a Russian satellite, the RadioAstron mission, under development by the Lebedev Astro Space Centre in Russia for launch in 1998. The first images produced by the spacecraft working with ground-based radiotelescope arrays may be viewed at http://www.vsop.isas.jp.

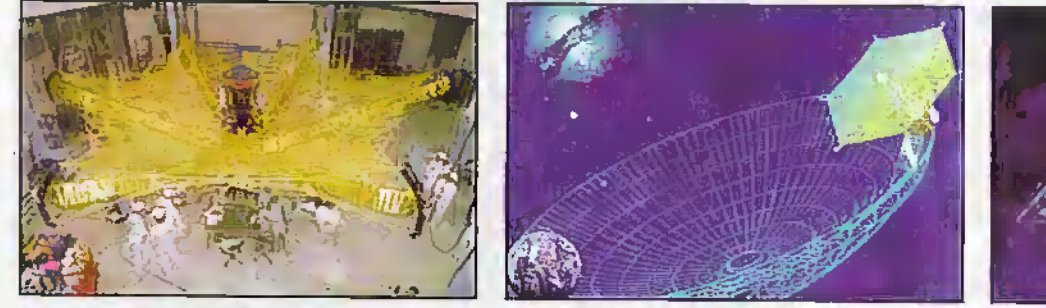

Figure 1. VSOP satellite under development with mesh unfuried,

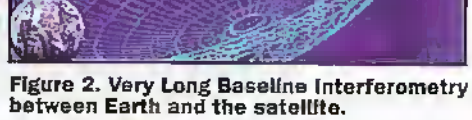

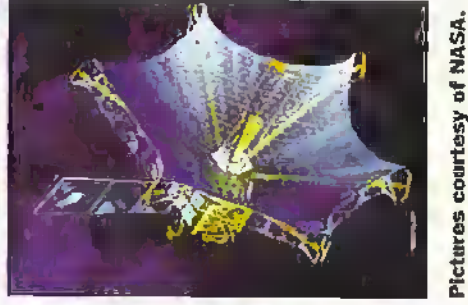

Figure 3. Artists impression<br>of VSOP with telescope deployed.

f you, like me, make frequent use of Digital's payment-free Alta Vistasearch engine on the Internet

(http://www.altavista.digital.com) then you might have noticed a quiet addition to its feature repertoire. As with most such enginés, Alta Vistá gives you a list of web pages that meet your search criteria. But now, at the end of each URL and its text description, is an option marked 'translate'. Clicking on this takes you to another element of the site,

Babelfish(http://babelfish.altavista.digital.com /cgi-bin/translate?), which is presumably named after the Biblically-referenced (and civilisation-destroying!) translating piscis featured in Douglas Adams' Hitch-Hiker's Guide to the Galaxy.

Babelfish allows you to translate the document in question (or another page, if you enter its URL into a form displayed on your web browser) to a language of your choice. Within a few seconds, the translated page appears - with formatting and layout identical to the original. But that's not all. You can also enter text (or copy it from your wordprocessor, and paste it) Into the Babelûsh form, and translate that into another language. The translated text can be copied from the browser, and pasted back into your word processor. The Alta Vista system currently handles translation of French, Portuguese, Italian. Spanish or German pages into English - or vice versa.

The system is a great help if you are putting together a letter to a friend overseas, or have received an e-mail or FAQ (Frequently Asked Questions) list with some foreign language elements in it. I wonder if high-school language teachers are aware of Babelfish, which could incite students to chead That said, it's not infallible - any words that are not recognised (names and specialised words, such as those relating to science or law) are seldom handled properly. The essential part of a computer-based

### with Martin Pipe

language translation (or MT - machine translation) system is the parser, a program that completely analyses the sentence. Parsers work with specific dictionaries for each language.

Bearing in mind its broad potential user base, the dictionaries associated with Babelfish have to be rather generalised -with predictable results. Martin Pipe, for instance, is literally translated into French as Martin's pipe'. Technology Watch, the name of this esteemed column, becomes Montre De Technologie', or technology wrist-worn timeplece'. In more important instances, it is rather better at getting the context right the sign of a well-developed parser. For example, he went down the road' is correctly translated into French as II a descendula route'; and not into something that includes references to fluffy feathers cross-Channel swle.

If you have a rough understanding of the language you're working with, then it is relatively simple to do the corrections manually. A more significant (and probably intentional) limitation is that Babelfish will only translate a couple of paragraphs of userentered text at a time, although it does appear to translate complete Web documents. There is thus an alternative to tedious multiple cut-and-paste operations put your text up as an HTML document, upload it to the free web space that your ISP gives you on its Web server, and get Babelfish to point to it!

If you want to produce a multi-lingual Web site, then there is nothing to stop you from

using Babelfish to cut down the donkeywork. After your English page has been translated and downloaded for display on your browser; it can be saved to your hard disk as a HTML document. It can then be manually proofread and corrected, or passed to a translator. Because most of the work has already been done, the translator has to work fewer hours and your translation bill will be less! I wonder if Digital are aware that their altruism can be abused in this way?

Babelfish's MT software runs on several million dollars of Digital computer hardware, hence the speed. Remember that many Internet enthusiasts (and professionals?) around the world could be using the service simultaneously. The software is provided by a long-established company by the name of Systran (www.systransoft.com). You can buy this software - Systran Professional - to run on your PC, It's currently available in Windows 3.1 and 95/NT variants, but the Mac is (sadly) not catered for. You get the ability to translate to and from various document. formats (HTML, Word, SGML, etc.) and the opportunity to create your own applicationspecific dictionaries.

At a VAT-inclusive price of nearly £700 from UK distributor Omega First (0181-110 5215, or sales@omeganet.co.uk) it is rather expensive, however. What's more, Systran Professional only handles English plus one other language - in other words, you need to buy software for every language you want to translate. On the plus side, Systran Professional is available in versions that cater for Russian and Japanese-both difficult languages that Babelfish is not currently geared up to offer.(If you're into Japanese, or want to be, then you should check out the lessons at

http://www.webshop.co.uk/japun/index.htm). Systran stress that software of this type is not intended as a replacement for professional language translators. It can help suchworkers to become more productive,

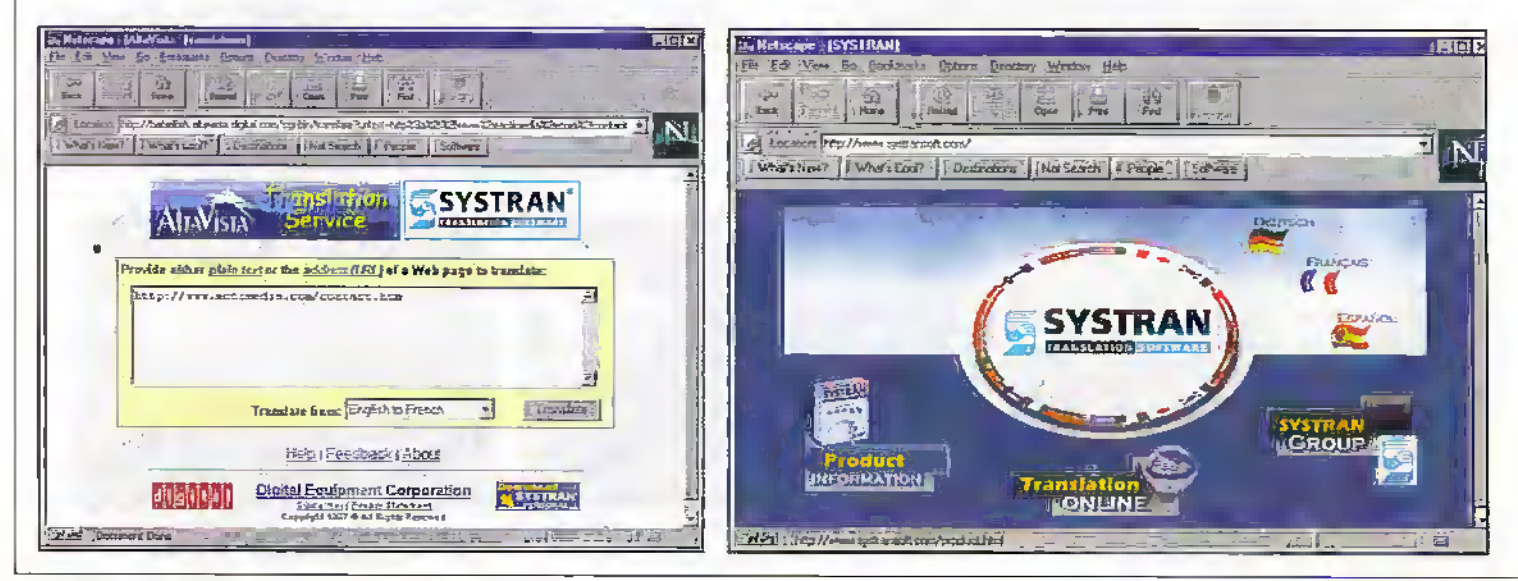

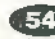

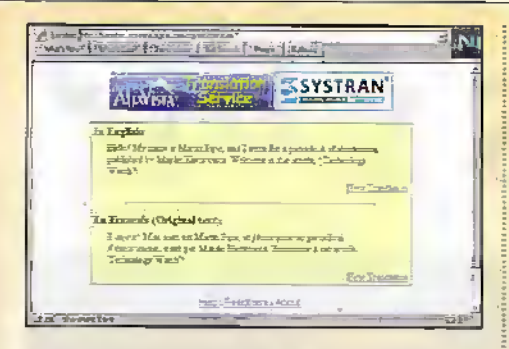

however. Systran Professional is in use by many organisations, including Ford. Xerox, the European Union and the US Department of Defense. In many cases, it's used to produce technical documentation in multiple languages - note, however, that the appropriate specialised dictionaries have to be defined first. Systran do, however, sell these for common professions, such as computerscience, aviation, chemistry. physics and electronics. MT may be new to Aira Vista, but it's not a new idea. During the 1950s, research on MT started. Early efforts concentrated on literal (word-for-word) translation, and didn't employ any linguistic rules. By 1962, there were 48 working groups deeply involved in the research and development of MT. One of the largest MT projects in the 1960s was the Russian-to-English development at Georgetown University in the US; hardly surprising, bearing in mind the fact that the Cold War was in full swing at that time.

One of the core staff of the Georgetown project was linguist researcher Peter Toma Ph.D. In 1968, Dr. Toma established Systran.

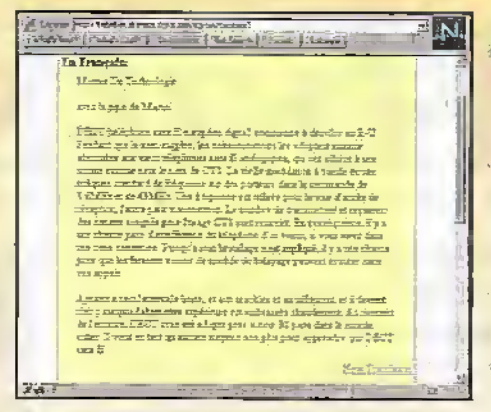

Its first contract was to develop a Russian-to-English MT for the US Air Force, which was tested at a USAF base in Ohio. Apparently the software is still in use, providing translations for the USAF's Foreign Technology Division; presumably it has been periodically updated and recompiled to work on successive generations of computer hardware! Systran was also used by NASA during the 19745 Apollo-Soyuz mission. Eventually, Systian was rewritten in C and, as soon as PCs became sufficiently powerful, a Windows version was compiled.

If you want MT on your PC, but don't want to spend £700 on Systran, there's a shareware alternative, T97setup.exe is Tolken97, a Windows 3.1/96/NT program that can be downloaded from the ftp server atsre.doc.ic.ac.uk. It handles translation between various permutations of English. Swedish, Spanish, Danish, Norwegian, French, Norwegian and German, Some languages are covered better than others:

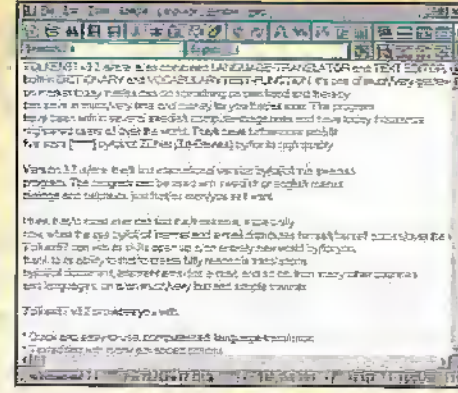

French and German documents were translated into English as gobbledegook, while some converted Swedish text was quite readable. This is presumably because the program originates from Sweden! Tolken97 gives you the opportunity to add your own words to the dictionaries: these are quite small, presumably to keep the file download small.

Tolken 97 is not perfect, but it's quite fast and should help you to make at least some sense out of foreign-language documents. Commercial alternatives to Tolken97 include, Systran apart, World Translator (also available from Omega First) and Telegraph. There are other shareware programs out there on the Internet including the wonderfully-obscure thai.exe, a Windows-based Thai editor and Thai-to-German translator! illighters?

E-mail your comments or suggestions to<br>Martin Pipe at Ma metects, computing co.uk

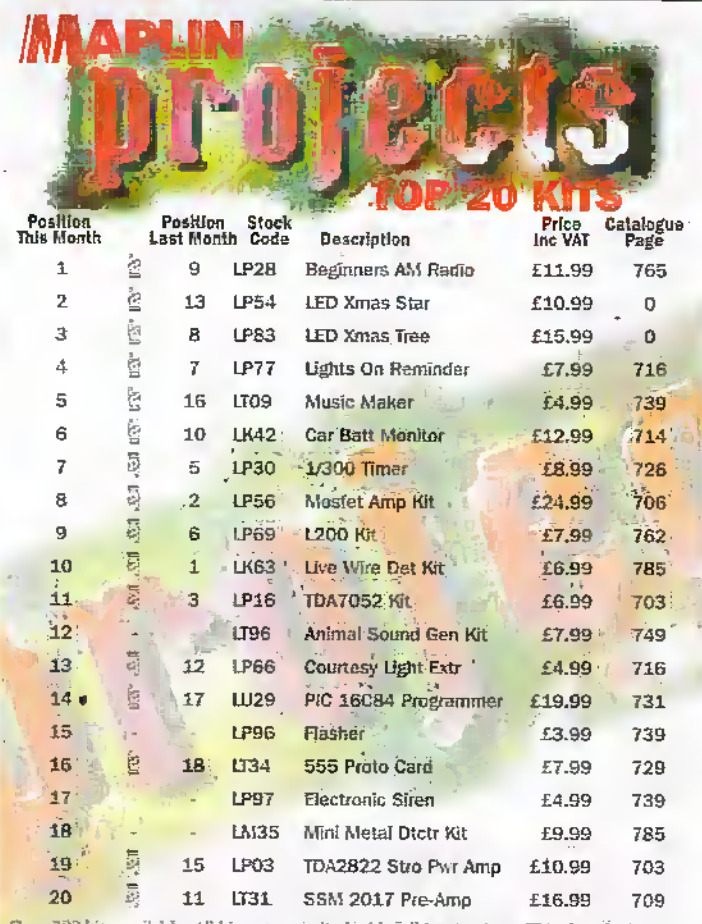

Over 200 kirs available. All kirs are supplied with full instructions. The descriptions above are necessarily short; please ensure that you know exactly what the kit is and what it comprises before ordering by referring to availability. Prices are subject to change. EXQE

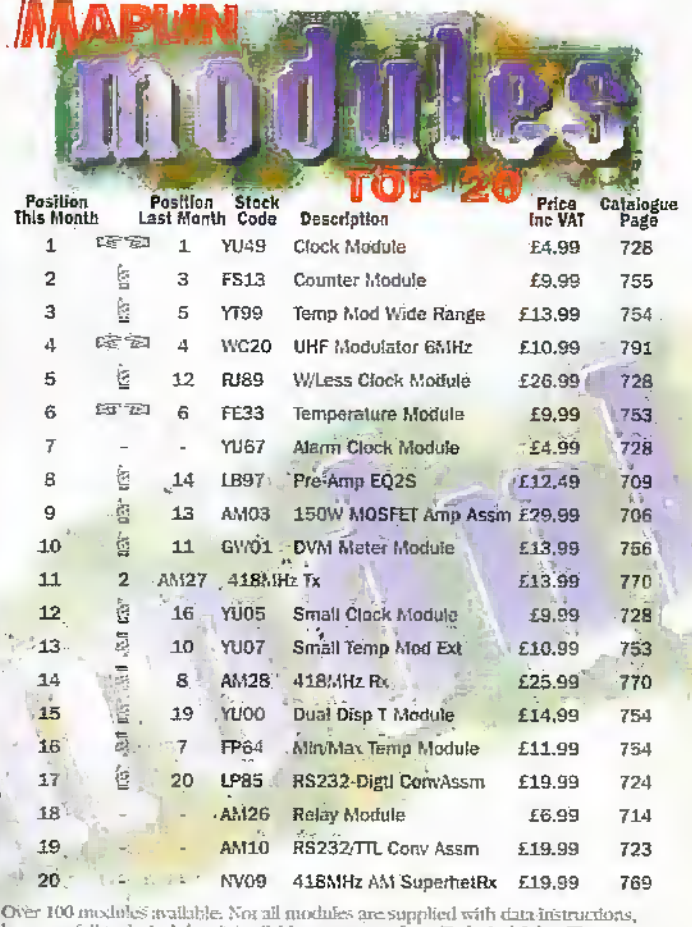

however full technical that is available on request from Technical Sales. The<br>descriptions above are necessarily short; please ensure that you know exteriv what the muchale is and what it comprises before ordering by referring to the current maplin<br>catalogue. Maplin Modules: Top 20: based on December 97 sales figures. All items subject to availability. Prices are subject to change. EXOE,

### **Diary Dates**

Every possible effort has been made to ensure that information presented here is correct prior to publication. To avoid disappointment due to late changes or amendments, please contact event organisations to confirm details.

### February 1998

2 Feb. The Internet And The Law. Manchester Metropolitan University. Manchester, Tet: (0171) 240 1871.

6 Feb. Personal Communications In The 21st Century, IEE, Savey Place, London.<br>Tel: (0171) 240 1871.

11 to 12 Feb. Image Processing and Optic Technology, National Ethibition Centre, Birmingham. Tel: (01822) 614671.

12 Feb. Self Learning Robots Seminar. IEE, Savey Place, London. Tel; (0171) 240 1871.

16 Feb. Serious Low Flying Colloquium, IEE, Savey Place, London. Tel: (0171) 240 1871.

17 to 19 Feb. Video Forum. Wembley Exhibition Centre, London. Tel: (01273) 857800.

22 to 25 Feb. Focus on, National Exhibition Centre, Birmingham. Tet: (0181) 681 2619.

### **March 1998**

3 to 5 March. Integrating CADCAM, National Eshibition Centre, Birmingham. Tel: (0171) 388 2430.

4 March. Design Of Digital Cellular Handsets Colloquium, IEE, Savoy Place, London, Tel: (0171) 240 1871.

4 March, Electronic Aids For Motor Vehicles, IEE, Sevoy Place, London. Tel: (0171) 240 1871.

11 to 13 March, The Production Show, Business Design Centre, London. Tel: (0171) 505 8340.

12 March, MOBILISING UK plc, London, Tel: (0171) 562 7650.

17 to 19 March, NEPCON Electronics, National Exhibition Centre, Birmingham. Tel: (01892) 544027.

19 to 21 March, Communication Skills Fair, Novotel, London, Tel: (01322) 660070.

24 to 26 March, Energy for Industry,<br>Olympia, Lenden, Tel: (01483) 799141.

27 March, Women In Engineering, Lecture By Veronica Perkins Davis, IEE, Savoy Place, London.<br>Tel: (0171) 240 1871.

### **April 1998**

6 April. Space Time Adaptive Processing Colloquium, IEE, Savoy Place, London. Tel: (0171) 240 1871.

7 to 8 April. Intranet EXPO, Olympia, London. Tel: (0181) 742 2828.

20 April. Digital Filters: An Enabling Technology Colloquium, IEE, Savoy Place, London. Tel: (0171) 240 1871.

27 Apr to 1 May, Engineering Lasers Exhibition, National Exhibition Centre, Birmingham, Tel: (01737) 768611.

29 to 30 April. Windows World International Data Group, Ballsbridge, Dublin, Tel: (01784) 210 210.

Please send details of events for inclusion in 'Diary Dates' to: News Editor, Electronics and Egypod, P.O. Box 3, Rayleigh, Essex SS6 8LR or e-mail to swaddington@coc.compulink.co.uk.

### What's On.

### UK Could Lead Way in **Preventing Growth of** 'Information Poor'

The UK could show the world the way to bridge the divide between the information rich and the information poor; a divide which could hold back national economies and impoverish society according to the BBC Director of Policy and Planning, Patricia Hodgson.

Speaking in Luxembourg at the end of last year, on behalf of Europe's Public Service Broadcasters, to European Ministers of Culture, Patricia Hodgson, said the coming together of television, telecommunications and computer services "would create the most powerful social and economic driver of the next century."

But achieving the true 'information society', with considerable economic and social benefits for each nation, would depend on broadcasters spreading its benefits beyond the better off to the population as a whole.

Britain, she argued, could show the way. In Britain, commercial operators are working alongside the BBC, the world's most powerful public service broadcaster, to launch a formidable range of new services. The BBC will offer three new channels, BBC News 24; BBC Choice and BBC Learning, with a link to interactive and online services to support those programmes.

Within ten years we believe that three quarters of UK audiences will have chosen to switch to digital systems." At that point, she says, planning to switch off analogue becomes real, with all the economic benefits that follow from new uses of that spectrum.

She said, "Text and pictures, will draw a wider public in via favourite programmes in the comfort of their homes. The television set can bring tailor-made information and learning, as well as real choice in entertainment and the arts, into every home.

"Free-to-air services will help prevent a divide opening up between the information rich and the information poor, a divide which could hold back national economies and impoverish societies."

She said new services needed new delivery systems but that content would determine their success. Pay-TV operators, she said, were investing in digital delivery systems and infrastructure. "But good free-to-air services must drive take-up and provide real value for all, not just hi-tech enthusiasts and those who can afford to pay.

She said public service broadcasters would play a vital role, encouraging take up with new services that extended choice beyond light entertainment, sport and programmes bought in from abroad on which new commercial services so often depended.

The networks hold the key to the popular switch to digital, and so to the final coming together of broadcasting, telecommunications and computing," she said.

Action was needed, she said, to avoid a division in Europe between the 'haves' and 'have-nots': between those who could afford to buy new services or worked with new technology, and the rest, who would remain 'information poor'.

For further details, check: www.bbc.co.uk. Contact: BBC, Tel: (0181) 743 8000.

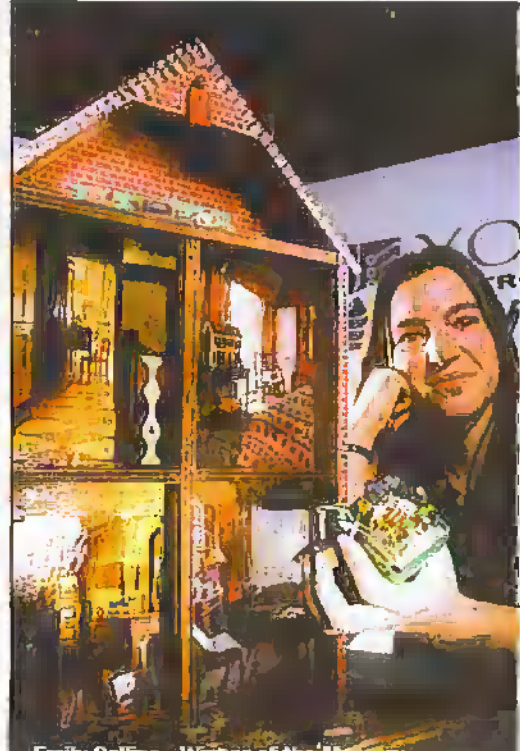

Emily Collins - Winner of the Marcury<br>Communications Prize S.A.F.E. (Sensory Alert<br>for Everyday). A device worn on the wrist, whi<br>flashes and vibrates as a smoke intruder/<br>doorbell/telephone alarm for the deal.

### **Young Electronic Designer Awards Head North to Celebrate Birth of Computing**

This year's Young Electronic Designer Award (YEDA) presentations are to be held in Manchester on June 29 as part of the celebrations marking the fiftieth anniversary of the world's first programmable computer.

Sponsored in 1998 by Cable and Wireless an the Institute of Electrical Engineers (IEE), the Young Electronic Designer Awards, are presented annually to students in three age groups between 12 to 25, for the development of an electronics based system or devices which meets an everyday need. Prizes include cash awards up to £2,500, equipment, certificates and trophies.

1998 YEDA finalists' projects will be displayed and judged at The Museum of Science and Industry, on Sunday 28 and Monday 29 June 1998, alongside a working replica of the original Manchester programmable computer.

In 1997, winning entries included a device to enable scuba divers to communication under water, a domestic alarm system to let deaf people know if the telephone of door bell is ringing, a device to fit to domestic irons to prevent clothes. being burnt, bicycle safety lights and a device to detect if electric fences are switched on or off.

Entry forms for 1998 are now available and must be returned by 1 March 1998. Student projects have to be developed to working prototypes in time for regional judging in April. Further development can take place before the national final in June.

Contact: The Young Electronic Designer Award Trust, Tel: (01798) 874767.

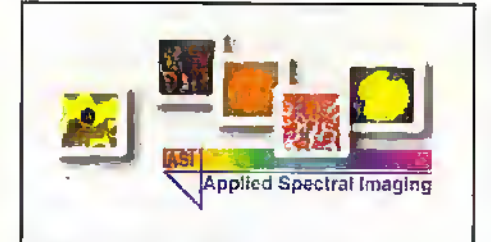

### **Commission President Announces Winners of** the European IT Prize

Speaking at the European Information Technology Conference (EITC'97) at the end of last year, the president of the European Commission, Jacques Santer today announced the names of the three prize winners of the European Information Technology (IT) Prize. The three winners are:

### **Applied Spectral Imaging**

(www.spectral-imaging.com) based in Israel, for its SpectraCube, combining spectroscopy and normal imaging to provide, for example, more effective diagnosis and treatment of cancer.

### **LCI Computer Group**

(www.lcigroup.com) based in the Netherlands, for its SMARTpen, a ball-point pen that incorporates biometric sensors to allow secure authentication of signatures.

### **Hyperwave**

(www.hyperwave.de), based in Germany, for its Hyperwave Information Server, a new

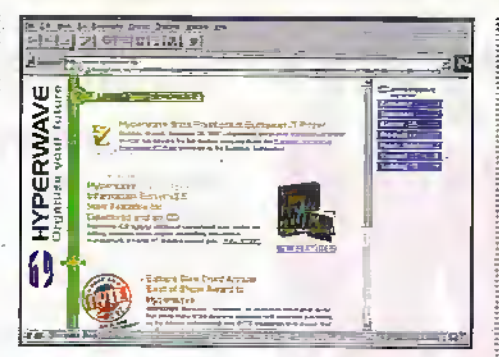

approach to Web server rechnology.

At the awards ceremony at the Brussels Congress Centre, President Santer presented each Grand Prize Winner with a specially sculpted trophy, together with an award of \$140,000.

Congratulating the Grand Prize Winners, President Santer said, "Today, knowledge, and innovation based on knowledge, is the key source for jobs within what we call the information society. To make the most of our innovative talent, however, we need entrepreneurship and dynamism. These prizes give recognition to companies who

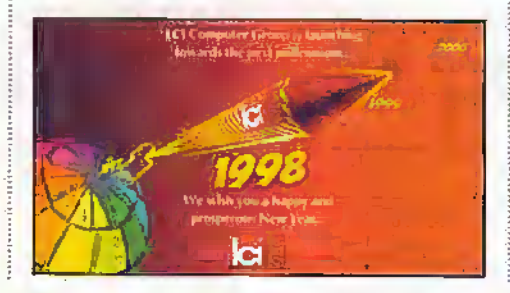

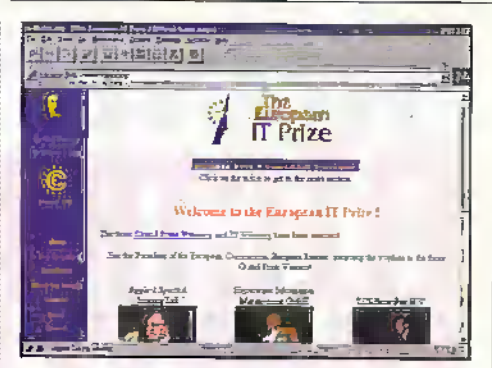

display exactly that entrepreneurial spirit".

The Grand Prize Winners were selected from a short list of 25 Winners by an independent Executive Jury appointed by Euro-CASE and chaired by Dr Björn Svedberg, chairman of Ericsson and Chairman of the Royal Swedish Academy of Engineering Sciences. Each Winner company received a prize of £3,450.

Organised jointly by the Esprit programme and European Council of Applied Sciences and Engineering (Euro-CASE), the European Information Technology Prize is now in its third year. Its objective is to provide recognition to innovative IT products with excellent market potential. Winners must demonstrate creativity and good business sense in using information technology to generate growth and employment. This year the competition attracted more than 300 entries from companies in 26 European countries as well as from Israel.

For further details, check: www.it-prize.org. Contact: European Commission, Tel: +32 2 296 65 49.  $B(1)$  .  $A$ 

 $5100.35$ 

### VISIT A MAPLIN STORE FOR<br>ELECTRONICS AND MORE

### THERE'S A WHOLE WORLD OF ELECTRONICS TO EXPLORE AT YOUR MAPLIN CATALOGUE STORE

TELEPHONE CUSTOMER SERVICES ON (01702) 554002 FOR DETAILS OF YOUR NEAREST MAPLIN STORE

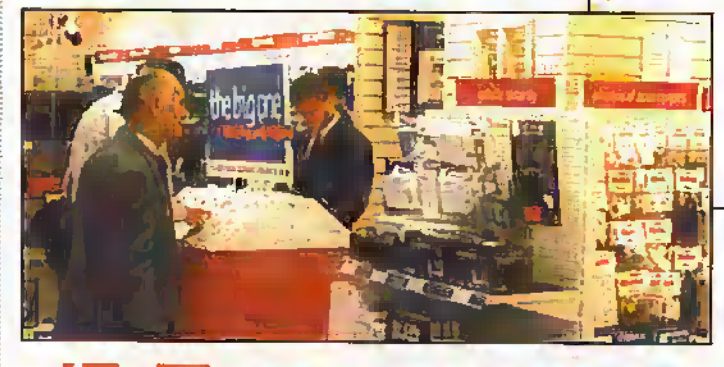

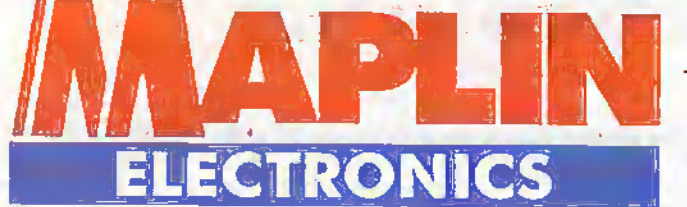

BARNSLEY BELFAST BIRMINGHAM **BRADFORD BRIGHTON** BRISTOL CARDIFF CHATHAM CHEETHAM HILL CHELTENHAM COVENTRY DONCASTER DUDLEY EDGWARE EDINBURGH FOREST HILL GLASGOW GRIMSBY HAMMERSMITH ILFORD LEEDS LEICESTER LUTON LIVERPOOL MAIDSTONE MANCHESTER (Oxford Road) MARBLE ARCH MIDDLESBROUGH MILTON KEYNES NEWCASTLE-UPON-TYNE **NORTHAMPTON** NOTTINGHAM NORWICH PORTSMOUTH PRESTON READING SHEFFIELD SLOUGH SOUTHAMPTON SOUTHEND-ON-SEA STEVENAGE STOCKPORT STOKE-ON-TRENT THURROCK (Lakeside) WATFORD WOOD GREEN

**IAPI** 

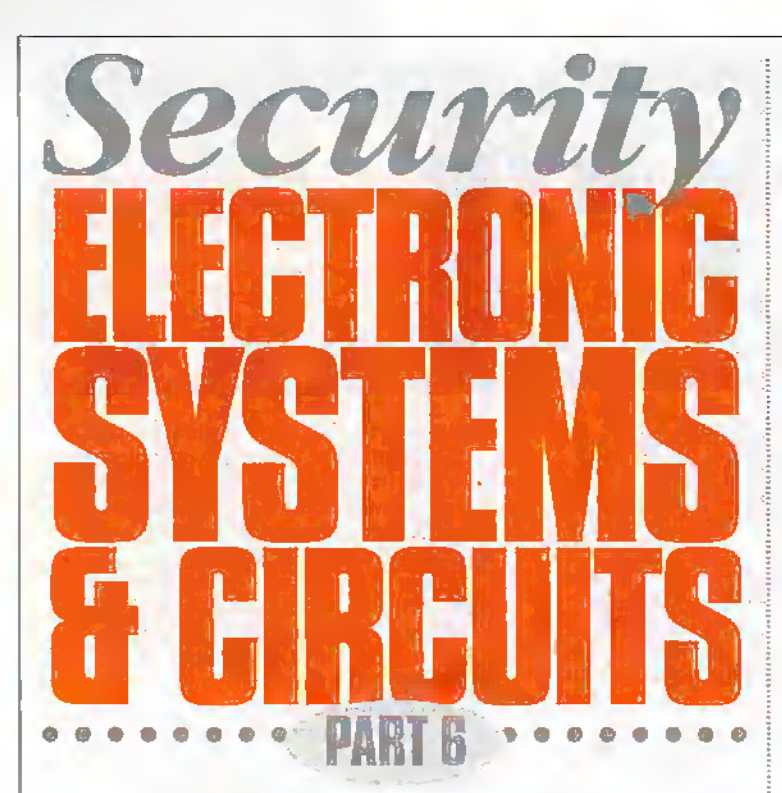

Ray Marston looks at anti-burglary and burglar alarm principles in this month's episode of the series.

The best known and most widely used type of electronic security unit is the 'burglar alarm, which is designed to detect burglars attempting to break into protected premises, but less authorised individuals roam freely within those premises and to easily enter or leave,their perimeter zones. To be really effective, burglar alarms must be used in conjunction with various physical defences./ deterrents arid with reliable locks,latches, and security windows, and their sensors and sirens must be located to give the best possible security to the individual premises that are being protected. Note that the main aim ofan ami-burglary security system is that of deterring potential burglars fromeven trying:to break into the defended premises; the burglar alarm is simply a backup to that system and is dins of value only if the main deterrent. security system fails in its task,

Tb gct the best value from . any burglar alarm the user must first learn the basic principles of anti-burglary protection, and must then use that knowledge to convcn die basic burglar alarm into adevice that gives a performance dialis tailored to suit some specific security applicauoo. This month's episode of the series gives a concise outline of these various principles; next month's episodewill showa varietyof

practical built-it-yuurself domestic-type burglaralarm and accessory circuits.

### Anti-Burglary Basics The Burglar

A burglar is a personwho forcibly enters houses or other premises with the intention of theft. To be burgled is a vile experience. At best, the burglar may be a professional who will enteryour home and steal many ofyour personal possessions, some of which will havea sentimental value farin excess of their insured monetary cost; the next day diatsame burglarwill probably sell those precious goods for a trivial amount of money, and then go and mb someone else. At worst, your burglar may be a demented amateur who enters your homewith a heart.full of hate, intent on stealing your cash and destroying or desecrating everything else; he will slash your furniture and

clothes, urinate on your bedding, smear excrement and paint on yourwalls, and tryto smash orburn everything else; this type of burglary is so repulsive that many vicums never recover from the psychological damage caused by the experience.

Your vulnerability to burglary is greatly influenced by the location and nature of the premises in which you live or work, and by thesecurity precautions that you take to protect those premises. In all advancedWestern countries, annual burglary totals are proportional to national population figures and are typified by those of the UK, which Iws a total population of about 56,000,000. In die UK, the annual total of burglaries in the ten years up to 1997 averaged about 900,000, of which approximately 400,000 were domestic burglaries. Of these domesdc incidents, almost three quarters involved actual physical forced entry, and

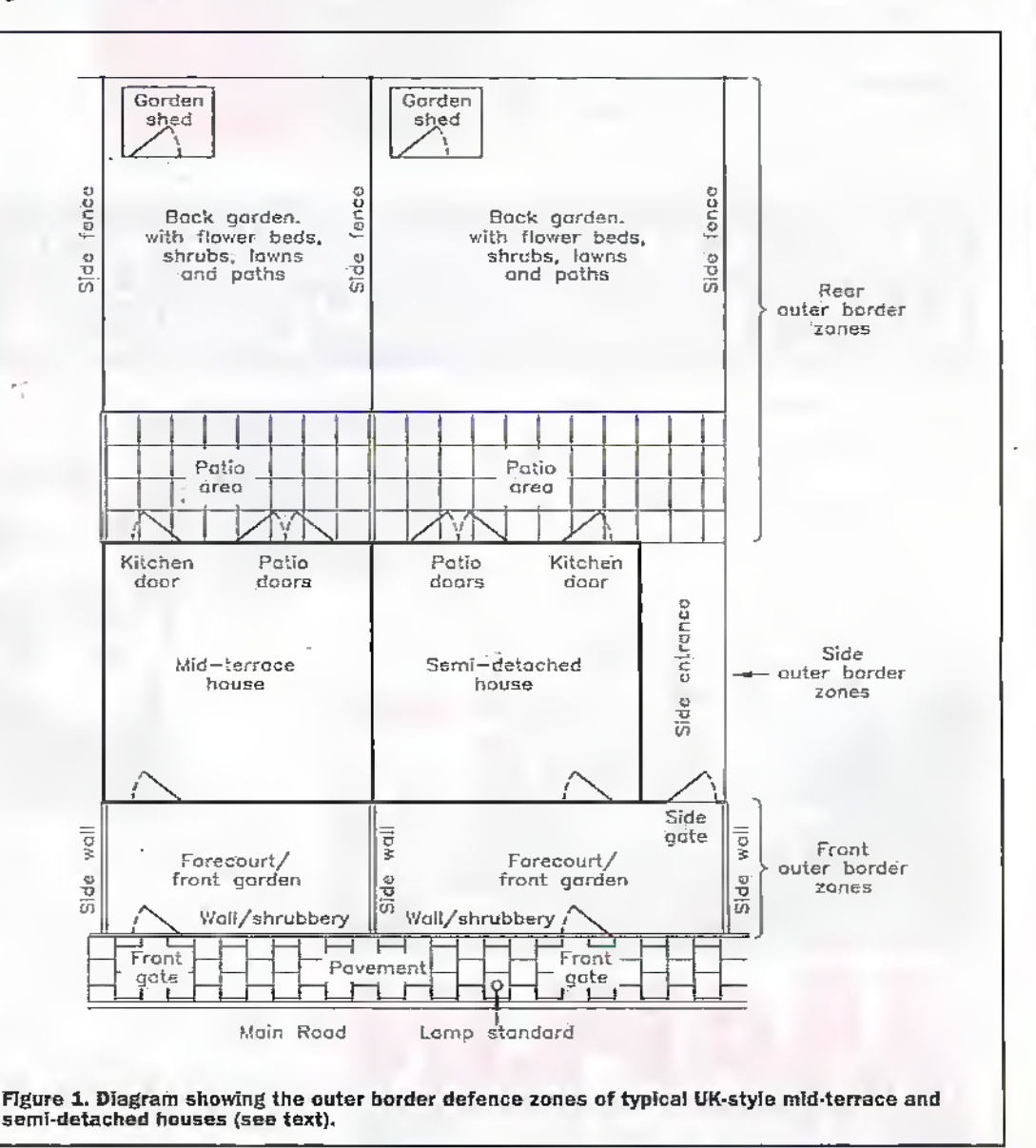

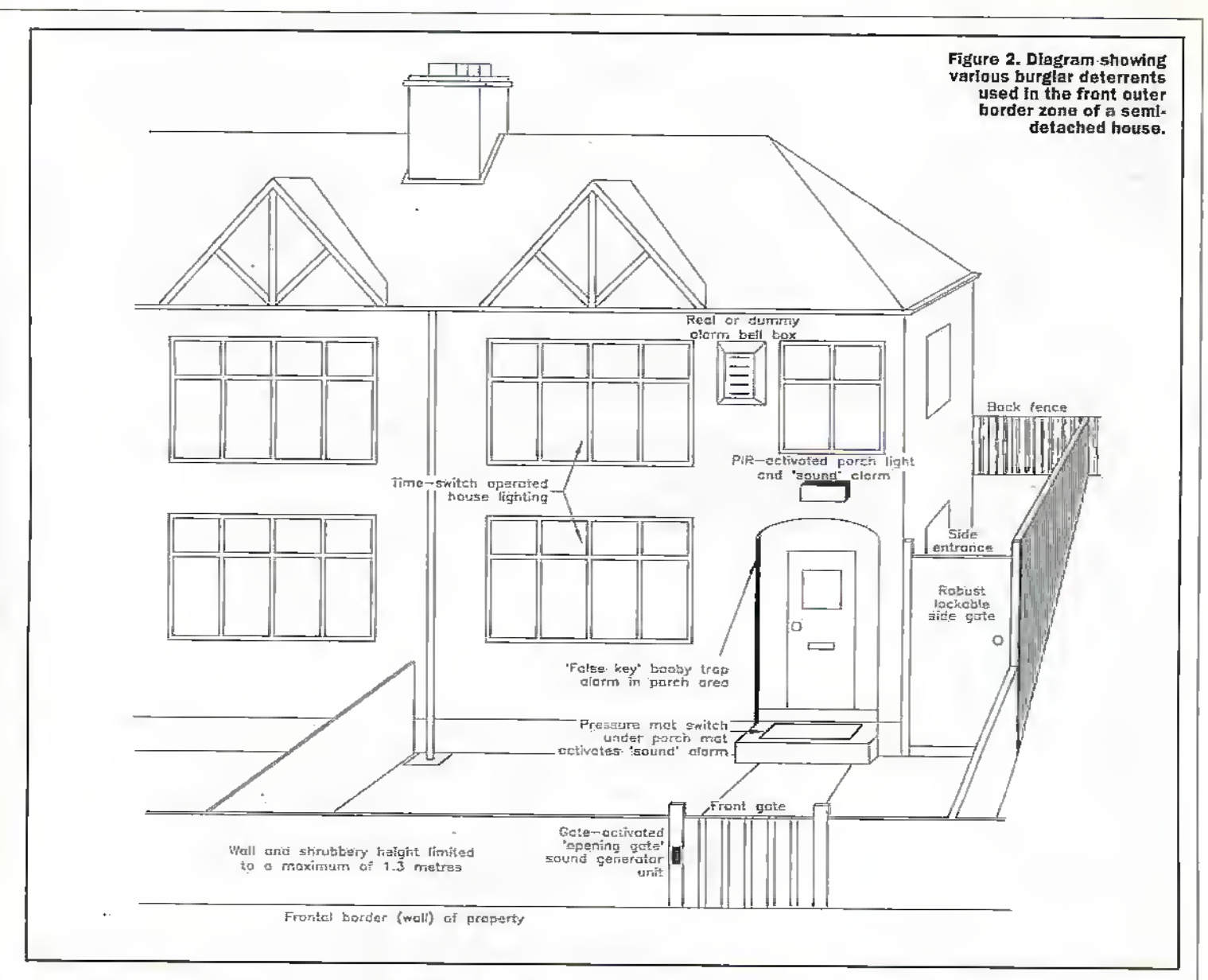

more than a quarter were walkin burglaries in which the intruder entered the premises via an unlocked door or window or (in a small number of cases) by using a carelessly hidden spare front door key.

For security purposes, all private premises can be regarded as defensible fortresses (houses or other buildings) that are surrounded by defensible outer border zones (private land, with outer fences and hedges, etc.). No burglar can reach your private fortress without first passing through at least one of its outer border zones, which thus form your first and most important. anti-burglary defence areas; if you use these areas sensible, you will deter most burglars. from even trying to break into your house. Figure 1 and the next two major sections of text help illustrate some of the basic defence principles of these areas, specifically applied to medium-sized houses of the types found in many suburban areas in the UK.

### **Front Outer Border Defence Zones**

Most burglars make an unobirusive visual study of a building by walking or driving casually past it to determine whether or not it seems an easy or a not-worth-the-risk target for burglary. Their main aim is to get into and out of the premises unobirusively, and they thus like houses that have their front gardens enclosed by high shrubs or hushes, or are shrouded in darkness at night. and seem to be unoccupied and to have no obvious anti-burglary protection. Most potential burglars can be scared off by taking simple precautions such as fitting the building with time switches that automatically operate house lights at various times, or by leaving a radio switched on when the house is empty, or by fitting a real or dummy alarm bell housing to the front of the house.

If burglars decide to attack a house from the front, they usually enter the garden via the front gate and then try to enter the house by the front door or

– if the house has a side entrance -- by forcing the side gate and then entering the house from the rear. Burglars know that some people hide a spare front door key in or near the porch when they leave the house, and hurglars often make a quick search for such a key. You can take advantage of this fact by making a simple 'false key' booby trap that activates a self-latching alarm if a dummy key or some other object is briefly moved. Thus, basic rules for protecting the house against frontal attack are as follows, and are illustrated in Figures 2 and 3:

- 1 Limit all front garden shrubbery to a maximum height of 1.3 metres.
- 2 If your house front is poorly lit at night, fit it with an automatic PIR-activated porch lighting system.
- 3 If your front gate is a selfclosing type; fit it with a device that generates a distinctive sound as the gate is opened.
- 4 If your front porch is not fitted with automatic PIRactivated lighting, place a hidden pressure mat switch in the porch and use It to activate a bell or other warning device when anyone treads on it.
- 5 Deter burglars by fitting a real or dummy alarm hell box to the front of the house, by fitting the house with timeswitch operated lighting, and by leaving a radio turned on when the house is unoccupied.
- 6 Fit a simple 'false key' booby trap in the porch area.
- 7 If you have a side entrance, fit it with a robust and lockable gate at its house-front end. Fit the side entrance with some type of intrusion-detecting alarm device that will activate if any unauthorized person enters the side entrance (even if they do so by climbing the gate), but will not be activated by cats, etc. House side entrances have a typical length of about 10 metres and are best defended

March 1998 ELECTRONICS AND BEYOND

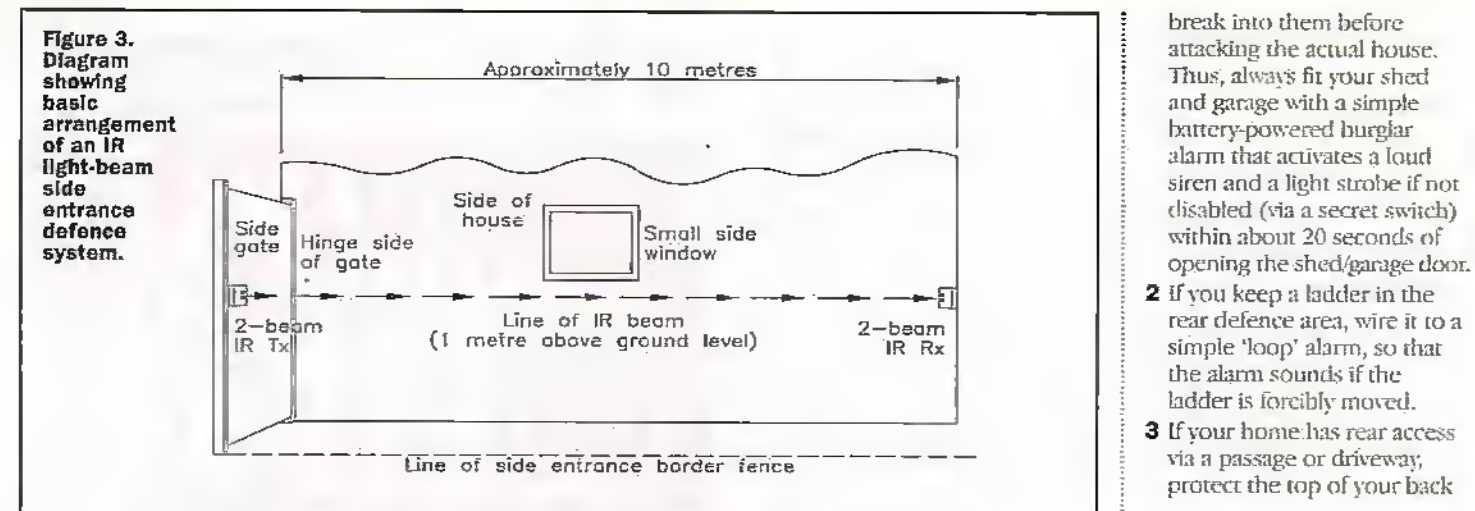

by a PIE alarm fitted with a 'corridor' type of lens, or by an ER dual 'light beam' alarm of the type described in Part 5 of this series; Figure 3 shows the basic amngement ofa suitable 2-beani IR light beam alarm system.

In Figure 3 the IRdual-beam transmitter (Tx) is fixed to the side gate, near its 'fence' edge, and is aimed diagonallyalong the length of the side entrance. at a height of about 1 metre, towards the IR receiver (Rx) unit, which is fixed to die . housewall atthe far end of die. entrance. Thus, the beam's Tx to Rxcontact willbe broken if the gate is opened, or if any adult person moves along the side entrance when the gate is dosed.

### Rear Outer Border Defence Zones

Three quarters of all house break-ins occurat the back of the home (where the burglar is least likely to be seen), usually via a window. To reach the house, die burglar must cross the garden and paiio areas, and usually reaches diese by climbing a back orside fence or via a side entrance; homes with rearaccess via a shared passage ordriveway are veryvulnerable to this type of break-in. Once a burglar has entered one garden he can easily gain access to adjacent houses byclimbing over their side fences, sometimes breaking into several houses or their sheds or garages in a short space of time. Thus, basic rules for protecting homes against attack from the rear are as follows, and in some cases are illustrated in Figure 4: 1 Burglars treat garden sheds

and garages as valuable sources of tools and equipment for the break-in and for later sale, and often

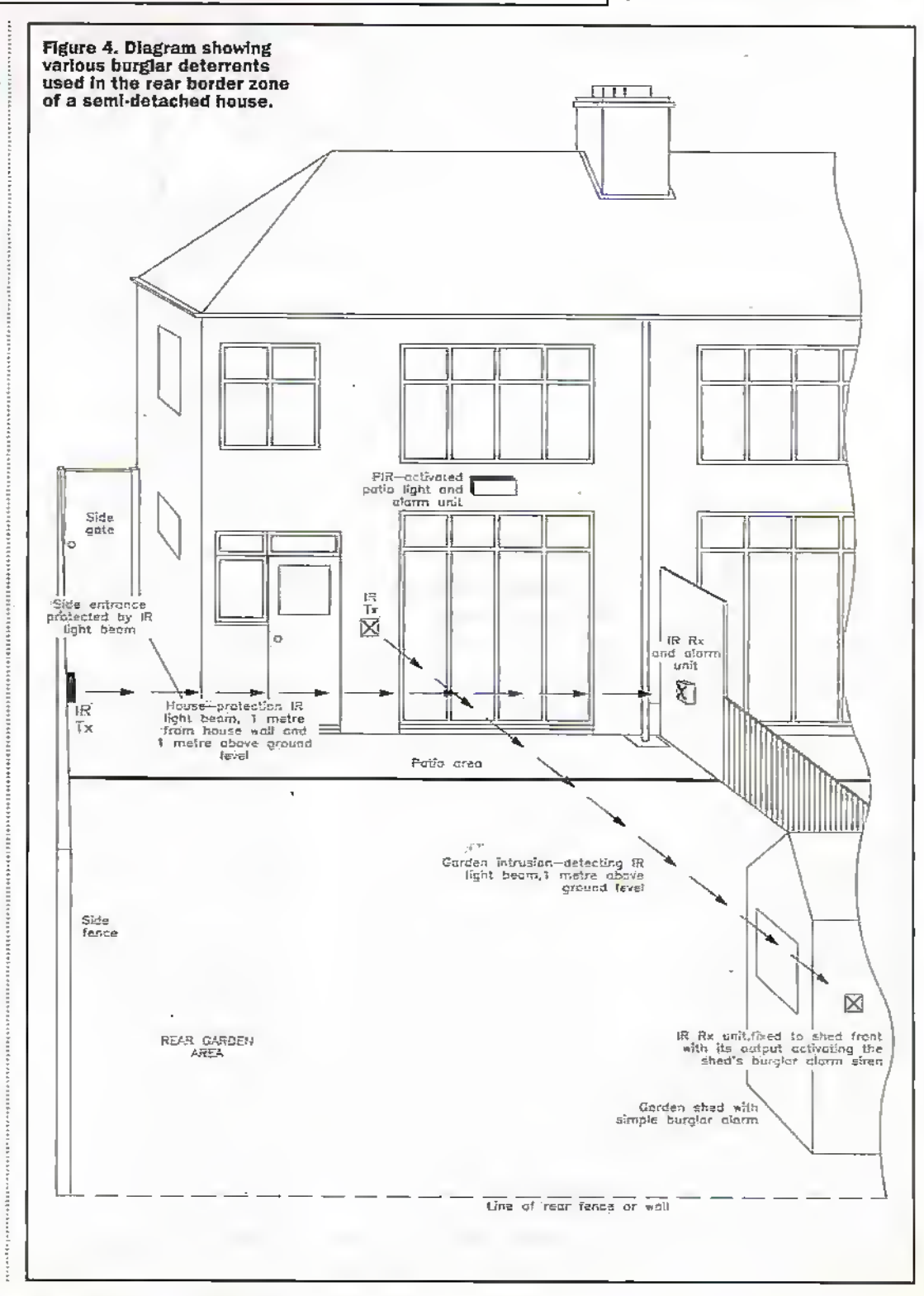

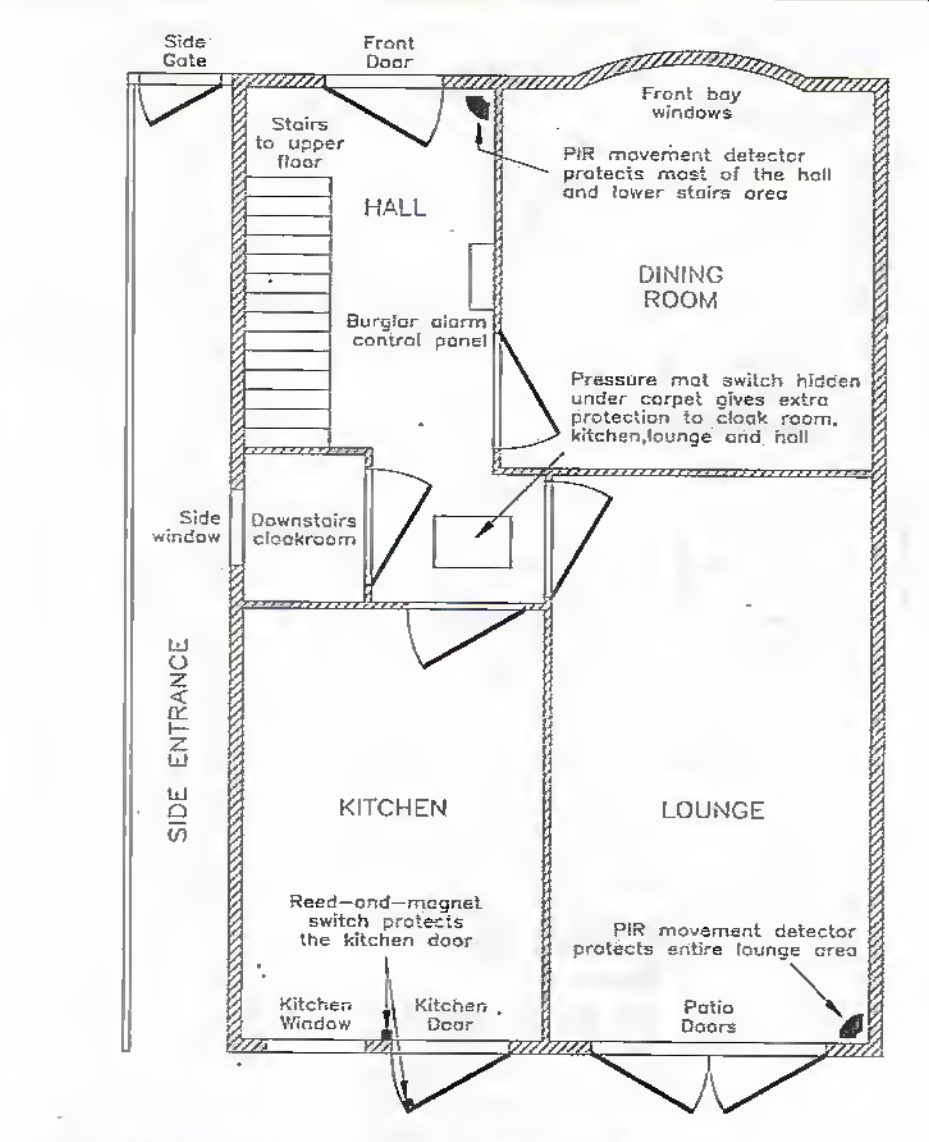

### Rgure 5. Ground floor plan of a semi-detached house, showing suitable positions for anti-burglary defences.

fenceArail with barbed wire orin some oilierway.

- 4 It is not practical to protect. side fences against a burglar who wants to dimb over them. Usually, however, the burglar is climbing them to reach the back ofyour house via the patio area, which can eitsily be protected via a HRactivated flood-light/alarm unit or an IR light-beam alarm unit that is aimed along the back of the house a metre or so above ground level, as shown in Figure 4,Ifan IS light-beam is used, it must be positioned so that its beam can not be broken by carelessly placed patio furniture or by growing shrubbery.
- **5** Sometimes the burglar may climb your garden fences to reach an adjacent properly, You can detect this type of intrusion with an IR light-beam alarm unit that is aimed along the length of the garden, between the house and the garden shed (see Figure 4).

6 Ifyour house has a shared side entrance that leads to a pair ofgarages, mount a cheap dummy TV camera

(with a built-in flashing LED that is powered from a remote battery) in a hani-toreach position on the apex of

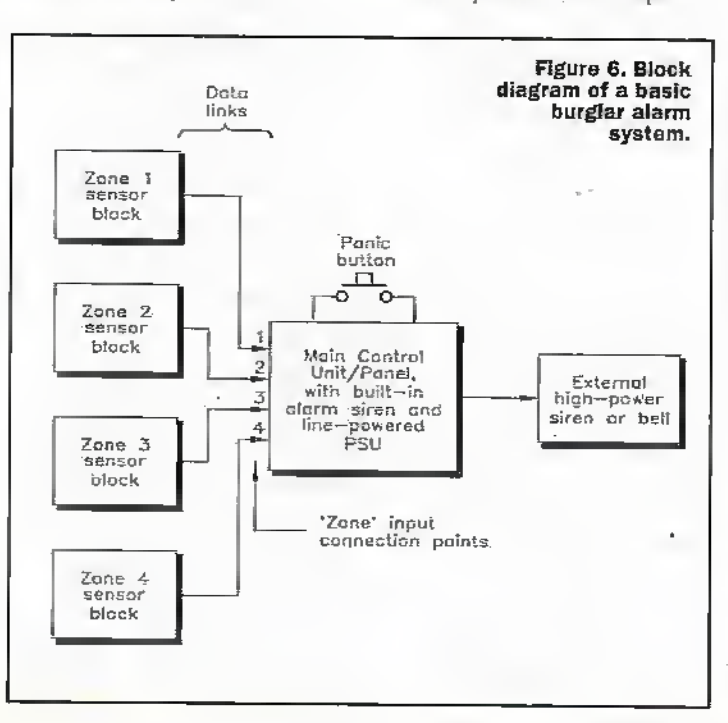

thegarages, aiming it along the entrance so that it is dearlyvisible from the street, as a buigiar deterrent.

### Front-Door Robbers

The easiest way to getinto someone's house is to simply knock on its from doorand, when it opens, either barge or trick your way into the premises. Small-time crooks (including small children) often use the latter technique to carry out petty robberies, typically arriving as a pair and getting into the house on a flimsy pretext such as using your 'phone to make an emergency call, or asking for a glass of water, etc. One of the pair then keeps you busy with idle chitchat wlifle die other person searches die house for loose cash and trinkets, The basic rules for protecting yourself against this type of robbery are as follows:

- 1 Fit your front doorwith a security chain, and never unhook it.unless you are sure it is safe to do so.
- 2 Birr a fixed or mobile selflatching panic-hutton alarm, and keep your finger on its button whenever you open the front door to a stranger.
- 3 Neverallowanyone (including children) into your house unless you are absolutely sure it is safe to do so.
- 4 Never, under any circumstances, allow two or more strangers (particularly innocent looking children) into your house at the same time.
- 5 Never, ever, under any circumstances, leave a iota! stranger alone In any partof your house; if they have the impertinence to ask to be leftalone (to makea 'private' telephone atli), immediately order diem to leave the house and then inform the local police.

### The House

If the would-be burglar has successfully passed through your building's outer border defence zones, he will nowstart to do physical and costly damage to the actual building by trying to break into it. His chances of breaking in are reduced (but the cost of the inflicted damage is increased) if the house is fitted with strong outer doors with robust locks/latches, and with doubleglazed self-locking windows. You can greatly reduce the

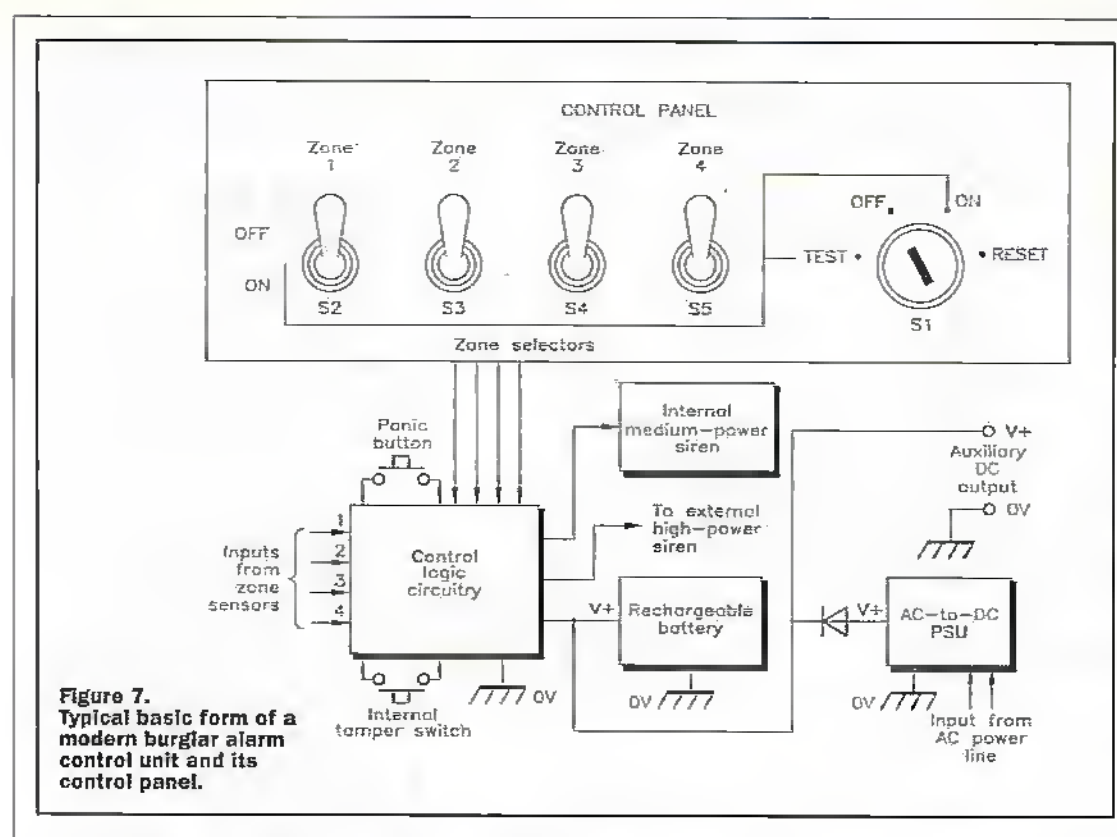

crook's chances of committing a successful burglary by fitting the house (or other huilding) with a properly designed burglar alarm system.

Any building can, for crime prevention purposes, be regarded as a box that forms an enclosing perimeter around a number of interconnected compartments. This 'box' is the shell of the building, and contains walls, floors, ceilings, doors and windows. To commit any crime within the building, the intruder must first break through this shell, which thus forms the owner's first line of house defence. In most houses, the most vulnerable parts of the shell are its doors and windows, but ceilings are also vulnerable. (often via a trap door and loft space) in some top-floor flats and apartments and in many commercial buildings.

Once an intruder has entered the huilding, he can move from one room or compartment to the next only along paths that are predetermined by the layout of internal doors and passages. In moving from one compartment to the next he must inevitably pass over or through certain spots or areas in the building, as is made clear in Figure 5, which shows the ground-floor plan of a mediumsized house, together with suitable positions for antiburglary devices/sensors such as PIR movement detectors, pressure mat switches, and reed-and-magnet 'contact' switches.

Thus, if an intruder breaks into this house via the kitchen (which has its outer door protected by a reed-and-magnet contact switch), or via the downstairs cloak room (via the side window), he can only reach the rest of the house by entering the hall, which is well protected by a hidden pressure mat switch and by a PIR movement detector, which also protects the front door and most of the stairway. The entire lounge is well protected by another PIR unit, which is aimed away from direct sunlight (a common cause of false alarms in PIR units) but will respond instandy if anyone enters the room via its main door or its patio doors. The dining-room is not individually protected, since it can only be accessed by its doorway (which is protected by the hall's PIR unit), or via its bay window. which (if the windows are clearly visible from the street) is a very unlikely attack point. Thus, the entire ground floor of this house is adequately protected by just two PIR units and two detector switches. The upper floor can be protected with similar simplicity.

Note in Figure 5 that the burglar alarm's main control panel is situated in the hall, where it can be conveniently operated (via a security key) on entering or leaving the house, or prior to going up the stairs (to go to bed), or immediately after coming down the stairs (after getting out of hed). The basic operating details of

the burglar alarm system and its control panel are described in the next major section of this article.

### **Burglar Alarm Basics The Burglar Alarm System**

Most modern domestic burglar alarm systems consist of a number of switched-output intrusion sensors (contact switches and PIR units, etc.) and a 'panic' button, which have their outputs coupled to the inputs of a master control unit that processes the received signals and - when appropriate - activates a built-in mediumpower audible alarm and can if required – also activate a high-power external siren or bell. The burglar alarm system's block diagram thus takes the basic form shown in Figure 6.

Note in Figure 6 that the alarm sensors are arranged in blocks or groups, each of which is allocated a specific 'zone' input connection point on the main control unit. The basic idea here is to divide vour property into a number of distinct defence zones, each of which can cover any desired area and can have its defences enabled or disabled via the master control unit's control panel. Suppose that the house shown in Figures 1 to 5 is divided up into the following four defence zones:

Zone  $1 =$  External defences (shed, side-entrance, patio and garden).

Zone  $2 =$  Entire upper floor of the house.

Zone  $3 =$  The ground floor. except the lounge and the hall pressure mat.

Zone  $4 =$ The lounge and the hall pressure mat.

With this defence system. superb round-the-clock andburglary protection can be obtained by switching the zones in the following ways, to stift the following circumstances:-

When the house is emoty, all four Zones should be enabled. thus giving total protection. When the house is occupied during normal davlight hours but the garden area is unused, only Zone 1 should be enabled. If only the garden and ground floor are in use, only Zone 2 should be enabled. In the evening. if only the lounge is in use, Zones 1, 2 and 3 should all he enabled, thus protecting the occupier against the opportunist burglar who sneaks into the building while the family is watching TV in the evening (almost a quarter of all domestic burglaries occur when the house is occupied, with the occupiers either watching TV or asleep in bed). At night, when only the upper floor of the house is occupied. Zones 1.3 and 4 should all be enabled. Note that the 'panic' button is normally enabled even when all four Zones are disabled, thus giving the owner non-stop protection against thugs.

### **Entry/Exit Delay**

In the basic type of system described above, the Zone 1, 2 and 4 defence circuitry sounds an alarm instantly if an intrusion is detected, but the Zone 3 defence circuitry (which defends the front door entry/exit and control panel areas) has built-in 'entry/exit' operating delays of about 45 seconds, thus giving the system's key-holder limited freedom to pass through the Zone 3 defence area (to enter or leave the house or to operate the control panel) without sounding the alarm. This delay action is such that, when the owner enables Zone 3 via a key switch prior to leaving the house or going to bed, the Zone does not become active until the end of the 45 second 'exit delay' period; when the owner later passes through Zone 3 again to deactivate the alarm via the key switch, the Zone's sensors instantly detect the intrusion and activates a low-level 'warning' bleeper, but only activate the main siren if the owner fails to reset the

620 March 1998 ELECTRONICS AND BEYOND

alarm (Via the key switch) by the end of the 45 second 'entry' delay period. Thus, the enuy/cxit delay facilitygives the key holder reasonably freedom to move about the house without activating the main siren, but gives full protection against unwanted intruders who da not have a suitable bey.

### The Main Control Unit/Panel

The main control unit is the effective 'heart' of the burglar alarm system, amitan be managed via. a control panel. In simple units, the panel enables die unit's main functions to be selected via a 4-way master key switch (usually marked TEST, OFF, ON', and RESET). Most modem control units take die basic form shown in Figure 7 and are powered from the domesticAC powerlines via a built-in DC PSU that also provides an auxiliary DC power output. The control unit should ideally also havea built-in rechargeable battery that is normally trickle-charged by the PSU battakes over thePSUs main functions if the AC supply fails or is deliberately interrupted.

Modern control units usually have a built-in medium-power siren, plus n facility for activating a high-powerexternal siren; ideally, the external siren should (to minimise the chances ofgeneraiing publicly annoying false alarms) not activate until atleast 30 seconds after the built-in siren has activated, and must (to conform to local noise control regulations) turn off automatically after a maximum period ofabout 15 minutes. Most units also have a built-in 'tamper'switch that (except when the mastei"keyis set to the TEST or RESET positions) acuvates the built-in self-latching siren if the unit's case is opened.

The unit's control panel usually takes the basic form shown in Figure?, but in practice often uses electronic keypad (rather than electromechanical) control switching. In this diagram, key-operated switch S1 selects the units main functions, and toggleswitches 52 to S5 allow individual defence zones to be enabled or disabled. When SI is set to the TEST position, the unit's tamperswitch and die external alarm arc disabled, and the internal alarm operates in die non-latching mode. When SI is set to the ON positions, the system is folly active and the

internal alarm operatesin the self-latching mode. When S1 is set to OFF, all four sensor zones are disabled, but die selflatching PANIC facility is fully active. If the alarm is activated in the self-latching mode, the alarmcan only be turned offby first removing die cause of acdvation and then unlatching the alarm by moving SI to the RESET position.

In traditional hard-wired alarm systems, the sensors that connect to the alarm's various 'zone' input points usually take the effective forms of contact switches, which can easilybe enabled or disabled by the S2 to S5 toggle switches shown in figure 7. Figure 8 shows the connections for turning individual sections of the alarm sensor network on or off Series-connected n.c. sensor networks can be enabled or disabled bywiring them in parallel with S2, as shown in Figure 8(a); thesensors are enabled when S2 is open, and arc disabled when 52 is dosed. Parallei-connected n.o. sensor networks can be enabled and disabled by wiring diem in series with S2, as shown in

Figure 8(b); the sensors are enabled when S1 is closed, and are disabled when S1 is open.

### The External Siren/Alarm

The medium-power siren built into most modem control units usually drives ab efficient piezoelectric output transducer and operates at a fairlyhighaudio frequency (typically 1.5kliz to 4kHz): this type of siren floods the house with sound, but such sound attenuates rapidly with distance..Sirens designed for externaluse normally use an efficient hom-type loudspeaker as their output transducer and typicallyoperate in the 800Hz to 1.2kHzaudio range, which offers good long-distance acoustic coverage.Both types of siren normally generate an attention-grabbing multi-toric (pulsed, warbled, or swept) sound, rather than a tiresome monotone sound.

External sirens are usually enclosed in a weather-proof bell-type alarm hox that is screwed to the house front; the box often incorporates a flashing alarm beacon that

activates at the same time as the siren. Low-cost units of this type are usually powered, via a multi cored cable, from die auxiliary power output terminals of the main control unit, and can be disabled by simplysevering the power oible, which must thus lie pmieaed byburying it in brickwork, etc High-quality external siren units, on the other, hand, are self-powered and tamper proof, and should (to conform to current design standards) meet the following basic design specifications:-

- 1 The siren must be powered by an internal rechargeable battery that is automatically trickle charged in someway and has enough capacity to provide at least 4 hours of continuous alarm operation.
- 2 The unit must be designed so that the alarm is not triggered by a temporary failure in the trickle charging system, but will trigger if activated by the main control unit orif die unit's main feed cable is cut.
- 3 The box must incorporate tamperswitches that automatically activate the alarm if the box's cover is removed, or if the complete

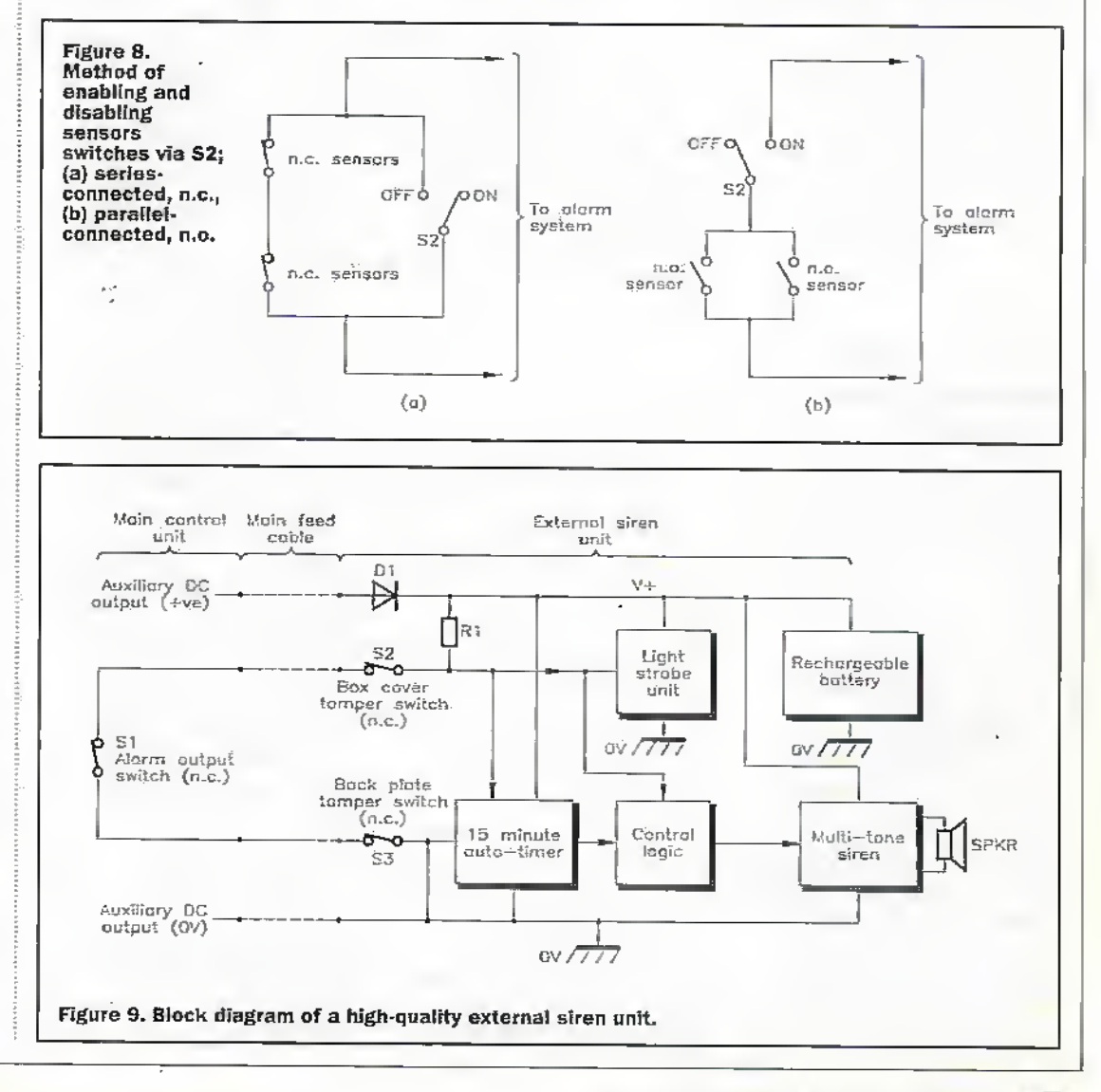

unit is forcibly removed from its fixing point (the wall).

4 The unit must incorporate a timing mechanism that automatically resets the siren-(but not necessarily the beacon) after (typically) not more that 15 minutes of continuous operation.

Figure 9 shows the block diagram of a high-quality external siren unit that is powered by a built-in bancry that is trickle charged via the control unit's auxiliary DC output terminals. This system is designed so that the control units 'alarm' outputis connected to thesiren unit's input via n.c. switch 31, which is loop-wired in series with the siren unit's two built-in n.c. tamper switches; one of these (52) is connected to die unit's box cover and opens if the cover is removed: the other (53) Is connected to the unit's back plate and opens if the unit is pulled away from the wall. Thus, the siren activates if S1 opens, or if the main feed cable is cur, or if the box cover is removed, or if the unit's back plate is com from thewail. If any of these conditions occur, the unit's built-in light strobeactivates for the duration of the o.c. condition (or until the battery is exhausted), but die multi-tone siren (which is controlled by a 15-minute autoumer and control logic) activates as soon as the o.c. condition occurs but resets again when the o.c. condition ends or-if the o.c. condition persists - after a maximum of 15-minutcs,

### Wired versus wireless alarm systems

Modern commercial burglar alarm systems are usually microcontroller based, use a keypad type of control panel, and incorporate an event recorder that - if a break-in occurs-records die precise orderin which the various defence zones are invaded. Such systems come in two basic types, being eidier'wired' or 'wireless' systems. In wired systems, all zone sensors (FIR movement detectors, contact switches, etc) are cable wired to the main control unit, which in rum iswired to die estemal siren unit; such units are time consuming and (since theyuse lots of interconnection cable) messy to install. In wireless systems, all major zone sensors incorporateawireless Tx unit that communicates (via a

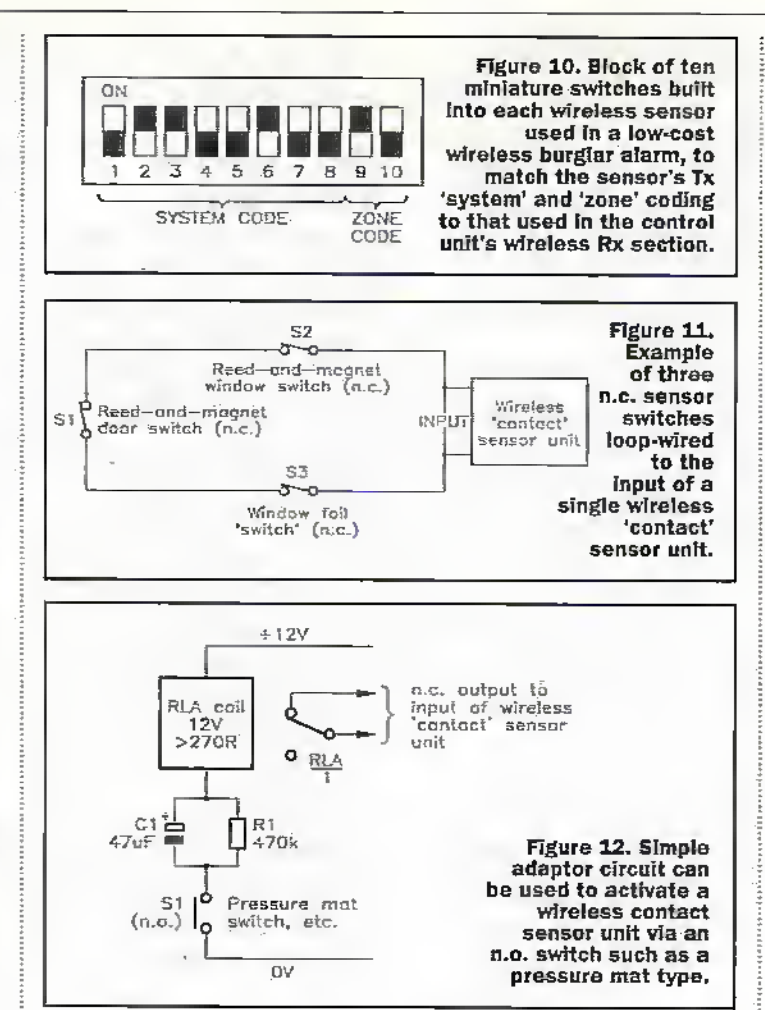

coded 418MHz oc 458MHz RF signal) with a matching wireless Rx unit that is built into the main control unit; the Tx unit signals to the Rx unlt.if an alarm, tamper, orlowbattery condition occurs; such systems are very easy and clean to instail, but are considerably more, expensive dial normal wired systems.

All domestic wireless systems are provided with a key-fob styleTx unit that can be used to remotely set or unset the main alarm unit and to act as a 'panic' switch that can remotelyactivate the alarm siren at any time. Sensor units such as contact and PIR transmitters are battery powered (usually bya PP3 type battery) and— in approved designs - give at least six month of continuous operation per battery charge. Such units are permanently active, can transmit presenable idemification codes, havea built-in tamperswitch that initiates afull alarm condition if the unit is illegally opened, have a low-voltage detector that warns of a failing battery condition, and incorporatesophisticated energy-saving circuitry that greatlyextends batterylife: PIR units, for example, transmit a brief alarm signal as soon as an

intrusion is detected, hut then automaticallygo into a (typically) 60 second shutdown mode before becoming active again; this technique conserves powerwhen a defended area is in normal 'zone off' use, but gives an instant intrusion warning if the zone is alarm-active.

Domestic-type wireless alarm systems vary greatly in price and performance. The cheaper systems usually provide a total of256 possible identification codes and only foursensor defence zones, to which the sensors can be individually matched by a built-in block of ten miniature switches arranged asshown in Figure 10. Here, switches I to 8 enable the sensor unit's 8-bit Tx 'system' code to be matched to that used by the system's RX unit (which can be pre-set by die owner), and switches 9 and 10 are used to allocate a 2-bit 'zone' number to the sensor. At the other end of the price scale, some systems offer 10- or 12-bit identification codes, and up to 16 defencezones (identified by a 4-bit 'zone' code).

Note that, in wireless systems, the main control unit identifies individual sensors purely by their zone codes. Hills, ifa sensorin (say) Zone 3 transmits a low-batteryvoltage warning, the unit's control panel will display the, fact: if only one sensor carries: the Zone 3 code, the owner can quickly identify this particular unit and change its battery, but if several sensors carry the same code the fault can only by traced by individually testing all of the Zone 3 sensor batteries.

Also note that wireless "contact' sensors usually activate only when an n.c. input switch opensfor a period ofat least200ms (this technique minimising the chances of false alarming due to transient switching orsignal pick-up); such sensors can be used with any desired number ofn.c. sensor.switdies (reedand-magnet switches, window foil, etc.) that are loop wired in the basic manner shown in Figure 11; they cm not be directly used with pressure;mat switches, which are n.o. devices.

Figure 12 shows a simple relay-based adaptor circuit that can be used to activate a wireless contact sensor unit via a pressure matswitch or any other n.o. type ofswitch (or by any desired number of parallelconnected n.o. switches). Here, 12Vrelay RLA has a coil resistance ofatleast 270R, and has one set of change-over (c.o.) contacts that have their n.c. pins wired to the input of the wireless sensorunit. RLA's coil Is wired in series with the 12Vsupply via mat switch SI and the parallel Cl-Rl combination. Normally, 51 is open, C1 is fully discharged, and the RLA/I output contacts are closed. If S1 now closes, a heavy pulse of current flows through RLA coil via C1 and S1, thus opening the RLA/1 output contact and activating the wireless contact sensor unit. If SI remains closed, the RLA current rapidlydecays to a very low value (determined by RI) and (after a fewhundred milliseconds) die RLA/I contacts re-open; when S1 opens again. C1 slowly discharges via 81 until-aftera delay ofa minuteorso— die system can again be reactivated by closing S1. This circuit thus draws zero quiescent current, arid draws only a few microamps ofmean current if51 is dosed for long periods.

Next month's installment of the series will describe some wireless alarmsystem categories and various types of intrusion sensor, and will present a variety ofhard-wired build-kyourself burglar alarm circuits.

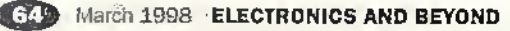

## Model Aircraft

A bigh performance electronic speed control for sports and competition radio controlled model aircraft by **Dr Mike Roberts.** 

This project is another demonstration of the incredible power of those ubiquitous PICs. I originally bought my 'PICSTART' kit with this project in mind. I was inspired by an earlier PIC based unit published in another magazine. This was a vast improvement on the servo amplifier based unit I was using at the time. However I felt there was still scope for improvement in the action taken on low battery voltage. On this other unit when the lowest safe voltage is reached it cut the power off completely. I prefer to have the power reduced gradually maintaining the battery at the safe level. This avoids surprises in the air and enables every last drop of power to be drained out of the battery. This latter feature being valuable both in sports and competition flying. The other change I wanted was to limit the rate of change of speed. This enables the unit to be used as a soft start. However the main reason for this approach was to limit the effect of bad signals/glitches. If a bad signal is received the maximum effect it can have here is to alter the speed by one unit of power (out of 32steps). This limit does not affect normal operation. With one step of change every input signal, at 50 steps a second, the 32 steps are achieved in 0.64 second. From the PIC programming viewpoint this project has presented the greatest

challenge of all the projects I have tackled to date. It does however demonstrate the power of PICs to drive high frequency events. Here the PIC is driving the motor with a pulse width modulated power at a frequency of LBKHz, With 32 steps of power the PIC is timing the variable length of the pulses insteps of about 18us. This is only 16 machine cycles! This is only possible with the Reduced Instruction Set Computer (RISC) structure. of the PIC which enables one instruction to be implemented every machine cycle. Even with the simple elegance of the PIC language some careful thought and several attempts were required to fit the other functions around this high speed work.

### **PIC Programming**

The PIC has several tasks to perform:

Measure length of the PWM data from the receiver.

- Decide how many of 32 steps of power to apply to the motor.
- Turn the motor on and off at high frequency.
- Check the battery voltage.
- Start-up, arming and disarming functions.

Getting all this to fit together takes a little planning and organisation since the processor can, of course, only do one task at a time, Ideally one would drive each of the tasks from an appropriate interrupt, e.g.

- interrupt on change from input signal to measure pulse width using a timer.
- timer interrupt to control the motor on / off.
- timer interrupt to trigger the battery voltage check.

Unfortunately it is not possible to do this with the simpler PICs. Although several interrupts can be handled, they all trigger the same piece of

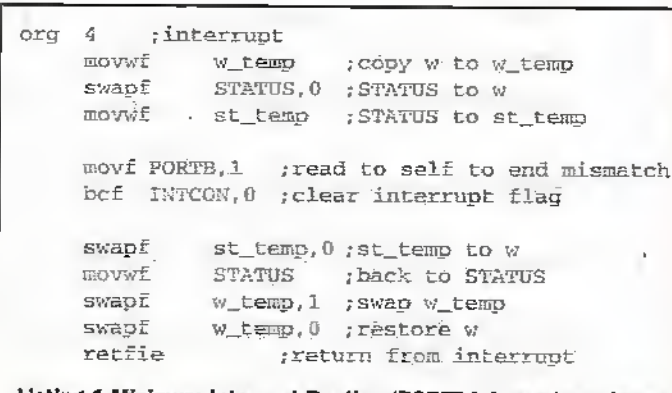

### Listing 1 Minimum interrupt Routine (PORTB interrupt on change)

### **OPERATIONAL**

32 proportional speed settings (appears to be continuous)

High frequency for smooth running

Limited rate of change of speed (soft start)

**Brake MOSFET for folding** props

BEC (battery eliminator circuit)

7-10 cell

LED indication of brake, full power, and power level

Minimum battery voltage set in 0.25V steps from 5.5V to 9.25V

Case size 38 x 57 x 24mm

### **SAFETY**

Arming switch (also disarms) Audible tone from motor on initial arming

Arming only effective at zero power setting

Battery voltage checked >400 times a second and power reduced if below. minimum.

### PERFORMANCE

High current/ very low 'ON' resistance (0.0012 ohm)

Reduces (rather than cut) power when battery low

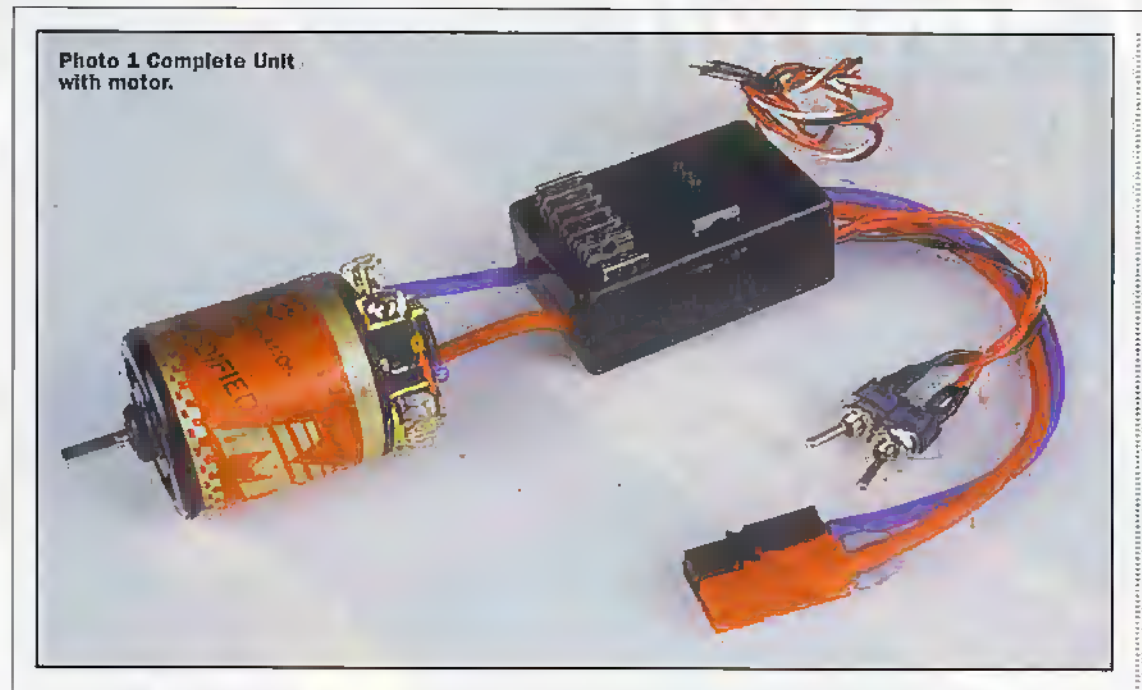

code starting at location 0004. The code then has to determine which event triggered it, Tliis adds extra instructions which makes the handling of more than one interrupt impractica) with high speed work to perform. Here every instruction counts. Also the events above could use

a set frequency byan interrupt from the timer. In this speed controller, with several tasks being performed, it is almost certain ihut any 'interrupt' will, as its name suggests, interrupt some other activity. It is therefore important that the interrupt routine saves the

contents of key registers (STATUS and \V) and returns them to their original state before returning the processor to die risk which was interrupted.This gives the interrupt routine a minimum of 14 machine cycles to save and return the 'W' and 'STATUS'

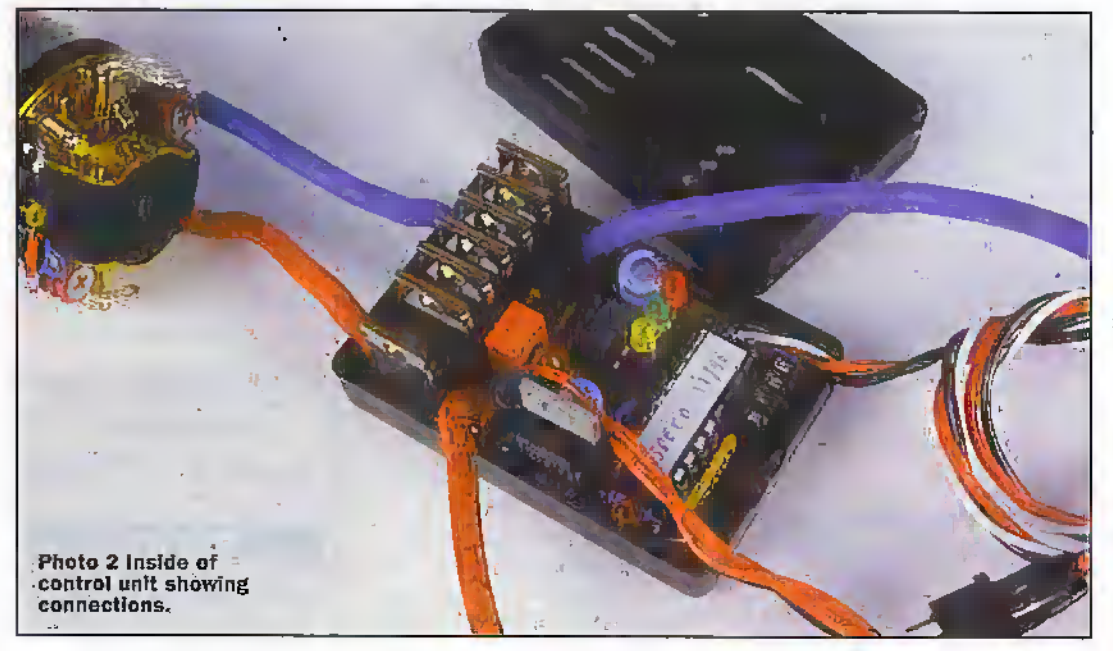

registers, including call and return, before it has done any work! See listing I.

After a couple of attempts using different arrangements of the routines I concluded that the best programme organisation was to use.one interrupt routine to bandle the recording of the PWM input from the receiver and use a free running routine moniioring die timer to drive all the other tasks. There is some logic to this approach as it dedicates the interrupt capability to the one event outside the control of the controller. '20-20' hindsight is great isn'tit!

The other restriction was 'there is only one timer'. Hence this timer is left free running to lie read by ail the rimed functions and for measuring the length of the input signal. It was this latter requirement that led to the selection of the unusual resonator frequency of 3.58MHz.

1 wanted to have 32 steps of power corresponding to input signals in die range 1.2 to 1.8ms. i did not use the whole 1.0 to 2.0ms rangeas about 0.1ms is lost at each end for the transmitter trimsetting and I wanted another 0.1ms at each stick extreme to give a clear'full power\* or'brake'. Widi a 3.58MIlz resonator die controller system clock operates at 3.58/4MHz which gives a machine cycle of 1.117ps. A 'divide by 16' timer then counts every l7.S8ps and a count of 32 from the timer is 0.572ms. This is dose to my target range of 0.6ms (1.2 to <sup>I</sup> Sms). So <sup>1</sup> used 6S timer counts (1.21ms) for 'brake on' and 100 timer counts (1.79ms) for full power and the 32 steps in between for my proportional levels of power.

Tlie same timer has to drive the motor. Again 32 timer steps are used. The controller decides how many timer units of power should be applied in every 32

three separate timers. Unfortunately the simpler PICs only have one!

The PIC selected for this project is the PIC16C71-04. This has adequate input/output pins, can accept analogue input (for battery voltage), has 1 timer and interrupt handling capability.

The multiple functions required make life complicated. My earlier projects, KugbyClock and Soldering Iron Controller (hiectronies issues 113,116) , only had a single task to perform. This was driven by a single piece of code triggered at

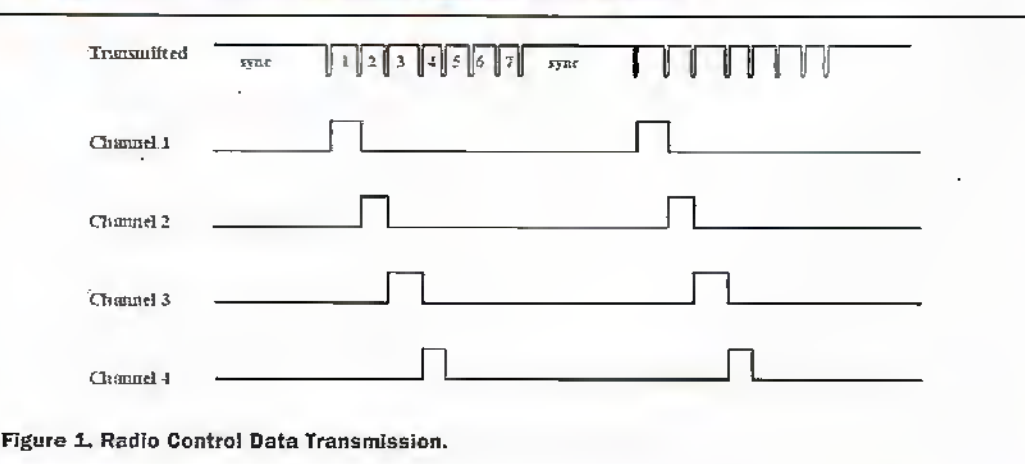

tituer counts. Since 32 timer counts takes 0.572ms this is why the output frequency is 1.8KHz (1/0.572ms). Keeping the logic simple like this helps minimise the number of instructions

With the timer sorted out I could look at the interrupt routine to record the input nulse. Another breakthrough in . developing the code was the decision to only have this routine record the start and finish times of the input pulse. and leave the calculation of what power to apply until later. This kept the interrupt routine to the minimum number of instructions and then the calculation of the power level could be performed when a suitable slot in processor time becomes available. By having the programme checks the need for this calculation once every time power is applied to the motor this only involves a maximum tlelay of 0.572ms which I challenge anyone to

notice

The interrupt routine (Listing 2) takes 19 machine cycles including the call and the return. The code returning the 'W' and 'STATUS' registers is duplicated to avoid a 'GOTO' which would have added 2 more machine cycles of interruption. This is an example of trading off code efficiency against execution efficiency.

Unfortunately this routine is just long enough that it will occasionally occupy the processor for the whole of the 16 machine cycles that the timer holds one value. If one ofthe tasks (e.g. motor on or motor off) is waiting for this number it would be missed out. Hence the main operating routine must take this into account and look for a pair of values rather than just one for each task.

The logic flow diagram for the programme is shown in Figure 2. This does not show the interrupt routine as this is

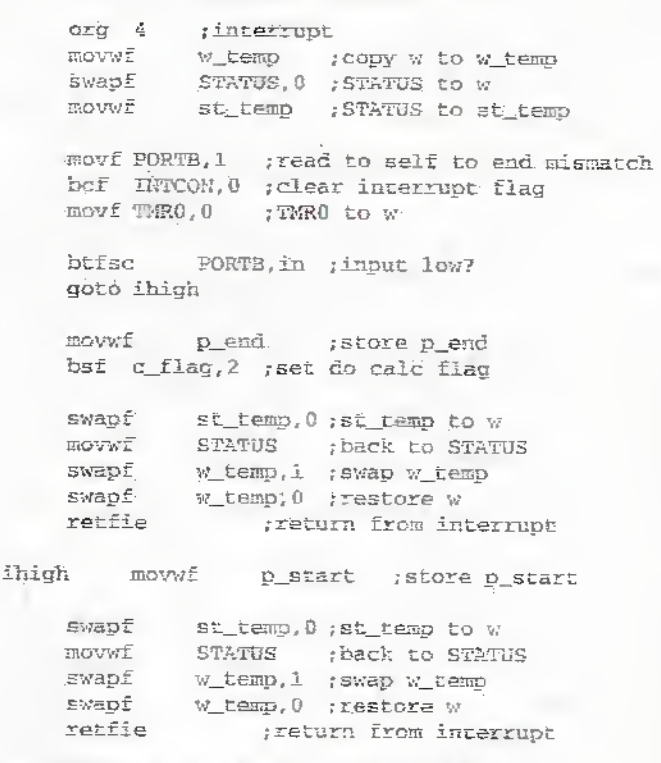

Listing 2 Interrupt Routine to Record Input Pulse.

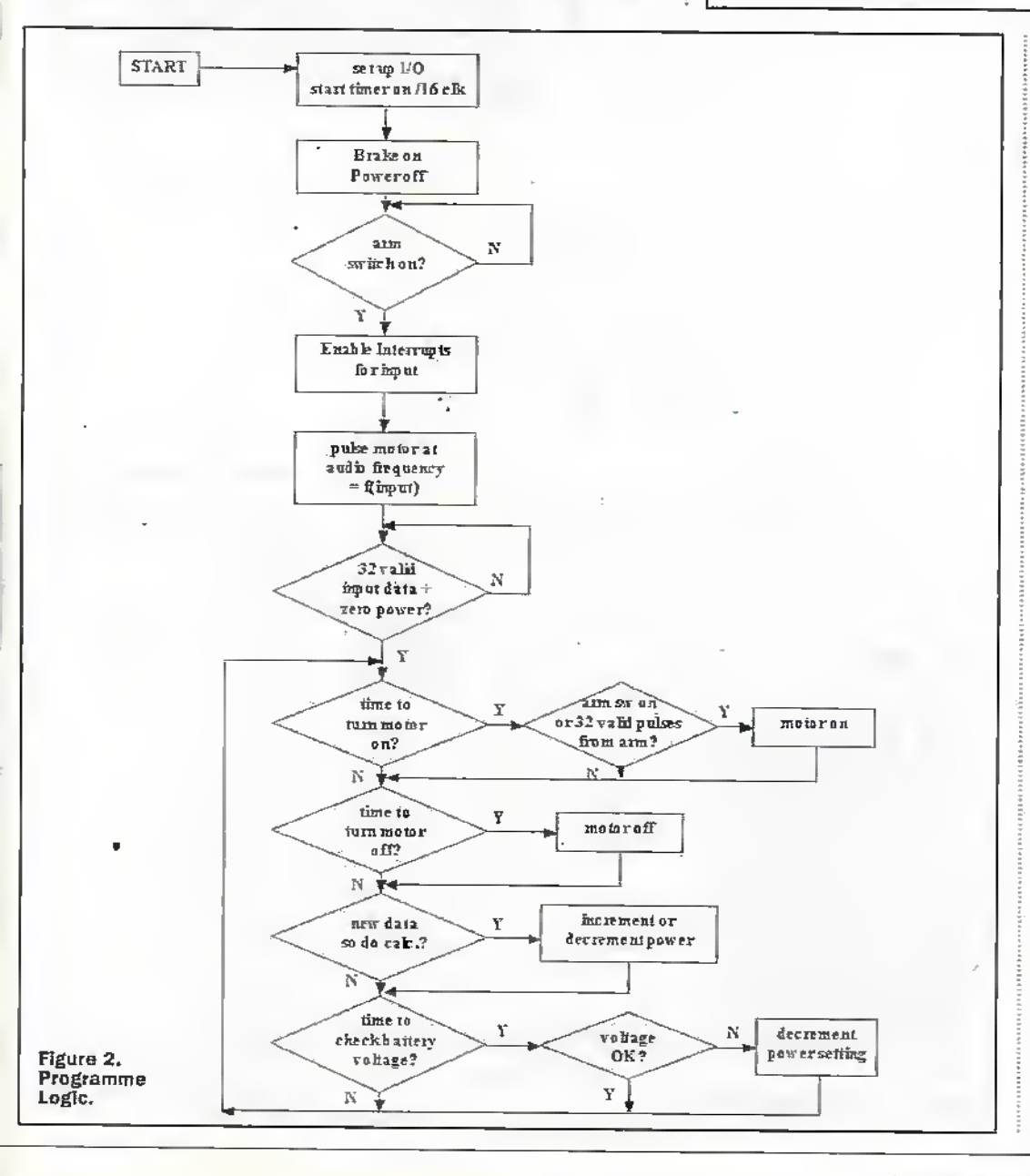

self explanatory from Listing 2. The section during initial arming where a sound is made in the motor was a later addition when I learned that some top of the range controllers had this feature. The sound is made by sending short $(22\mu s)$  pulses of power to the motor at an audio frequency. This is enough to make a sound but not enough to turn the motor. The sound is a useful check that a good signal is being received. The audio frequency is adjusted as a function of the input signal pulse width. If the transmitter control is already at zero power the sound is only made for two thirds of a second while the controller checks for 32 valid pulses.

### **Circuit Description**

This is simple as all the. complication is kept within the PIC. The input signal is applied to PORT B bit 5 as this is can be set up for 'interrupt on change'. The arming switch is connected 10 PORT A bit 2. The battery voltage is measured by PORTA bit 1 which is set up for analogue input. PORT B bits 0-3 are connected to jumpers which set the minimum battery voltage. No pull-up resistors are required as 'weak pull-up' is set in software. Port B bit 6 drives the full power LED, bit 7 drives the main MOSFETs and the power LED, bit 4 drives the brake MOSFET and the brake. LED. The output to the main

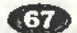

MOSFETs goes via one amplifier in the MOSFET driver (IC2). This can push bursts of up to 2A into the gates to ensure the Fastest switching. It is powered via R8 either from the 5V regulated supply or the full batten'supply. This was originally included so either 'logic' or conventional MOSFEIs could be used. However I have only used the full battery voltage setting as it applies the maximum voltage to the gate. Even logic MOSFETs designed to be driven by 0-3V signals usually work better with a higher voltage (up to their maximum spedfication, typically 15V).

The output to the brake MOSFET also goes via an. amplifier in IC2.1 only did this for circuit board layout considerations. TR1 and its associated components simply reflect the signal to the positive power rail.

<sup>I</sup> put a fuse Into the circuit, on the PCB, to avoid having a separate fuse to house. With care die fuse should never need changing! The 3OA fuse wire is in ashort length which handles 4OA without blowing.

### Selection of MOSFETs

The MOSFETs can easily make up half the cost. These are also the most critical components from the performance viewpoint. So you 'pays yourmoney and takes your choice'. Needless to say both die cost and performance are continuing to improve widi time. This design can use both conventional and 'logic' MOSFETs as the gate driver (IC2) can be configured to apply either 5 volts or the full battery voltage to the gate.

The current capability of TO220 MOSFETs,is typically up to 60A continuous each (and 240-400Apeak!) and hence is not a concern.The main specification of interest is the 'on' resistance. Hits has to he very low in order to keep the heat dissipation low enough to avoid the need for bulky heatsinks. Beware of the specifications of speed controllers. I dissected a controller described as a '60A' unit and found a single 60A, 9 mohm MOSFET which would overheat generating 3-6watts at a mere 20A load. The controller described here has six 7 mohm MOSFETs in parallel and hence only generates a total of 0.47 watts at 20A (0.0S watts per MOSFET). It is still quite

comfortable at 4OA, generating 1.9 warts total (about 0.3 watts per-MOSFET). Hgure 4shows the

characteristics of four MOSFETs I have considered. The lowerturn on voltage of the 'logic' MOSFETs is apparent. However note that their specification 'on' resistance sometimes requires more than a 5 volt gate voltage! They can usually take gate voltages of up to 12-15 volts compared to 20 volts for typical convehuonal MOSFEB. Hence I have always configured the gate driver (IC2) to apply the full battery voltage. I would use the 5 volt option only if using more

than 10 cells if this might exceed the maximum MOSFET gate voltage. (Note using the BEC above 10 cells is not advised unless an adequate heatsink is attached to the voltage regulator).

The resistances were measured at 3 Amps, equivalent to 3OAload from the speed controllen

The MTP60N06 and STP60N06-16 MOSFETs are fine for "SPEED 600' or milder applications. <sup>1</sup> have used the latter MOSFET for these duties forsome time.

The SMP60N03-10L is used in many commercial units but is difficult tosource. <sup>T</sup> have used these with a 'Volks Racing' pylon racer which has an initial

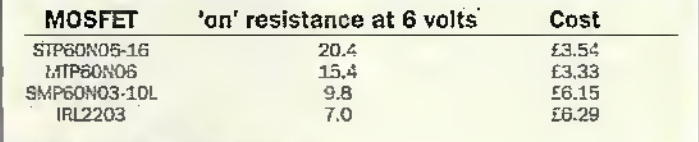

Table L MOSFET options.

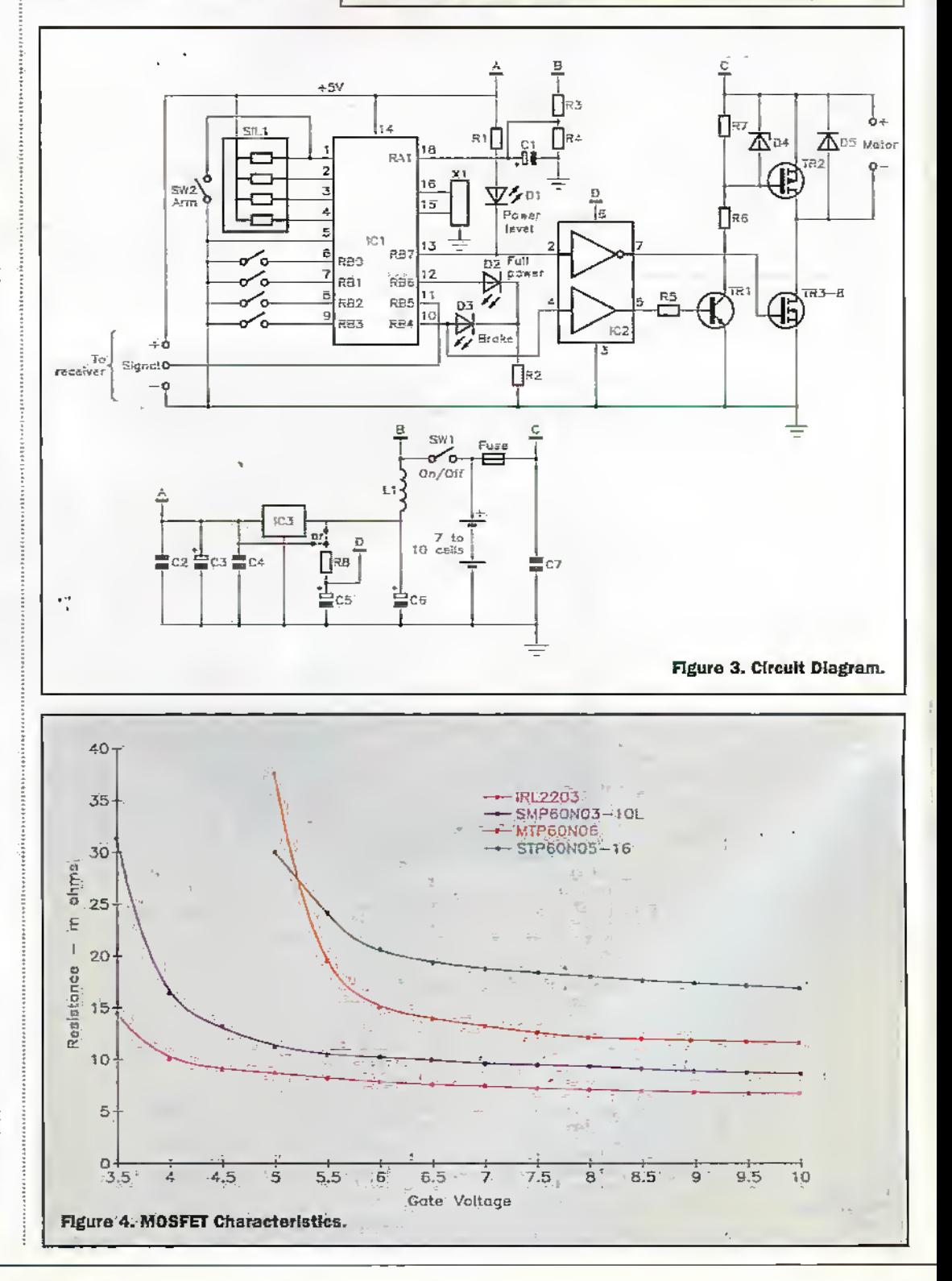

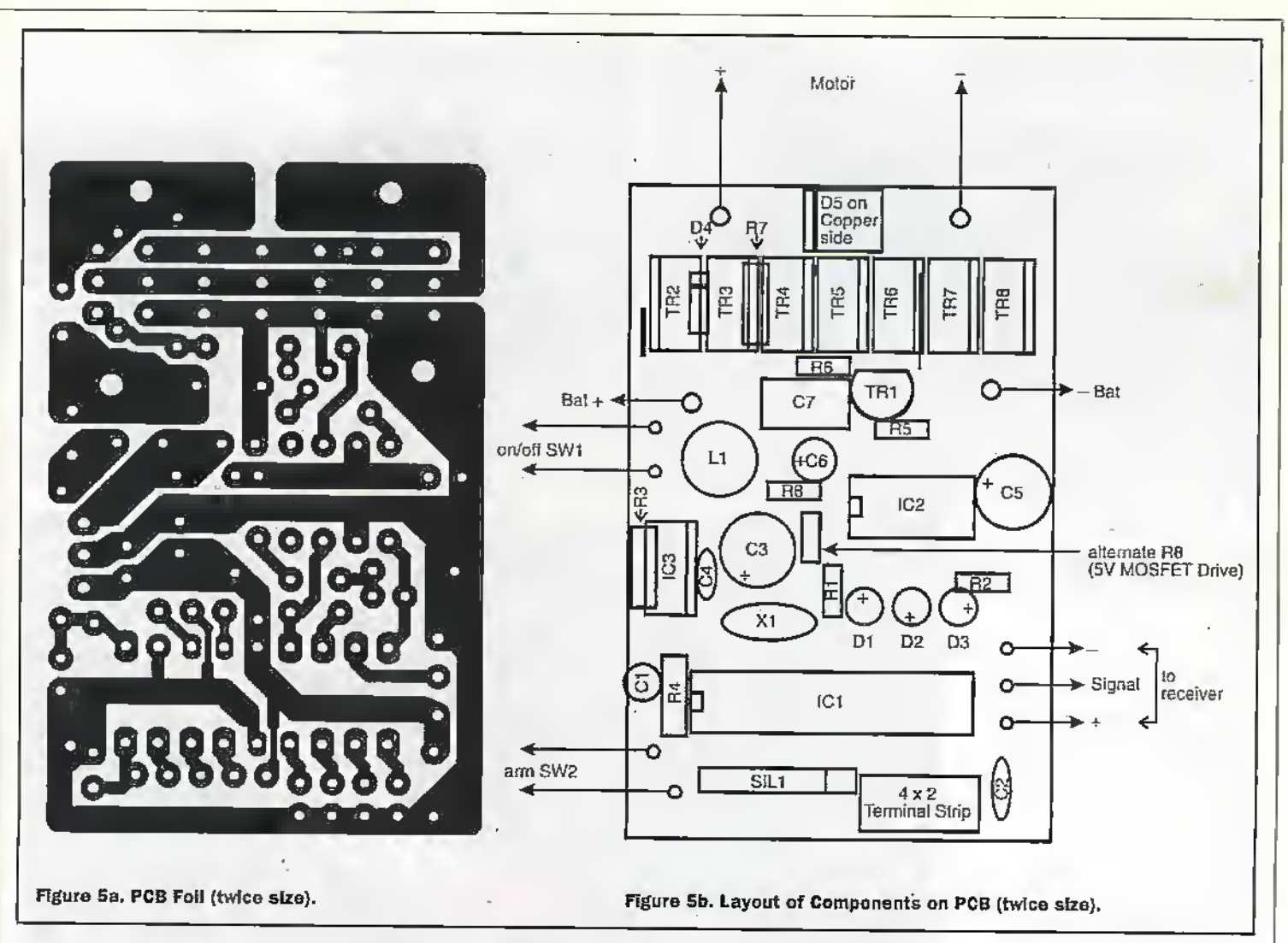

current consumption of 40A. The IRL2203 has better performance than all the above and recent pricing (plus a 20

volt maximum gate voltage) makes it the MOSFET of choice for higher power applications.

### Construction

Initial construction is straight forward. I start with resistors, then the IC socket (IC1), then capacitors, IC2 (flirect onto board). The fuse is simply a link using 30A fuse wire. Leave the LEDs until last, after the MOSFETs and Schottky diode (SMD device on the copper side). Note the wirelink, R7 and D4 which are fitted underneath the MOSFETs.

The MOSFETs are the most difficult part of the construction. The target is to fold the protruding part of the leads down onto the board to give a good path for the 40 amps or so that the speed control can comfortably handle.

Insert the 6 main MOSFETS and the voltage regulator. The latter helps set the board level when soldering. Check the MOSFETs are fully home and in line. First solder the voltage regulator IC3 and the gate pins

of the MOSFETs (these are not folded over). Trim the soldered leads. Now fold the drain and source leads of the MOSFETs down onto the board, one at a time, starting furthest away from the brake MOSFET. Now fit the brake MOSFET. This sits about 3mm higher than the others. You can trim the sides of the thick part of leads so the brake MOSFET is at the same level. I do this but it is not easy. I

recommend using a high speed

cut-off disc in a PCB drill. It is possible using a needle file. Try not to remove too much copper.

Now bend the protruding part of the leads of the brake MOSFET onto the board/other MOSFETleads. Check the leads are neat and tidy like a fallen row of dominoes. Solder the leads starting at one end and moving down the row, iron on one side, solder (use 22swg) on the other. Fill the gaps between the leads without feeding so

much solder that you form a bridge to the adjoining row. Leave the board and MOSFETs to cool before attacking the second row.

Drill the box before fitting the LEDs. Using Figure 6 as a template drill 3/32"/ 2.5mm holes. Join the pairs of holes for the MOSFET tabs. This is helped if you have a miniature drill and a 12mm circular saw blade (see Maplin codes JU91Y and JW18U). Open up the three LED holes to 3mm.

By positioning the circuit board in the top of the box you can set the appropriate height. for the LEDs above the board. As a guide the bottom of the LEDs are about 12.5mm above the board.

Next fix the leads. This is another job requiring care. I prefer to use 1mm pins for the switches and receiver leads but you can fit them directly onto the PCB. Start with the leads to the power switch. It helps if you can squeeze one lead round each side of the inductor on their way to the PCB. This makes the location of the high current cables easier. Next connect the arming switch leads and the receiver lead. At this

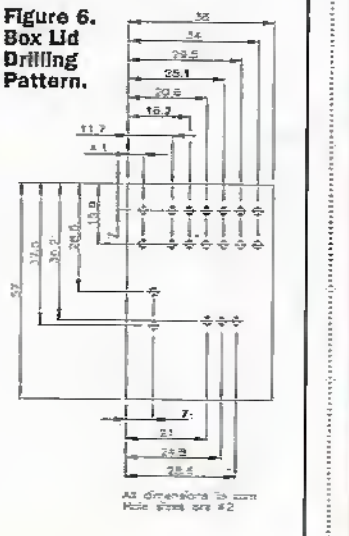

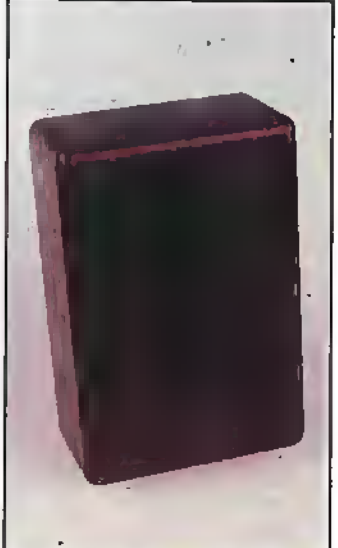

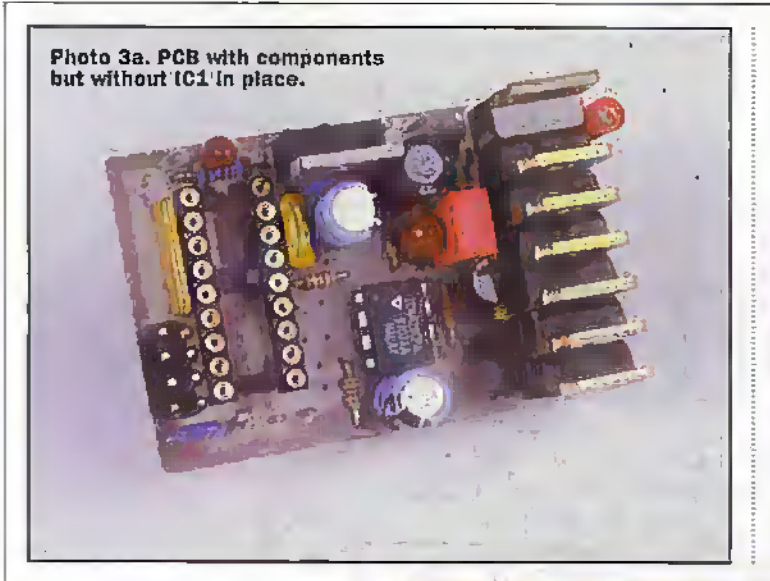

point it is a good idea to make a couple of '/s''/4mm holes in the case halves, close to the sides of the case. Check it all,goes together OK. Lastly solder in the high current cables. In each case trim 2mm of insulation from the end of the wire. Then push the end through the hole in the PCB so about 1.5mm is protruding on the copper side. Now fan out the strands onto the copper so it looks like a chimney brush. Make sure there are no stray strands on either side of the board before soldering,in place. Use plenty of solder to make a good connection to the high current tracks-. <sup>1</sup> recommend keeping the leads to the motor as short as possible (say 40-50mm).

### Installation

1 try to keep the receiver as far away as possible from the high current switching activity. Hence Ikeep,the leads from the controller to the motor as short as possible and install the receiver as farback as possible, usually behind the main wing.

### Operation

First set the minimum battery voltage. The jumpers on RBO-3 are read as a binary number. The minimum voltage is set as:  $5.5 \pm 0.25$  x a volts. A jumper presentis a readas logic '0'. So the jumper settings are shown in table 2.

Given the huge current capability of the NiCad batteries used for model power, die first operation of the controller should be via a laboratory power supply. A 5A supply is enough to test die controller with lower current motors (e.g. 27 wind) if they have no load and are given a hand with an initialspin. Alternatively find a

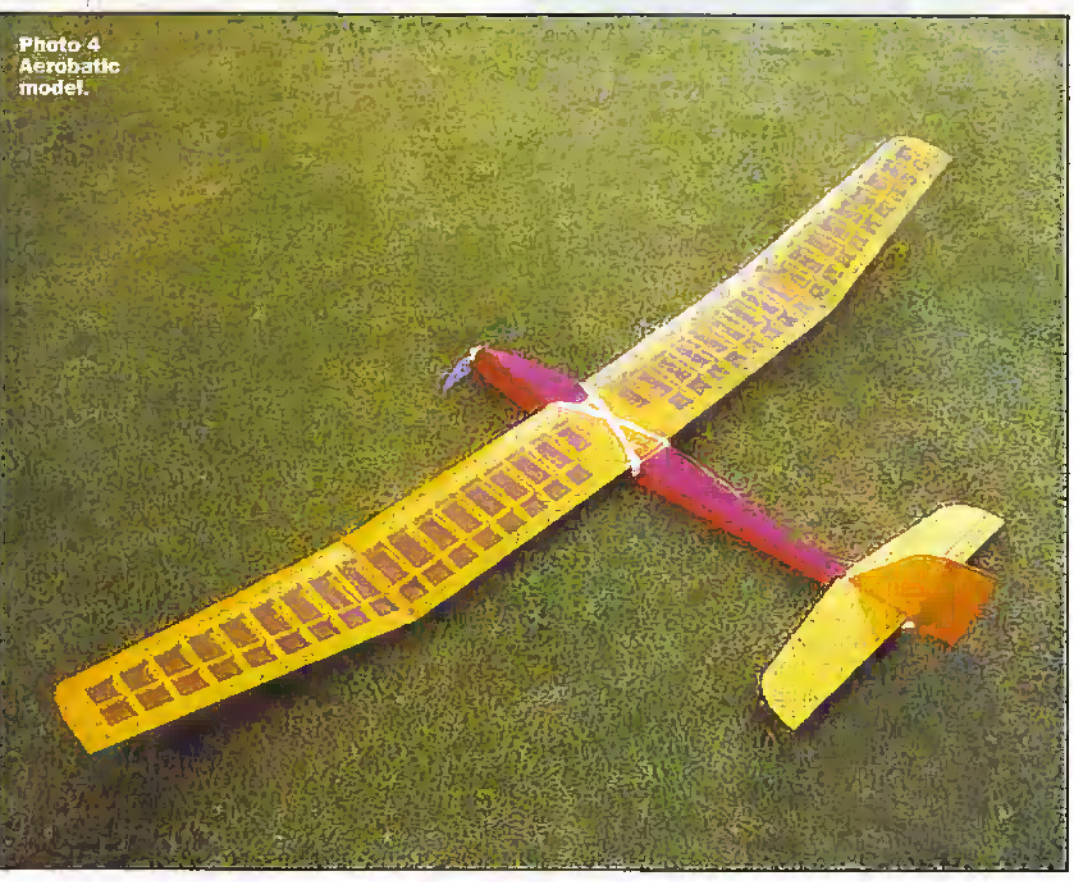

Photo 3b. PCB with components but before fitting MOSFETs.

if

motor of the same voltage rating and lower current consumption. Also note that higher power motors should not be run at full power with no load. The controller consumes

8-25mA without a motoror receiver attached. The liigher figure relates to die disarmed condition with the brake LED and MOSFET on.

With a successful lab test the

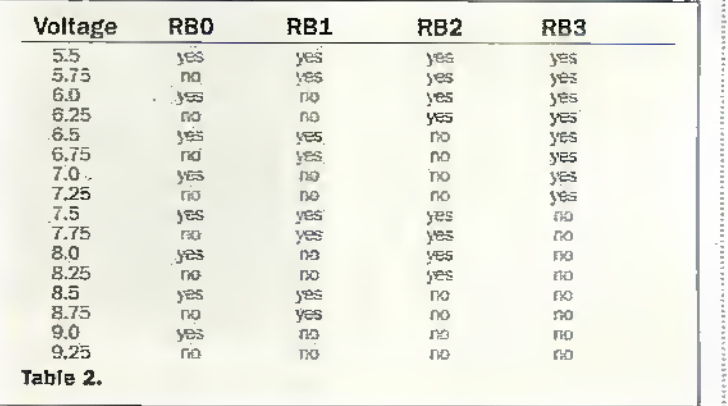

speed control can be operated froma NiCad Bauery.

i k'.Tfri

- The normal sequence of operation is:
- Check arm switch off (open circuit).
- ^With the transmitter operating rum the controller power on. The brake IED (only) should be on.
- $\spadesuit$  After checking the area around the propeller clear, switch on the arm switch. The brake LED will go off if the transmitteris not at zero power. Asound will be heard from the motor. If the Ltaosmiuerstick was not at zero power the sound will continue and respond in pitch to the stick position. The pitch will increase as the
power signal is increased. The full power LED will come on when this setting is reached. \Vhen a zero power signal and 32 continuous valid signals have been received the brake LED will go on and the sound will stop. Itis nowready to run.

- ^ Slowly move die transmitter stick. The motor will run in proportion to die setting. The power LED will get brighter as die power increases and the full power LED will come on when hill power is reached.
- The motor can be stopped at any time by switching off the arm switch. Check the temperature of the voltage regulatoriC3 with die servos in full operation. If it gets too hot either fit a heatsink or remove it and use a separate supply for the receiver and servos.

The models shown in the photos are a Balsa Cabin 'Sonata E' using a Speed 600 motor driving a 8.5" by 4.5"

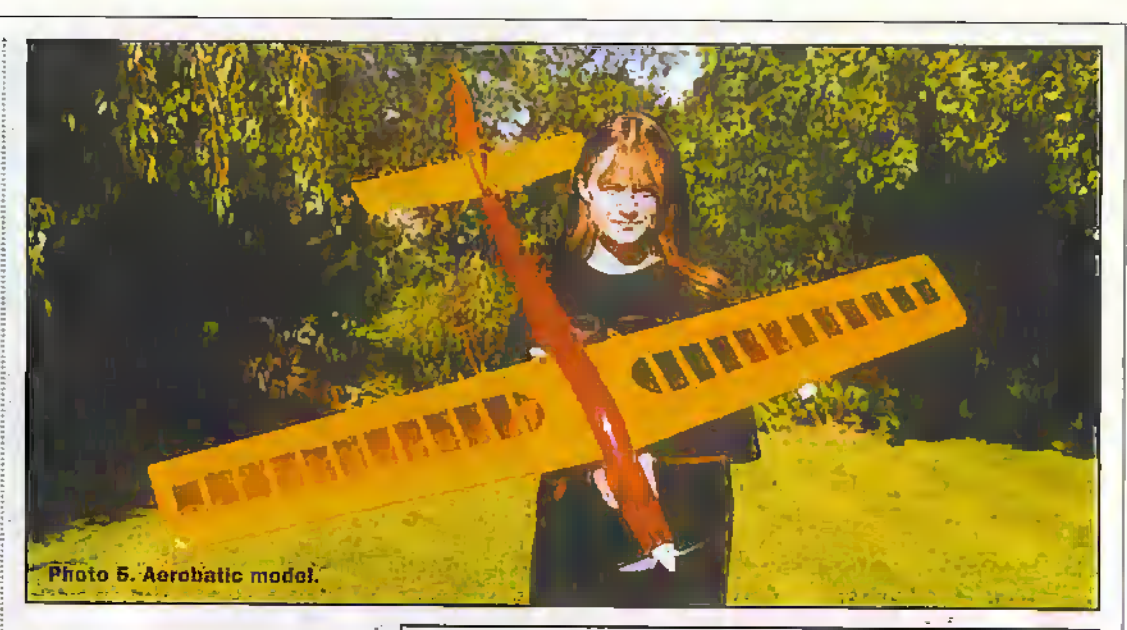

propeller and this speed omrolier using STP60N06-16, MOSFETS, and an own design aerobatic model using a Maplin MRI 19 triple wind motor: Q722Y) driting a 6" by 6" ropcller and this speed oniniller using IRL2203 OSFffls. Both use 7 ceil 1700/2000 battery packs. *illess*.

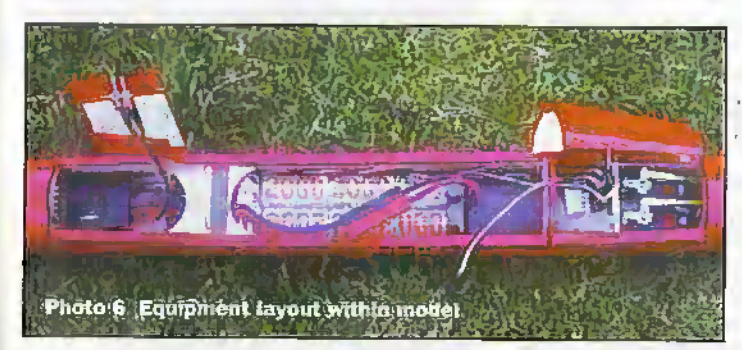

#### OVERVIEW OF RADIO CONTROL DATA TRANSMISSION

Model radio control<sup>i</sup> systems use a 'Pulse Width Modulation' (PWM) system-to encode the position,ofthe control sticks on the transmitter. Generally a stick mid position is represented by a pulse of 1.5ms. The full range of stick movement and trims gives pulse widths in the range of 1.0 to 2.0ms.

The transmitter sends pulses for each of the typically 7 channels in turn followed by a uniquely long synchronisation pulse of 6 to 8ms (see Figure 1). This sequence is repeated continually and hence sends a set of date approximately every 20ms, i.e. 50 times a second.

These pulses are received by the receiver, decoded and sent to the appropriate pin for each channel/servo. The servos (or speed controller here) receive a pulse of length 1.0 to 2.0ms every 20ms and continually strive to achieve a position (or speed setting) proportional to the pulse width.

Many systems use amplitude or frequency modulation of the transmitter carrier signal (27 or, 35 or 40MHz). Modern sets are now using Pulse Code Modulation (PCM) where the stick positions are sent as digital codes. The receiver decodes this digital information butstill sends the same type of pulse wio'th modulated signal to the servos.

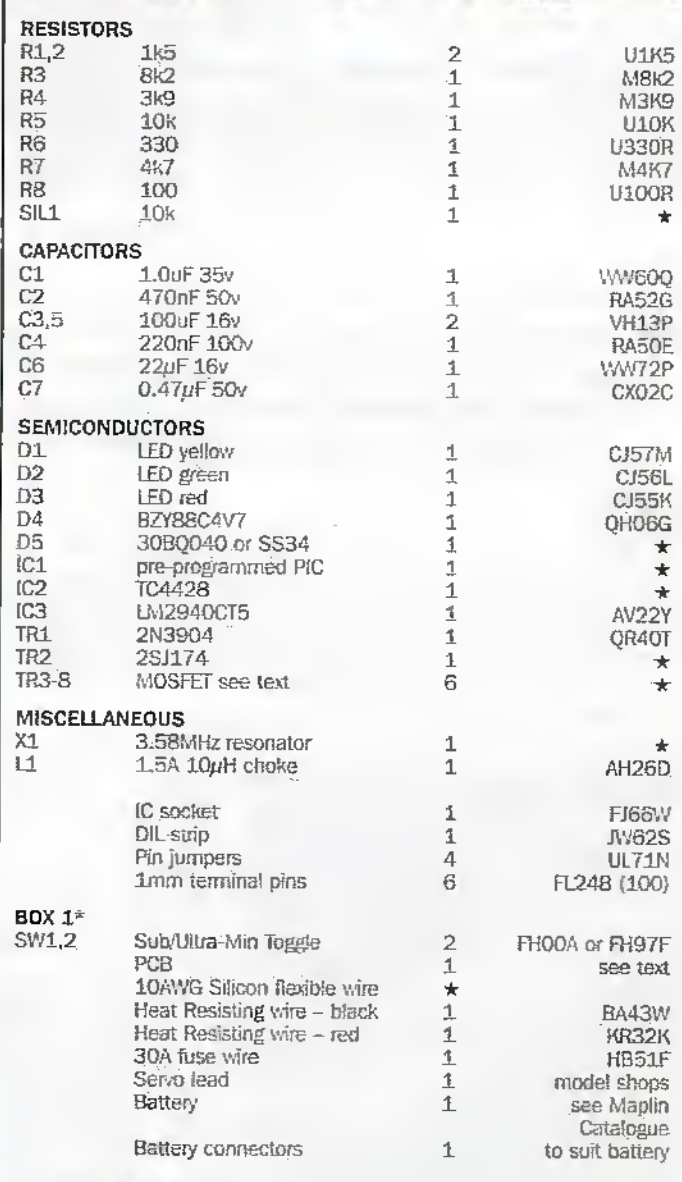

PROJECT PARTS LIST

Printed Circuit Board, Programmed PIC, \* parts

A PCB and Programmed PIC plus non-Maplin parts are available from the author. Please send SAE for details to: Dr M PRoberts, 4Thsmes Avenue, Guisboraugh, Cleveland, TS14 SAD

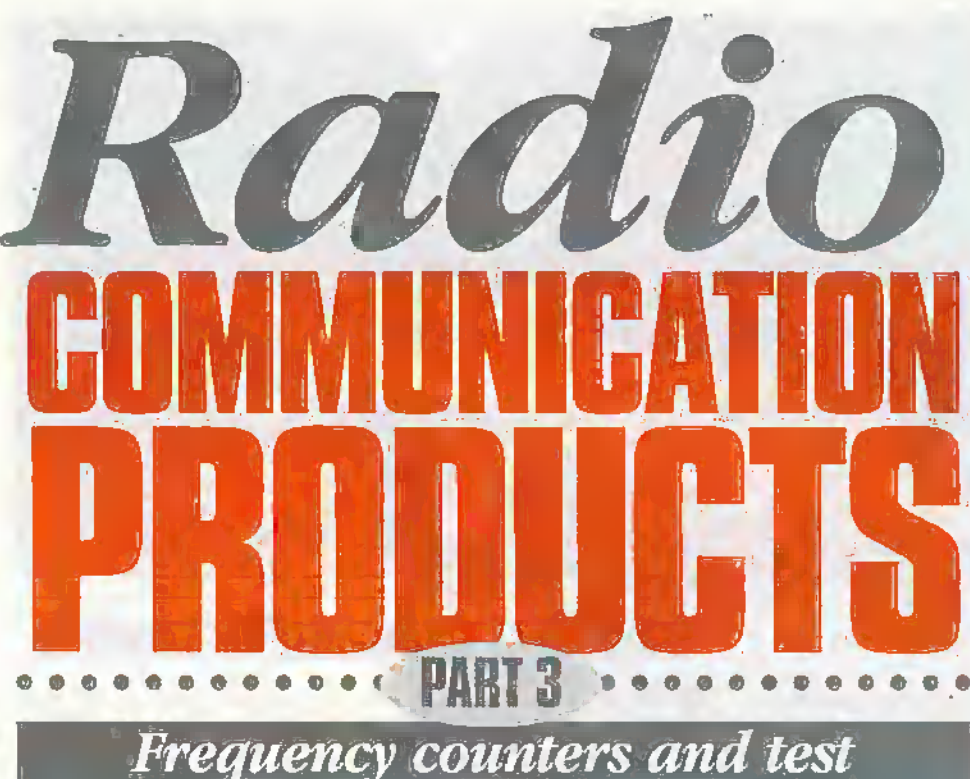

equipment in Opto-electronics

by Harry Watklns

This month I thought I would give you an insight into the fascinating range of Optoelectronics products. As frequency counters and related products are not alwaysfully understood by the newcomer to the hobby I think they need some explaining.

with a receiver it is possible to rune into any frequency within its range and monitor the signals. That's all very well if we know where the signals are, but what dowe do it we have no ideawhere to look? Some frequency guides are available (Maplin Order Code WT70M The Complete Guide to the VHF/UHF and WT73Q Short Wave International Frequency Handbook.)

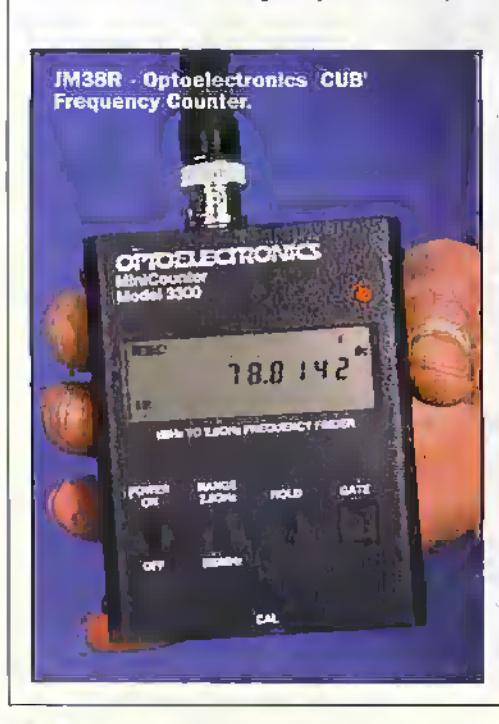

But if the frequency is not known you may think the only alternative is to search the bands and hope. Enter the frequency counter a useful hand-held device that is able to lockon to a local radiosignal and display its exact frequency on a digital display.

Frequency counters are referred to as 'nearfield' devices and I think I should explaih this term. Nearfield is aterm to describe the area in the immediate,vicinity ofa transinlrterand a nearfield device.is one that is designed to work in such an area. As you approach a transmitter, the observed signal strength increases to a point where its amplitude becomes greater than any other signal sources. At this point you are in the nearfield of the transmitter and a frequency counter is able to read out the frequency.

The Optoelectronics 'CUB' (Order Code. JM3SR priced ai.S139.95) is a relatively simpte.frequency counter. It covers 1MHz to 2.8GHz and quite simply If you are standing neara tramifiiaer within that range then as soon as a person starts transmitting the frequency that he is usingwill appear on the 9 digit LCD display. It is then possible to tune your scanner or receiver to that frequency and be able to listen to the transmission. The unit is supplied with builtin nicads (which last up to ten hours aftera full charge) a charger and an aerial (BNG). Its usual receive range is about 60m. It has one memory, a battery low indicatorand has range and filter switches plus 4 gate times to increase the accuracy.

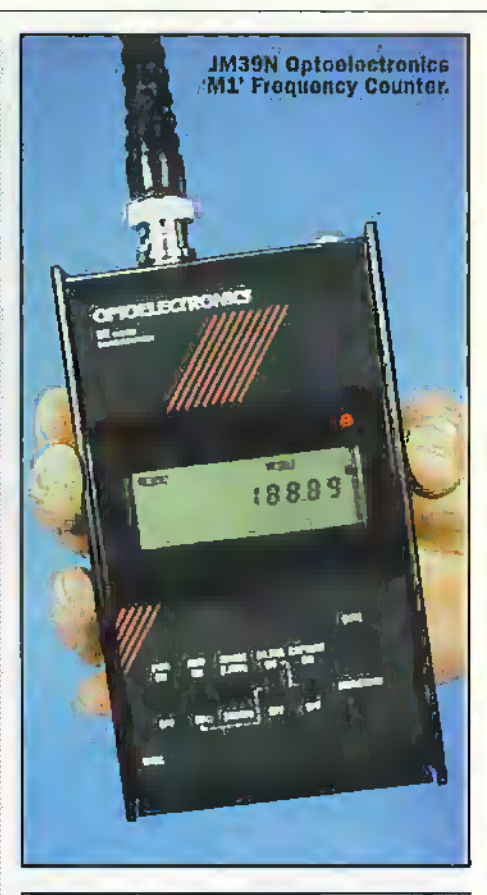

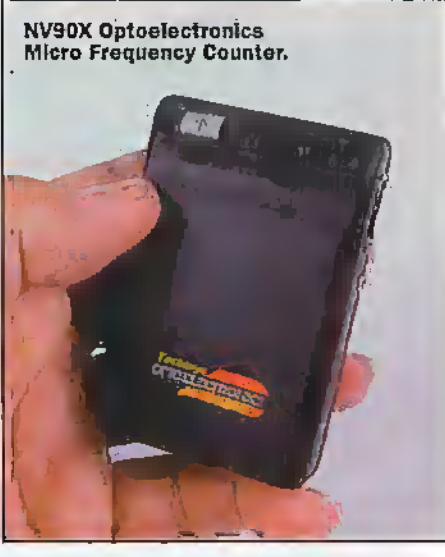

NV89X Optoelectronics Micro Frequency Counter.

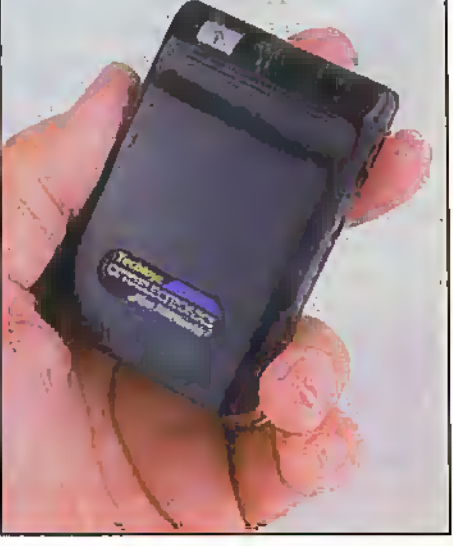

There are other uses for frequency counters. These Include using thern as digital displays for old analogue type radios and as test instruments for transmitters able to rel! you exactlywhat frequencyyou are transmitting on.

The Optoelectronics 'Ml' frequency counter (Maplin Order Code JM39N) which sells for £239.95 is a similar unit but with higher spcolication and extra features. The frequency range is 20Hz to 2.8GHz. It comes with built-in nicad pack giving up to <sup>5</sup> hours use, a chargerand 50 Ohm aerial. Also included are 3 memories, back light, a 10 digit LCD, 50 Ohm and 1 M Ohm inputs and a serial data output port fordata logging on a PC with optional RS232. converterand software (QFTOUNK order code NV98G which sells for £129.95) The MI also has an RF signal bargraph, this gives you an indication of how strong the signal is and also by walking about you can see which direction the signal is coming from. It is not unknown for people to also use these items for the detection of bugs, that is the electronic kind! This type of practice is more common than you may first think.

A new product from Optoelectronics, and now available from, Maplin, is the 'Micro Counter' (Maplin Order Code NV90X) which sells for £99.95. This is a frequency counter which is built into a case the size of a pager complete with belt dip. It runs off <sup>1</sup> xAA cell (Supplied) which gives up to 8 hours use.The unit has a built-in aerial, although in tests <sup>1</sup> found thar Its range increased when I used the optional antenna (model numberTMC-100). The aerial socket is 50Ohm via a 2.5mm mono jack plug. It has a 12 digit.LCD display; the frequency range is 10MHz-1.2GHz, has three memories, and three selectable gate times.

Another new product from Optoelectronics is the 'Micro DTMF decoder' which is also available from Maplin (order code NV89W) and sells for £89.95. It is housed in a case the size:ofa pager complete with a belt clip and has a 12 digit ";' LCD display. It runs froman internal AA cell (supplied) giving up io-200 hours use. There is a maximum2000 character memory. The unit has an internal microphone or audio can be connected directly via built in 3.5mm mono jack plug.

Digital Tone Modulated Frequency (DTMF) comprises a series of audible tones identical in sound to thoseweoften hear when using our normal telephones. These tones are sent at the beginning of each transmission and are used forselective calling purposes. If you can imagine a group of people all on the same frequency then instead of all of them receiving the transmission, setting a different DTMF tone will result in the message only being heard by the people you want it to be heard by.

The Optoelectronics 'SCOUT' (Maplin code YE57M) which sells for £349.95 is a very advanced frequencycounter. It can differentiate between random noise and coherent RF transmissions. It covers 10MHz to 1.4GHz. It comes complete with built in nicad packgiving up to 8 hours use,,a charger, a 50 Ohmaerial and a belt clip. It has a 10 digit LCD display. This device has no less than 400 memories and can be left unattended to download frequencies' automatically. There is a back light for night

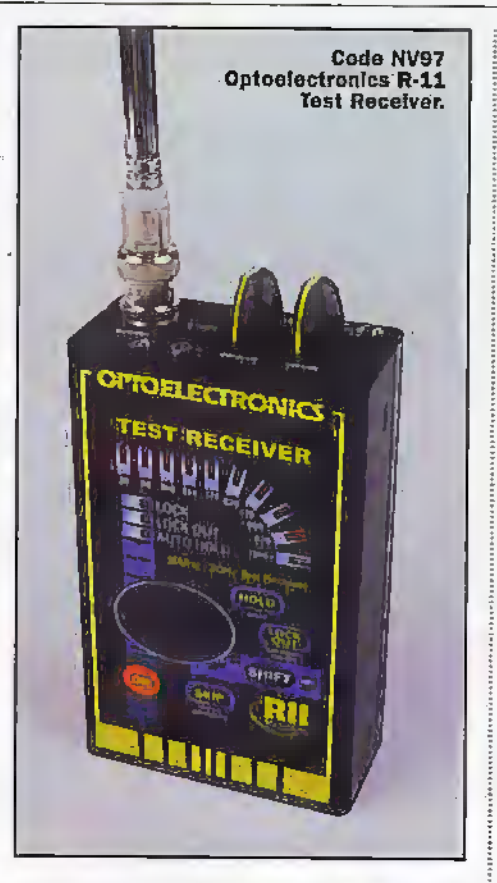

operation and a built in pager style vibrator to alert you when frequencies are recorded. It also has a distinctive double beep that informs you when a new frequency is found and a singlebeep indicating that a previously recorded frequency has been hit again. A 16 section bargraph is on the LCD front panel displaywhich provides a real time relative indication of RF signal strength. The optional PC interface 'OPTOLINX' permits down loading ofstared inforrnarion on a PC.

The Scout comes with a 3.5" PC disc

which includes a program to log stored frequencies from the Scout to a file on disc. and a demonstration copy of a control programme forscanners which can be used in conjunction with die Scout.

The 'SCOUT' can automatically tune the Optoelectronics Rll (Maplin Order Code NV97F). the AORAR-80d0 (RU9SG) and Icom's 1C-R10 (NV35Q) and R-8500 (NV36P) when connected to one of these receivers. The Scout captures a frequency and then tunes the receiver to that frequency simultaneously. So no more manual tuning of a receiver, let dieScoutdo it for you. You can even scroll back through the Scouts memories to tune the receiver with memory tuning.

The Optoelectronics 'R-LI' nearfield test receiver (order code NV97F) which sells for £369.95 is Optoelectronics latest product. It comes complete with built-in nicad pack (which should give at least-four hours use) chargerand telescopic whip aerial. Unlike the rest of the range this is a self-tuning receiver covering 30MHz to 2GHz in the FM mode. Itis not a single frequency radio receiver in the conventional sense, or a high speed scanner, for it sweeps the entire frequency range in less than 1 second! It can lock onto a 4Watt UHF Signal as faraway as 500 feet and demodulate die signal through its built-in speaker, and display die general band the frequency is transmitting in on its LED indicator.There is a socket on the unit for an ear-piece and a data socket.

Frequency lockout, giving the user the capability to manually lockout up to 1000 unwanted signals, this ensures the unit can be programmed to receive only wanted signals. Also there are volume and squelch knobs on this easy-to-use item.

The Optoelectronics 'XPLORFR' (Order code KN04E) which sells for £799.95 is the most fascinating of the whole

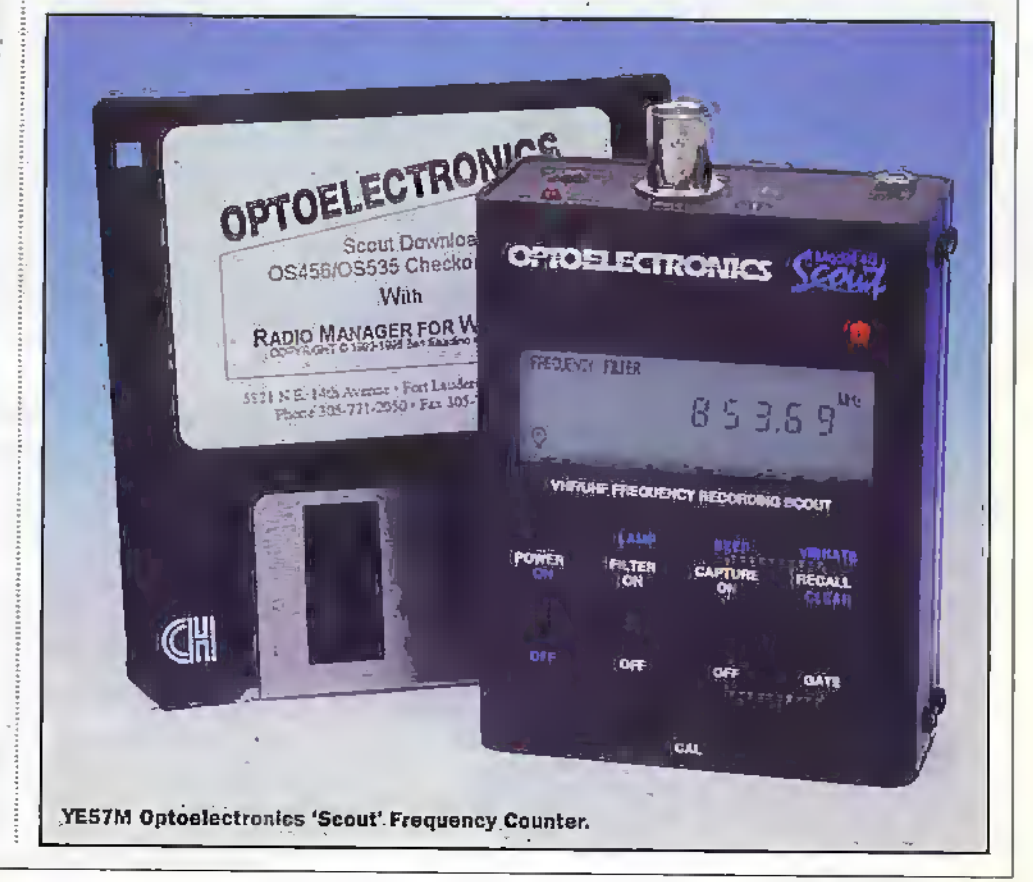

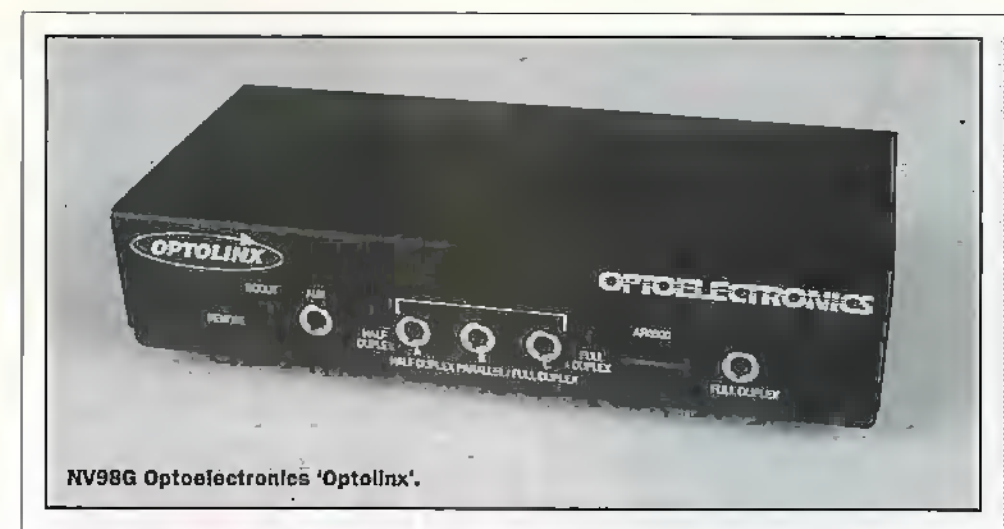

Optoelectronics range. It is a unique near field test receiver with FM demexiulator, FM deviation readout, tone decoder, frequency counter and PC interface allin die one unit. Anorhcrunique feature is that you can interface it with any Global Posiiioning System (GPS) receiver that is compatible with National Marine Electronics Association (NMEA)-0183 standard. This will store your current position in longitude and latitude on the Xplorer at the time you raptured and stored a frequency.

It Issupplied with a built-in nicad pack giving 5-6 hours use, a 100-240 Volt power suppiy/cliarger. telescopicwhip aeriat and a lead terminating in a 9 pin socket to connect the unit to a computer. It has a serial data interface with RS-232C levels. It also comes with a 3.5" PC disc which

includes a program to log stored frequencies from the Xplorer to a file on disc and a demonstration copy of a control programme forscanners which can be used in conjuaction with the Xplorer.

A real-time clock/calendaris built-in with battery back up. Frequencies,can be locked out of the sweep range and there is also a manual skip and automadc ormanual hold capability.A rotary encoder is used to easily select the menu when setting up the unit.

Its frequency range is 30MHz to 2GH2 and is able to lockon to any FM signal within its range in under a second and demodulate the audio via its built-in speaker. An earphone socket is included for personal listening. There is a two line character LCD display, die top line shows the frequency of the signal being received

and the second line can display either the sub audible tone if one is present, such as (CTCSS, DCS or DTMF) or relative signal strength or FM deviation. There are 500 memories for recording frequencies and these can include such information as time, date, latitude, longitude, signal strength, CTGSS, DCS. DTMFand deviation. A back light is incorporated for night time use.

The Optoelectronics 'OPTOLINX' universal interface (Order code NV98G) which sells for£129.95, in its basic form allows communicatinn between a PC and a radio. It adapts for use with a wide variety or receivers, decoders, frequency counters and frequency recorders via an RS-232C personal computer serial port in a star network configuration. It requires power from an external 9-12 VDC supply. The distinguishing feature of the Optolinx is its unique ability to connect both full and half duplex devices and alternate them urider software control which allows for multiple radio computer controlled operation. The unit is supplied with a 9-pin plug to 9-pin socket computer lead, a 3.5mm mono jack plug to plugCt-5 data lead (3-5mm to 2.5mm adapter included for the Scout) and a 7-way flexible data cable to connect with the AOR AR-8000 receiver. A3-5" disc is included which lias 5 programs. These include OPTOSCAN 456 testsoftware, OPTOSCAN 535 test software. Radio managerforwindows radio control software, utility to download captured frequencies from a Scout and utility to download frequencies froman Xplorer.

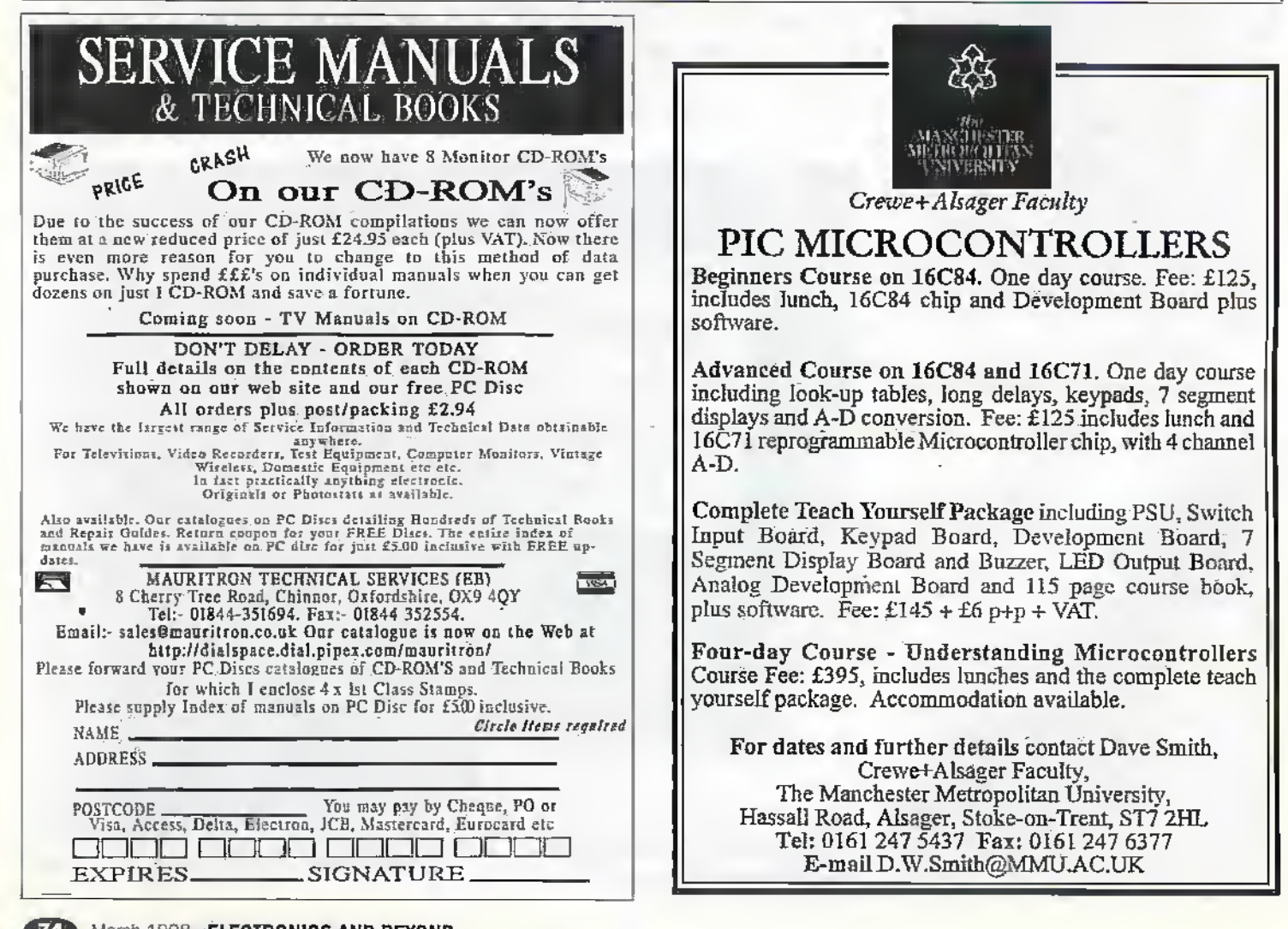

# Does your favourite mag get destroyed by the likes

More than 18,000 top quality **products** 

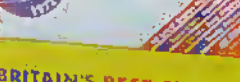

dilin

### BRITAIN'S BEST-SELLING<br>ELECTRONICS CATALOGUE

Available from 1st September 1997

Same day desperch<br>Order 24 haurs a day

Free technical suppe n 01702 555001 res delivery en arders

ever £38.00 **If ESQ worth** of discount y Order now on 01702 554000

A footbox for VOUR COMPUTOR **Getting Audio** 

onto CDs

#### Electronics in Agricultur Precision farming using GPS **PROJECTS FOR YOU TO MAKE**

(G Beyon)

**RAIN DISK THAT LET IT LET IT** 

The (97-198) El Niño Event

**Shart He** 

**Britain's most widely circulated magazin** 

Interface BUS Expansion Module

Then you'll need another copy!

#### Back issues are available at all Maplin Stores or by mail order. Only £2.65 each. Call the Sales Hotline on 01702 554000 and include them in your order.

Issue 118 · Order as XD18U PROJECTS Budget Bat Datector \* Sell Moistune Meter \* 8 Stetlen Outr Morther \* Game Port Data Logger FEATURES IV Economy Pt 2 \* The Chernsbyl Incident \* Vision Control Systems \* Digital Television REVIEW VU Reters from Velleman

Issue 119 · Order as XD19V PROJECTS PC laterface Bas \* Game Port Logger FEATURES In the Interest of Security  $\star$  AVR - and Introduction  $\star$ <br>New Products  $\star$  Image Sensors  $\star$ Hi-tech Hits the Jackpot **A Security Electronics Systems** REVIEW Fiske Hard-Reld Scope

Issue 120 · Order as XD20W **PROJECTS National Lottery Predictor** \* Melody Generator \* AVR Project 1 FEATURES Marke Electronics \* Communicating Through Water \* Dielial Economy P14 \* Internet Seconty \* Security Electronic Systems **REVIEW 41899b TeRe Review** 

Issue 121 · Order as XD21X PROJECTS Recording UPs onto COs r Touch Hytrid Relay Board **FEATURES** Getting on the laternet \* Celd Fusion Update \* Pick a Pocket \* Technology in the Mossiality \* Software Natis and Ties **REVIEW** Refin Communications

Issue 122 · Order as XD22Y PROJECTS Recording LPs onto CDs  $\star$  Video Distribution Amplifier Case<br>FEATURES Electronics in Agriculture \* Gradiational Wares \* Tee El Nião Effect \* C8 Radio Abese \* Rzón Communications Products **REVIEW Wits & Bolts** 

## **@Internet**

#### As if by magic...

Everyone's a Web designer these days it seems. Give someone some Web space which most Internet or online service providers do free with an account — and they'll fill it with Web pages for the rest of the world to access.

But not everyone can createWeb pages decently. There's more to doing the job than It seems and, certainly, to do it well requires a little bit of expertise in either the use of hypertext markup language (HTML) programming, or using a new what-you-see-is-what-you-get (WYSIWYG) HTML editing application like PageMill or HoTMetaL Pro to make the programming easier. Either way, creating Web pages is not a simple one-stepjob, simply because a not-sosimple two-step intermediary stage is necessary to turn your ideas into hard HTML coded documents.

Till now, that Is. Several tools are popping up that allow you to create HTML pages directiy from within the more ordinary programs that everyone isfamiliar with, like word processors and drawing packages. Some of these are aligned with one particular program. For example, Adobe Acrobat is a common program used to create documents that can be exchanged with, viewed on, and printed from any computer, whatever the

platform (Windows, MacOS, Unix) anywhere in the world, it does this by allowing documents to be created in the portable digital format (PDF). Then, with the use of the free Acrobat Reader utility, any other computer can open the document There are two parts to the beauty of Acrobat. First is just this document portabiirly of course - it doesn't matter who makes a PDF document, or on what computer it's made on, any other computer will be able to open and use it. Second, though, and every bit as important, isthe fact that whatever style is used to create the originai document, whatever fonts, whatever artwork and so on, it's all stored within the document The reading computer views the document exactly as its originator Intended, wfthout the requirement of having the same fonts or artwork or styles on the computer, and what's more the document can be printed too, and will look exactly as the originai's printed form.

As a result, you'll see links to download Acrobat PDF documents regularly around the Internet All you need Is the Adobe Acrobat Reader for the computer platform you use (available for free doyvnload from the Adobe Web site) and you can download and use them too. Another way of viewing PDF documents is with a PDF Plug-in for your Web browser. Once installed in your Web browser, following a link to a PDF document will let you viewthe document directly within a broser window. You don't actuaily need to download the whole document if you don't want it all, as you can then just view the pages you want to view. This has benefits for people who create PDF documents of course, simply because it meansthey can create a PDF document and use it as a quasi-Web page — with the drawback that for other users to access it as a quasi-Web page the piug-in must be installed in their browsers.

Another way to create Web pages (real ones this time, not quasi ones) from PDF documents is to use a couple of new plug-ins for the program (Acrobat Exchange) that creates the PDF document in the first place. Genus HTML and Genus Photo are available from Iceni Technology <http://www.iceni.com> and provide a fairty simple means of creating HTML documents from PDF documents. Genus HTML isthe piug-in that creates the actual HTML document, and it allows the user to insert links to graphic images. It works by checking through the PDF document, to define headings, body text, Indented paragraphs and so on according to the HTML standard formats, aswell as adding page numbers and the document's name. Genus

Photo, on the other hand, allows the Web page graphic images themselves to be extracted from the images in the PDF document flseif The result is an HTML document complete with all linked graphic images, ready for viewing with a Web browser and upload to a Web site.

'Piug-ins Hke the Genus ones are available for other programs, too. There are several availabie for word processors, and quite a few for design and layout programs. However, the principle can be extended significantfy. Plug-ins like these work with just the program they plug-in to. What about something (call it a plug-in if you want) that operates right across the operating system and allows any program to export whatever file as an HTML document? Lucky Mac users have Myrmidon which does just that!

Currently just released as version 2, Myrmidon is effectively a printer driver that operates right across any program running on a Mac so that, instead of providing output to a printer, a program provides output in the form of an HTML document, complete with linked graphics. It's a clever method and works well. Best though is the way it attempts to recreate elements visually, so that the HTML document it produces displays In a Web browser as closely as possible to the original format.

#### Chelsea PC's Virtual Megastore Scores Online

Chelsea FC has opened the doors of its online MegaStoreatwwwxhelseafc.co.uk. Chelsea supporters, from all over the globe, can purchase official merchandise from the MegaStore twenty-four hours, seven days a week.

The MegaStore is claimed to be the first online football stores in the world. Until now fans could only buy goods through Chelsea's MegaStore at Stamford Bridge or by mail artier. But nowsupporters woridwide are guaranteed a

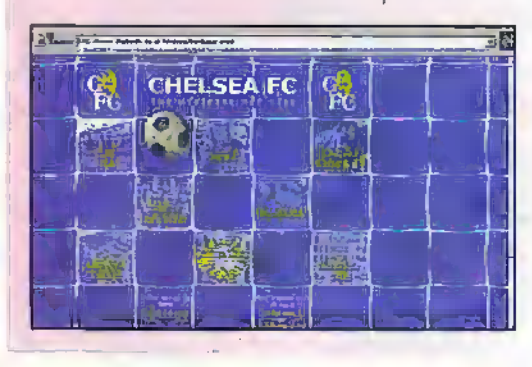

wide range ofofficial Chelsea FC merchandise which can be bought quickly and securely frdm the comfort of their home or office.

#### Doing the Rounds

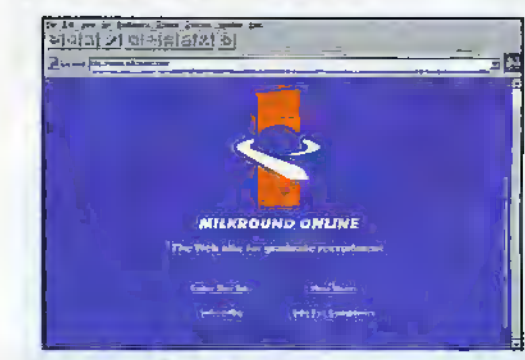

'Graduates get a helping hand to find employment at www.milkround.com, designed to ease the arduous path to the right career. The site gives advice on constructing the perfect CV and how to present letters to give the

right impression. By clicking on a particular profession field,such as engineering, a user canaccess a databaseof more than 350 companies; Students can also

submit their details to the CV database, which employers peruse for likely candidates, and can subscribe to a new job-mailing list that saves them from the strain of. logging on to the Web site.

**ELECTRONICS AND BEYOND** March 1998

#### Apple Builds-to-Order Over the Web

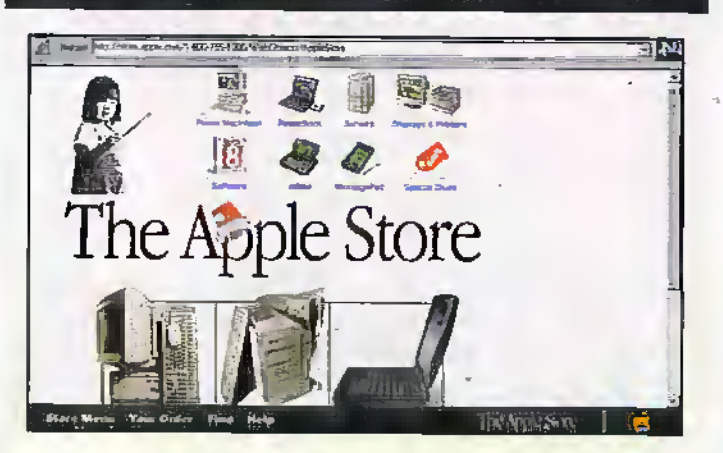

As part of its efforts to re-establish itself as a force within desktop computing, Apple has announced that it intends build and sell its computers in a new and different way.

The company has launched the Apple Store at www.apple.com as part of its new distribution strategy that utilises the Internet, along with the company's existing retailers and resellers to sell products.

The Apple Store has been built using WebObjects, the technology developed by

Next Software, the company founded by Apple founder and interim CEO, Steve Jobs and acquired by Apple in January. Curiously enough, the same software also powers Dell's online store.

Shopping at the Apple Store is remarkably easy and once a customer order has been placed, Apple will send a confirmation email. In-stock products can arrive as quickly as two business days. Build-to-order products will ship about. two weeks after order is processed.

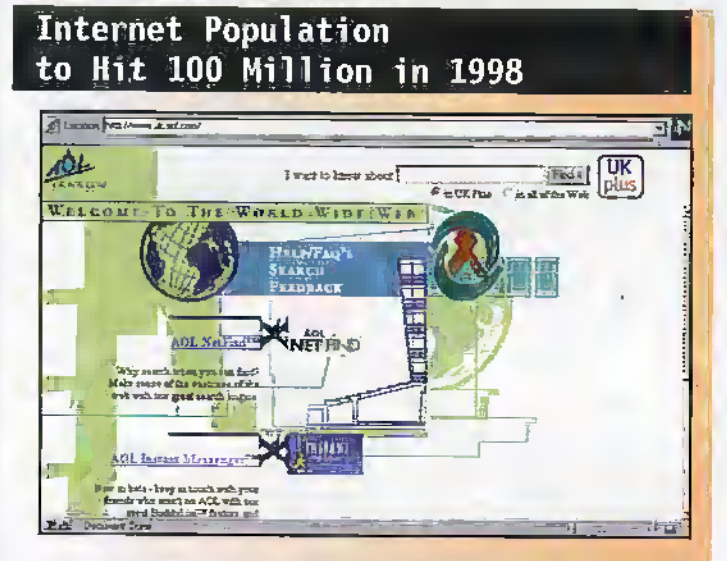

Similar to a baby boom, a Web boom is on its way this year with the advent of less expensive means for getting online such as set-top boxes, according to a study released today by research firm International Data Corporation (IDC) at www.idc.com.

The study predicts that the Web population will reach close to 100 million, fuelling a

boom in e-commerce to more than \$20 billion. The cause for all this explosive growth will stem from the Introduction of more types of less expensive and less technologically complicated appliances for getting on the Internet, including TV set-top boxes, Web-enabled TVs and Personal Digital Assistants (PDAs).

#### **Summarise and Survive**

The news from BT Labs under this heading last month misquoted the URL It should be as follows (transend without a 'c') www.transend.labs.bt.com.

#### **Companies Count On Quick Payoffs** With E-Commerce

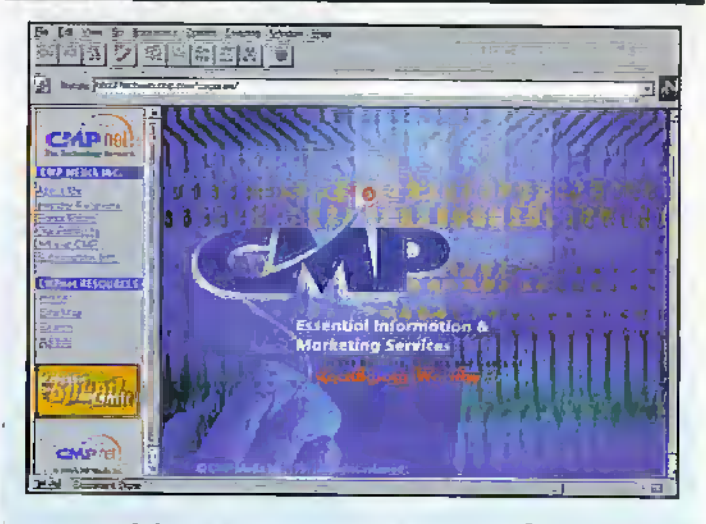

A new study by CMP Research at www.cmp.com and Sage Research predicts that electronic commerce among large and mid-size companies will grow more. than 50 per cent in the next year, with 64 per cent of the current and future users. anticipating recouping their investments within a year. Only about 18 per cent expect to lose money in their electronic ventures.

#### **Stand By For A New Box**

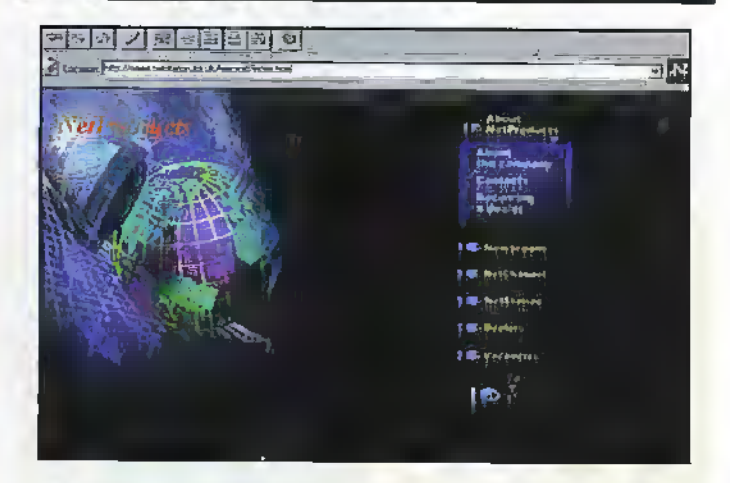

The much hyped Internet set-top box has arrived in the UK. If you've ever wanted to surf the Internet without the technical hassles normally associated with home computers then look no further than the NetStation at www.netstation.co.uk.an Internet set-top box developed by UK start-up NetProducts.

Installation is very straightforward: there's only a main's lead and a couple of other leads to connect - one goes into the SCART socket on the back of the TV and the other to the telephone. Once the preliminary log-on procedures have been completed you're ready to send and receive e-mail and

surf the Internet.

Navigation around cyber space is achieved using an infrared remote control to control where you want to go and what you want to see. This can be a pain to use, so ' the option of a cordless QWERTY keyboard is welcome to existing users.

A smartcard system provides full password access to the digital world, preventing younger members of the family from accessing unsuitable material.

NetStation costs around £300, plus, of course, your phone bills and Internet access. For details of your nearest stockist e-mail info@netproducts.net or telephone 0845 60 505 60.

**ELECTRONICS AND BEYOND March 1998 6778** 

## **@Internet**

#### Fernhart Technology Brings Virgin Radio to the Desktop

Virgin Radio is being brought to the desktop of 'listeners' by Fernhart Technology at www.fernhart.com.a UK developer of push technology.

BackWeb at www.backweb.com is a push technology platform. that enables companies to build their own Internet broadcast and off-line programming channels which are delivered using a proprietary client/server model. With BackWeb, companies can establish pro-active

communications with customers based on their personal interests.

Virgin Radio asked Fernhart to create a channel that used push technology to deliver information, images and music. clips direct to the PCs of fans.

Push technology enables information of interest to the user can be delivered directly to a PC screen so the user is made immediately aware of the latest developments that may be of interest.

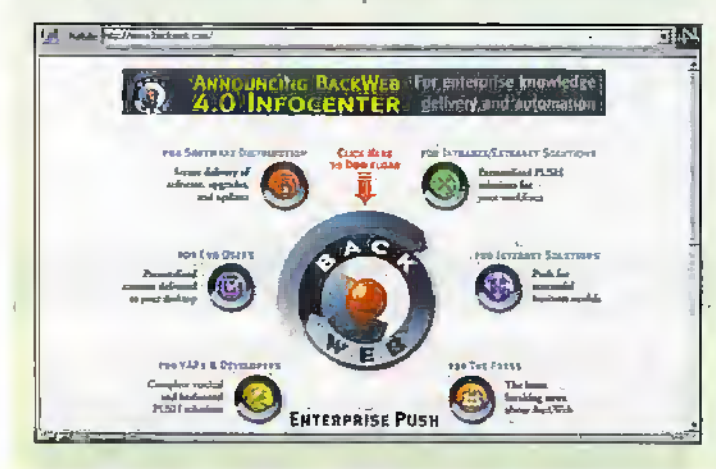

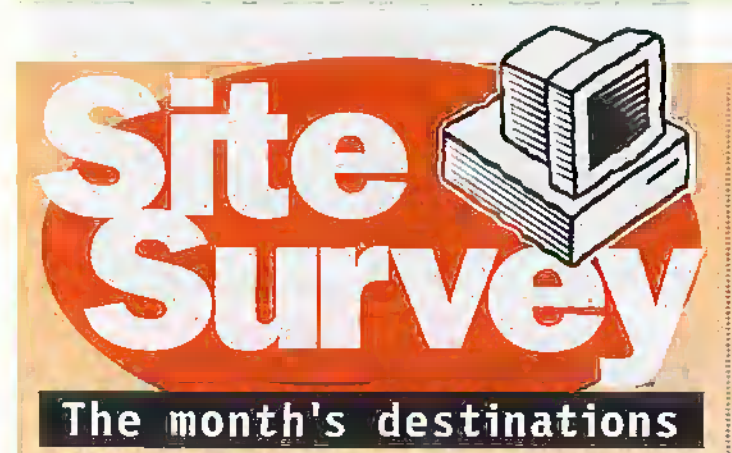

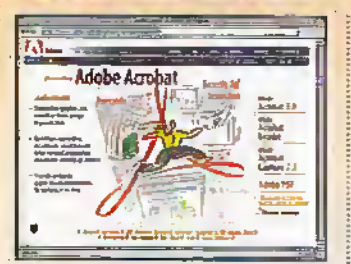

Adobe's Web site at: <http://www.adobe.com> is the place to find a free download of the Adobe Acrobat Reader. With it, you'll be able to download and use any Acrobat PDF file, exactiv as the file's creator intended. Details of Iceni's Genus

plug-ins for Acrobat Exchange can be found at the leent Web site at <http://www.iceni.comp.

Prospective Myrmidon users should checkout the author's Web site at: <http://www.terrymorse.com> if they can't find a sales outlet locally. You can download a free trial version from there,

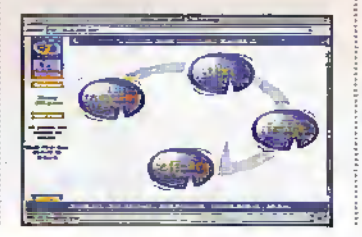

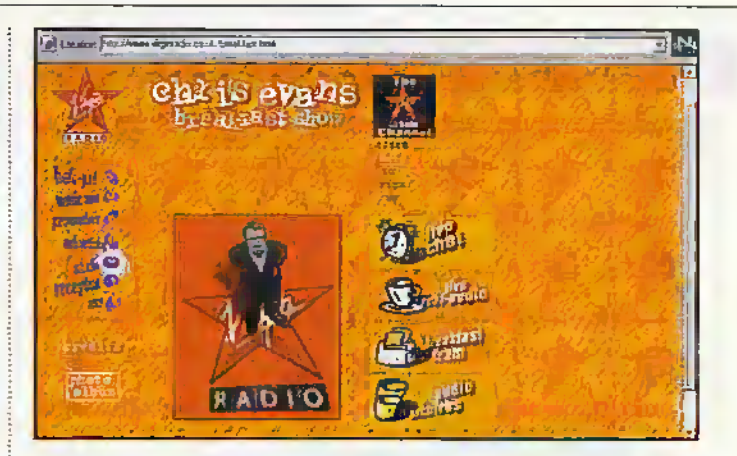

Between 50 per cent to 75 per cent of time connected to the Internet does not involve any activity. The user could be reading a Web page or e-mail message, writing e-mail or simply thinking. During that time, up to information relating to subjects that the user has expressed an interest in can be downloaded.

Fernhart claims that this is the first content-based channel in the UK and the only BackWeb push channel radio station in the world. Within 24 hours of the service going live, more than 1,000 channel registrations had been received.

The Virgin Radio channel created by Fernhart will have a two-part roll out. Initially, information on the Chris Evans. Breakfast Show will be sent directly to listeners but within a matter of days they will be receiving more generic. information from Virgin Radio, including latest play lists. schedules and breaking station news.

Information about Virgin Radio can be found on the World Wide Web at www.virginradio.co.uk/ breakfast.html.

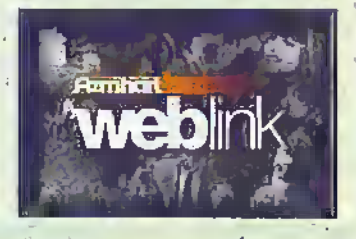

Myrmidon - Myrmidon creates its HTML document close to the original document in appearance, creates hyperlinks from Internet URLs in the document, and works from any program running on the Mac.

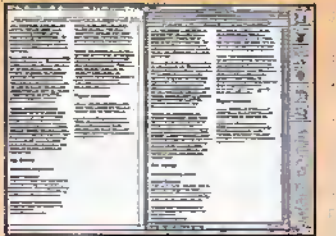

and even pay electronically if vou want.

Finally, with electronic commerce being the hyped news item it is, you can handle all your financial matters electronically with the

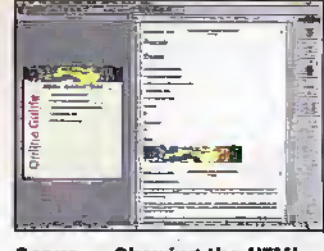

Genus - Showing the HTML output (right) from a standard PDF document extracted using the Genus plug-ins.

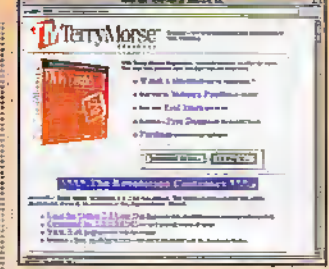

Nationwide Building Society's new online banking service. While many banks are already looking into the prospect of online banking, the Nationwide Is the first building society to do so. Point your browsers at: <http://www.nationwide.co.uk> and throw your wallet away.

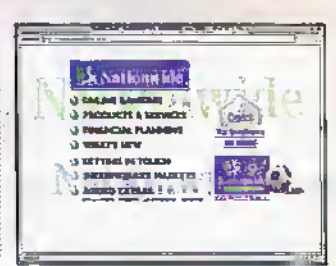

## n ing B **and Beyond**

Don't miss another great assortment of entertaining and easy-to-make projects and essential electronics information aimed at the novice constructor.

**Issue 124 on sale Friday 6th March** 

### **Build a Bare-bones PC**

Stay with us on this new series and we will guide you through the process of building a top-of-the-range PC together with options that suit your requirements.

> with the April edition of Electronics and Beyond the Maplin Electronics Catalogue on CD-ROM.

a a a a a a aiste a tais a aiste d'éis

For the first time you will be able to browse through the Maplin Catalogue on screen. So make sure of getting your favourite electronics magazine next month!

co catalog

MARCH 98 - AUGUS

#### **ADVERTISERS' INDEX**

49 STORES NATIONWIDE & OVER 1000 REN PROJUSTS

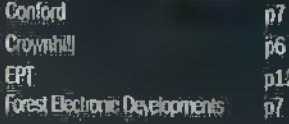

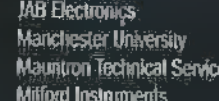

**NCT Enterprises** 

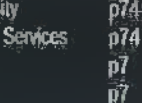

 $\overline{p11}$ 

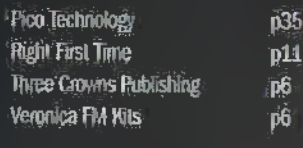

16 .<br>16

**Project Ratings**<br>Projects presented in this issue over rated on<br>a 1 to 5 for ease or difficulty of existencion<br>to help you decide whether it is within your construction capabilities before you undertake

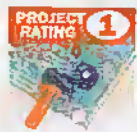

"Simple to taxid and Smyke to build and<br>shockstand and subside for<br>absolute beginnes. Easie of<br>fixes required (e.g., subsiding<br>side culters, place, whe<br>strippers, and screwinher). **Send Grove part your send would** no settageg namer

lesy to traki, but rut suitskie for sizzalez bagivnera. Some

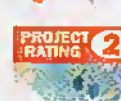

筑会

test gear (e.g. multimeter)<br>may be remised, and may<br>rise need sedinging or testing. Average. Some skill<br>In construction or

more entersival setting to required.

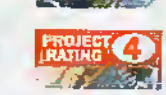

Acksnood, Feirly high tevel<br>of skill in construction,<br>specialised test gear or<br>setting up may be negatived.

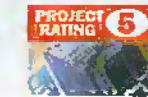

Complex, Fight fevel of \$538<br>In construction, specialised<br>test gear may be required.<br>Constantion may invoke. complex withing Recommended.<br>For exalled constructions only.

#### Ordering Information

KRs, components and products stocked at Mag*lin.*<br>can be easily elsained in a number of ways: Note, the polymera piece is a number of way.<br>The dasky eldsinest in a number of way.<br>The dasky eldsinest in a number of way.<br>The dasky eldsinest in a number of way.<br>The day where your nearest store has the prince of the p these a piergived compared may be determined as the system of all up Magdin of the content of determining service, Cassified, Cassified, Cassified supposits of Cassified Cassified, Cassified, Cassified Magnitude Collision

#### Internet

Note can contact Madin Esstravics via p-mail tus cen consad mayon communed to brown<br>at «recipies primapiiosco, et er trat the<br>Madia web sid at http://www.mapiio.co.ct.

#### Prices

**Prices of products and sending analished from Napiga shown in this boxe, include WH at 17-5%**<br>Alapiga shown in this boxe, include WH at 17-5%<br>(keepig krown in this boxe, include WH at 17-5%)<br>(keepig krown from the 27th M are exempt from carriage charges.

#### **Technical Enquires**

**Technical Enguines:**<br>
It you have a technical examing technical by Mapian projects, components and products featured in<br>
Broginsts and products featured in Electronics and products featured in<br>
Electronics and products i a William napy; how poor boxes are smaller<br>answer enquires relating to their party produ<br>or components which are not stocked by ). In

#### Maplin 'Get You Werking' Service

**Maplin 'Get You Working' Service**<br>
Hyou Working' Service<br>
Hyou gave a property and the property and the space of the state<br>
of the state of the state of the state of the state of the state<br>
of the state of the state of t

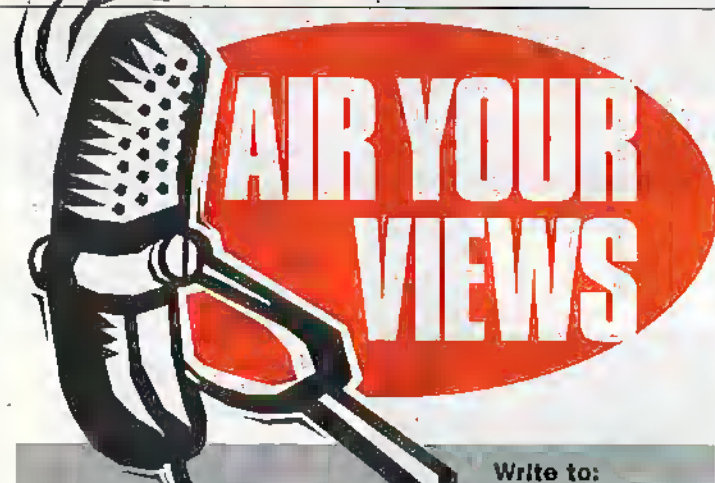

**E-mail your** views and comments to: AYV@mapHn.demon.ca.uk **Electronics** and Beyond, P.O. Box 777, Raylolgh, Essex SSG 8LU

#### Beta Trials?

#### Dear Sirs,

Reading issue 122 of Electronics and Beyond. I feel I cannot read your review of Nuts and Bolts without letting you know of my experience.

I purchased version 1.01 back in August and found several bugs in it — <sup>I</sup> reported them to Helix Software, who informed me that they would be fixed in the next release, available "in a few days" on their Web site.

After a few weeks theupgrade version 1,03 appeared. I downloaded and installed it, however1 then found that half the facilities had more bugs than before.

I was informed eventually by Helix that the version 1.03 problems were caused byme downloading the patch which is  $\frac{1}{2}$ 

Praise be!

#### Dear Sir,

Thank you for our wonderful new local Maplin store here, at last, in Norwich; It's been worth the wait! No longer do I have to make a 500mile round trip to your Preston store to get my electronic "fix". I knowyou have stores a little nearer, but my wife said she didn't mind, and that watching me in Maplin EleAronics at Preston, was like watchinga child in Santa's Grotto at Toys ' $\mathcal{H}$ ' Us. (Can't think what she's talking about!

Thank you for the new section "SOFTWARE HINTS and TTPS" written by Ruth Hewer Very informative. But have you got a hidden camera somewhere in our third bedroom? (our computer room). Howon earth could you only for the US market. I was | promised a newCD with the updates in November, and again at the start of December.

Ksvin Hyman khyman@iee.org.uk

#### Stephen Waddington replies;

You certainly seem to have had a raw deal. Prior to undertaking the. review featured in issue 122, I ran Nuts & Bolts on my machine and did not experience any majar prabisms. This may be because <sup>I</sup> tested version 4.0,which is an Intematlonat version released In the summer last year, not one of the earlier US-versions you describe. We have forwarded your comments on to Cross Alfanlic, the distributor for Nuts & Bolts In the UK. Rollaad Leggat, their technical services director should be contacting you to address and resolve your Issues. Do let us know if this Issue Is not resolved to your satisfaction and we'll take it further.

possibly know that at the time you published both of her articles, I was looking at the exact things Ruth discussed, (print screen/bit map images, Mag. 121 - Jan, 1998, and ; keyboard shortcuts, Mag.122 - Feb. 1998). Only yesterday I was looking at "Keyboard Shortcuts", and this morning through my letterbox pops the latest edition of the magazine, and there is the article by Ruth.

. . . . . . . . . . . . . . . . . .

Coincidence? I think not! Go-on, own-up, I will find that camera in the end!. (I'll take the clock apart tonight if you don't own up, when my wife has gone to bed. It's got to be there somewhere).

Thank you for the efforts of all your editorial staff in keeping the magazine such an informative and illuminating publication. In the 13 years I

#### Dear sir,

In the October 1997 "Comment", Keith Brindiey states that you can't run windows on anything other than an Intel (or done) microprocessor.Windows NT has been available for the Digital Alpha processor from the very beginning and 1am using it now on my 1993 vintage Alpha system at home.

Not only can you run NT (or Unixor.VMS), on alpha processors, they are also the basis for some of the fastest computer systems available.

. . . . . . . . . . . . . . . .

#### **The Big Countdown** Dear Sir,

With reference to the article in issue 114 Time Measuremnent byDouglas Ciarkson, I wish to correct an error of mine in a letter you published issue 118.

The first 24 days of the 1000 day countdown to the next millenium occurin April 1998, so that the start date is strictly 7th April not the 6th. Thus the countdown that commenced on 4th April 1997 has commenced .368.days early not 367-

J Moioney. Boweo. Queensland, Australia

Oh the magic of numbers. I know we all like an excuse to celsbrate for a variety of reasons, even

#### HI there,

Please could you consider featuring "building your own IrDAserial pact.adapter".

This would be of great interest since commercially available models seem to be pricey at around,£-100 and

. . . . . . . . . . . . . . . .

have taken it, (my first copy was issue no <sup>21</sup> Dec 1985) you have | striven to keep a bungling amateur, (me), up-to-date. Sorry, j I failed on that score, but I suspect that it's riot your fault! Seriously though, the very latest information combined with "Basic" circuits etc. keeps the magazine alive for me.

Now a request: I am sure that there are a goodmany readers/subscribers : to the magazine, who own computers and modems with Fax facilities, like myself but who are not internet subscribers, and cannot therefore use your "Email" facility. Could you please consider providing us with the ability to Fax to you documents diagrams etc. I'm sure you must have an underworked Fax machine sitting on a phone line somewhere?

Microsoft are developing 64-bit NT systems foralpha processors NOW -alpha has always been a 64 hit architecture—while I believe the intel 64-bit offering will not be available until 1999.

The Alpha processor often seems tobe overlooked by the press, perhaps because of the vast noise of Intel's marketing engines, but itremains a viable and verypowerful altemadve. The Alpha is one alternative that can help diversify the Inteldominated culture that Keith seemed tobe complainingabout. P N Jackson, Acton, London.

going back to the more deep rooted pagan festivities of summer and the winter solstice. However, to celebrate the millenium, some would argue is so artificial and also that it is inaccurate if it is related to a certain religious birth. Perhaps the logical starting date should have been from the 'Big Bang". Even then because the unit of the second Is man-made and we base our counting on a denary system of tens, it still bears no more significance when we arrfva at a nice round number like 1 million, than wtth any other base of time or numbers. One thing we as humans do Ilka is regularity. The rhythm of human life loves to cling on to periodicity,the most important being the single rotation of the Earth, it must be locked in to our genes to give us our body clocks. So.why dont we celebrate every 24 hoursl Comments please.

users with Psion 3C/Siena palmtops would probably find this very useful.

. . . . . . . . . . . . . . . .

Many thanks Ian Gardner Oxierdshire

We will see what can be done for you.

. . . . . . . . . . . . . . . . . . .

Oaa final note,I hope that a photocopy of this month's competition form will suffice in place of an original. I just could not bear to cut up one of my precious mags! If it's acceptable, perhaps a verysmall note on future competition forms that photocopies of the form are acceptable (accompanied by a customer number, maybe?Just to prove authenticity)

> Yours (very) Faithfully. Mr A.Comwell, Hickling, Norfolk

Thank you for your kind comments and thatyou are pleased with our Norwich store. Yesyou can Fax us on our.main Fax number 01702 554001. Yes, you can photocopy competition entries and what a good idea to put your customer number on it. Wawill do that next time.

PS. We reversed the 'R' Ah, the wonder of DTPI

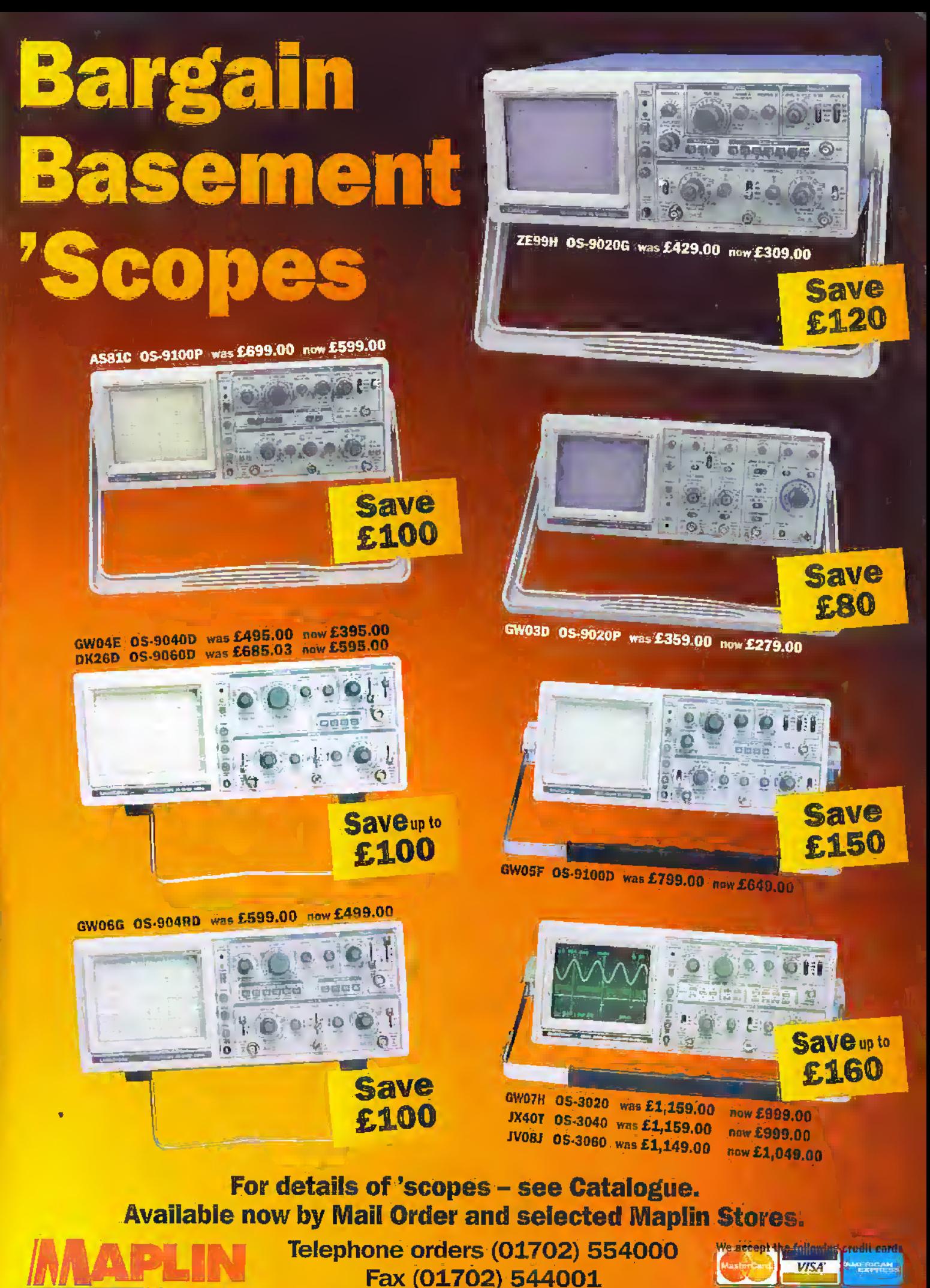

Prices include VAI, A £2.95 cantage charge will apply to all UK orders under £30.00 (Account<br>Holding Customers exempt). Overseas subscribers felephone ÷ 44 1702 554155 Ext. 326 for cardage.

**ELECTRONICS** 

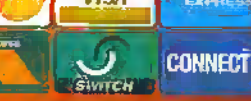

Save £1.98 when you buy all 3 of these popular kits for just £19.99! But hurry - this is a limited offer! Don't miss out - order now! 01702 554000 or visit your local Maplin Store and quote stock code NV81C

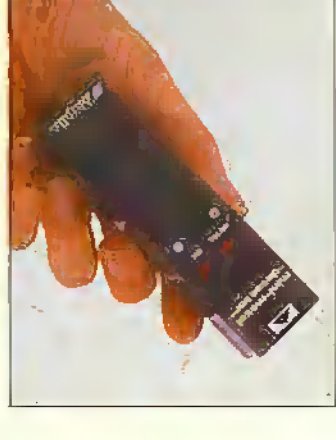

### NORMAL PRICE £9.99 **ORDER CODE LM350 MENERAL** DETECTOR

# **FEATURES**

四世 三十

**NORMAL PRICE £14.99** 

ORDER CODE JA13P

CONTINUITY

**ABLIER**<br>MALINDO

「四の「四丸

Can discriminate between

semiconductor junction and

"rue short-circuits"

- Simple to build
- Robust and compact design
- Time saving and safe to use

# DEAL FOR

Audible continuity indication

Compact, lightweight and portable

- Works with ferrous and non and any other metallic object Locating pipes, screws, nails
- ferrous metals
- Single 9 volt battery operation

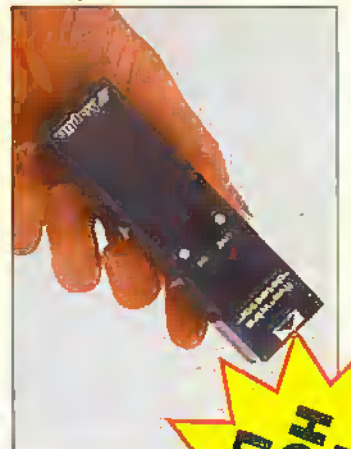

SPECIAL LIMITED OFFER<br>WHILE STOCKS LAST

### **NORMAL PRICE £6.99** ORDER CODE LK63T DETECTOR こくのような

# **FEATURES**

- Simple to build
- Robust and compact design

Or Tel: 01702 554002 for details of your nearest Please quote Priority Roference Code MA048

Maplin or Mondo store. When ordering.

Or write to Maplin Electronics, RO. Box 777,

Tel: 01702 554000, Fax: 01702 554001.

E-mail: Sales@maplin.co.uk Rayletgh, Essex, SS6 8LU

DRUND NOW!

**HEHGARAGE** 

Time-saving and safe to use

- Locating live cables, breaks in mains leads and blown fuses
- Single 9 volt battery operation No contact with live circuitry required

For orders over 5.35.00 inv Will goods are disparedued from other conduction of the state of the state of the state of the state of the state of the state of the state of the state of the state of the state of the state o

**National Sta** 

 $\overline{\overline{c}}$ 

**ECIMECT** 

Internet Web Site: http://www.maplia.co.uk

**Checking components** 

**Tracing faults on PCBs** 

- 
- **Tracing wiring**